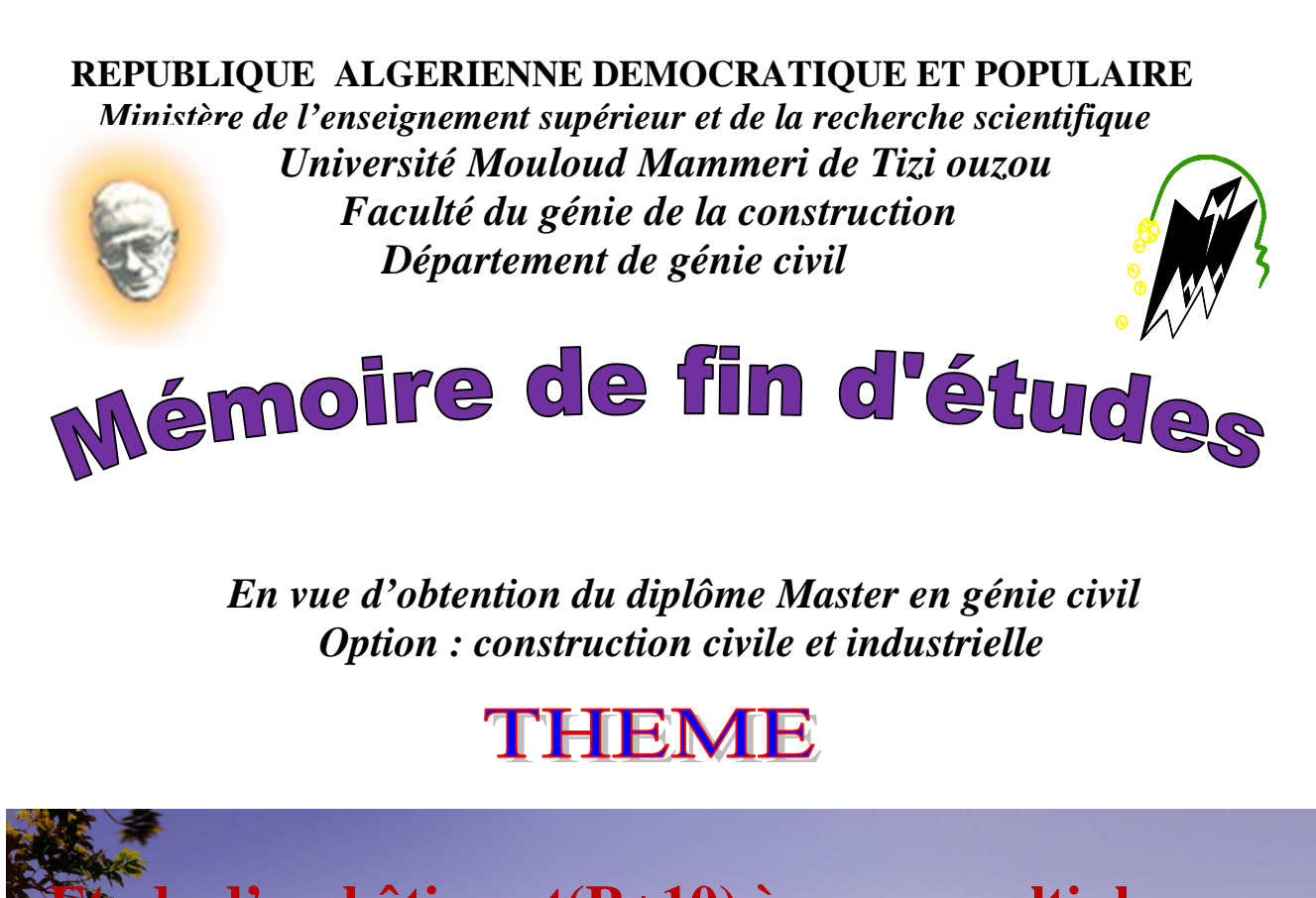

**Le d'un bâtiment(R+10) à usage multiple Contreventée par voiles et portiques Avec l'application ETABS**

**Etudié par:** M<sup>elle</sup> : BELAMINE REBIHA **Dirigé par : M<sup>me</sup> : KHELOUI FATMA** 

 $M<sup>r</sup>$ : BENAOUDIA DJAFFAR

*Promotion 2018/2019*

# Remerciement

**Je remercie avant tout le bon Dieu.**

*En premier lieu, nous tenons à adresser nos vifs remerciements à notre promotrice Madame KHELOUI FATMA pour ces orientations et ces conseils tout le long de notre travail.*

*Que l'ensemble des enseignants qui ont contribué à notre formation et le personnel de l'institut de génie civil veuillent trouver ici l'expression de notre profonde reconnaissance.*

*Nous tenons également à remercier toutes les personnes qui ont participées de près ou de loin à la réalisation de ce projet.*

*Nos vifs remerciements iront aussi aux membres de jury qui nous ferons l'honneur de le juger et de l'enrichir par leurs propositions*

*Djaffar et Rebiha*

# Dédecaces

**Je dédié ce lapidaire travail :**

**A mes très chers parents qui m'ont guidé durant les moments les plus pénibles de ce long chemin, ma mère qui a été à mes côtés et ma soutenu durant toute ma vie, et mon père qui a sacrifié toute sa vie afin de me voir devenir ce que je suis, merci mes parents.**

**A mes très chers frère et sœurs. A toute la famille BELAMINE sans exception. A tous mes amis. En fin, je remercie mon binôme DJAFFAR qui a contribué à la réalisation de ce modeste travail.**

# **REBIHA**

**Je dédié ce lapidaire travail :**

**A mes très chers parents qui m'ont guidé durant les moments les plus pénibles de ce long chemin, ma mère qui a été à mes côtés et ma soutenu durant toute ma vie, et mon père qui a sacrifié toute sa vie afin de me voir devenir ce que je suis, merci mes parents.**

**A mes très chers frère et sœurs.**

**A toute ma famille sans exception.**

**A tous mes amis.**

**En fin, je remercie mon binôme REBIHA qui a contribué à la réalisation de ce modeste travail.**

**DJAFFAR**

# Sommaire

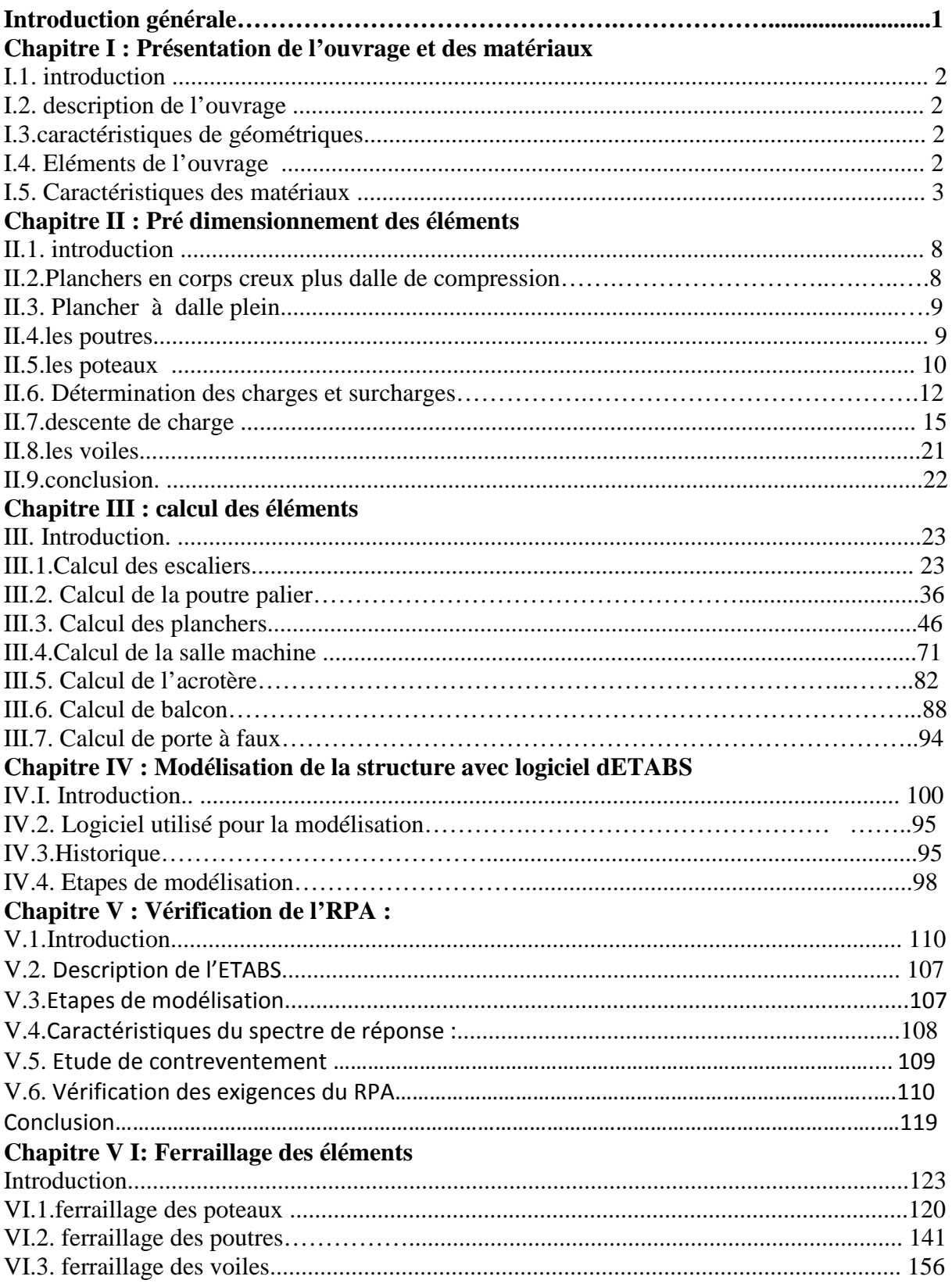

# **VII. Etude de l'infrastructure**

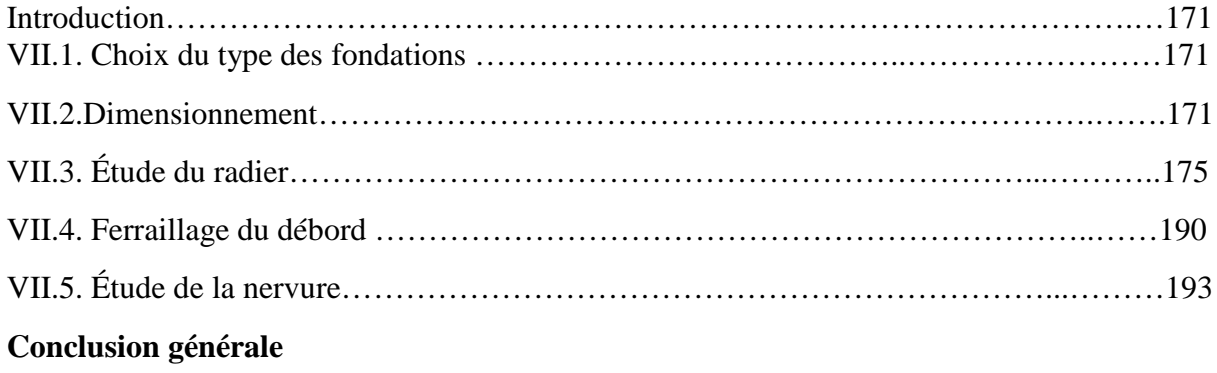

**Bibliographie**

# **Introduction générale**

La construction des bâtiments a connu un développement rapide, surtout après la seconde guerre mondiale. L'homme doit toujours suivre le progrès et apprendre les nouvelles techniques de construction qui permettent d'améliorer le comportement des structures et assurer une fiabilité maximum de la structure vis-à-vis à des dégâts naturels tel que les séismes.

Comme l'Algérie se situe dans une zone de convergence de plaques tectoniques, donc elle se présente comme étant une région à forte activité sismique, c'est pourquoi elle a de tout temps été soumise à une activité sismique intense. Le dernier séisme dévastateur du 21 mai 2003, qui a touché les régions de centre du pays (Boumèrdes, Alger et Tizi – ouzou) est un grand exemple très probant d'énormes pertes tant humaines que matérielles.

Les expertises effectuées suite au séisme 2003 ont révélé que la plupart des bâtiments endommagés au tremblement de terre n'étaient pas de conception parasismique. Pour cela, il y a lieu de respecter les normes et les recommandations parasismiques qui rigidifient convenablement la structure.

A cet effet, et à travers le monde, on a créé et imposé des règlements visant à cadrer les constructions en zones sismiques et à les classer, afin de mieux les concevoir et réaliser. Dans notre pays, on utilise le RPA99 révisé en 2003 comme règlement parasismique.

Ces règlements sont le fruit de longues années d'expériences et de recherche approfondie, dont le but est d'offrir un seuil de sécurité qui permettra de protéger les vies humaines et de limiter les dommages lors des secousses sismiques, et visant à minimiser les déplacements et à limiter les risques de torsion et d'éviter l'endommagement de la structure tout en assurant une bonne dissipation des efforts.

L'ouvrage en question est un bâtiment en  $R + 10$ , présentant une irrégularité en élévation, dont le système de contreventement par voiles.

Le travail a été partagé en deux parties principales :

La première partie réservée à la superstructure, qui contient:

-De description de l'ouvrage.et les caractéristiques des matériaux.

-Pré dimensionnement des éléments.

-Etude des éléments secondaires.

- -Modalisation de la structure avec logiciel ETABS.
- -Vérification e RPA.
- -ferraillage des éléments non structuraux.

La deuxième partie sera consacrée à l'étude de l'infrastructure :

-Etude des fondations.

L'étude de ce bâtiment se fait tout en respectant les réglementations et recommandations en vigueur à savoir **(CBA93, BAEL91, RPA99 version 2003** et les différents **DTR**).

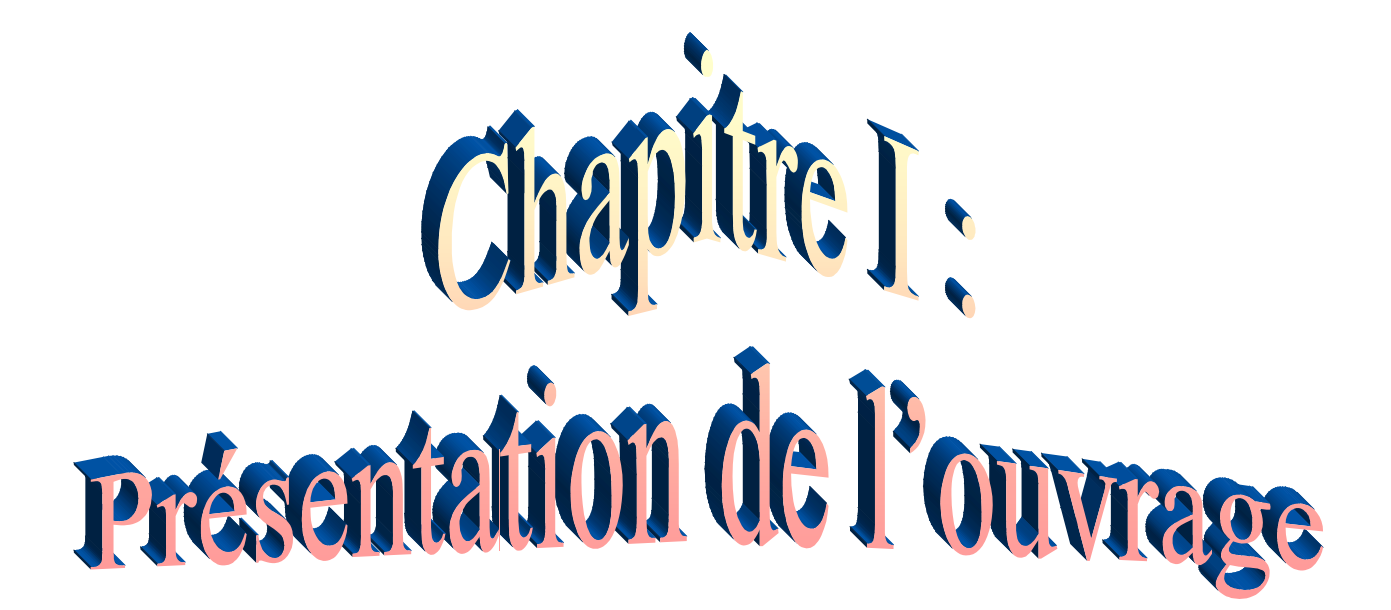

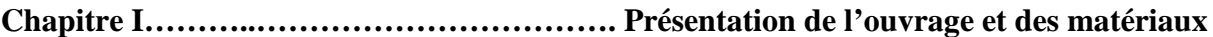

# **I. 1. Introduction :**

L'étude d'un bâtiment en béton armé nécessite des connaissances de base sur lesquelles l'ingénieur prend appuis, et cela pour obtenir une structure à la fois sécurisée et économique. A cet effet, on consacre ce chapitre pour donner quelques rappels et des descriptions du projet à étudier.

# **I.2 Description de l'ouvrage** :

Le projet consiste à l'étude d'une structure  $(R+10)$  bi fonctionnelle qui regroupe commerce et habitation, classé dans le groupe d'usage 2 selon la classification du RPA 99 (Article 3.2). L'ouvrage est situé sur le territoire de la wilaya de TIZI-OUZOU,, qui est classée d'après la carte de zonage en **Zone IIa** (zone moyenne sismicité) RPA2003.

La contrainte admissible du sol  $\sigma_{sol} = 2$  bars leur profondeur est 4m

# **I.3. Caractéristiques géométriques :**

- $\geq$  longueur totale du bâtiment : 25,00m
- largeur totale du bâtiment : 19,90m
- hauteur totale du bâtiment : 35,02m
- hauteur d'un étage courant : 3,06m
- hauteur d'un rez-de-chaussée : 4,42m
- hauteur de l'acrotère : 0,60m

# **I.4. Eléments de l'ouvrage :**

# **A. Ossature :**

L'immeuble qui fait l'objet de notre étude est à ossature mixte, composée de :

- Poteaux et poutres formant un système de portiques destinés à reprendre essentiellement les charges et surcharges.
- Un ensemble de voiles disposés dans les deux sens (longitudinal et transversal), consistant d'un système de contreventement assurant la rigidité et la stabilité de l'ouvrage.

# **B. Planchers :**

Les planchers sont des aires limitant les différents niveaux d'un bâtiment. Ils ont pour rôles essentiels :

- les transmissions de différentes charges verticales et horizontales aux éléments structuraux,
- la répartition des charges et surcharges sur les éléments porteurs,
- une isolation thermique et acoustique.
- A l'exception de la cage d'ascenseur, tous les planchers du notre bâtiment sont réalisés en corps creux avec une dalle de compression reposant sur des poutrelles préfabriquées disposées suivant le sens longitudinal (porteur).
- Le plancher terrasse est inaccessible et comportera un complexe d'étanchéité et une forme de pente pour faciliter l'écoulement des eaux pluviales.

# **C. Maçonnerie :**

- Les façades seront réalisées en double cloison de briques creuses de 10 cm d'épaisseur avec une lame d'air de 5cm , pour tous les étages.
- Les murs intérieurs seront réalisés en simple cloison de briques creuses de 10 cm d'épaisseur.

# **Chapitre I………..……………………………. Présentation de l'ouvrage et des matériaux**

# **D. Revêtements :**

Les revêtements seront comme suit :

- Mortier de ciment de 2cm d'épaisseur pour les murs des façades extérieures.
- Enduits de plâtre de 2cm d'épaisseur pour tous les murs intérieurs et plafonds.
- $\triangleright$  Carrelage pour les planchers courants, les balcons et les escaliers.
- $\triangleright$  Céramique pour les salles d'eaux.

# **E. Escaliers :**

Le bâtiment est muni d'une cage d'escalier desservant la totalité des niveaux. Ce sont des escaliers à deux volées en béton armé (paliers et paillasses), coulés sur place.

#### **F. Cage d'ascenseur :**

Le bâtiment comporte une cage d'ascenseur réalisée en voiles et en béton armé.

#### **G. Coffrage :**

On opté pour un coffrage métallique pour les voiles de façon à limiter le temps d'exécution, et un coffrage classique en bois pour les portiques.

## **I.5. Caractéristiques mécaniques des matériaux :**

# **I.5.1. Béton :**

Le béton est un mélange ciment, sable, granulat, et eau, dosé à 350 kg/m<sup>3</sup> de ciment portland composé (CPJ). La composition du béton doit être conforme aux règles du **BAEL 91 modifié 99** et le **RPA 2003**, elle sera déterminée en laboratoire de façon à avoir une résistance caractéristique de 25Mpa

# **A. Résistance caractéristique à la compression**

La résistance à la compression se mesure par compression axial de cylindres droits de révolution (essais d'écrasement d'éprouvettes normalisées) de 16 cm de diamètre et 32 cm,

- A 1 J le béton attend 15℅ de sa résistance.
- $\textcircled{f}$  A 3 J  $\rightarrow$  50%.
- A 7 J→70℅.
- $\textcircled{r}$  A 14 J $\rightarrow$ 80%.
- $\textcircled{r}$  A 21 J $\rightarrow$ 90%.
- A28 J→99℅

Le béton évolue avec le temps à 28 jour la résistance à la compression est dit: résistance caractéristique à la compression et, noté  $fc_{28}$ .

Lorsque la sollicitation s'exerce sur un béton à l'âge j<28 jours, sa résistance à la compression est calculée selon les formules ci-dessous (Art A2.1, 11 B.A.E.L 91):

- $f_{cj} = \frac{1}{4.76 + 0.5}$  $\frac{1}{4.76+0.83j} \times f_{c28}$  en Mpa ; pour  $f_{c28} \le 40 MPa$ ,
- $f_{cj} = \frac{1}{1.40 + 0.45}$  $\frac{1}{1,40+0.95j} \times f_{c28}$  en Mpa ; pour  $f_{c28} \ge 40 MPa$ .

Pour l'étude de ce projet, nous adoptons une valeur de fc<sub>28</sub> = 25 MPa.

## **Chapitre I………..……………………………. Présentation de l'ouvrage et des matériaux**

#### B. **Résistance caractéristique à la traction « ftj »Art A2.112 BAEL91**,

La résistance caractéristique à la traction à j jour noté  $f_{tj}$  est conventionnellement, définie en fonction de la résistance à la compression par la formule suivante:

> $f_{tj} = 0.6 + 0.06f_{ci}$  en Mpa d où  $f_{t28} = 2.1 MPa$

# **C. Contraintes limites de service à la compression :**

La contrainte limite que le béton pourra supporter est donnée par la formule :  $\bar{\sigma}_{bc} = 0.6$ fc<sub>28</sub> = 15Mpa (Art4.5.2 BAEL91)

# **C.1. Contraintes limite de résistance à la compression « fbu» :**

Celle -ci est donnée par la formule ci-dessous ArtA4.3. 41BAEL91 :

$$
f_{\text{bu}} = \frac{0.85t_{\text{c28}}}{\theta \gamma_{\text{b}}} \text{ en Mpa}
$$

 $\gamma_b$ : Coefficient de sécurité  $\overline{\mathcal{L}}$ ⇃  $\left($  $=$  $=$  $\gamma_{\rm h} = 1.15 \mapsto$  situation accidentelle.  $\gamma_{\rm b} = 1.5 \mapsto$  situation courante, b b  $\mapsto$  $\mapsto$ 

θ : coefficient de durée d'application des l'actions considérées,

θ=1 : si la durée d'application est >24h,

θ=0.9 : si la durée d'application est entre 1h et 24h,

θ=0.85 : si la durée d'application est < 1h,

Pour  $\gamma_b$ =1.5 et  $\theta$ =1, on aura f<sub>bu</sub> = 14.2 Mpa

Pour  $\gamma_b$  =1.15 et  $\theta$ =0.85, on aura f<sub>bu</sub> = 21.74 MPa.

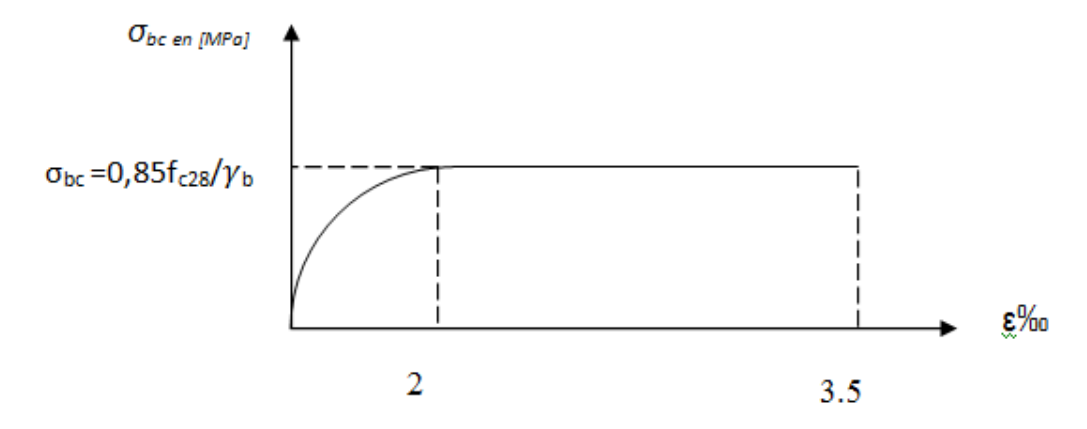

Fig.1.1 : Diagramme simplifié contraintes déformations du béton à l'ELU.

#### **C.2. Contrainte limite de service à la compression (Art : A4.5, 2 B.A.E.L) :**

C'est l'état au delà du quel ne sont plus satisfaites les conditions normales d'exploitation et de durabilité. Cette limite vise à empêcher l'ouverture de fissures parallèles à la fibre neutre.

 $\overline{\sigma}_{bc}$  = 0.6 fc<sub>28</sub> en Mpa, à 28 jours  $\overline{\sigma}_{bc}$  = 0.6x 25=15 MPa avec f<sub>c28</sub>= 25 Mpa

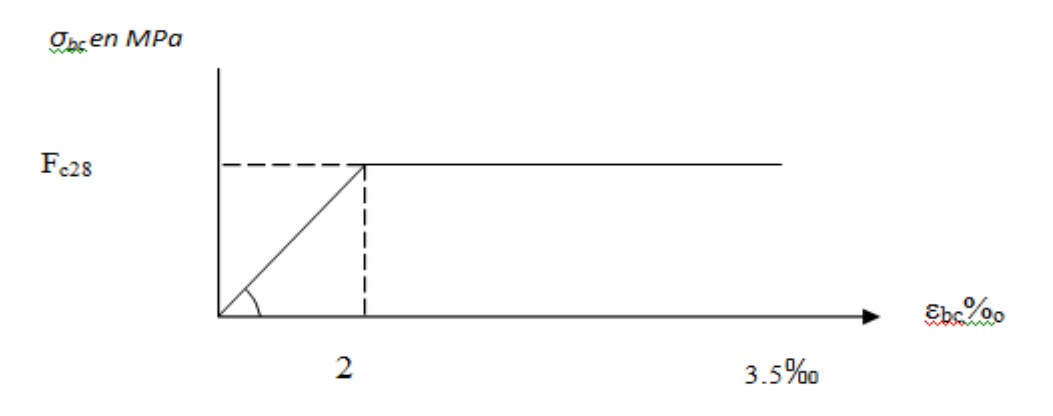

Fig.1.2: Diagramme contraintes-déformations du béton à l'ELS.

 $\varepsilon_{bc}$ : déformation relative de service du béton en compression.  $\tan \alpha = E_b$ = constant (module d'élasticité).

# **C.3. contrainte limite de cisaillement (Art : A5.1, 21 BAEL) :**

$$
\tau_u = \frac{V_U}{b.d}
$$
; Avec V\_u: effort tranchant dans la section étudiée.

b : largeur de la section cisaillée. d : hauteur utile.

$$
\tau_u = \min \left\{ \frac{0.2 f_{c28}}{\gamma_b} \right\}; 5MPa\}, \text{pour une fissuration peu nuisible.}
$$
  

$$
\tau_u = \min \left\{ \frac{0.15 f_{c28}}{\gamma_b} \right\}; 4MPa\}, \text{pour une fissuration préjudiciable ou très préjudiciable.}
$$

# **I.5.2. Module d'élasticité :**

Selon la durée des sollicitations on distingue deux types de modules :

# **A. Module de déformation longitudinale instantané du béton (Art : A2.1, 21 BAEL)**

Lorsque la durée de la contrainte appliquée est inferieure à 24h, il en résulte un module égal :

 $\mathrm{E_{ij}}$ =11000 $\mathrm{\sqrt[3]{f_{c28}}}$  en Mpa Pour fc<sub>28</sub>=25 MPa  $\longrightarrow$   $E_{ij}$ =32164.195 MPa.

# **B. Module de déformation longitudinale différée du béton (Art : A2.1, 22 BAEL)**

Lorsque la contrainte normale appliquée est de longue durée, et afin de tenir compte de l'effet de fluage du béton, nous prendrons un module égal :

$$
E_v = \frac{E_{ij}}{3} = 3700 \sqrt[3]{f_{cj}}
$$
 en MPa.  
Pour fc<sub>28</sub>=25 MPa  $\longrightarrow$  E<sub>v</sub>=10819 MPa.

# C. **Module d'élasticité transversale**

 $2(1 + \mu)$  $G = \frac{E}{\sqrt{2}}$  $\ddot{}$  $=\frac{L}{\sqrt{2}}$  en MPa.

μ : coefficient de poisson,

E : module de YOUNG.

# **I.5.3. Coefficient de poisson (Art : A2.1, 3 BAEL) :**

C'est le rapport entre les déformations transversales et longitudinales :

υ =0.2 à l'état limite de service.

 $v = 0$  à l'état limite ultime.

# **I.5.4. Acier :**

L'acier est un matériau caractérisé par sa bonne résistance à la traction et à la compression. Les armatures sont distinguées par leurs nuances et leurs états de surface. Dans le présent projet, on utilisera 3 types d'aciers dont les principales caractéristiques sont regroupées dans le tableau suivants :

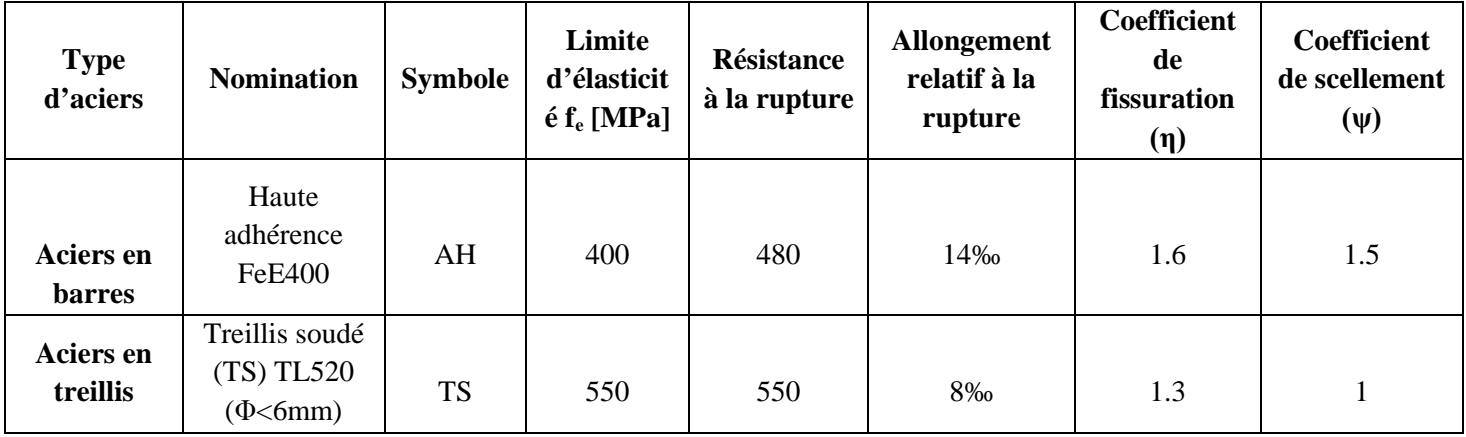

# **Tableau I.1 : Caractéristiques des aciers**

# **A. Module de déformation longitudinal :**

Sa valeur est constante quelque soit la nuance de l'acier  $E_s = 200000 \text{ MPa}$ 

# **B. Contraintes limites :**

# **Contrainte limite ultime :**

La contrainte admissible des aciers est donnée par la formule suivante :

$$
\frac{\overline{\sigma}}{\sigma}_{st} = \frac{f_e}{\gamma_s}
$$

f<sub>e</sub> : Limite d'élasticité garantie. C'est la contrainte pour laquelle le retour élastique donne lieu à une déformation résiduelle de 2‰.

 $\gamma_s$ : Coefficient de sécurité tel que : «  $\overline{\mathcal{L}}$ ₹  $\left\lceil \right\rceil$  $=$  $=$  $\gamma_s = 1.15 \mapsto$  situation accidentelle  $\gamma_s = 1.5 \mapsto$  situation courante s s  $\mapsto$  $\mapsto$ 

 $\sigma_{st}$  =384 MPa pour les HA.

**Chapitre I………..……………………………. Présentation de l'ouvrage et des matériaux**

#### **Contrainte limite de service:**

Afin de réduire les risques d'apparition de fissures dans le béton et selon l'appréciation de la fissuration, le BAEL a limité les contraintes des armatures tendues comme suit :

# - **Fissurations peu nuisibles** :

Cas des armatures intérieures ou aucune vérification n'est nécessaire (la contrainte n'est soumise à aucune limitation) :  $\sigma_{st} = f_a$ 

# -**Fissurations préjudiciables :**

Cas des éléments importants ou exposés aux agressions sévères

$$
\overline{\sigma}_{st} = \min\left\{\frac{2}{3} f_e; 110\sqrt{\eta \cdot f_{ij}}\right\}
$$

# **- Fissurations très préjudiciables :**

Dans ce cas là, on note :

$$
\overline{\sigma}_{st} = \min\left\{\frac{1}{2}f_e\ ; 90\sqrt{\eta \cdot f_{tj}}\right\}
$$

η: coefficient de fissuration.

η=1.6 pour les adhérence (HA) de diamètre ≥ 6mm.

 $\eta$ = 1.3 pour les HA<6mm

 $\eta = 1.0$  pour les aciers ronds lisses.

#### **C. Diagramme contraintes déformations de l'acier : (Art A.2.2 ,2/ BAEL91) :**

Dans le calcul relatif aux états limites, nous utilisons le diagramme simplifié suivant :

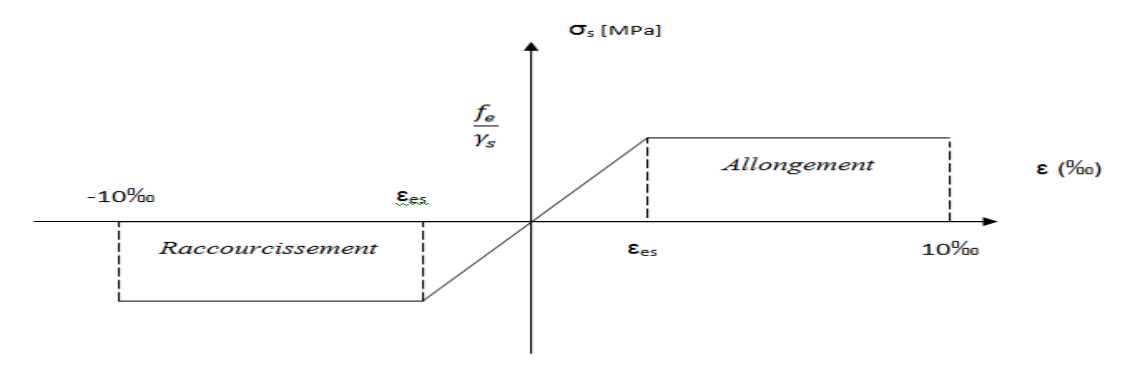

Fig1.3 : Diagramme contraintes déformations de l'acier

# **D. Protection des armatures (Art A 7.1/ BAEL91) :**

Dans le but d'avoir un bétonnage correct et de prémunir les armatures des effets des intempéries et autres agents agressifs, on doit veiller à ce que l'enrobage (c) des armatures soit conforme aux prescriptions suivantes :

- $\triangleright$   $C \ge 5$  cm, pour les éléments exposes à la mer, aux brouillards salins, ainsi que ceux exposés aux atmosphères très agressives ;
- $\triangleright$   $C \geq 3$  cm, pour les parois soumises à des actions agressives, intempéries, condensations et éléments en contact avec un liquide (réservoirs, tuyaux, canalisations) ;
- $\triangleright$  C  $\geq$  1 cm, pour les parois situées dans les locaux couverts et clos non exposés aux condensations

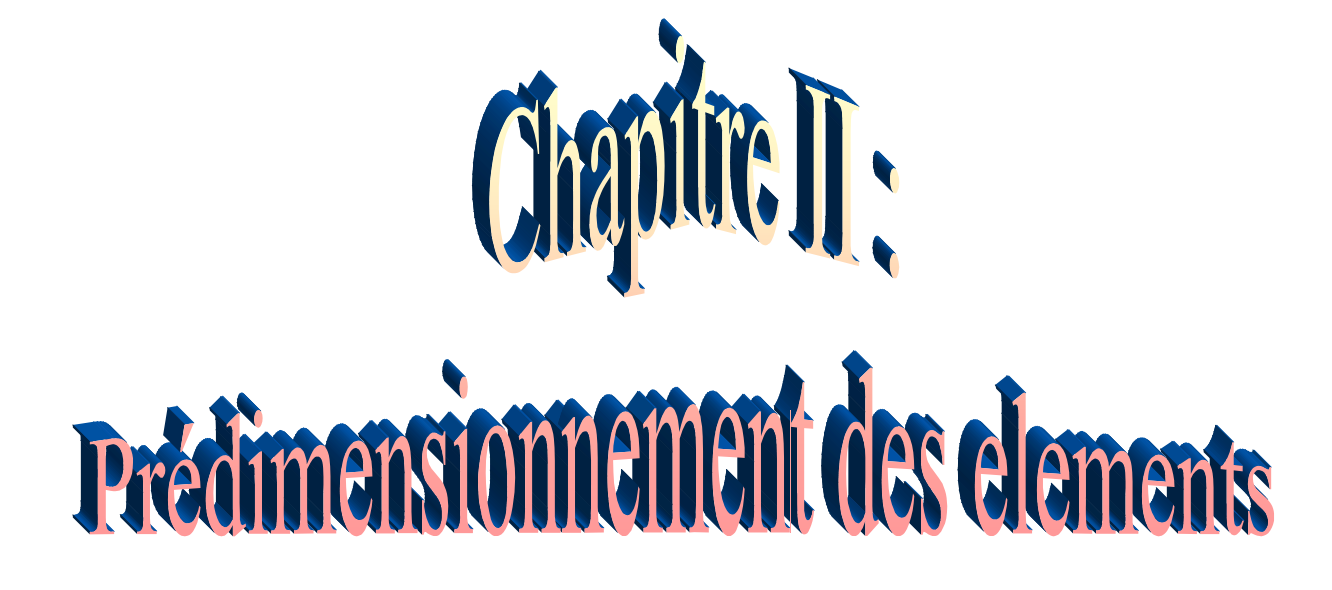

# **II.1. Introduction :**

Le pré dimensionnement consiste à des estimations des dimensions des différents éléments de la structure avant l'étude du projet.

Ces éléments doivent avoir une section minimale pour reprendre les actions et sollicitations auxquelles ils sont soumis. Le Pré dimensionnement est réalisé conformément aux règlements dictés par le RPA99 version 2003, le BAEL 91 et le CBA 93.

# **II.2. Planchers en corps creux plus dalle de compression :**

Les planchers de notre projet sont constitués d'une dalle de compression et de corps creux reposant sur les poutrelles préfabriquées, disposées suivant la plus petite portée.

Le dimensionnement du plancher en corps creux est donné par  $h_t \geq \frac{L_{\text{max}}}{22.5}$ 

Lmax : portée libre de la plus longue travée.

h<sub>t ·</sub> hauteur totale du plancher

le RPA exige min  $(b, h)$  > 25 cm en zone IIa on prend min = 30 cm

 $L_{\text{max}}$ =400-30= 370 cm

Par suite :

$$
h_t \ge \frac{370}{22.5} = 16.44cm
$$

Ainsi, on opte pour un plancher de  $h<sub>r</sub> = 20cm$ ; soit un plancher de (16+4) qui sera valable pour tous les étages :

Avec : Épaisseur du corps creux : 16 cm

Épaisseur de la dalle de compression 4 cm.

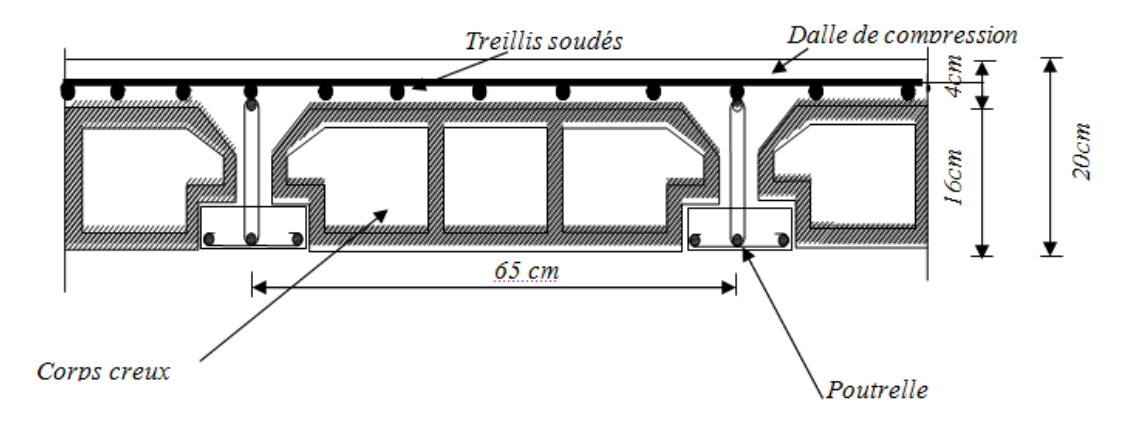

**Fig. II.1 : Coupe verticale du plancher**

# **II.3. Plancher à dalle plein :**

Dans le cas de notre bâtiment nous avons des dalles pleines reposant sur trois appuis « le palier intermédiaire des escaliers », et d'autre reposants sur quatre « dalle de la salle machine » et aussi les balcons qui sont encastrée à une extrémité.

# **II.4. Poutres :**

Ce sont des éléments en béton armée collée sur place leur rôle est l'acheminement des charges et des surcharges des planchers aux éléments verticaux (poteaux et voiles)

Suivant le **B.A.E.L.91** modifiée **99** les poutres sueront pré dimensionner par la condition de la flèche elles sont vérifiée par le **R.P.A 99** version **2003(Art 7-5-1)**

- Largeur  $b \ge 20$ cm
- Hauteur  $h \geq 30$ cm
- Le rapport  $h/b \leq 4$
- Largeur max  $b_{max} \leq 1.5$  h+b
- La hauteur h de la poutre est donnée par :

$$
\frac{L}{15}\leq h\leq \frac{L}{10}
$$

**L :** portée maximum entre nus.

$$
0.4h\leq\ b\leq\ 0.7h
$$

**b** : largeur de la poutre,

# **II.4.1.Poutres principales :**

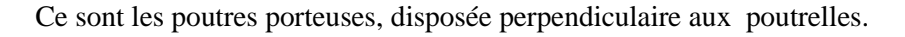

La hauteur de la poutre est : on a  $L_{\text{max}}$  = 425-30=395

$$
\frac{395}{15} \le h \le \frac{395}{10} \Rightarrow 26.33cm \le h \le 39.5 \quad \text{Soit} \quad h = 35 \text{ cm}
$$

La largeur de la poutre :

 $0.4 \times 35 \le b \le 0.7 \times 35 \Rightarrow 14cm \le b \le 24.5cm$  Soit  $b = 30 cm$ 

La section des poutres principales est :(30x35) cm²

# **II.4.2. Poutres secondaires :**

Elles sont parallèles aux poutrelles. Elle assure le chainage

 $L = 400 - 30 = 370$ cm

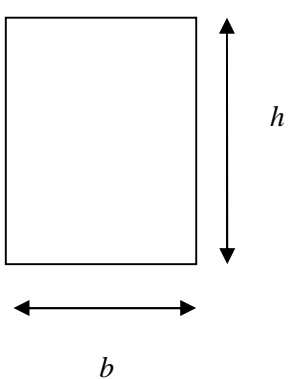

$$
\frac{370}{15} \le h \le \frac{370}{10} \Rightarrow 224.67 \, \text{cm} \le h \le 37.0 \, \text{cm} \quad \text{Soit} \quad h = 35 \, \text{cm}
$$

 $0.4 \times 35 \le b \le 0.7 \times 35 \Rightarrow 14cm \le b \le 24.5cm$  Soit  $b = 30 cm$ 

**Vérification des conditions exigées par le RPA :**

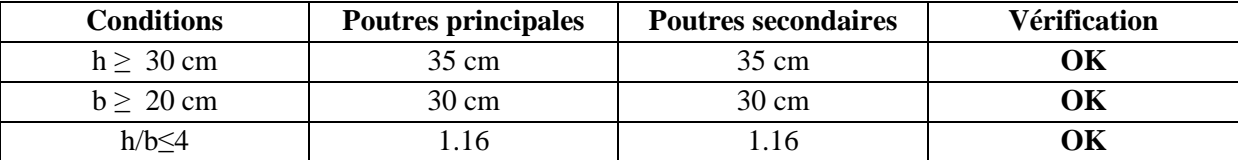

## **Tableau II. 1 : Vérification des conditions exigées par le RPA**

# **Conclusion :**

Poutres principales (30x35) cm².

Poutres secondaires (30x35) cm².

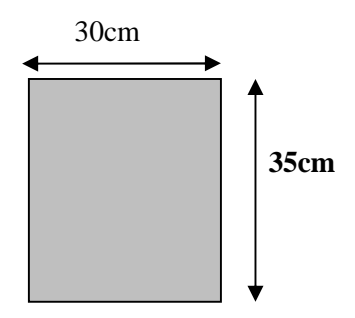

**Figure. II. 2. Dimensionnement de la poutre**

# **II.5. Poteaux :**

Les poteaux sont des éléments en béton arme dont la forme est généralement carrée, rectangulaire ou bien circulaire

En plus des armatures longitudinales (verticales) qui s'ajoutent a la résistances de béton a la compression, on dispose aussi des armatures transversales qui relient les armatures longitudinales entre elles et évite le flambement des poteaux

Le pré dimensionnement des poteaux se fera à l'état limite de service en compression simple, selon la combinaison, en supposant que seul le béton reprend l'effort normales **N, en** calculera la décente de charge sur le poteau le plus sollicité en tenant compte de la dégression de charge

La section de poteau est donnée par la formule suivante :

$$
A = \frac{N_s}{\sigma_{bc}} \quad \text{avec : } (N_s = G + Q)
$$

**Ns** : effort normal repris par le poteau,

**G** : charge permanente,

**Q** : surcharge d'exploitation en tenant compte de la dégression des surcharges.

**A** : section du poteau considéré

*bc* : Contrainte de compression admissible du béton, donnée par :

 $\overline{\sigma}_{bc}$  = 0.6 fc<sub>28</sub> en MPa, à 28 jours  $\overline{\sigma}_{bc}$  = 0.6x 25=15 MPa

Selon **(RPA 99, A7.4.1)** les dimensions de la section transversales des poteaux doivent satisfaire les conditions suivantes :

Min  $(b, h) \geq 25$ cm………………en zone I et II a

Min  $(b, h) \geq 30$ cm………………en zone III et II b

Min (b, h) ≥he/20…………..……..he est la hauteur libre entre étages

 $\overline{1}$  $\frac{1}{4}$   $\leq$   $\frac{b}{h}$   $\leq$  4

# **Remarque :**

L'effort normale Ns sera déterminé a partir de la décente des charge. En aura donc à déterminer d'abord les charges et les surcharges des défirent niveaux de bâtiment

# **II.5.1. Descente de charge :**

#### **1. Surface d'influence :**

Calcule de la surface du plancher revenant aux poteaux le plus sollicité

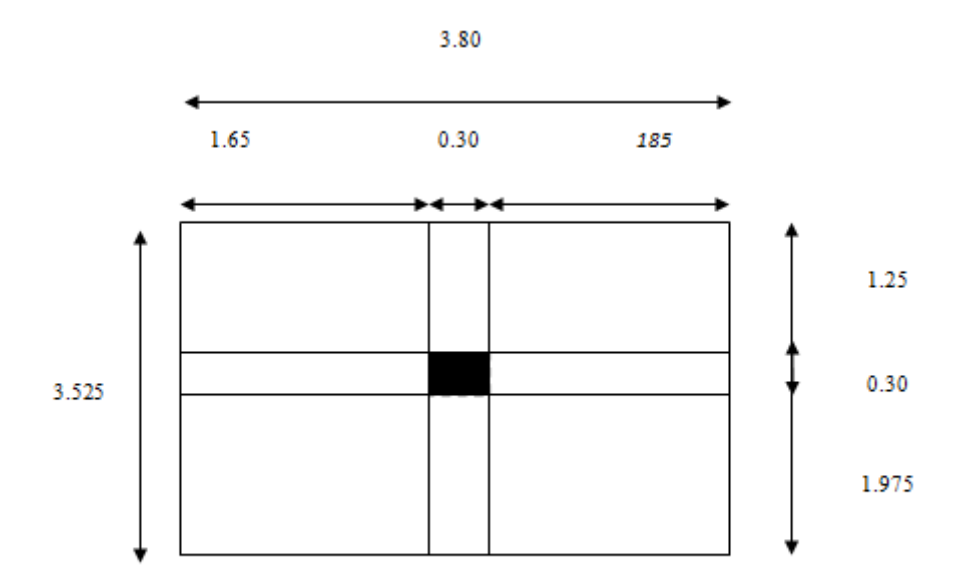

# Figure II.3 surface d'influence de poteau le plus sollicité

$$
\begin{aligned} \n\mathbf{S}_{\text{brute}} &= 3.525 \times 3.8 = 13.39 \text{ m}^2\\ \n\mathbf{S}_{\text{nette}} &= S_1 + S_2 + S_3 + S_4\\ \n\mathbf{S}_{\text{nette}} &= (1.975 \times 1.65) + (1.975 \times 1.85) + (1.25 \times 1.85) + (1.25 \times 1.65) = 11.287 \text{ m}^2 \n\end{aligned}
$$

# **II.6. Détermination des charges et surcharges:**

# **A. Charges permanentes :**

# **Les Planchers :**

Nous possédons deux types de plancher

# **Plancher terrasse :**

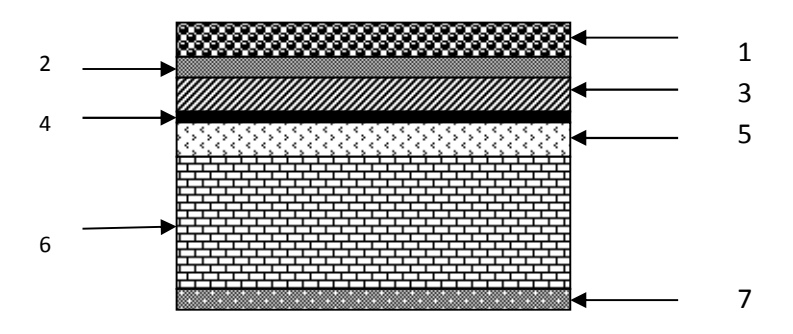

**Figure II.4 coupe verticale d'un plancher terrasse**

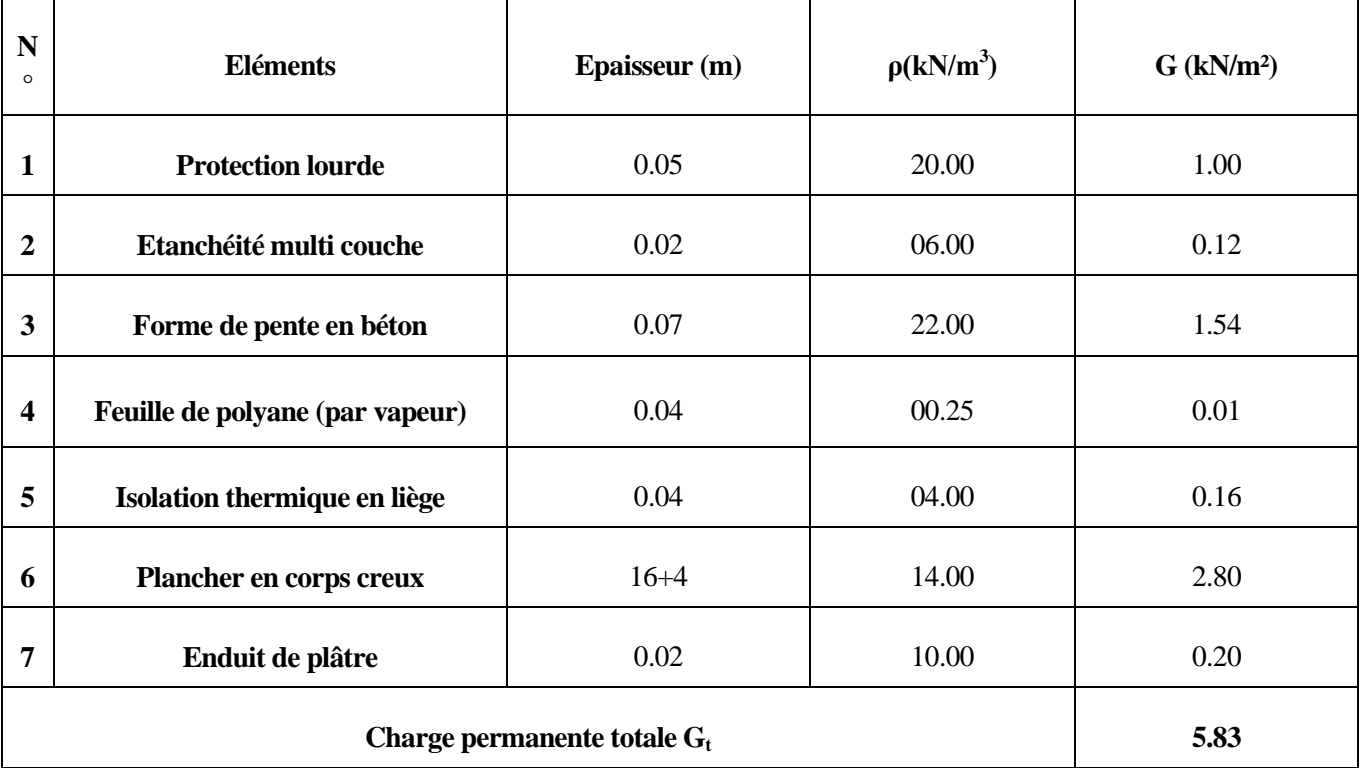

**Tableau II.2 charges permanentes du plancher terrasse.**

# **Plancher d'étage courant :**

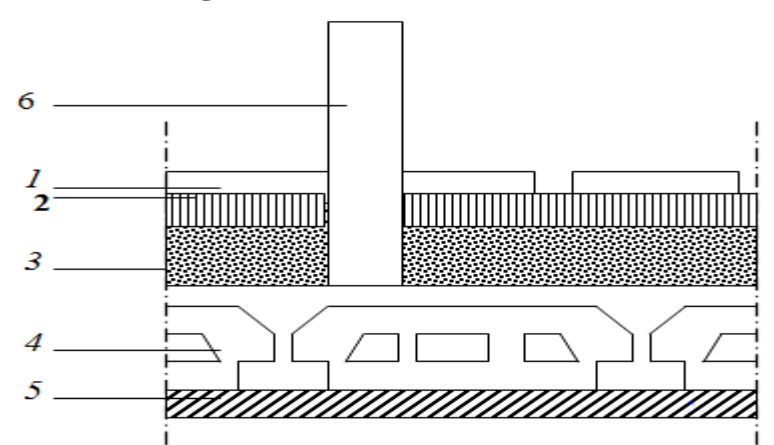

Figure II.5 coupe verticale d'un plancher d'étage

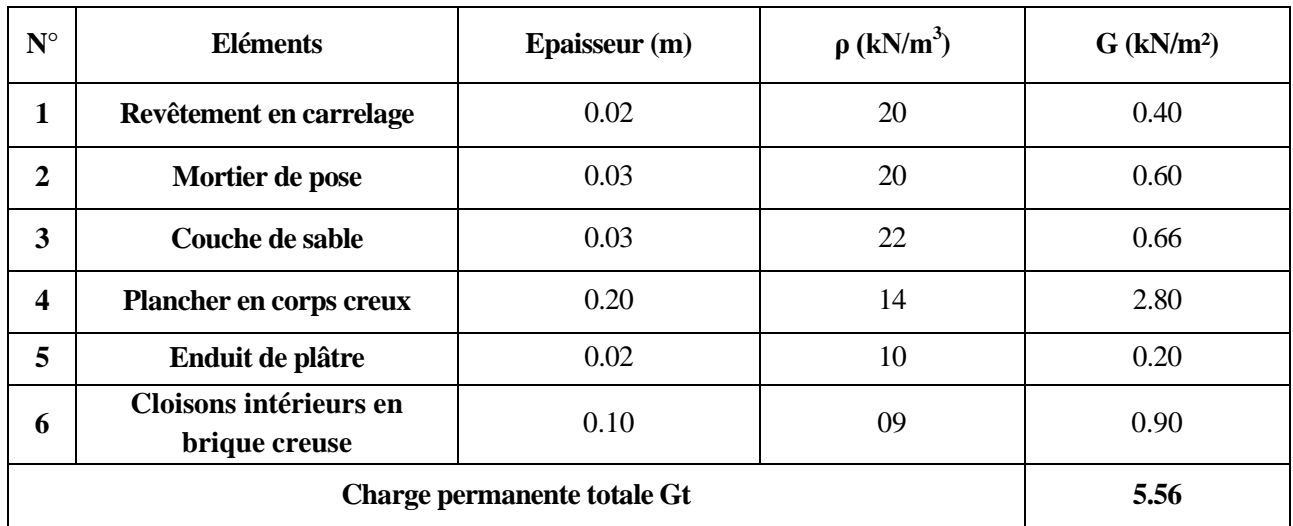

# **Tableau II.3 charges permanentes du plancher d'étage**

# **Maçonnerie :**

Il ya deux types de mur, mur extérieur, mur intérieur

# **Murs extérieur :**

En double cloisons **(**avec brique creuse**)** d'épaisseur égal 30cm

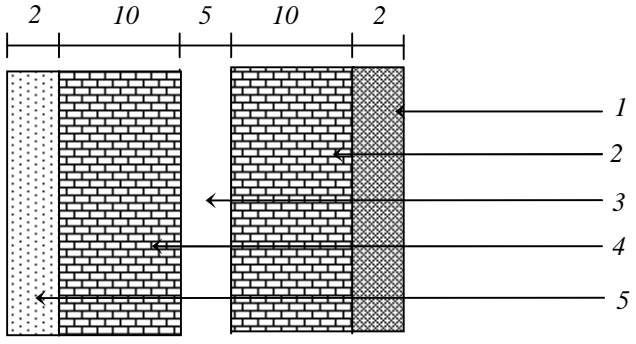

**Fig. II-6 :** *Coupe verticale d'un mur extérieur*

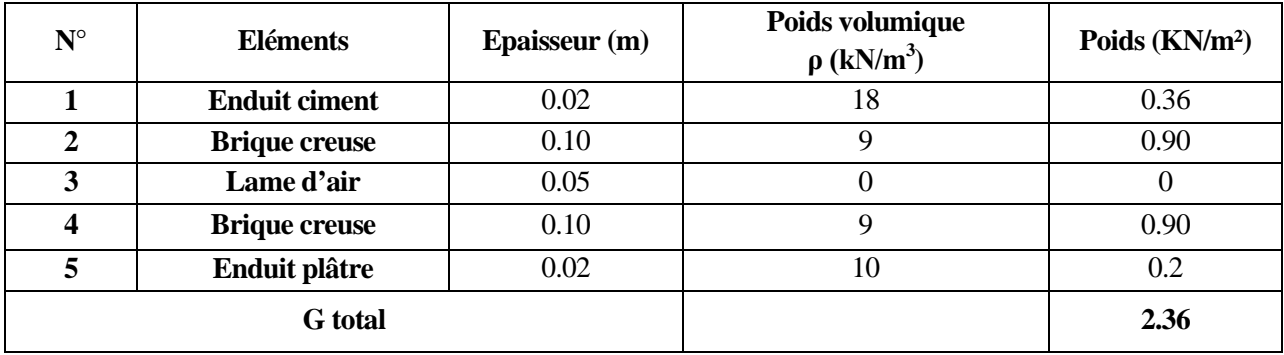

# **Tableau II.4 charges permanent des mures extérieur**

# **Mur intérieur :**

Ils sont constitues de brique Creus de 10cm et un enduit plâtre des deux faces

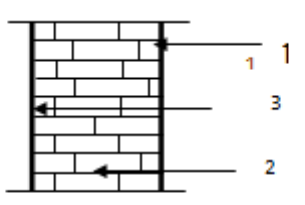

# Figures II.7 : coupe verticales d'un mur intérieur

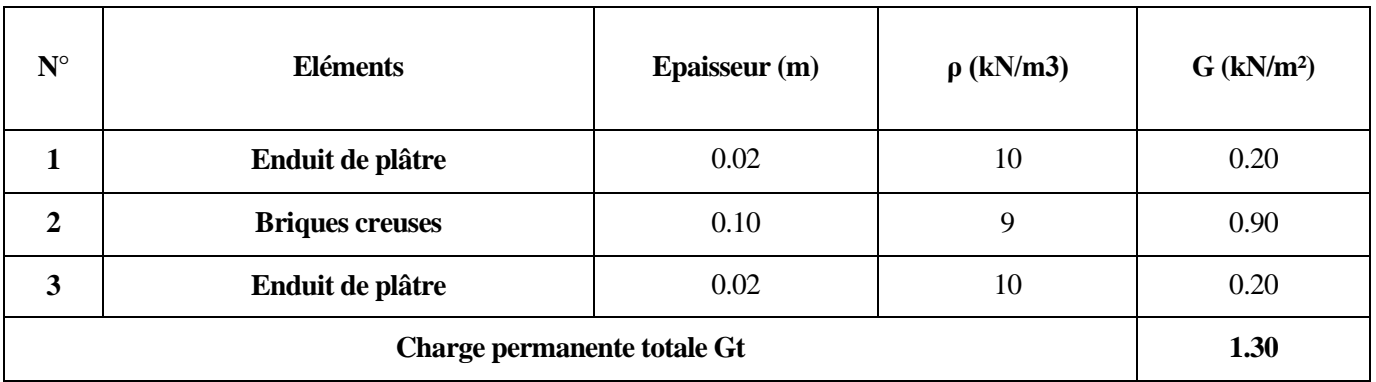

**Tableau II.5 charges permanent des mures intérieur**

# **B. Les charges d'exploitation :**

De la même manière que pour les charges permanentes-nous déterminons les surcharges d'exploitations relatives aux différents éléments déjà données

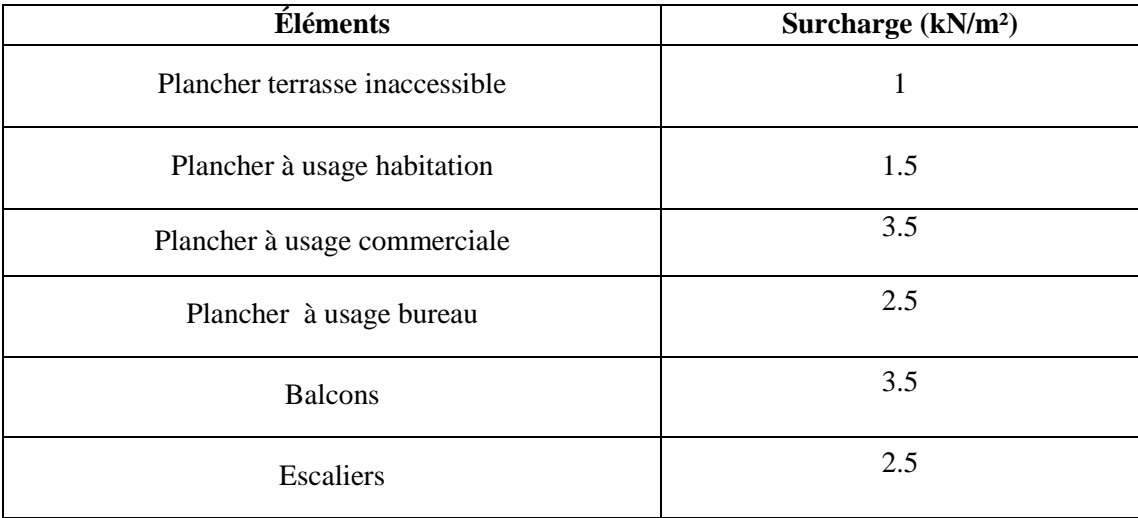

# **Tableau II.6 : surcharges d'exploitation des différents éléments**

# **II.7. La descente de charge :**

Elle est effectuer pour les poteaux les plus sollicites, dans notre cas c'est le poteau E6

# **A. Calcul de l'aire de plancher revenant au poteau le plus sollicite :**

 $S = S_1 + S_2 + S_3 + S_4$ 

 $S = (1.975x1.65) + (1.975x1.85) + (1.25x1.85) + (1.25x1.65) = 11.287m^2$ 

# **B.Les charges permanentes revenant à chaque plancher**

# **Plancher terrasse :**

 $P_{pt}= G_t x S = 5.83 x 11.287 = 65.80 KN$ 

**Plancher d'étage:**

 $P_{pe}=G_e$  x S=5.56x11.287=62.75 KN

# **C. Calcul de poids propres des poutres :**

**Poutres principales : (35x30) :**

 $P_{pp}$ =0.35x0.30x (1.65+1.85) x25=9.187 KN

**Poutres secondaires : (35x30) :**

P<sub>ps</sub>=0.35x0.30x (1.25+1.975) x25=8.466 KN

# **D .Poids propre des poteaux : (30x30) :**

- **1**<sup>ere</sup> **A 10**<sup>eme</sup> étage **:**  $P_{pe} = 0.3x0.3x2.86x25 = 6.435$  KN
- **RDC :**  $P_{prdc} = 0.3x0.3x4.22x25 = 9.495$  KN

# **E. surcharges d'exploitation:**

 $S_{\text{brute}} = 3.525x3.8 = 13.39 \text{ m}^2$ 

- Plancher terrace :  $Q_0 = 1 \times 13.39 = 13.39$  KN
- Plancher 3<sup>eme</sup> a 10<sup>eme</sup> étage :  $Q_1 = Q_2 = \ldots = Q_7 = 1.5 \times 13.39 = 20.085$  KN
- Plancher de 2eme étage :  $Q_8 = 2.5 \times 13.39 = 33.475$  KN
- Plancher de 1<sup>ere</sup> étage et RDC :  $Q_9 = Q_{10} = 3.5 \times 13.39 = 46.865$  KN

# **F. loi de dégression des surcharges :**

Les règles de BAEL nous imposant d'appliquer le dégression des surcharges d'exploitation

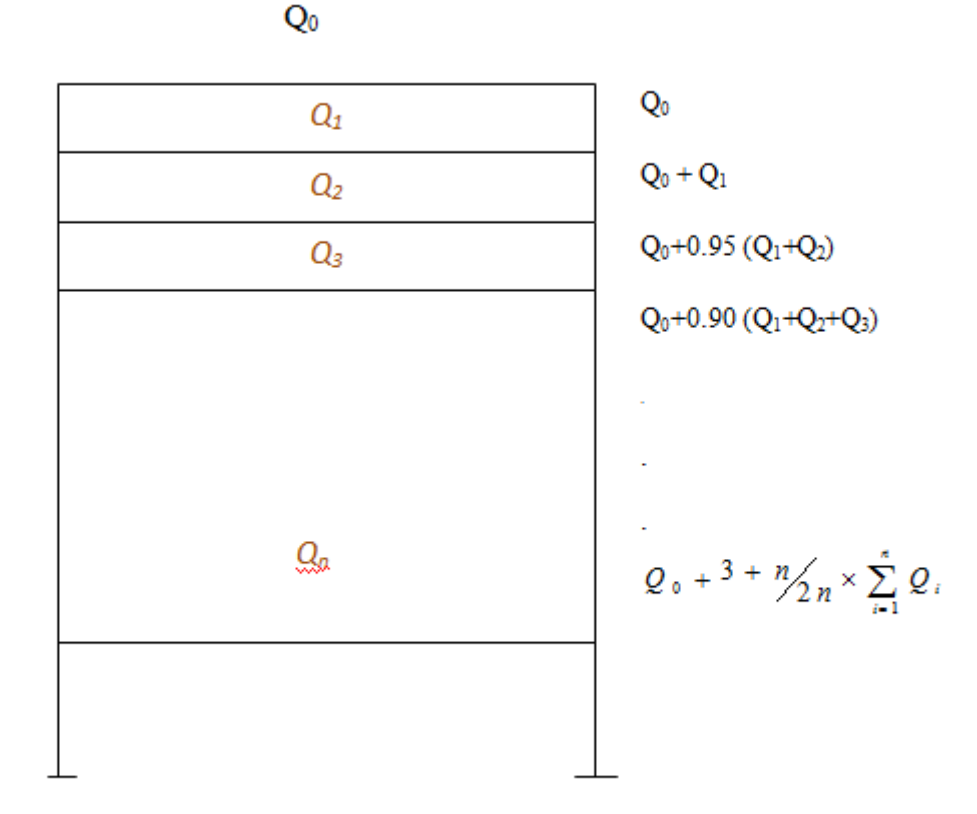

Figure II.8 : loi de dégression des surcharges d'exploitation

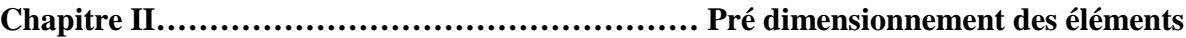

| Niv10            | $Q_0 = 13.39$ KN                                                                                              |
|------------------|----------------------------------------------------------------------------------------------------|
| Nix 9            | $Q_1 + Q_0 = 13.39 + 20.085 = 33.475$ KN                                                                      |
| Nix 8            | $Q_0+0.95 (Q_1+Q_2)=13.39+0.95 (20.085x2)=51.551$ KN                                                          |
| Nix 7            | $Q_0$ +0.90 ( $Q_1$ + $Q_2$ + $Q_3$ )=13.39+0.90 (20.085x3)=67.691 KN                                         |
| Nix 6            | $Q_0 + 0.85 (Q_1 + Q_2 + Q_3 + Q_4) = 13.39 + 0.85 (20.085x4) = 81.679$ KN                                    |
| Nix 5            | $Q_0$ +0.80 ( $Q_1$ + $Q_2$ + $Q_3$ + $Q_4$ + $Q_5$ )=13.39+0.80 (20.085x5)=93.73 KN                          |
| $N_{xx}$ 4       | $Q_0 + 0.75 (Q_1 + Q_2 + Q_3 + Q_4 + Q_5 + Q_6) = 13.39 + 0.75 (20.085x6) = 103.772$ KN                       |
| Nix <sub>3</sub> | $Q_0+0.714(Q_1+Q_2+Q_3+Q4+Q_5+Q_6+Q_7)=13.39+0.714[20.085x7]=113.774$ KN                                      |
| $Nix$ 2          | $Q_0 + 0.687(Q_1 + Q_2 + Q_3 + Q_4 + Q_5 + Q_6 + Q_7 + Q_8 = 13.39 + 0.687[(20.085x7) + 33.475] = 132.976$ KN |
| Nix 1            | $Q_0+0.666(Q_1+Q_2+Q_3+Q_4+Q_5+Q_6+Q_7+Q_8+Q_9) = 13.39+0.666(20.085x7+33.475+46.865)$                        |
|                  | $= 160.532$ KN                                                                                                |
| <b>RDC</b>       | $Q_0 + 0.687(Q_1 + Q_2 + Q_3 + Q_4 + Q_5 + Q_6 + Q_7 + Q_8 + Q_9 + Q_{10})$                                   |
|                  | $= 13.39 + 0.65 (20.085x7 + 33.475 + 46.865x2) = 187.460 \text{ KN}$                                          |
|                  |                                                                                                    |

**Figure. II.9**. **Schéma statique de la descente de charge.**

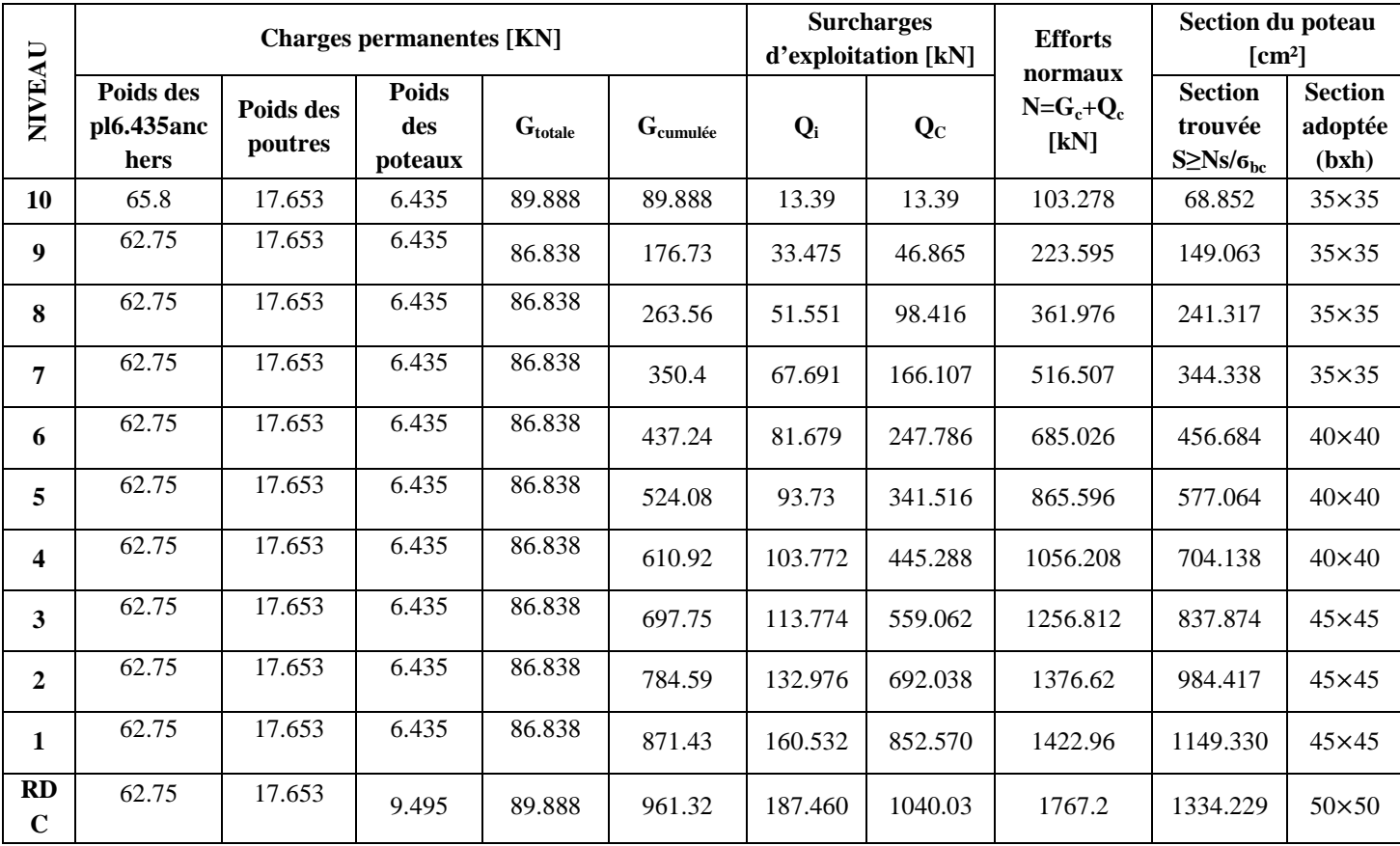

# **Tableau II.7 : Tableau récapitulatif des calculs relatifs chaque niveau et de la détermination de la section des poteaux**

# **Remarque :**

D'après les dégâts constate lors du séisme du 21 Mai 2003 a BOUMERDES, il est recommandé de concevoir des poteaux forts et des poutres faibles a fin de privilège la rupture au niveau de la poutre et non pas au niveau de le poteau. Ceci nous a conduit augmenter la section de nos poteaux (pour éviter la rotule plastique) a fin de respecter la recommandation de RPA.

#### **D'où les sections adoptées sont :**

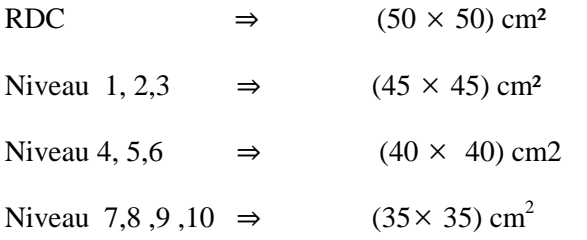

La descente de charge ne tient pas en compte l'effet du séisme donc on na majoré les sections des poteaux.

# **G. Vérification des conditions du RPA (article 7.4.1) :**

Les conditions exigées par le RPA, liées à la zone IIa sont données par les formules suivantes :

1. Min(b,h)  $\geq$  25cm 2. Min(b,h)  $\geq \frac{he}{20}$ ଶ 3.  $\frac{1}{4} \leq \frac{b}{4}$  $\frac{b}{h} \leq 4$ 

Pour les poteaux (35x35):

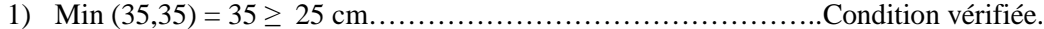

- 2) He/20 = 286/20 = 14.3 cm < 35…………………………………..Condition vérifiée.
- 3) ¼ < b/h < 4 = 0.25 < 1 < 4……. ………………………………… Condition vérifiée**.**

#### **Pour les poteaux 40x40 :**

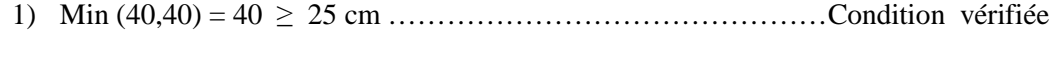

- 2) He/20 = 286/20 = 14,3 cm ……………………………………...Condition vérifiée
- 3) ¼ < b/h < 4 = 0.25< 1 < 4 ………………………………………Condition vérifiée

# **Pour les poteaux 45x45 :**

- 1) Min (45,45) =45 ≥ 25 cm ……………………………………… Condition vérifiée
- 2) He/20 = 286/20 =14,3 cm …………………………………..… Condition vérifiée
- 3) 1/4<b/h<4 = 0.25<1<4 ……………………………………..…. Condition vérifiée

# **Pour les poteaux 50x50 :**

1) Min (50,50) =50 ≥ 25 cm ……………………………………… Condition vérifiée 2) He/20 = 286/20 =14,3 cm ………………………………..…… Condition vérifiée 3) 1/4<b/h<4 = 0.25<1<4 ……………………………………..…. Condition vérifiée

#### **Conclusion :**

Le coffrage des poteaux est conforme aux exigences de RPA

# **H. Vérification de l'effort normal réduit (ART 7.4.3.1) :**

Outre les vérifications prescrites par le R.P.A et dans le but d'éviter ou limiter le risque de rupture fragile sous sollicitations d'ensemble dues au séisme, l'effort normal de compression de calcul est limité par la condition suivante :

$$
v = \frac{N_d}{B_c \cdot f_{c28}} \le 0.30
$$

**N<sup>d</sup> :** désigne l'effort normal de calcul s'exerçant sur une section de béton.

**B<sup>c</sup> :** est l'aire (section brute) de cette dernière.

**Fc28 :** la résistance caractéristique du béton.

**Pour les poteaux (35x35) :**

516,507  $\frac{316,307}{35x\,35x\,2.5} = 0,168 \le 0.3$  ..........vérifiée

**Pour les poteaux (40x40) :**

<u>1056.21</u>  $\frac{1030.21}{40 \times 40 \times 2.5} = 0,264 \le 0.3$  .......vérifiée

- **Pour les poteaux (45x45) :** <u>1422.96</u>  $\frac{1422.96}{45x\,45x\,2.5} = 0,28 \le 0.3 \dots$  ... ......vérifiée
- **Pour les poteaux (50x50) :**

1767,72  $\frac{1767}{50x} \frac{50}{50x} \cdot \frac{25}{2.5} = 0.280 \leq 0.3$  ............vérifiée

#### **I. Vérification des poteaux au flambement : (Art B.8.4.1 /BAEL 91 modifiée 99)**

Le flambement est un phénomène d'instabilité de la forme qui peut survenir dans les éléments comprimes des structures, lorsque ces derniers sont élances suit a l'influence défavorable des sollicitations.

L'élancement λ des poteaux : λ= $\frac{Lf}{f}$  $\frac{2}{i} \leq 35$ 

**Lf** : Longueur de flambement  $(L_f=0.7L_0)$  (poteau encastrer a la base et articuler)

**i** : Rayon de giration  $(i = \frac{\sqrt{I}}{c})$  $\frac{\sqrt{1}}{S}$ 

**L<sup>0</sup>** : hauteur libre de poteau

S : section transversale du poteau (b x h)

I : moment d'inertie du poteau ( $I_{yy} = \frac{bn3}{12}$  $\frac{2h3}{12}$ ; I<sub>xx=</sub>  $\frac{h63}{12}$  $\frac{12}{12}$ ).

D'où : 
$$
\lambda = \frac{Lf}{\frac{\sqrt{Iyy}}{S}} = \frac{0.7 \text{ L}0}{\frac{\sqrt{b2}}{12}} = 0.7 \text{ L}_0 \frac{\sqrt{12}}{b}
$$

**-**poteau d'étage 7,8 : (35×35) cm<sup>2</sup>, L<sub>0</sub> = 2.86 m  $\Rightarrow \lambda = 19.89 \times 35 \implies$  vérifiée -Poteaux d'étage 5,6 : (40×40) cm², L<sub>0</sub> = 2.86 m  $\Rightarrow \lambda = 17.34 \times 35$   $\Longrightarrow$  vérifiée -Poteau d'étage 3, 4 : (45 × 45) cm², L<sub>0</sub> = 2.86 m  $\Rightarrow \lambda = 15.41 \times 35$   $\Longrightarrow$  vérifiée -Poteau d'étage 1,2 :  $(50 \times 50)$  cm<sup>2</sup>, L<sub>0</sub> = 4.22m  $\Rightarrow \lambda = 20.47 \le 35$   $\Longrightarrow$  vérifiée

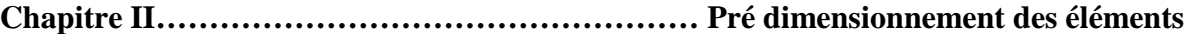

## **Conclusion :**

La condition étant vérifiée, tous les poteaux de l'ossature sont prémunis contre le flambement.

# **II.8. Voile :**

Les voiles sont des éléments rigides en béton arme coules sur place. Ils sont destine a assurer la stabilité de l'ouvrage sous l'effet des actions horizontales d'une part et a reprendre une partie des charges verticales d'autre part.

Le pré dimensionnement se fera conformément à **l'article 7.7.1 [RPA2003].**

L'épaisseur **(e)** du voile sera déterminée en fonction de la hauteur libre d'étage h<sub>e</sub> et de la rigidité aux extrémités avec une épaisseur minimale de 15 cm. Dans notre structure, on a : dispose de deux formes de voiles**.**

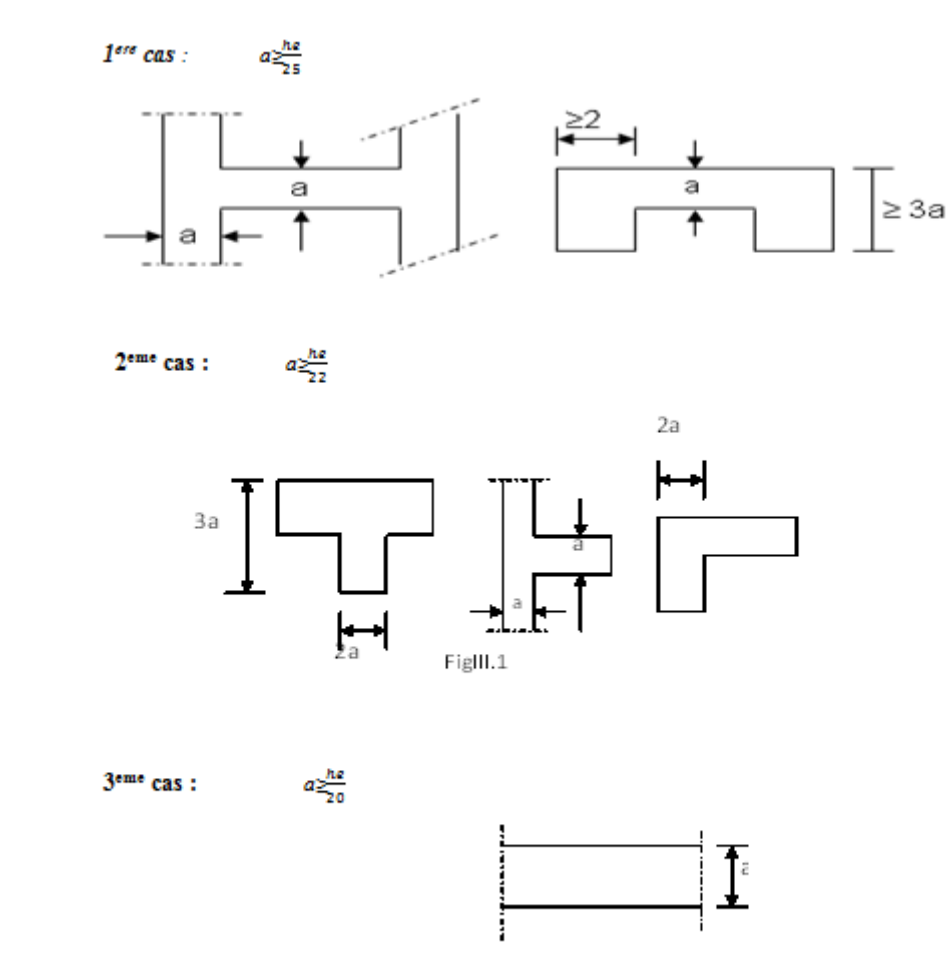

Figure : II.10. Coupes de voiles en plan

L'épaisseur doit être déterminée en fonction de la hauteur libre d'étage et des conditions de rigidité aux extrémités avec une épaisseur minimale de 15 cm.

 $a \geq \max \left( \frac{he}{25}, \frac{he}{22} \right)$  $\frac{he}{22}, \frac{he}{20}$  $\frac{he}{20}$ ) =  $\frac{he}{20}$ 

# **Pour RDC :**

 $He = 422$  cm tel que : he : hauteur d'étage

Nous aurons donc :  $a \geq \frac{he}{20}$  $\frac{he}{20} = \frac{422}{20}$  $\frac{422}{20}$  = 21.1 cm

On opte pour des voiles d'épaisseur : a= 25 cm

Pour que les voiles puissent assurer une fonction de contreventement, sa longueur (l) doit être au moins égale a 4 fois son épaisseur.

Dans notre cas  $l_{\text{min}} = 280 \text{ cm} > 4a = 100 \text{ cm}$   $\longrightarrow$  condition vérifie

# **Autres étages**

he = hauteur d'étage = 286 cm

Nous aurons donc :  $a \geq \frac{he}{2a}$  $\frac{he}{20} = \frac{286}{20}$  $\frac{188}{20}$  = 14.3 cm

On opte pour des voiles d'épaisseur **:** a= 20 cm

Pour que les voiles puissent assurer une fonction de contreventement, sa longueur (l) doit être au moins égale a 4 fois son épaisseur

Dans notre cas  $l_{min} = 280 \text{ cm} > 4a = 80 \text{ cm}$   $\longrightarrow$  Condition vérifie

# **Conclusion:**

Le pré dimensionnement des éléments à consister en l'estimation des différentes sections des éléments à adopter conformément aux règlements, ainsi au terme de ce chapitre, les sections adoptées sont les suivantes :

- Poutres principales (30x35) cm².
- Poutres secondaires (30x35) cm².
- Poteaux intermédiaires :

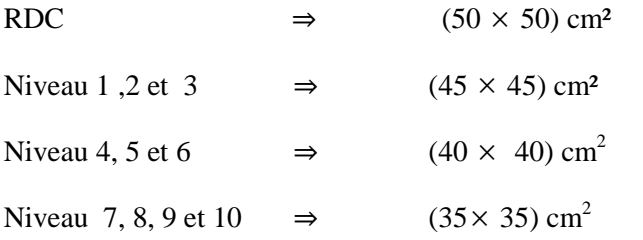

# chapitre In: calcul des dements

# **Introduction**

Dans une structure quelconque on distingue deux types d'éléments :

**.** Les éléments porteurs principaux qui contribuent aux contreventements directs.

**.** Les éléments secondaires qui ne contribuent pas directement au contreventement.

Les éléments secondaires à calculer dans ce chapitre sont : les planchers, les escaliers, la poutre palier, l'acrotère, et porte à faux.

# **III.1. Escaliers**

#### **III.1.1 Définition :**

Un escalier est un ouvrage constitué d'un ensemble de marches échelonné, qui permettent de passer d'un niveau à un autre.

Notre structure comporte un escalier a deux volées. Il est constitue d'un paillasse, palier de repos et un palier d'étage courant.

Les paillasses sont assimilées dans le calcul a des poutres isostatiques.

# **III.1.2. Terminologie** :

Les principaux termes utiles sont illustrés sur la Figure suivante :

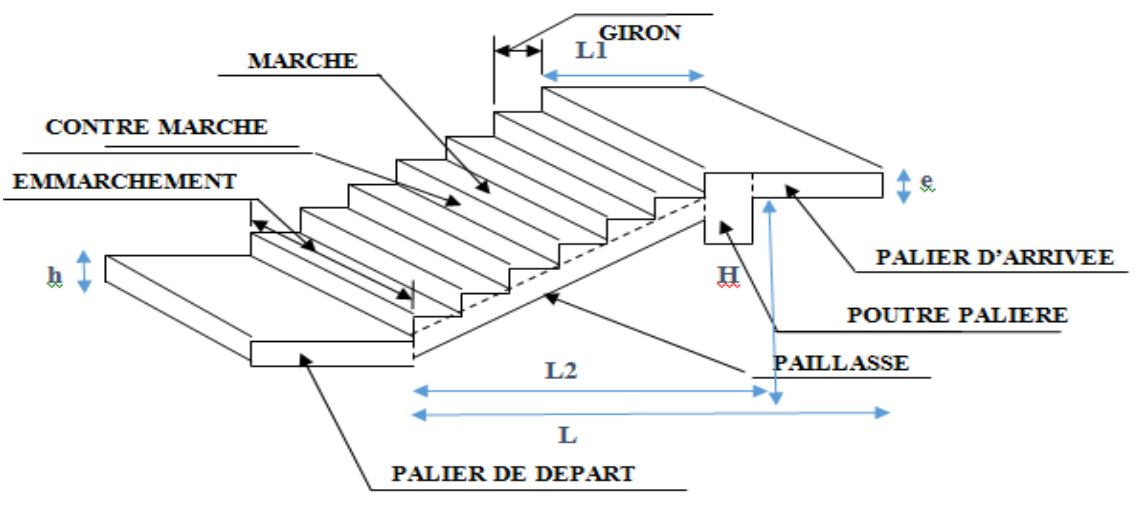

Figure : III.1.1 .Schéma statique de l'escalier

# **III.1.3. Caractéristique dimensionnel :**

- La marche : est la surface plane sur laquelle se pose le pied. Sa forme est rectangulaire ou arrondie.
- $\triangleright$  La contre marche : est la partie verticale entre deux marches consécutives. Sa hauteur h est la différence de niveau entre deux marches successives. Elle varie généralement entre 14 et 18 cm.
- $\triangleright$  Le giron g : est la distance en plan. mesure sur la ligne de foulée séparant deux contre marches successives.
- $\triangleright$  La volée : est la partie de l'escalier comprise entre deux paliers, sa longueur projetée est l<sub>m</sub>.

- $\triangleright$  La paillasse d'épaisseur e<sub>n</sub> : est la dalle incline en béton armé incorporant les marches et contre marches.
- L'emmarchement : représente la largeur de la marche.
- La ligne de foulée : représente en plan le parcours d'une personne qui emprunte l'escalier, et en générale, a 0.65 m de collet,  $E \ge 1$ m.
- Un palier : es une plate forme constituant un repos entre deux volées intermédiaires et /ou a chaque étage

# **III.1.4. Dimensions des escaliers :**

**A. Pré dimensionnement de l'escalier de l'étage courant :**

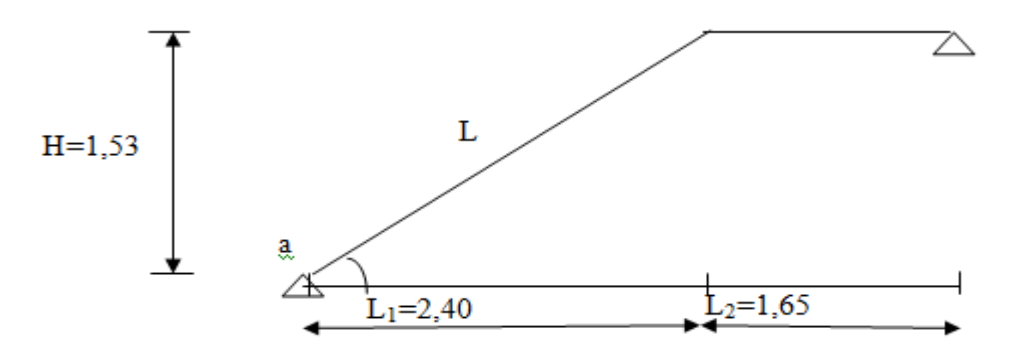

#### Figure. III.1.2. Schéma statique

La limite inférieure 0.59 correspond d à des escaliers courants d'appartement et la limite supérieure 0.66 correspond, à des locaux publics. On peut naturellement sortir de cette fourchette s'il y a nécessité.  $4cm \leq h \leq 7cm$  et  $28cm \leq g \leq 36cm$ 

**h :** est le plus courant varie de 14 à 20 (17 en moyenne)

**g :** est le plus courant varie de 22 à 33 (26 en moyenne).

#### **A.1. Nombre de contre marches :**

On opte pour une hauteur de marche  $h = 17$  cm et  $H = 1.53$ m

 $\text{Étage}$  courant et RDC:  $\textbf{n} = \frac{\textbf{n}}{n}$ 17 153 h  $\frac{H}{I} = \frac{153}{15} = 9$  contre marches.

# **A.2. Nombre de marches :**

-Étage courant :  $m = n-1 = 9-1 = 8$  marches.

#### **A.3. Emmarchement :**

 $E = 1.25$ m.

Pour les dimensions des marches (g) et contre marches (h) on utilise généralement la formule de **BLONDEL** 

Qui est la suivante **:**  $59 \text{ cm} \leq g + 2h \leq 64 \text{ cm}$ 

Pour h=17cm on aura 25cm≤g≤30cm

Donc on prend g=30cm

# **A.4. Vérification de la loi de BLONDEL :**

$$
59 \text{ cm} \leq g + 2h \leq 64 \text{ cm}
$$

59cm≤30+2x17≤66cm

 $59 \text{cm} \leq 64 \text{cm} \leq 64 \text{cm}$   $\qquad \qquad \qquad \qquad$  condition vérifiée

# **B. Pré dimensionnement de la paillasse et du palier :**

Le pré dimensionnement se fera comme une poutre simplement appuyée sur les deux cotés et dont l'épaisseur doit vérifier

$$
\frac{L}{30} \leq e \leq \frac{L}{20}
$$

L: longueur de la paillasse.et de palier

 $L_1 = 8x30=240$ cm

On a: Tang  $\alpha = \frac{n}{\epsilon_0} = \frac{17}{20} = 0,566 \Rightarrow \alpha = 29,54^{\circ}$ 30  $\alpha = \frac{h}{n} = \frac{17}{n} = 0,566 \Rightarrow \alpha =$ *g h*

$$
\cos\alpha = \frac{1_2}{L} \Rightarrow L = \frac{1_2}{\cos\alpha} = \frac{240}{0,870} = 275,85
$$
cm

L = L<sub>2</sub>+165 = 275,85 + 165 = 440,85cm

$$
\frac{440,85}{30} \le e_p \le \frac{440,85}{20} \Rightarrow 14,695 \, \text{cm} \le e_p \le 22,043 \, \text{cm}
$$
\nOn adopte pour **e\_p=15[cm]**.

# **C. Détermination des sollicitations de calcul :**

Le calcul se fera en flexion simple pour un1m linéaire et une bande de 1m de projection horizontal considérant la paillasse comme une poutre semi encastrée aux endroits des deux paliers vu que les contraintes développée par l' effort normal et par l'effort tranchant sont très faibles

## **C.1. Charge permanente :**

**Palier :**

Poids proper: 
$$
25 \times 0,15 \times 1 = 3,75
$$
 KN/ml  
Revétement(mortier+carrelage + lit de sable): 
$$
\frac{(0,60 + 0,40 + 0,66) \times 1 = 1,66
$$
KN/ml  
 $G_1 = 5,41$ KN/ml

Poids du mur : 1,30x1=1,30KM/ml

**Paillasse :**

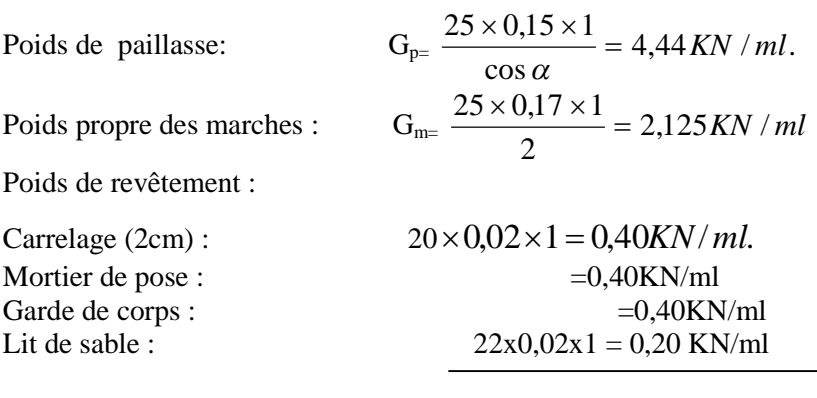

 $=8.00$  KN/ml

# **C.2. Charge d'exploitation :**

La surcharge d'exploitation des escaliers donnés par le **DTR B.C.2.2** est **:**

- $Q = 2.5$  x 1 m = 2,5KN/ml
- Palier :  $Q_1 = 2,5KN/ml$ .
- Paillasse :  $Q_2 = 2.5$ KN/ml.

# **C.3. combinaison de charge et surcharges :**

**l'état limite ultime (ELU) : 1,35G+1,5Q.**

- Palier :  $q_{ul} = 1,35 \times 5,41 + 1,5 \times 2,5 = 11,05KN/ml$ .
- Paillasse :  $qu_2=1,35\times8,00+1,5\times2,5=14,55KN/ml$ .
- **Mur :**  $_{\text{qu }3} = 1,35x \cdot 1,3 = 1,75 \text{ KN/ml}$

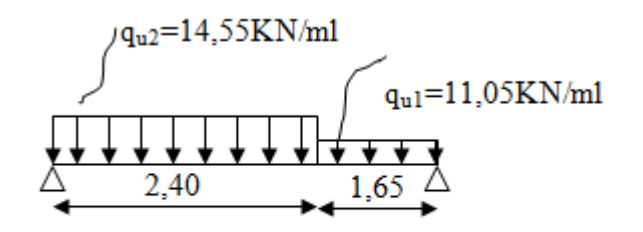

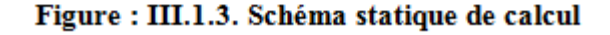

# **L'état limite de service (ELS) : (G+Q)**

- Palier :  $q_{s1} = G + Q = 5,41 + 2,5 = 7,91$ KN/ml.
- Paillasse :  $q_{s2} = G+Q = 8,00+2,5 = 10,50$  KN/ml.
- Mur :  $qu_m = 1x1, 3 = 1,3$  KN/ml

# **C.4. Calcul des efforts internes a l'ELU :**

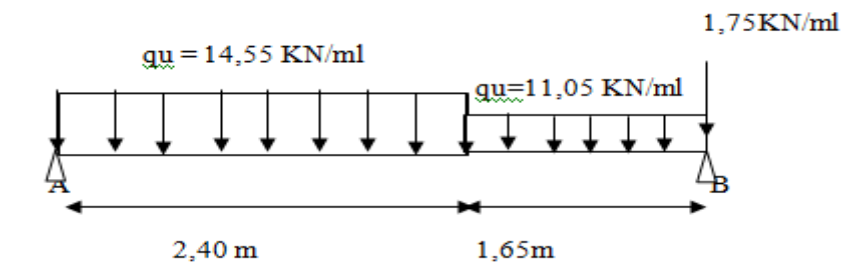

# Figure : III.1.4. schéma statique de calcul

**A. Réaction d'appuis :**

 $\Sigma$ F = 0  $R_A + R_B = 2,40 \text{ x } 14,55+1,65 \text{ x } 11,05+1,75 = 54,90 \text{ KN}$  $\Sigma M = 0$  $R_B$  x 4,05-11,05x1,65 ( $\frac{1.65}{2}$  + 2,40) – 14,55x 2,40 ( $\frac{2.40}{2}$ ) -1,75 (2,40+1,65) = 0  $R_B = 26, 61$  KN  $R_4 = 28, 29$  KN

# **B. Efforts tranchants et moment fléchissant :**

# **Efforts tranchants**

**1 ere tronçon : 0≤x≤2,40 m** :

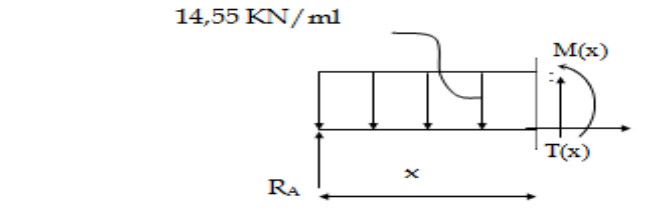

 $T(x) + 28,29 - 14,55x = 0$  $T(x) = 14,55x - 28,29$ 

Pour  $x = 0$   $T(0) = -28,29$  KN  $x = 2,40 \text{ m}$   $T(2,40) = 6,63 \text{ KN}$ 

# **2 eme tronçon : 2,04m≤x≤4,05m**

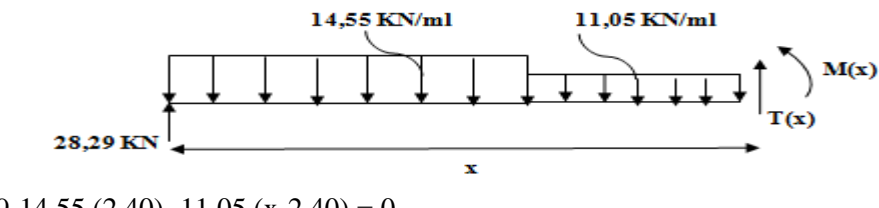

 $T(x) + 28,29-14,55 (2,40) -11,05 (x-2,40) = 0$ 

 $T(x) = 14,55 (2,40) + 11,05 (x-2,40) - 28,29$ 

Pour  $x = 2,40m$  T(2,40) = 6,63 KN  $x = 4,05$ m  $T(4,05) = 24,86$  KN

# **Le moment fléchissant :**

- Le  $1^{\text{ere}}$  **troncon** :  $0 \le x \le 2,40$  **m** :  $M(x)-28,29x+14,55x\frac{x}{2}=0$  $M(x) = 28,29x - 14,55\frac{x^2}{2}$  $\overline{a}$ Pour  $x = 0$   $\qquad \qquad \longrightarrow M(0) = 0$  KN.m Pour  $x = 2,40$  m  $M(2,40) = 25,99$  KN.m Le moment max :  $x = 1,94$  m  $M(1,94) = 27,50$  KN.m
- Le  $2^{\text{eme}}$  **troncon** : 2,40 m  $\leq$  **x**  $\leq$  **4**,05 m **:**  $M(x) - 28,29x + 14,55(2,40)[x - \frac{2,40}{2}] + \frac{11,05}{2}(x - 2,40)^2 = 0$  $2^2$   $2$  $M(x) = 28,29x - 14,55(2,40)[x - \frac{2,40}{3}]$  $\left[\frac{40}{2}\right]$  -  $\frac{11,05}{2}$  $\frac{1}{2}$  (x – 2,40)<sup>2</sup> Pour  $x = 0$   $M(0) = 0$  KN.m Pour  $x = 2.40$ m  $\implies$   $M(2.40) = 25.99$  KN.m

# **Remarque :**

Afin de tenir compte des semi encastrement aux extrémités, on porte une correction pour le moment.

 $M<sub>u</sub><sup>max</sup>$  au niveau des appuis et en travée de 0,3 et 0,85 respectivement En appui (A) :  $M_{ua} = -0.3 M_u^{max} = -0.3 (27.50) = -8.25$  KN.m En travée :  $M_{ut} = 0.85 M_{u}^{max} = 0.85 (27,50) = 23,37 K N.m$ En appui (B) :  $M_{ua} = -0.3 M_u^{max} = -0.3(27,50) = -8.25$  KN.m

# **5. Diagramme des efforts internes a l'ELU :**

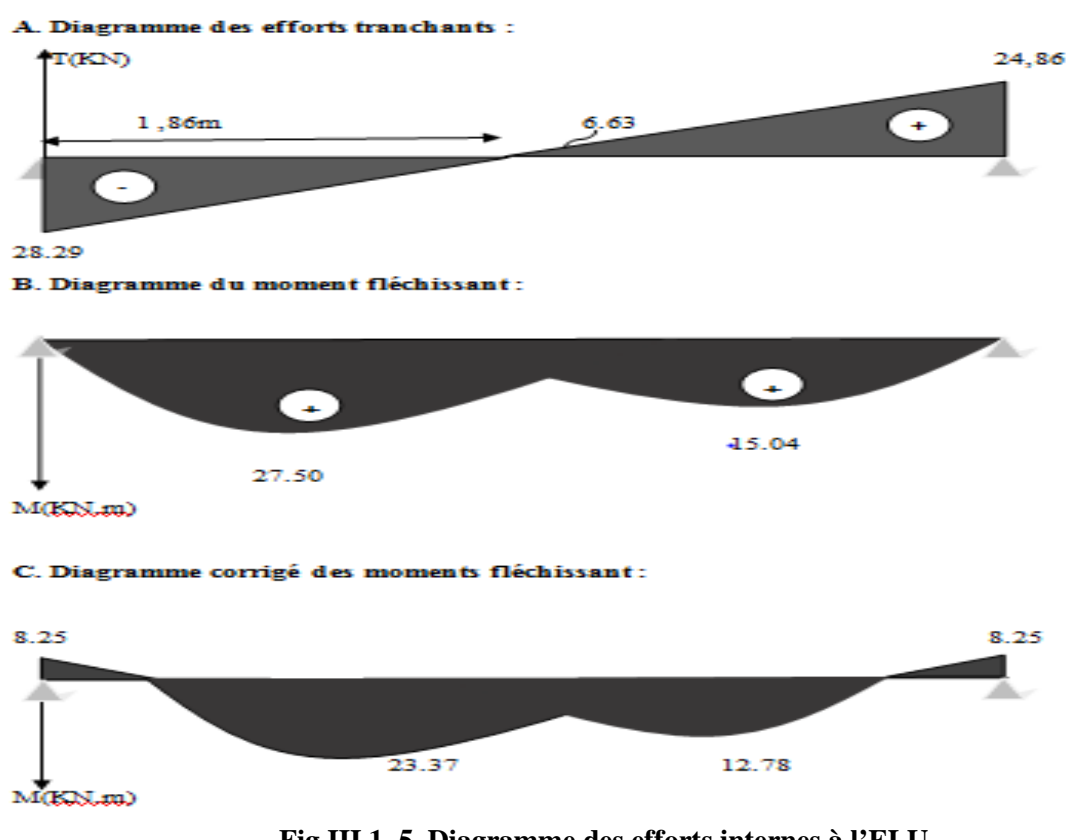

**Fig.III.1. 5. Diagramme des efforts internes à l'ELU**
#### **III.1.5. Ferraillage:**

Le calcul se fera pour une bande de 1 m de largeur

#### **A. Armatures longitudinales :**

#### **En appui :**

 $M_{\text{uapp}} = 8,25$  KN.m

$$
\mu_b = \frac{M_{uapp}}{bd^2 f_{be}} = \frac{8,25 \times 10^6}{1000 \times (130)^2 \times 14,2} = 0,034
$$

 $\mu_b = 0.034 < \mu_l = 0.392$  SSA

Les armatures de compression ne sont pas nécessaires  $(A\sup = 0)$ 

 $\mu_b = 0.034$   $\qquad \qquad \sum \beta = 0.983$ 

 $A_{app} = \frac{M_{uapp}}{P_{old}}$  $\frac{M_{uapp}}{\beta d\ \sigma_{st}} = \frac{8,25\; x\; 10^5}{0,983\; x\;\; 13\; x\; 348}$  $\frac{8,25 \times 10^5}{0,983 \times 13 \times 348 \times 10^2} = 1,85 \text{ cm}^2$ 

Soit  $A_t = 4H A 10 = 3$ , 14 cm<sup>2</sup>/ml

Donc on met 6HA10 avec un espacement de 24cm pour une travée de 1,25m

#### **B. Armatures de répartition :**

- Aux appuis  $\cdot$   $\frac{A_a}{A_a}$  $rac{a}{4} \leq A_r$ A  $_{\text{min}} = 0.50 \text{cm}^2$   $\implies$  soit:  $4 \text{HA8} = 2.01 \text{cm}^2/\text{ml}$  avec un espacement  $S_t = 25 \text{cm}$
- En travée **:**  $\frac{A_t}{4} \leq A_r$ ସ A  $_{\rm min} = \frac{5,65}{4}$  $\frac{1}{4}$  = 1,41 cm<sup>2</sup>  $\implies$  soit 4HA8 = 2,01 cm<sup>2</sup>/ml Avec un espacement : S<sub>t</sub> = 25cm

#### **III.1.6. Vérification à l'ELU :**

#### **A. condition de non fragilité :**

$$
A_{\text{adopte}} > A_{\text{min}} = \frac{0.23 \times b \times d \times f_{t28}}{f_e}
$$

 $A_{\text{min}} = 0.23 \times b \times d \times \frac{f_t}{f_e} = 0.23 \times 100 \times 13 \times \frac{2.1}{400} = 1.57 \text{cm}^2$ 

- **En travée :**  $A_t = 5,65 \text{ cm}^2 > A_{min}$  condition vérifiée
- **Aux appuis :**  $A_a = 3.14 \text{cm}^2$  >  $A_{min}$   $\longrightarrow$  condition vérifiée

**B. Vérification de la contrainte tangentielle : (art : A 5.2, 2/BAEL 91 modifiées 99)**

$$
\tau = \frac{T_U}{bd} \le \tau_U
$$
  
T<sub>u</sub> = effort tranchant maximal  
T<sub>u</sub> = 28,29 KN

 $\tau_{\rm u} = \frac{T_{U}}{h_{\rm cl}}$  $\frac{dU}{d} = \frac{28,29 \times 10^3}{1000 \times 130}$  $\frac{28,29 \times 10}{1000 \times 130} = 0,218 \text{ MPa}$ 

$$
\overline{\tau_u} = 0{,}44 \, \frac{\sqrt{f_y}}{\gamma_b} \, = 0{,}44 \, \, x \, \frac{\sqrt{25}}{1{,}5} = 1{,}47 \, \, MPa
$$

 $\tau_u = 0.218 \text{ MPa} < \tau_u = 1.47 \text{ MPa}$  condition vérifiée

Donc on n'a pas besoin d'armatures transversales

### **C. Influence de l'effort tranchant sur le béton : (art A.5.1.3/BAEL. 9/ modifiée 99)**

$$
\sigma_{bc} = \frac{2 T_{max}}{b_0 x 0.9d} \le \frac{1}{\gamma_b} x 0.8 x 3.4 f_{c28}^{2/3}
$$
  
\n
$$
T_{max} = 28, 29 \text{ KN}
$$
  
\n
$$
\sigma_{bc} = \frac{2 T_{max}}{b_0 x 0.9d} = \frac{2 x 28.29 x 10^3}{100 x 0.9 x 130} = 4.84 \text{ MPa}
$$
  
\n
$$
\frac{1}{\gamma_b} x 0.8 x 3.4 f_{c28}^{2/3} = \frac{1}{1.5} x 0.8 x 25^{2/3} = 15,50 \text{ MPa}
$$
  
\n
$$
\sigma_{bc} = \frac{2 V_u}{b_0 x 0.9d} \le \frac{1}{\gamma_b} x 0.8 x 3.4 f_{c28}^{2/3}
$$
 condition verify the

### **D. Influence de l'effort tranchant sur les armatures longitudinales :**

On doit vérifier que :

$$
A \ge \frac{1,15}{f_e} \left[ T_{max} + \frac{M_a}{0,9d} \right]
$$
  
\n
$$
A \ge \frac{1,15}{400 \times 10^3} \left[ 28,29 + \frac{8,25}{0,9 \times 0,13} \right] \times 10^3 = 2,84 \text{ cm}^2
$$
  
\n
$$
A = 3,14 \text{ cm}^2 > 2,84 \text{ cm}^2
$$
 condition verify the

### **E. Vérification de la contrainte d'adhérence acier béton :**

La valeur limite de la contrainte d'adhérence pour l'ancrage des armatures est donnée par :

$$
\tau_{\text{se}} = \frac{T_{uax}}{0.3d\,\Sigma\,u} \leq \overline{\tau_{\text{se}}}
$$

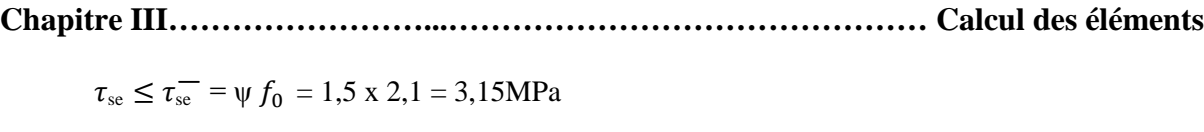

Avec :

Ψ : 1,5 pour les aciers HA  $\Sigma u$ : Périmètre utile des aciers

$$
\tau_{\rm se} = \frac{T_{uax}}{0.3d\,\Sigma\,u} = \frac{28.29 \times 10^3}{0.9 \times 130 \times 12 \times 3.14 \times 5} = 1.28 \, \text{MPa}
$$

 $\tau_{\rm se} \leq \tau_{\rm se}$  Condition vérifiée

#### **F. longueur de scellement** :

$$
\mathbf{L_s} = \frac{\phi f_e}{4 \cdot \tau_s}
$$
  
avec :  

$$
\tau_s = 0.6\psi^2 f_{t28} = 0.6 \times 1.5^2 \times 2.1 = 2.835 \text{ MPa}
$$
  

$$
\mathbf{L_s} = \frac{\phi f_e}{4 \cdot \tau_s} = \frac{1.2 \times 400}{4 \times 2.835} = 42.33 \text{cm}
$$

Les règles de **BAEL (Art A.6.1.253/BAEL 91 modifiée 99)** admettent que l'ancrage d'une barre rectiligne terminée par un crochet normal est assure lorsque la longueur de la portée mesurée hors crochet est au moins égale  $0.4 \, \text{I}_s$  pour les acers HA.

 $L_a = 0.4l_s = 0.4 \times 42.33 = 16.93 \text{ cm}$   $L_a = 18 \text{ cm}$ 

### **G. Espacement des barres :**

### **Armatures principales** :

Aux appuis :  $e = 24$ cm  $e \le \min (3h, 33cm) = 33cm$  Condition verifier Aux travées : e = 24cm

### **Armatures de répartition :**

Aux appuis :  $e = 25$ cm

Aux travées :  $e = 25$ cm

 $e \le \min (4h, 45cm) = 45cm$  Condition vérifier

### **III.1.7. Calcul des efforts internes à l'ELS :**

### **Combinaison des charges à l'ELS :**

Palier :  $q_s = G + Q = 5,41 + 2,5 = 7,91$  KN/ml Volée :  $q_s = G + Q = 8,00 + 2,5 = 10,50$  KN/ml Mur:  $q_s = 1 \times 1,30 = 1,30$  KN/ml

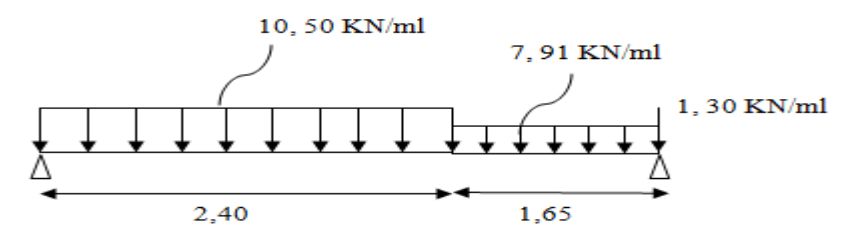

Fig. . III.1.6. Schéma statique de calcul

En suit les même étapes de calcul à l'ELU pour déterminée les efforts internes à l'ELS. On aura :

**Diagramme des efforts internes à l'ELS :**

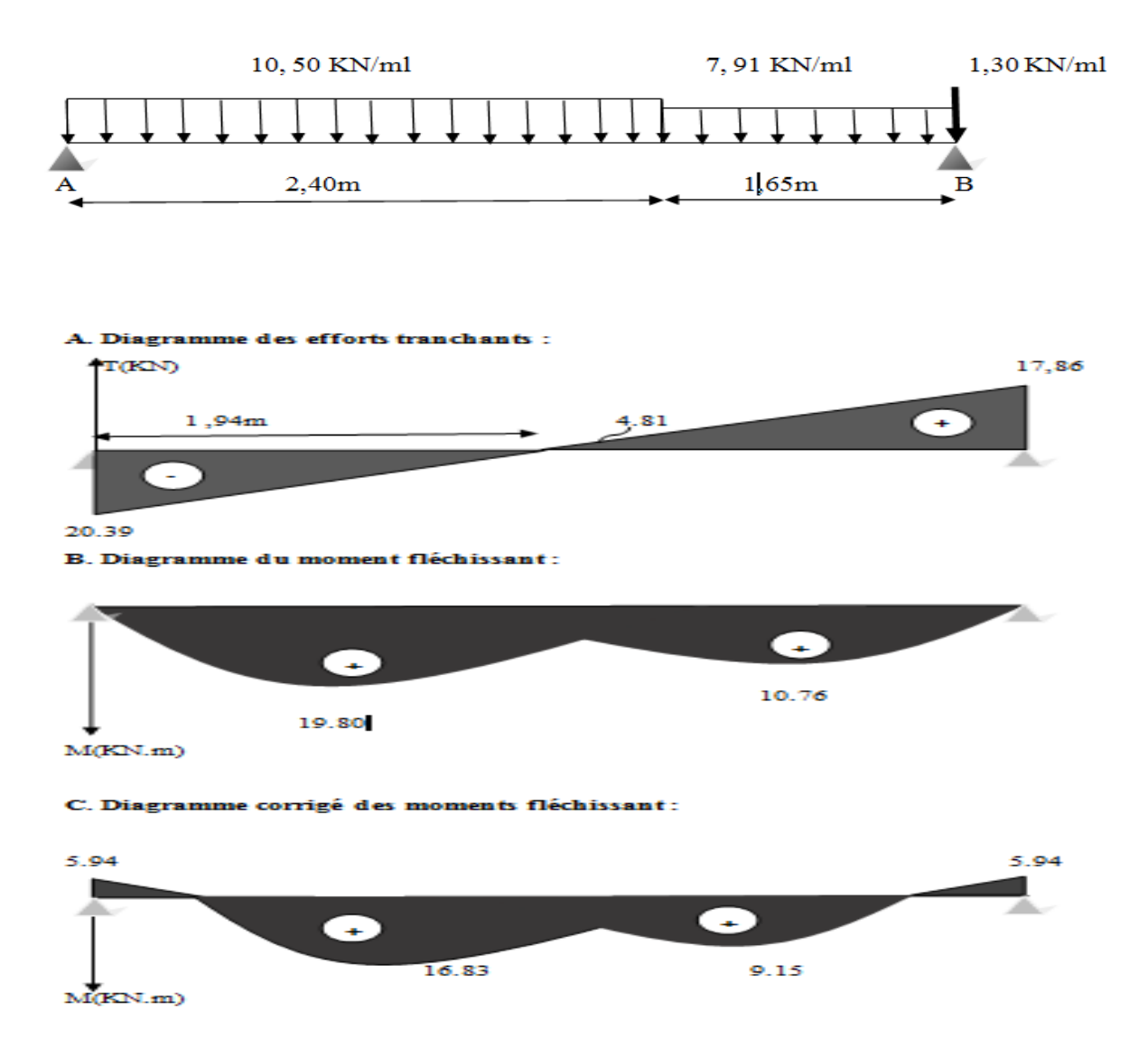

**Figure. : III.1.7. D Diagramme des efforts internes à l'ELS**

### **Vérification à l'ELS :**

## **A. Etat limite de résistance de béton à la compression : (Art. A.4.5, 2/BAEL 91 modifié 99)**

La contrainte de compression est limitée à :

$$
\overline{\sigma}_{bc} = 0.6 f_{c28} = 0.6 x 25 = 15 MPa
$$

La fissuration étant peu nuisible, on doit vérifier que  $:\,\sigma_{bc} < \overline{\sigma}_{bc}$ 

**Aux appuis :**

*M*

$$
\rho_1 = \frac{100A_s}{bd} = \frac{100x3,14}{100x13} = 0,241 \implies K = 0,020 \text{ et } \beta_1 = 0,921
$$

Tel que :  $K = \alpha_1/15(1-\alpha_1)$   $K = 1/K_1$ 

D'où la contrainte dans les aciers est :

$$
\sigma_s = \frac{M_{sa}}{\beta_1 dA_s} = \frac{5,94 \times 10^3}{0,9216 \times 13 \times 3,14} = 157,90 MPA
$$

$$
\sigma_s < \overline{\sigma}_s = 348 MPa \qquad \qquad \text{Condition verify the Laplace transform}
$$
\nCondition of the Laplace transform of the Laplace transform:

\n
$$
\sigma_{bc} < \overline{\sigma}_{bc} = 15 MPa \qquad \qquad \text{Condition for the Laplace transform}
$$
\nCondition of the Laplace transform:

\n
$$
\sigma_{bc} < \overline{\sigma}_{bc} = 15 MPa \qquad \qquad \text{Condition for the Laplace transform}
$$

**En travée :**

$$
\rho_1 = \frac{100A_t}{bd} = \frac{100x5,65}{100x13} = 0,435 \implies \text{ K} = 0,025 \text{ et } \beta_1 = 0,9085
$$

Tel que :  $K = \alpha_1/15(l - \alpha_1)$ 

D'où la contrainte dans les aciers est :

$$
\sigma_s = \frac{M_{ts}}{\beta_1 dA_t} = \frac{16,83x10^3}{0,9085x13x5,65} = 252,21 MPa
$$
\n
$$
\sigma_s < \overline{\sigma}_s = 348 MPa \quad \text{Condition} \quad \text{for} \quad \text{define}.
$$
\nLa contradicting the formula for the following expression:

\n
$$
\sigma_s < \overline{\sigma}_s = 348 MPa \quad \text{Condition} \quad \text{for} \quad \text{therefore}.
$$

 $\sigma_{bc} < \overline{\sigma}_{bc} = 15 MPa$  <u>condition</u> condition vérifiée.

### **B. Vérification de la flèche dans la paillasse :**

Les règles (Art.6.5, 2 / BAEL 91 modifié 99), précisent qu'on peut se dispenser de vérifier à l'ELS l'état limite de déformation pour les poutres associées aux hourdis si les conditions suivantes sont satisfaites :

 $\mathbf{I}$  $\left| \right|$  $\left| \right|$  $\overline{\mathcal{L}}$  $\mathbf{I}$  $\mathbf{I}$  $\left| \right|$ ╎  $\left($  $\leq$  $\leq$  $\geq$ *MPa bd f A M M L h L h e t* 4,2  $10M_{o}$ 16 1

Avec h : hauteur totale ( h=15 cm)

L : portée entre nus d'appuis ( $L = 4,05cm$ )

 $M_t$ : moment max en travée ( $M_t = 16,83$ KN/ml)

 $M_0$ : moment max de la travée isostatique

A : section des armatures

b : largeur de la section

d :hauteur utile de la section droite.

$$
\frac{h}{L} = \frac{15}{4,05} = 0,037 \le \frac{1}{16} = 0,0625
$$
 Condition n'est pas vérifiée

Donc le calcule de la flèche s'impose :

$$
f \le \bar{f} = \frac{L}{500} = \frac{4,05}{500} = 0,81 \, \text{cm}
$$
\n
$$
f = \frac{5}{384} \frac{q_s L^4}{E_v I} \le \bar{f}
$$

 $\overline{f}$  : La flèche admissible ;

E<sup>v</sup> : module de déformation différée ;

$$
E_y = 3700 \sqrt[3]{f_{c28}} = 3700 \sqrt[3]{25} = 10818865 MPa ;
$$

I: moment d'inertie totale de la section homogénéisée par rapport au CDG de la section ;

 $V_1$ : position de l'axe neutre 0  $1-\overline{B}$  $V_1 = \frac{S_{xx}}{S_{xx}}$ ;

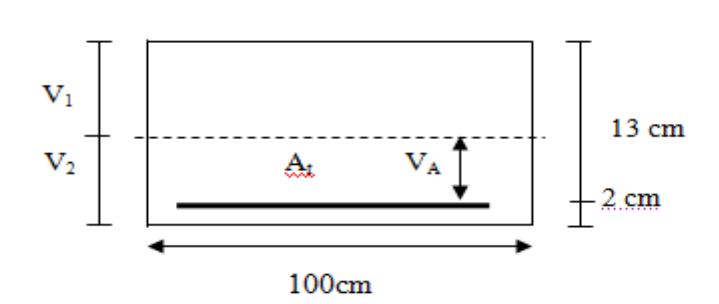

Figure III.1.8 Schéma de calcul des escaliers

Bo : aire de la section homogène.

 $S_{xx}$ : moment statique par rapport à l'axe XX passant par la fibre extrême supérieur.  $A_t$ : section d'armatures tendues

$$
B_o = b.h + 15A_t = 100 \times 15 + 15 \times 5,56 = 1583,4cm^2
$$

$$
S_{xx'} = \frac{bh^2}{2} + 15A_t x d
$$

$$
S_{xx'} = \frac{100x15^2}{2} + 15x556x13 = 12,33cm^3
$$
  

$$
V_1 = \frac{12,33}{1583,4} = 7,79cm
$$

$$
V_2 = h - V_1 = 15 - 7,79 = 7,21cm
$$

$$
I = \frac{b}{3}(V_1^3 + V_2^3) + 15A_1(V_2 - C)^2
$$

I : moment d'inertie de la section homogénéisé calculé par rapport au centre de gravité de la section.

$$
I = \frac{100}{3} (7{,}79^{3} + 7{,}21^{3}) + 15x5{,}56(7{,}21{-}2)^{2} = 30514{,}97cm^{4}
$$

$$
\rho = \frac{A_{t}}{bd} = \frac{5{,}56}{100x13} = 0{,}000427 \longrightarrow \rho = 0{,}427
$$

 $\frac{\rho}{100x13} = 0,000427$   $\implies \rho = 0,427$ 

$$
\rho
$$
: Le rapport des aciers tendus à calcul de la section utile de la nervure (pourcentage d'armatures)

$$
\sigma_s = \frac{M_{st}}{\beta_l d A_t} = \frac{16,83x10^6}{0,9001x130x556} = 258,69MPa
$$
\n
$$
\lambda_v = \frac{0,02f_{t28}}{(2+\frac{3b}{b})\rho} = \frac{0,02x2,1}{(2+\frac{3x100}{100})0,427} = 0,020
$$
\n
$$
\mu = \max\left\{1 - \frac{1,75f_{t28}}{4\rho\sigma_s + f_{t28}}; 0\right\} = 0,991
$$
\n
$$
I_{fv} = \frac{1,11}{1+\lambda_v\mu} = \frac{1,1x30514,97}{1+0,020x0,991} = 32914, 11cm4
$$
\n
$$
f = \frac{M_{st}L^2}{10E_vI_{fv}} = \frac{16,83x10^5(405)^2}{10x10818,86x32914,11x10^2} = 0,77cm
$$

 $f = 7,7$ *mm*  $\leq f = 8, 10$  *mm*  $\leq f = 10$  *condition verifiée* 

#### **Conclusion:**

Les armatures calculées à l'ELU sont suffisantes.

## **III.2. La poutre palier**

La poutre brisée est une poutre inclinée qui suit la forme de la deuxième volée, elle se calcule en flexion simple et en torsion.

La poutre palie est considérée encastrée à ses deux exprimâtes dans les poteaux c'est une poutre de section rectangulaire.

### **III.2.1. Pré dimensionnement :**

#### **A. Hauteur :**

La hauteur la poutre est donnée par la formule suivante :

$$
\frac{L_{max}}{15}\leq h_t\leq \frac{L_{max}}{10}
$$

Avec :

L<sub>max</sub> : longueur libre de la poutre entre nus d appuis.  $h_t$ : hauteur de la poutre.

$$
L_{\text{max}} = 280 \, \text{cm} \implies \frac{280}{15} \le h_t \le \frac{280}{10} \quad \text{donc: } 18,66 \, \text{cm} \le h_t \le 28 \, \text{cm}
$$

Compte tenu des exigences du RPA, on opte pour  $h_t = 35$  cm

#### **B .Largeur :**

La largeur de la poutre palier est donnée par :

 $0.4h \leq b \leq 0.7h$ *d'où* : 14 *cm*  $\leq b \leq 24.5$  *cm* 

Compte tenu des exigences du RPA,

$$
\begin{cases}\nb \ge 20 \text{ cm} \\
\frac{h}{b} \le 4\n\end{cases}
$$
 On opte pour b = 30 cm > 20cm

Donc la poutre palière a pour dimensions :

 $(b \times h) = (30x35)$  *cm*<sup>2</sup>

#### **C. Vérifications relatives aux exigences du RPA : (Art 7.5.1 du RPA99/ version 2003)**

- b ≥ 20 ܿ݉ …………………30 cm > 20cm condition vérifiée
- $h \geq 30 \text{ cm} \dots 35 \text{ cm} > 0 \text{ cm}$  condition vérifiée
	-
- $\bullet$   $\frac{h}{h}$ ≤ 4…………………………35/30=1,17< 4 condition vérifiée

### **III.2.2- Détermination des charges et surcharge :**

- **❖** Poids propre de la poutre :  $G = 25 \times 0.30 \times 0.35 = 2.625$  *KN* / *mL*
- Effort tranchant à l'appui :

**ELU**: 
$$
T_u = 24,86
$$
 KN  
**ELS**:  $T_s = 17,86$  KN

### **Combinaison de charges :**

**ELU**: 
$$
q_u = 1,35 \ G + \frac{2T_u}{L} = (1,35 \times 2,625) + \frac{(2 \times 24,86)}{2,80}
$$
  
 $q_u = 21,30 \ KN / mL$ 

$$
\begin{aligned} \text{ELS}: \quad q_S = G + \frac{2T_S}{L} &= 2,625 + \frac{(2 \times 17,86)}{2,80} \\ q_S &= 15,38 \text{ KN } / \text{mL} \end{aligned}
$$

#### **III.2.3. Calcul des efforts à L'ELU :**

**Moment isostatique :**

$$
Mo_u = M_u^{max} = \frac{q_u \times L^2}{8} = \frac{21,30 \times (2,80)^2}{8} = 20,87
$$
 *KN.m*

### **Effort tranchant :**

$$
T_u = T_u^{\text{max}} = \frac{q_u \times L}{2} = \frac{21,30 \times 2,80}{2} = 29,82 \text{ KN}
$$

En considérant l'effet du semi- encastrement des appuis, les moments corrigés sont :

- En appuis :  $M_a = -0.3M_u^{\text{max}} = -0.3 \times 10^{-10} = -6.261 \text{ KN} \cdot m$
- En travée :  $M_t = 0.85 M_u^{\text{max}} = 0.85 \times 21.87 = 18,589$  *KN .m*

### **III.2.4 Diagramme des sollicitation**

## 3.4 Diagramme des sollicitations :

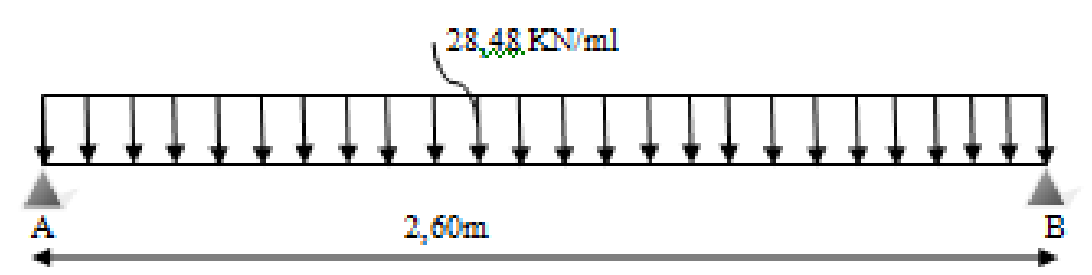

Diagramme des efforts tranchants:

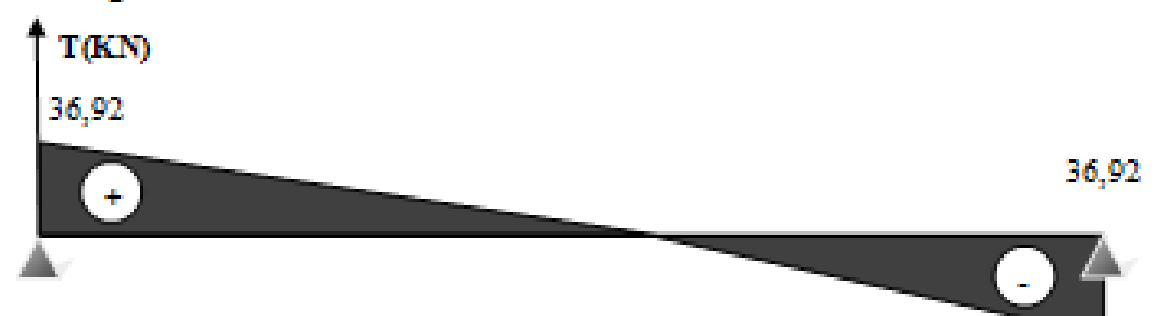

Diagramme des moments fléchissant:

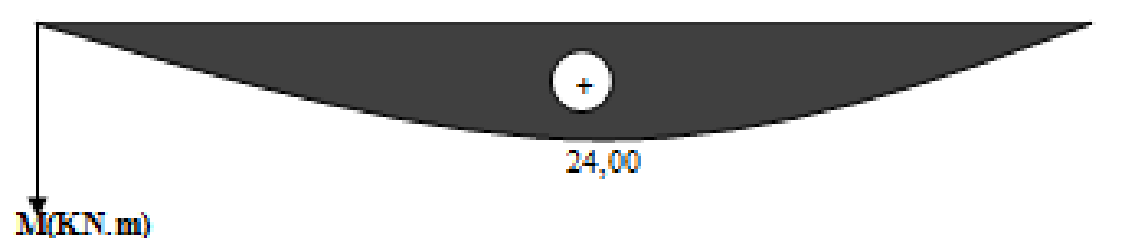

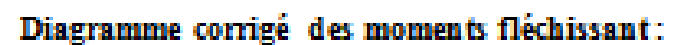

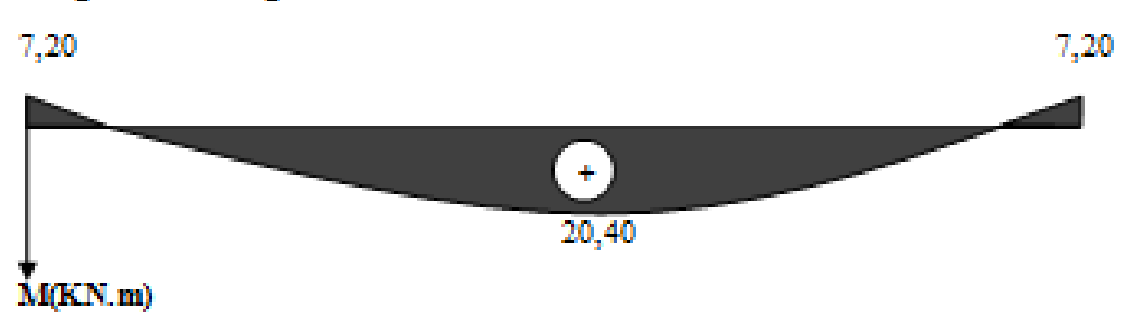

**Fig.III.2.1 2.1. Diagramme des efforts internes à l'ELU**

### **III.2.5. Ferraillage à L'ELU :**

#### **1 Calcul des armatures principales** *:*

### **En travée :**

$$
\mu = \frac{M_{ut}}{bd^2 f_{bc}} = \frac{18,589 \times 10^3}{30 \times 33^2 \times 14.2} = 0.040 < 0.392 \implies \text{SSA}
$$
  

$$
\mu = 0,04 \implies \beta = 0,980
$$
  

$$
A_{ut} = \frac{M_{ut}}{\beta \times d \times \sigma_{st}} = \frac{20,87 \times 10^3}{0.980 \times 33 \times 348} = 1,85 cm^2
$$

*Soit* : une section de  $3H A12 = 3.39$  cm<sup>2</sup>.

#### **Aux appuis :**

$$
\mu = \frac{M_a}{b \times d^2 \times f_{bu}} = \frac{6,261 \times 10^3}{30 \times 33^2 \times 14.2} = 0.013 < 0.392 \Rightarrow SSA
$$
  
\n
$$
\mu = 0.013 \qquad \longrightarrow \qquad \beta = 0,9935
$$
  
\n
$$
A_a = \frac{M_a}{\beta \times d \times \sigma_{st}} = \frac{5,75 \times 10^3}{0.99935 \times 33 \times 348} = 0.50 cm^2
$$

*Soit* : une section de  $3H A10 = 2.35$  cm<sup>2</sup>

Le RPA99 (Art 7.5.2.1du RPA99/version2003) exige que :

Le pourcentage total minimum des aciers longitudinaux sur toute la longueur de la poutre soit 0,5% en toute section.

$$
3,39 + 2,35 = 5,74 \text{ cm}^2 > \frac{0,5 \text{ bh}}{100} = \frac{0,5 \times 30 \times 35}{100} = 5,25 \text{ cm}^2
$$
 Condition vérifiée

Le pourcentage total maximum des aciers longitudinaux soit de 4% en zone courante

$$
5,74 \text{ cm}^2 < \frac{4 \text{ bh}}{100} = \frac{4 \times 30 \times 35}{100} = 42 \text{ cm}^2
$$
 Condition vérifiée

### **III.2.6. Vérification à L'ELU :**

#### **A. Condition de non fragilité : (Art A.4.2.1, BAEL91)**

$$
A_{\min} = 0.23 \times b \times d \times \frac{f_{t28}}{fe} = 0.23 \times 30 \times 33 \times \frac{2.1}{400} = 1.19 \text{ cm}^2
$$
  
\n
$$
A_t = 2.35 \text{ cm}^2 > A_{\min} = 1.19 \text{ cm}^2
$$
  
\n
$$
A_a = 3.39 \text{ cm}^2 > A_{\min} = 1.19 \text{ cm}^2
$$
  $\implies$  Conditions vérifiées

### **B- Vérification de l'effort tranchant : (Art A.5.2.2, BAEL91)**

$$
T_u^{\max} = 29,82 \text{ KN}
$$
  
\n
$$
\tau_u = \frac{T_u^{\max}}{b \times d} = \frac{29,82 \times 10^3}{30 \times 33 \times 10^2} = 0,30 \text{ MPa}
$$
  
\n
$$
\tau_u = \min(0,13 \times f_{c28}; 5MPa)
$$
  
\n
$$
\tau_u = 0,30 \text{ MPa} \times \overline{\tau_u} = 3,25MPa
$$
  
\n
$$
\tau_u < \overline{\tau}_u \implies \text{Condition verify the}
$$

## **C. Vérification de la contrainte d'adhérence et d'entrainement aux appuis :** (Art A6.1.3/BAEL91modifiee 99)

Il faut vérifier que :  $\tau_{\text{se}} \leq \overline{\tau}_{\text{se}} = \Psi_{\text{s}} \times f_{\text{t28}} = 3,15 \text{ MPa}$ 

$$
\tau_{\rm se} = \frac{T_{\rm u}^{\rm max}}{0.9 \times d \times \sum U_{\rm i}}
$$

Avec :

*y* =1,5 pour les aciers HA

*u* : Périmètre utile des aciers

$$
Avec: \sum U_i = n \times \pi \times \phi
$$

$$
\tau_{se} = \frac{29,82 \times 10^3}{0,9 \times 33 \times 3 \times 3,14 \times 1 \times 10^2} = 1,066 MPa
$$

 $\tau_{\rm se} \leq \frac{1}{\tau_{\rm se}} \Rightarrow$  $_{\text{se}} \leq \tau_{\text{se}} \Rightarrow$  Condition vérifiée

 $\Rightarrow$  Pas de risque d'entrainement des barres.

#### **D. Influence de l'effort tranchant au voisinage des appuis : (BAEL 91 Art A.5.1, 32)**

Influence sur les armatures inferieures :

$$
A_u = \frac{\tau_u + \frac{M_u}{0.9 \times d}}{\frac{fe}{1.15}} = \frac{29.82 \times 10^3 - \frac{6.261 \times 10^6}{0.9 \times 330}}{348} = 25.11 \text{ mm}^2 = 0.25 \text{ cm}^2
$$

 $A_a = 2,35$  cm<sup>2</sup>  $\ge A_u = 0,25$  cm<sup>2</sup> condition vérifiée

### **Influence sur le béton :**

 $T_u^{max} \le 0.4 \times b \times 0.9 \times 30 \times 33 \times \frac{25}{1.5} = 594 \text{ KN} \ge 32.17 \text{ KN}$  condition vérifiée

#### **E. Ancrage des barres aux appuis (Art A.6.1.221/BAEL91/modifiée 99)**

La longueur de scellement droit est :

 $L_s = \frac{\omega x f_e}{4 x \tau_s}$  $\frac{\omega x f_e}{4 x \tau_s} = \frac{400}{4 x 2.83}$  $\frac{400}{4x^2,835}$  $\phi = 35,27\phi$  $\tau_s = 0.6\Psi_s^2$ x  $f_{t28} = 0.6x(1.5)^2$ x 2,1 = 2,835 MPa Le BAEL limite  $L_s = 40\phi$  pour FeE400  $L_s = 40x1 = 40cm$ Pour des raison pratique, il est nécessaire d'adopte un crochet normal .

D'après le BAEL 91 longueur nécessaire pour les aciers HA est :

 $Lc = 0.4L<sub>s</sub> = 16cm$ 

#### **F. Diamètre des armatures transversales :**

Le diamètre des armatures transversales doivent être tel que :

 $\emptyset \leq \mathrm{Min}\left\{\emptyset; \frac{h}{35}\right\}$  $\frac{h}{35}$ ;  $\frac{b}{10}$  $\frac{b}{10}$  = min {12; 10; 30} = 10 mm

On prend un cadre et un étrier en HA8

Donc nous adoptons :  $4HAB = 2,01 \text{cm}^2$  Exigence du (RPA Art 7.5.2.2)

#### **G. calcul des espacements des barres transversales : (Art A.5.1.232/BAEL91)**

Pour équilibrer l'effort tranchant au nu de l'appui la section des armatures transversales doit satisfaire la condition suivante :

$$
\frac{A_t}{bS_t} \ge \frac{\gamma_s \left(\tau_u - 0.14 f_{cj}^{1/2}\right)}{0.9 f_e}
$$
\n
$$
S_t \le \frac{A_t \times 0.9 f_e}{b \times \gamma_s \left(\tau_u - 0.14 f_{cj}^{1/2}\right)} \qquad \text{NB}: \tau_u \le 0.14 f_{cj}^{1/2}
$$

Le béton parvient à lui seul à reprendre les efforts de traction ou du cisaillement, cependant nous allons adopter les armatures transversales avec un espacement déterminé à partir des règlements.

#### **Espacement max des armatures transversales** : **(Art A.5.1.22/BAEL91)**

 $S_{\text{max}} \leq \min\{0.9d, 40cm\}$ 

 $S_{max} \leq min\{29,7; 40cm\} = 29,7cm$ 

### **Selon RPA version 2003 (Art 7.5.2.2)**

#### **En zone nodale :**

 $A_t \geq 0.003 \times S \times b$   $\qquad \qquad \sum \qquad S \leq \frac{A_t}{bx \, 0.003 \times 10^{-10}}$  $\frac{A_t}{bx \, 0,003} = \frac{2,01}{0,003 \, x}$  $\frac{2,01}{0,003 \times 30} = 22,33 \text{ cm}$ 

 $S_t \leq min \left\{\frac{n}{4}\right\}$  $\left\{\frac{n}{4}; 14\emptyset\right\} = \min\{8,75\;cm\;;\,9,6\;cm\} = 8,75\;cm$ 

 $S_t = 8$  cm

**En zone courante (travée) :**

 $S_t \leq \frac{h}{2}$  $\frac{n}{2} = 17.5 \text{ cm}$   $S_t = 15 \text{ cm}$ 

#### **III.2.7. Calcul à l'ELS :**

Les mêmes étapes de calcul qu'à l'ELU donc on aura :

### **A. Calcul du moment et l'effort :**

*q<sup>s</sup> =* 15,38 *KN* /*mL*

**Moment isostatique :**

$$
M_{s} = M_{s}^{\max} = \frac{q_{s} \times L^{2}}{8} = \frac{15,38 \times (2,8)^{2}}{8} = 15,07 \text{ KN} \cdot m
$$

**Effort tranchant :**

$$
T_s = T_s^{\text{max}} = \frac{q_s \times L}{2} = \frac{15,38 \times 2,8}{2} = 21,53 \text{ KN}
$$

En considérant l'effet des partiels encastrements, les moments corrigés sont : **En appuis :**  $M_{sa} = -0.3M_{s}^{\text{max}} = -0.3 \times 15.07 = -4.52$  *KN.m* **En travée :**  $M_{st} = 0.85M_{s}^{\text{max}} = 0.85 \times 15.07 = 12.81 \text{kN.m}$ 

**III.2.8. Diagramme des sollicitations :** 

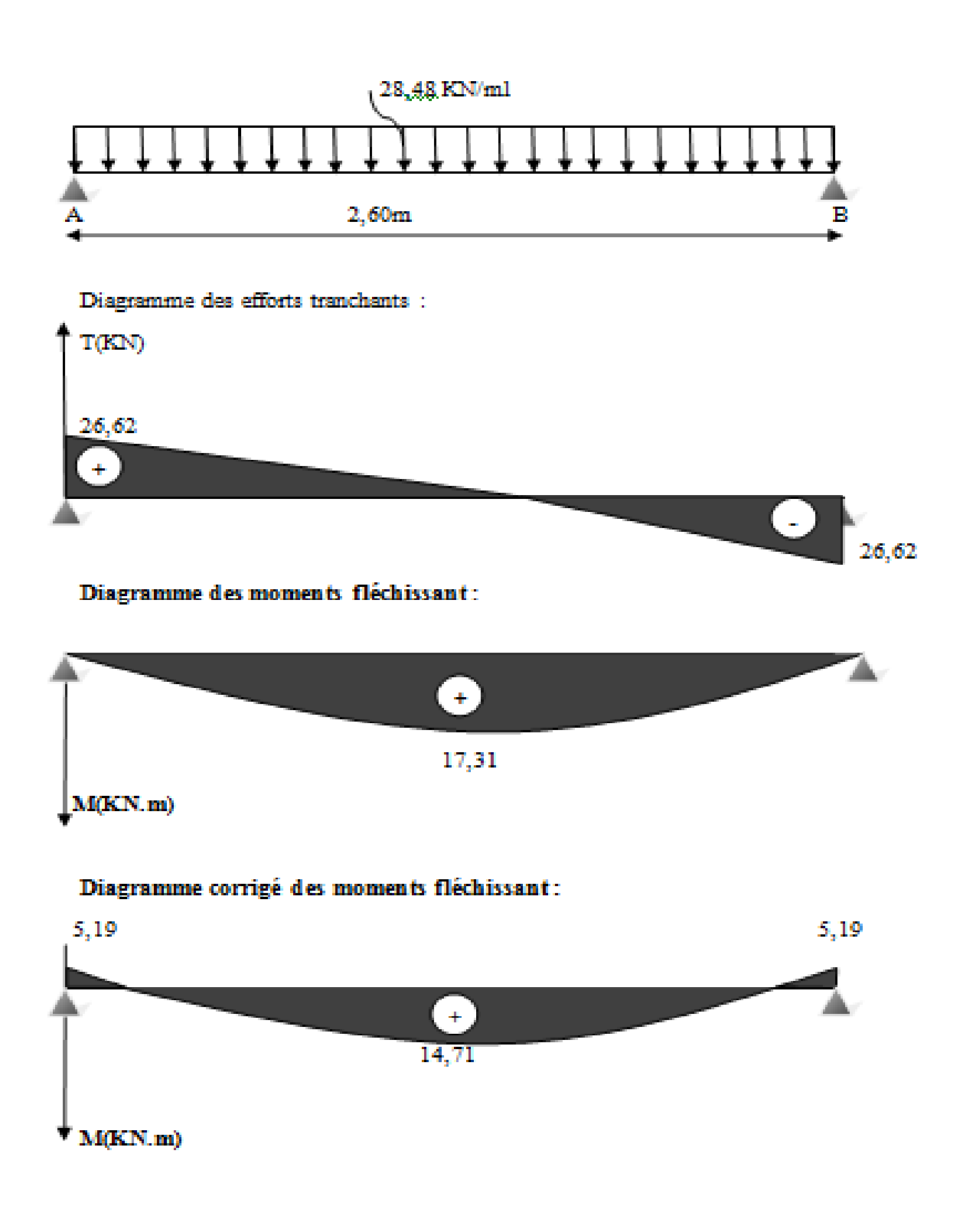

**Figure .III.2.2 .III.2.2. Diagramme des efforts internes à l'ELU**

### **III.2.9. Vérification à l'ELS :**

#### **A. Vérification de la flèche :**

Les règles (Art.6.5, 2 / BAEL 91 modifié 99), précisent qu'on peut se dispenser de vérifier à l'ELS l'état limite de déformation pour les poutres associées aux hourdis si les conditions suivantes sont satisfaites :

$$
\begin{cases}\n\frac{h}{L} \ge \frac{1}{16} \\
\frac{h}{L} \le \frac{M}{10M_0} \\
\frac{A}{bd} \le \frac{4.2}{f_e} MPa\n\end{cases}
$$

 $\epsilon$ 

Avec h : hauteur totale (30 cm)

L : portée entre nus d'appuis ( $L = 280$  cm);

 $M_t$ : moment max en travée .

 $M_0$ : moment max de la travée isostatique ;

A : section des armatures ;

b : largeur de la section ;

d : hauteur utile de la section droite.

$$
\text{•} \quad \frac{h}{\ell} = \frac{35}{250} = 0,13 > \frac{1}{16} = 0,0625 \implies \text{Condition verify the}
$$

$$
\text{•} \quad \frac{h}{\ell} = 0,13 > \frac{M_t}{10 \times M_0} = \frac{0,85M_o}{10 \times M_o} = 0,085 \implies \text{Condition verify the}
$$

$$
\text{A}_{t} = \frac{A_{t}}{b \times d} = \frac{3,39}{30 \times 33} = 0,0034 \le \frac{4,2}{fe} = 0,0105 \implies \text{Condition verifies}
$$

On se dispose du calcul de la flèche car les 3 conditions sont vérifiées.

### **B. Etat limite d'ouverture des fissures : (Art B.6.3 /BAEL91/modifiée 99)**

La fissuration est considérée comme étant peu nuisible, alors aucune vérification n'est à effectuer.

#### **C. Etat limite de compression du béton :**

On doit vérifier que :  $\sigma_{bc} \leq 0.6$ .f<sub>c28</sub> = 15 MPa

 $\overline{\phantom{a}}$ 

$$
Avec : \sigma_{bc} = K \times \sigma_s \; ; \; \sigma_{bc} = 0.6 \times f_{c28}
$$

**Aux appuis :**

$$
\rho_1 = \frac{100 \times A_a}{b \times d} = \frac{100 \times 2,35}{30 \times 33} = 0,237
$$

$$
\rho_1 = 0.237 \Rightarrow \begin{cases} \beta_1 = 0.922 \\ K = 0.02 \end{cases}
$$

Donc : *MPa*  $A_a \times d$  0,922  $\times$  33 x *M a*  $s_s = \frac{M_{sa}}{\beta_1 \times A_a \times d} = \frac{4,32 \times 10}{0,922 \times 33 \times 2,35} = 63,22$  $4,52 \times 10^{3}$ 1  $=$  $\times$  $=\frac{4,52\times}{\sqrt{2}}$  $\times A_{a} \times$  $=$  $\sigma_{s} = \frac{\overline{\sigma}}{\beta}$ 

$$
\sigma_{bc} = 0.02 \times 63.22 = 1.26 MPa
$$

 $b_c = 1,26 MPa < \overline{\sigma}_{bc} = 15 MPa \Rightarrow$  $\sigma_{bc} = 1.26 \text{ MPa} < \sigma_{bc} = 15 \text{ MPa} \Rightarrow$  Condition vérifiée

**En travée :**

$$
\rho_1 = \frac{100 \times A_t}{b \times d} = \frac{100x3,39}{30x\ 33} = 0,342 \implies \begin{cases} \beta_1 = 0,909\\ K = 0,025 \end{cases}
$$

Donc :  $\sigma_s = \frac{m_{st}}{g} = \frac{12,01 \times 10^{-7}}{2 \times 10^{14}} = 125,97 \text{ MPa}$  $A_t \times d$ *M t*  $s_s = \frac{M_{st}}{\beta_1 \times A_t \times d} = \frac{12,01 \times 10}{0,909 \times 33 \times 3,39} = 125,97$  $12,81 \times 10^{3}$ 1 =  $\times$ 33 $\times$  $=\frac{12,81\times}{2,000,000}$  $\times A_{i}\times$ =  $\sigma_{s} = \frac{\overline{\sigma}}{\beta}$ 

 $\sigma_{bc} = 0.025 \times 125.97 = 0.43 MPa \le \bar{\sigma}_{bc} \Rightarrow$ Condition vérifiée

### **Conclusion :**

Les armatures calculées à l'ELU sont suffisantes.

## **III.3.LES PLANCHERS**

#### **Induction :**

La structure comporte des planchers en corps creux, dont les poutrelles sont préfabriquées, disposées suivant le sens longitudinal et sur lesquelles repose le corps creux.

Dans notre cas, on fera l'étude pour quatre types de planchers qui différent de leurs charge d'exploitation (habitation, commerce, service et dernier étage):

Les poutrelles sont de sections en Té, distantes de 65 cm entre axes .Le remplissage en corps creux est utilisé comme coffrage perdu, sa dimension est de 16 cm.

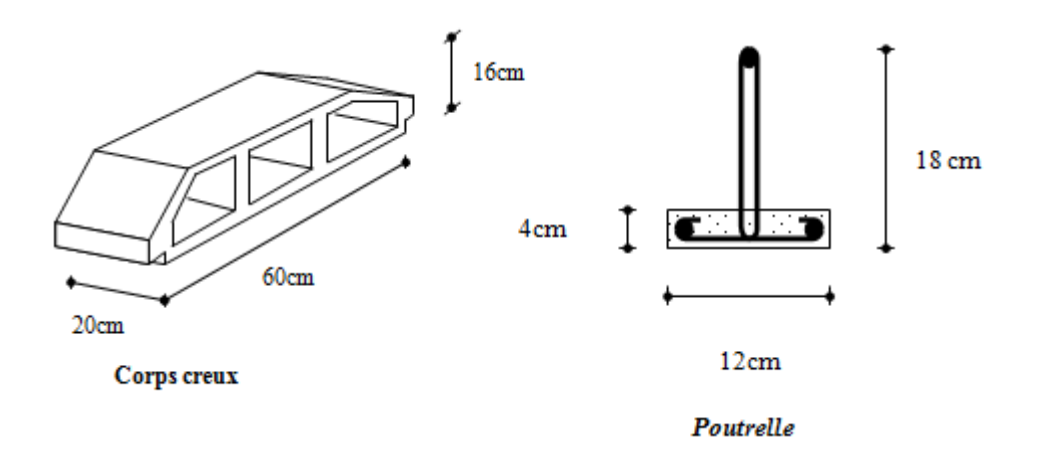

La dalle de compression en béton de 4cm d'épaisseur est coulée sur place, elle est armée avec un treillis soudé de nuance TL520, ayant pour but de :

- Limiter les risques de fissurations par retrait.
- Résister aux effets des charges appliquées sur des surfaces réduites.
- Répartir les charges localisées entre poutrelles voisines.

Les dimensions des mailles de treillis soudé ne doivent pas dépasser les valeurs suivantes, données par le BAEL 91.

- 20 cm pour les armatures perpendiculaire aux poutrelles.
- 33 cm pour les armatures parallèles aux poutrelles.

#### **III.3.1 Calcul des armatures :**

**Armatures perpendiculaires aux poutrelles :**

$$
A_{\perp} = \frac{4 \times l}{f_e} = \frac{4 \times 65}{520} = 0.5 \, \text{cm}^2
$$

l : distance entre axes des poutrelles  $l = 65$  cm Avec un espacement  $St = 20$  cm

On adoptera pour  $A_1$ : 5T4=0,63 cm<sup>2</sup>

### **Armatures parallèles aux poutrelles :**

 $A_{\text{m}} = A_{\text{m}}/2 = 0,63/2 = 0,315 \text{ cm}^2/\text{ml}$ Avec un espacement de  $St = 20$  cm On adoptera pour A <sub>//</sub>**:** 5T4=0,63 cm<sup>2</sup>

### **Conclusion :**

On adoptera donc un treillis soudé (TLE520) de (4x4x200x200) mm<sup>4</sup>.

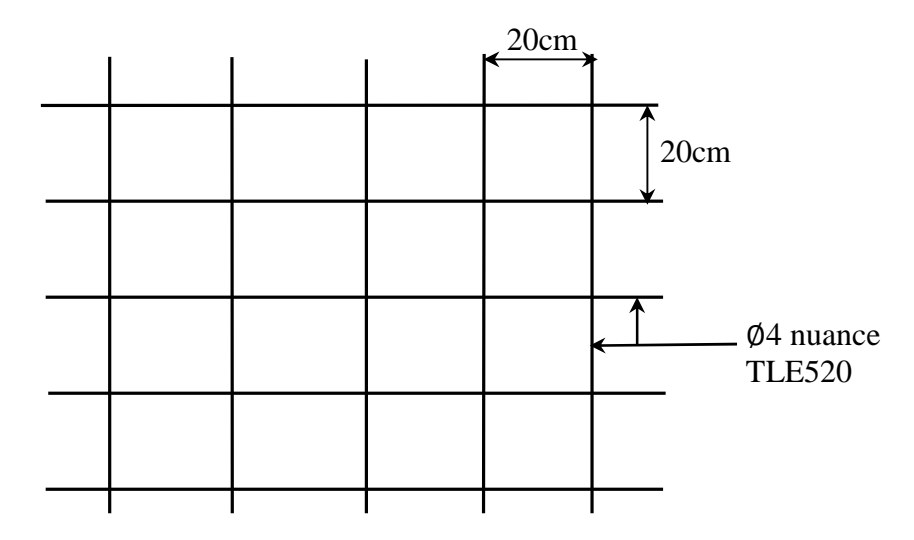

**Figure III.3.1.Treillis soudé de (20×20) cm<sup>2</sup> .**

### **III.3.2. Dimensionnement de la section en Te :**

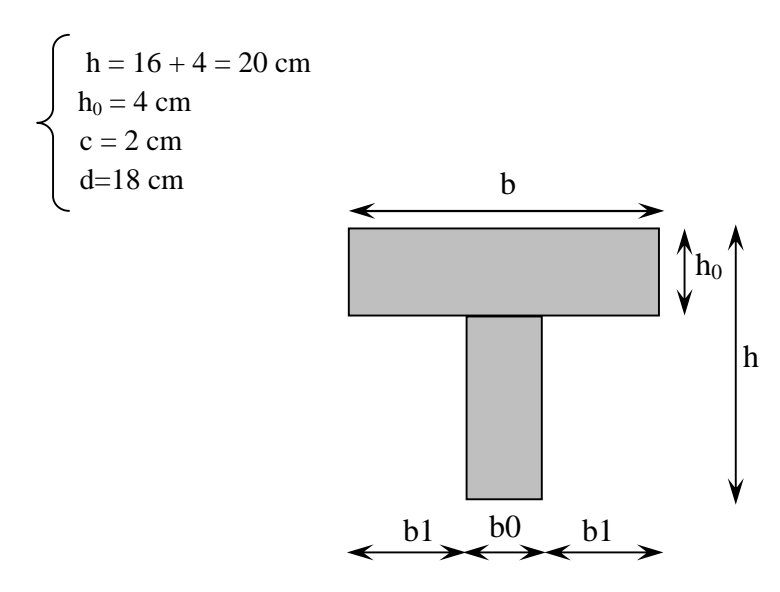

**Figure III.3.2. Dimensionnement de la section en Té**

Les règles (BAEL) précisent que la largeur de la table de compression  $(b_1)$  à prendre en compte dans chaque coté d'une nervure à partir de son parement est limitée par la plus petite des valeurs suivantes :

1) 
$$
b_1 \le \frac{L_0}{2}
$$
  
\n2)  $b_1 \le \frac{L}{10}$   
\n3)  $b_1 \le \frac{2}{3} \times \frac{L}{2}$   
\n4)  $b_1 \le \frac{2L}{40} + (\frac{2}{3} \times$ 

Avec :

L<sup>0</sup> : Distance entre 2 paramètres voisins de deux poutrelles.

L : Longueur de la plus grande travée.

 $\frac{L}{2}$  $\frac{L}{2}$ 

- x : Distance de la section considérée à l'axe de l'appui le plus proche.
- $b_0$ : Largeur de la nervure.
- $h_0$ : Epaisseur de la dalle de compression.

Application :

1) 
$$
b_1 \le \frac{65 - 12}{2} = 26,5 \text{ cm}
$$
  
\n2)  $b_1 \le \frac{390}{10} = 39 \text{ cm}$   
\n3)  $b_1 \le \frac{2}{3} \times \frac{390}{2} = 130 \text{ cm}$   
\n4)  $b_1 \le \frac{2 \times 390}{40} + (\frac{2}{3} \times \frac{390}{2}) = 149,5 \text{ cm}$ 

 $b_1 = min(1, 2, 3, 4) \implies b_1 = 26.5 \text{ cm}$ D'où  $b = 2b_1 + b_0 = 2 (26.5) +12 = 65$  cm

#### **III.3.3. Calcul des poutrelles :**

a : largeur du plancher repris par la poutrelle.

Le calcul des poutrelles se fait généralement par deux étapes.

#### **a. Après le coulage de dalle de compression :**

Après le coulage de la dalle de compression, la poutrelle est considérée continue sur plusieurs appuis, encastrée partiellement à ses extrémités. Elle supporte son poids propre, le poids du corps creux et de la dalle en plus des charges et surcharges éventuelles revenant au plancher.

**-** Poids propre du plancher étage courant  $\therefore$   $G = 5,45 \times 0.65 = 3,54$  *KN* / *ml* 

- **-** Poids propre du plancher étage de service **:**  $G = 5.45 \times 0.65 = 3.54$  *KN* / *ml*
- $\cdot$  Poids propre du plancher étage commerce **:**  $G = 6.04 \times 0.65 = 3.92$  *KN* /*ml*
- $-$  Poids propre du plancher dernier étage  $\cdot$   $G = 6.04 \times 0.65 = 3.92$  *KN* / *ml*
- Surcharge d'exploitation : usage d'habitation :  $Q = 1.5 \times 0.65 = 0.98 KN / ml$

Usage de commerce :  $Q = 3.5 \times 0.65 = 2.28$  *KN* /*ml* 

Usage de service :  $Q = 2.5 \times 0.65 = 1.63$  *KN* / *ml* 

Dernier étage :  $Q = 1 \times 0.65 = 0.65$  *KN* / *ml* 

### **Combinaison d'action :**

*1 emtype : (usage d'habitation)* :

**A** l'ELU **:**  $q_u = 1.35G + 1.5Q$  $q_{u} = 1.35G + 1.5Q = 1.35 \times 3.54 + 1.5 \times 0.98 = 6.25 KN/ml$ **A l'ELS :**  $q_s = G + Q$  $qs = G + Q = 3,54+0,98=4,52$  KN/ml

*2 em type (usage commercial) :*

**A** l'ELU **:**  $p_u = 1.35G + 1.5Q$  $q_u = 1.35G + 1.5Q = 1.35 \times 3.92 + 1.5 \times 2.28 = 8.71$ KN/ml **A l'ELS :**  $P_s = G + Q$  $qs = G + Q = 3,92 + 2,28 = 6,2$  KN/ml

*3 em type (usage de service) :*

**A** l'ELU :  $p_y = 1.35G + 1.5Q$  $p_{u} = 1.35G + 1.5Q = 1.35 \times 3.54 + 1.5 \times 1.63 = 7.22 KN/ml$ **A l'ELS :**  $q_s = G + Q$  $qs = G + O=3,54+1,63=5,17KN/ml$ 

*4 em type (dernier étage) :*

**A** l'ELU **:**  $p_u = 1.35G + 1.5Q$  $q_{u}$  =1.35G+1.5Q=1.35×3,92+1.5×0,65=6,26KN/ml **A l'ELS :**  $q_s = G + Q$  $qs = G + Q = 3,92+0,65=4,57KN/ml$ 

### **Schéma statique des poutrelles :**

**Poutre continue a Cinque travées :**

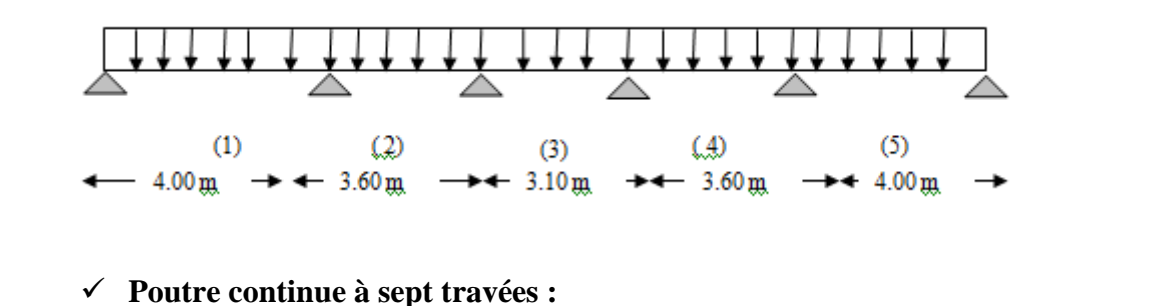

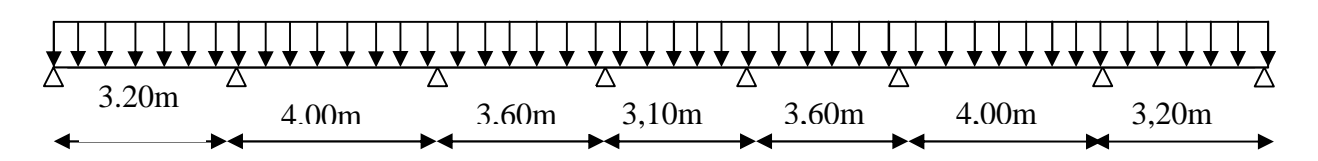

#### **III.3.4. Choix de la méthode de calcul :**

#### **Méthode forfaitaire :**

Condition d'application :**(B.6.2, 210 BAEL91)**

**1)** La charge d'exploitation est au plus égale à deux fois la charge permanente ou à  $5kN/m<sup>2</sup>$ .

### $Q \le \max \{ 2G ; 5kN/m^2 \}$

 $Q = 2.5$  kN/m<sup>2</sup> < 2G = 10,68 kN/m<sup>2</sup>  $\Rightarrow$  Condition vérifiée

- **2)** Les moments d'inertie des sections transversales sont les mêmes dans les différentes travées considérées. *Condition vérifiée*
- **3)** Les portées successives des travées sont dans un rapport compris entre 0,8 et 1,25.

$$
0,8 \le \frac{L_i}{L_{i+1}} \le 1,25 \implies 0,8 \le \frac{3,20}{4,00} = 0,8 \le 1,25 \implies \text{ Condition verify the}
$$
\n
$$
\implies 0,8 \le \frac{4,00}{3,60} = 1,11 \le 1,25 \implies \text{Condition verify the}
$$
\n
$$
\implies 0,8 \le \frac{3,60}{3,10} = 1,16 \le 1,25 \implies \text{Condition verify the}
$$
\n
$$
\implies 0,8 \le \frac{3,10}{3,60} = 0,86 \le 1,25 \implies \text{Condition verify the}
$$
\n
$$
\implies 0,8 \le \frac{3,60}{4,00} = 0,9 \le 1,25 \implies \text{Condition verify the}
$$
\n
$$
\implies 0,8 \le \frac{4,00}{4,00} = 1,25 \le 1,25 \implies \text{Condition verify the}
$$

**4)** La fissuration est considérée comme non préjudiciable à la tenue du béton armé ainsi qu'à ses revêtements.

#### **Conclusion :**

La méthode forfaitaire est applicable dans le calcul de nos poutrelles.

#### **Principe de la méthode : (BAEL91 modifie 99 J.P mougin art 3III4)**

Elle consiste à évaluer les valeurs maximales des moments en travée et des moments sur appuis à des fractions fixées forfaitairement de la valeur maximale du moment  $M_0$  dans la travée dite de comparaison, c'est à dire dans la travée isostatique indépendante de même portée et soumise aux même charges que la travée considérée.

#### **Exposé de la méthode :**

Le rapport  $(\alpha)$  des charges l'exploitation à la somme des charges permanentes et d'exploitations, en valeurs non pondérées est :  $\alpha = \frac{Q}{Q+Q}$  $Q + G$ 

M<sub>0</sub> la valeur maximale du moment fléchissant dans la travée de comparaison M<sub>0</sub> =  $\frac{q_u L^2}{g}$  $\frac{1}{8}$  dont L est la longueur entre nus des appuis.

M<sup>W</sup> : Valeur absolue du moment sur l'appui de gauche.

M<sup>e</sup> : Valeur absolue du moment sur l'appui de droite.

M<sub>t</sub> : Moment maximal en travée dans la travée considérée.

Les valeurs  $M_w$ ,  $M_e$ ,  $M_t$ , doivent vérifier les conditions suivantes

- $M_t + \frac{M_w + M_e}{2} \ge \max\{1,05 \ M_0 \ ; \ (1+0,3\alpha) \ M_0\}$  $\overline{a}$
- $M_t \geq \left(\frac{1+0.3\alpha}{2}\right)M_0$  dans une travée intermédiaire.  $\overline{\mathbf{c}}$
- $M_t \geq (\frac{1.2 + 0.3 \times}{2})$  $\frac{1}{2}$  )M<sub>0</sub> dans une travée de rive.

La valeur absolue de chaque moment sur appuis intermédiaire doit être au moins égale à :

- $\bullet$  0,6 M<sub>0</sub> pour une poutre à deux travées.
- $0,5 \text{ M}_0$  pour les appuis voisins des appuis de rive d'une poutre à plus de deux travées.
- $0.4 M_0$  pour les autres appuis intermédiaires d'une poutre à plus de trois travées. Sur les appuis de rive, il faut considérer des aciers équilibrant un moment de  $M_a= 0.3 M_0$ .

### **Application de la méthode :**

**A. Étage a usage commercial à sept travées :**

**A 1'ELU** :  
\n
$$
q_u = (1,35G + 1,5Q) = [(1, 35 \times 3, 92) + (1,5 \times 2,28)].
$$

$$
\Longrightarrow q_u = 8.71 \text{ KN/ml}
$$

**Calcul du rapport des charges :**

$$
\alpha = \frac{Q}{Q+G} = \frac{2,28}{2,28+3,92} = 0,37
$$

**Calcul des moments statiques** *:*

$$
M_{01} = M_{07} = \frac{q_u L^2}{8} = \frac{8.71 \times (3.20)^2}{8} = 11, 15
$$
 KN.m

$$
M_{02} = M_{06} = \frac{q_u L^2}{8} = \frac{8.71 \times (4.00)^2}{8} = 17, 42
$$
 KN.m

$$
M_{03} = M_{05} = \frac{q_u L^2}{8} = \frac{8.71 \times (3.60)^2}{8} = 14, 11 \text{ KN.m}
$$

$$
M_{04} = \frac{q_u L^2}{8} = \frac{8.71 \times (3.10)^2}{8} = 10, 46 \text{ KN.m}
$$

**Calcul des moments fléchissant sur appuis :**

 $M_A = M_h = 0$ , 3  $M_{01} = 5$ , 23 KN.m  $M_B = M_g = 0$ , 5  $M_{01} = 8$ , 71 KN.m  $M_C = M_D = M_E = M_F = 0$ , 4  $M_{03} = 6$ , 97 KN.m

**Calcul des moments fléchissant en travées** :

### **a. Etude de la travée AB (de rive) :**

- 1)  $M_{t_{AB}} + \frac{M_A + M_B}{2}$  $\frac{4 \pi n_B}{2} \geq (1+0.3\alpha) M_0$  avec  $(1+0.3\alpha) = 1.11 > 1.05 \implies$  Condition vérifiée.  $M_{t_{AB}} \geq - (\frac{5,23+8,71}{2})$  $\frac{(-6,71)}{2}$  + (1,11×11,15) = 5,41 KN.m
- 2)  $M_{t_{AB}} \geq (\frac{1,2+0,3\alpha}{2})$  $\frac{(-0.3a)}{2}$  )M<sub>0</sub> =  $(\frac{1.2+(0.3\times0.37)}{2})$  $\frac{(3.556, 57)}{2}$   $\times$  11, 15 = 7, 31 KN.m On prend  $M_{t_{AB}} = 7, 31$  KN.m

#### **b. Etude de la travée BC :**

- 1)  $M_{t_{BC}} \geq -(\frac{6.97 + 8.71}{2})$  $\frac{(-6,71)}{2}$  + (1,11×17,42) = 11, 5 KN.m
- 2)  $M_{t_{BC}} \geq (\frac{1+(0,3\times0,37)}{2})$  $\frac{32(0,37)}{2}$ ) × 17, 42 = 9, 68 KN.m

On prend  $M_{t_{BC}} = 11, 5$  KN.m

### **c. Etude des travées CD :**

1)  $M_{t_{CD}} \geq -(\frac{6,97+6,97}{2})$  $\frac{(1.11 \times 14,11)}{2}$  + (1,11×14,11) = 8,69 KN.m 2)  $M_{t_{CD}} \geq (\frac{1+(0,3\times0,37)}{2})$  $\frac{3\times0,37}{2}$ ) × 14, 11 = 7, 84 KN.m

On prend  $M_{t_{CD}} = 8$ , 69 KN.m

#### **d. Etude des travées DE :**

 $M_{t_{DE}} \geq - (\frac{6,97+6,97}{2})$  $\frac{(1.11 \times 10,46)}{2}$  + (1,11×10,46) = 4, 64 KN.m  $M_{\rm t_{DE}} \geq (\frac{1+(0.3\times0.37)}{2})$  $\frac{(3 \times 0.57)}{2}$ ) × 10, 46 = 5, 81 KN.m On prend  $M_{t_{DE}} = 5$ , 81 KN.m

#### **e. Etude des travées EF :**

 $M_{\text{t}_{\text{EF}}} \geq -(\frac{6,97+6,97}{2})$  $\frac{18,97}{2}$ ) + (1,11×14, 11) = 8, 69 KN.m  $M_{\rm t_{\rm EF}} \geq ( \frac{1+(0.3\times0.37)}{2} )$  $\frac{3\times0,37}{2}$ ) × 14, 11 = 7, 84 KN.m On prend  $M_{t_{EF}} = 8,69$  KN.m

**f. Etude des travées FG :**

 $M_{\text{trg}} \geq -({\frac{6,97+8,71}{2}})$  $\frac{\text{F6,71}}{2}$ ) + (1,11 × 17, 42) = 11, 5 KN.m  $M_{\text{tr}_G} \geq (\frac{1+(0.3\times0.37)}{2})$  $\frac{32(0,37)}{2}$ ) × 17, 42 = 9, 68 KN.m On prend  $M_{t_{FG}} = 11, 5$  KN.m

**g. Etude des travées GH :**

$$
M_{t_{GH}} \ge -\left(\frac{5,23+8,71}{2}\right) + (1,11 \times 11, 15) = 5, 41
$$
 KN.m  
\n
$$
M_{t_{GH}} \ge \left(\frac{1,2+(0,3\times0,37)}{2}\right) \times 11, 15 = 7, 31
$$
 KN.m  
\nOn prend  $M_{t_{FG}} = 7, 31$  KN.m

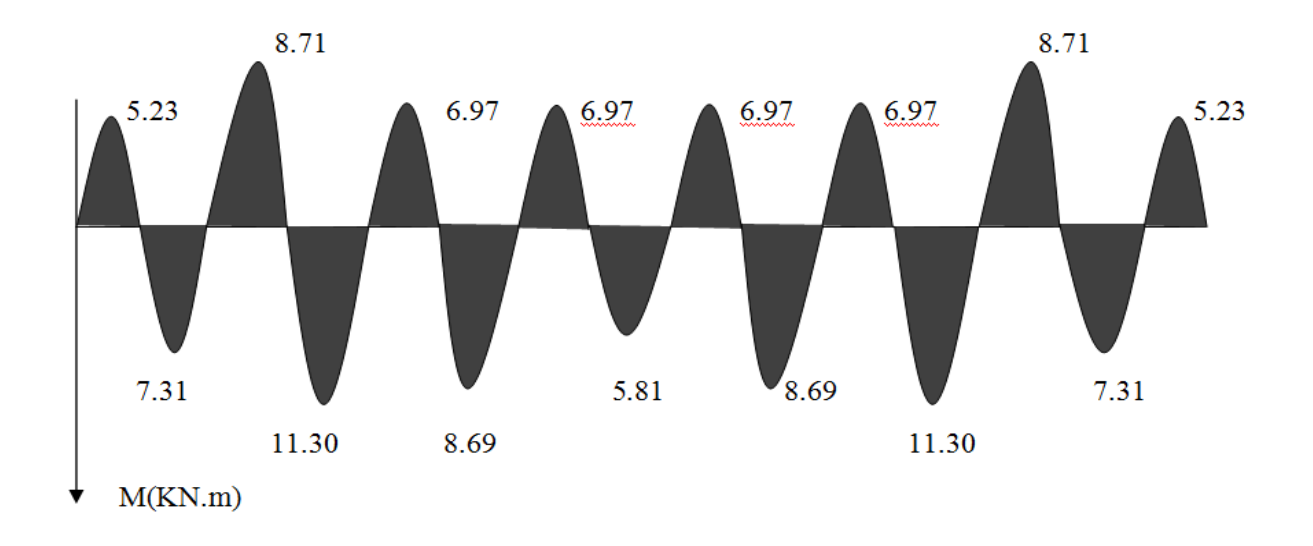

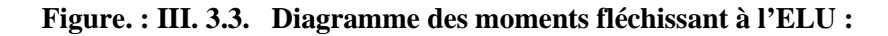

Calcul des efforts tranchants

$$
T(x) = \theta(x) + \frac{M_{i+1} - M_i}{L}
$$
\n• **Travée AB :**\n
$$
T_A = \frac{q_u \times L_{AB}}{2} + \frac{M_B - M_A}{L_{AB}} = \frac{8.71 \times 3.20}{2} + \frac{(-8.71) - (-5.23)}{3.20} = 12,85 \text{ KN}
$$
\n
$$
T_B = -\frac{q_u \times L_{AB}}{2} + \frac{M_B - M_A}{L_{AB}} = -\frac{8.71 \times 3.20}{2} + \frac{(-8.71) - (-5.23)}{3.20} = -125,02 \text{ KN}
$$
\n• **Travée BC :**\n
$$
T_B = \frac{8.71 \times 4}{2} + \frac{(-6.97) - (-8.71)}{4} = 17,85 \text{KN}
$$
\n
$$
T_C = -\frac{8.71 \times 4}{2} + \frac{(-6.97) - (-8.71)}{4} = -16,98 \text{ KN}
$$

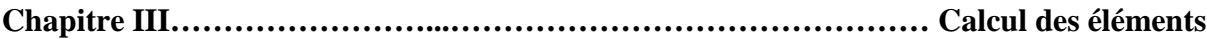

• **Travée CD :**  
\n
$$
T_C = \frac{8,71 \times 3,60}{2} + 0 = 15,68 \text{ KN}
$$
\n
$$
T_D = -\frac{8,71 \times 3,60}{2} + 0 = -15,68 \text{ KN}
$$
\n• **Travée DE :**  
\n
$$
T_D = \frac{8,71 \times 3,10}{2} + 0 = 13,50 \text{ KN}
$$
\n
$$
T_E = -\frac{8,71 \times 3,10}{2} + 0 = -13,50 \text{ KN}
$$
\n• **Travée EF :**  
\n
$$
T_E = \frac{8,71 \times 3,60}{2} + 0 = 15,68 \text{ KN}
$$
\n
$$
T_F = -\frac{8,71 \times 3,6}{2} + 0 = -15,68 \text{ KN}
$$
\n• **Travée FG :**  
\n
$$
T_F = \frac{8,71 \times 4}{2} + \frac{(-8,71) - (-6,97)}{4} = 16,91 \text{ KN}
$$
\n
$$
T_G = -\frac{8,71 \times 4}{2} + \frac{(-8,71) - (-6,97)}{4} = -17,93 \text{ KN}
$$
\n• **Travée GH :**  
\n
$$
T_G = \frac{8,71 \times 3,20}{2} + \frac{(-5,23) - (-8,71)}{3,20} = 15,02 \text{ KN}
$$

**Diagramme des efforts tranchants à l'ELU :**

ଷ

 $)$ – $(-8, 71)$ 

 $\frac{x3,20}{2} + \frac{(-5,23)}{2}$ 

 $T_{\rm H} = -\frac{8,71\times3,20}{2}$ 

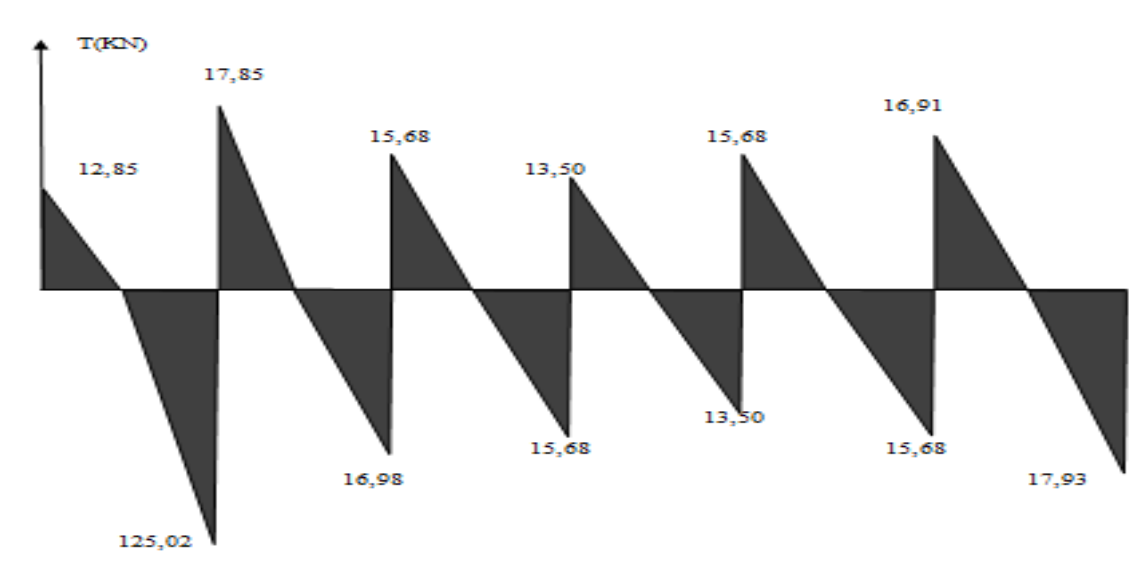

 $\frac{-(-6, 71)}{0.20} = -12, 85$  KN

**Figure. : III.3.4. Diagramme des efforts tranchants à l'ELU :**

**B. Étage à usage commercial à cinq travées : A l'ELU :**

> $q_u = (1,35G + 1,5Q) = [(1, 35 \times 3, 92) + (1,5 \times 2,28)].$  $\Rightarrow$  q<sub>u</sub> = 8.71 KN/ml

**Calcul du rapport des charges :**

$$
\alpha = \frac{Q}{Q+G} = \frac{2,28}{2,28+3,92} = 0,37
$$

**Calcul des moments statiques** *:*

$$
M_{01} = \frac{q_u L^2}{8} = \frac{8.71 \times (3.20)^2}{8} = 11, 15
$$
 KN.m

$$
M_{02} = \frac{q_u L^2}{8} = \frac{8.71 \times (4.00)^2}{8} = 17, 42
$$
 KN.m

$$
M_{03} = \frac{q_u L^2}{8} = \frac{8.71 \times (3.60)^2}{8} = 14, 11 \text{ KN.m}
$$

**Calcul des moments fléchissant sur appuis :**

 $M_A = M_D = 0$ , 3  $M_{01} = 5$ , 23 KN.m  $M_B = M_C = 0, 5 M_{01} = 8, 71 K N.m$ 

**Calcul des moments fléchissant en travées :**

#### **Étude de la travée AB (de rive) :**

1)  $M_{t_{AB}} + \frac{M_A + M_B}{2}$  $\frac{4 \pi n_B}{2} \ge (1 + 0.3\alpha) M_0$  avec  $(1 + 0.3\alpha) = 1.11 > 1.05 \implies$  Condition vérifiée.  $M_{t_{AB}} \geq - (\frac{5,23+8,71}{2})$  $\frac{(-6,71)}{2}$  + (1,11×11,15) = 5,41 KN.m 2)  $M_{t_{AB}} \geq (\frac{1,2+0,3\alpha}{2})$  $\frac{16,3a}{2}$ ) $M_0 = (\frac{1,2+(0,3\times0,37)}{2})$  $\frac{(3.55)(3.57)}{2}$ ) ×11, 15 = 7, 31 KN.m

On prend  $M_{t_{AB}} = 7, 31$  KN.m

### **Étude de la travée BC :**

1)  $M_{t_{BC}} \geq -(\frac{6.97 + 8.71}{2})$  $\frac{(-6,71)}{2}$  + (1,11×17,42) = 11, 5 KN.m 2)  $M_{t_{BC}} \geq (\frac{1+(0,3\times0,37)}{2})$  $\frac{326,37}{2}$ ) × 17, 42 = 9,68 KN.m On prend  $M_{t_{BC}} = 11, 5$  KN.m

#### **Etude des travées CD :**

1)  $M_{t_{CD}} \geq -(\frac{6.97 + 6.97}{2})$  $\frac{(-6.97)}{2}$  + (1,11×14,11) = 8,69 KN.m 2)  $M_{tCD} \geq (\frac{1,2+(0,3\times0,37)}{2})$  $\frac{(38,80,37)}{2}$   $\times$  14, 11 = 9, 25 KN.m On prend  $M_{t_{CD}} = 9, 25$  KN.m

### **Calcul des efforts tranchants**

$$
\mathbf{T}(\mathbf{x}) = \theta(\mathbf{x}) + \frac{M_{i+1} - M_i}{L}
$$

### **Travée AB :**

$$
T_A = \frac{q_u \times L_{AB}}{2} + \frac{M_B - M_A}{L_{AB}} = \frac{8,71 \times 3,20}{2} + \frac{(-8,71) - (-5,23)}{3,20} = 12,85 \text{ KN}
$$
  
\n
$$
T_B = -\frac{q_u \times L_{AB}}{2} + \frac{M_B - M_A}{L_{AB}} = -\frac{8,71 \times 3,20}{2} + \frac{(-8,71) - (-5,23)}{3,20} = -15,02 \text{ KN}
$$

#### **Travée BC :**

$$
T_B = \frac{8.71 \times 4}{2} + 17,42KN
$$

$$
T_C = -\frac{8.71 \times 4}{2} + 17,42 KN
$$

### **Travée CD :**

$$
T_C = \frac{8.71 \times 3.60}{2} + \frac{(-5.23) - (-8.71)}{3.6} = 16, 65 \text{KN}
$$
  
\n
$$
T_D = -\frac{8.71 \times 3.60}{2} + \frac{(-5.23) - (-8.71)}{3.6} = -14, 71 \text{ KN}
$$

### **C. Étage à usage commercial à trois travées : A l'ELU :**

$$
q_u = (1,35G + 1,5Q) = [(1,35 \times 3,92) + (1,5 \times 2,28)].
$$
  

$$
q_u = 8.71 \text{ KN/ml}
$$

### **Calcul du rapport des charges :**

$$
\alpha = \frac{Q}{Q+G} = \frac{2,28}{2,28+3,92} = 0,37
$$

### **Calcul des efforts internes :**

**Calcul des moments statiques** *:*

$$
M_{01} = \frac{q_u L^2}{8} = \frac{8.71 \times (3.20)^2}{8} = 11, 15 \text{ KN.m}
$$

$$
M_{02} = \frac{q_u L^2}{8} = \frac{8.71 \times (4.00)^2}{8} = 17, 42
$$
 KN.m

$$
M_{03} = \frac{q_u L^2}{8} = \frac{8.71 \times (3.60)^2}{8} = 14, 11 \text{ KN.m}
$$

**Calcul des moments fléchissant sur appuis :**

 $M_A = M_D = 0$ , 3  $M_{01} = 5$ , 23 KN.m  $M_B = M_C = 0, 5 M_{01} = 8, 71 K N.m$ 

### **Calcul des moments fléchissant en travées :**

## **Étude de la travée AB (de rive) :**

1) 
$$
M_{t_{AB}} + \frac{M_A + M_B}{2} \ge (1 + 0.3\alpha) M_0
$$
 avec  $(1 + 0.3\alpha) = 1.11 > 1.05$   $\Longrightarrow$  Condition vérifiée.  
\n $M_{t_{AB}} \ge -(\frac{5.23 + 8.71}{2}) + (1.11 \times 11.15) = 5.41$  KN.m  
\n2)  $M_{t_{AB}} \ge (\frac{1.2 + 0.3\alpha}{2})M_0 = (\frac{1.2 + (0.3 \times 0.37)}{2}) \times 11, 15 = 7, 31$  KN.m

On prend  $M_{t_{AB}} = 7, 31$  KN.m

## **Étude de la travée BC :**

1) 
$$
M_{t_{BC}} \ge -(\frac{6.97+8.71}{2}) + (1,11 \times 17,42) = 11, 5 \text{ KN.m}
$$
  
2)  $M_{t_{BC}} \ge (\frac{1+(0.3 \times 0.37)}{2}) \times 17, 42 = 9,68 \text{ KN.m}$   
On prend  $M_{t_{BC}} = 11, 5 \text{ KN.m}$ 

### **Etude des travées CD :**

1) 
$$
M_{t_{CD}} \geq -(\frac{6.97+6.97}{2}) + (1,11 \times 14,11) = 8,69
$$
 KN.m  
\n2)  $M_{t_{CD}} \geq (\frac{1.2+(0.3 \times 0.37)}{2}) \times 14, 11 = 9,25$  KN.m  
\nOn prend  $M_{t_{CD}} = 9,25$  KN.m

### **Calcul des efforts tranchants**

$$
T(x) = \theta(x) + \frac{M_{i+1} - M_i}{L}
$$
  
\n
$$
\triangleright
$$
 **Travée AB :**  
\n
$$
T_A = \frac{q_u \times L_{AB}}{2} + \frac{M_B - M_A}{L_{AB}} = \frac{8,71 \times 3,20}{2} + \frac{(-8,71) - (-5,23)}{3,20} = 12,85 \text{ KN}
$$
  
\n
$$
T_B = -\frac{q_u \times L_{AB}}{2} + \frac{M_B - M_A}{L_{AB}} = -\frac{8,71 \times 3,20}{2} + \frac{(-8,71) - (-5,23)}{3,20} = -15,02 \text{ KN}
$$

### **Travée BC:**

$$
T_B = \frac{8.71 \times 4}{2} + 17,42KN
$$

$$
T_C = -\frac{8.71 \times 4}{2} + 17,42 KN
$$

## **Chapitre III…………………… III……………………...……………………………………… C ………………… Calcul des éléments**

**Travée CD:**

$$
T_C = \frac{8,71 \times 3,60}{2} + \frac{(-5,23) - (-8,71)}{3,6} = 16,65KN
$$
  

$$
T_D = -\frac{8,71 \times 3,60}{2} + \frac{(-5,23) - (-8,71)}{3,6} = -14,71 KN
$$

# **Calcul des armatures :**

### **A. Calcul de la poutrelle à l'ELU :**

Le calcul se fait avec les moments max en travées et sur appuis.

- **Etages commerciale :**
	- **e** Diagramme des efforts tranchants et des moment fléchissant à l'ELS ::

**Diagramme des efforts tranchants :**

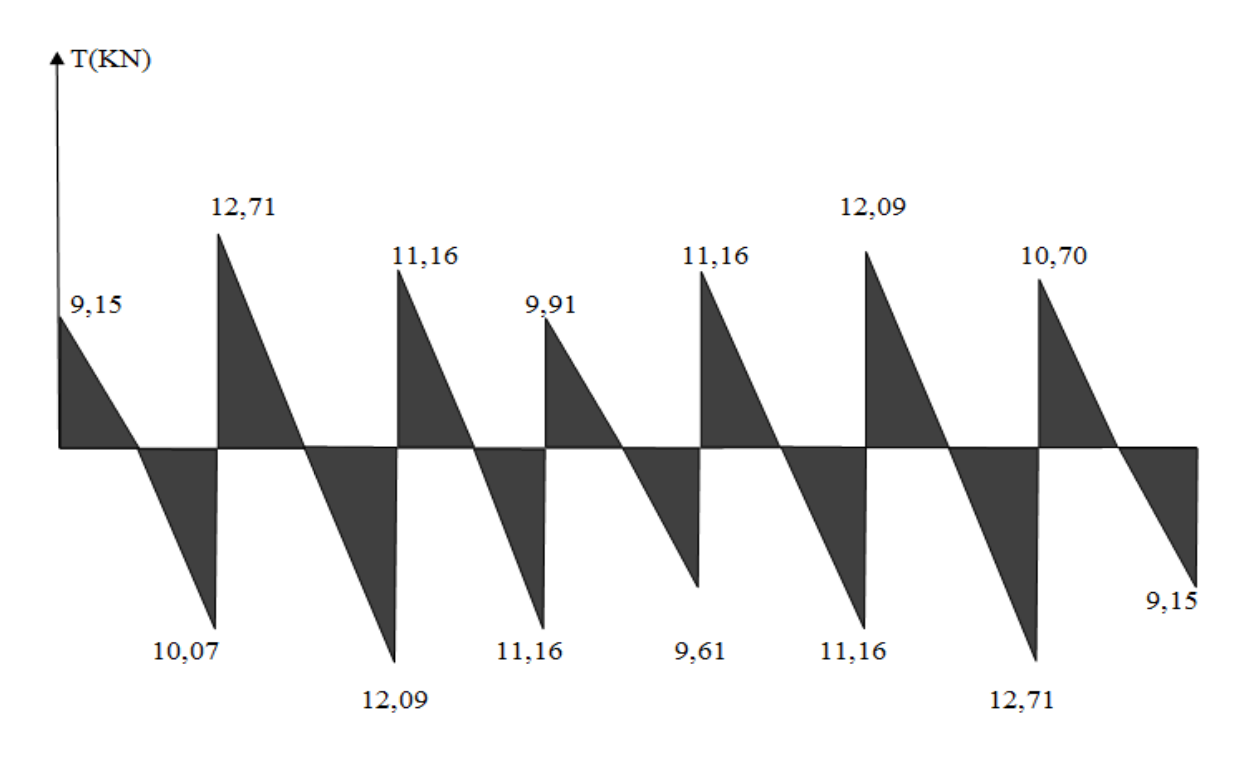

**Figure ure . III.3.5. Diagramme des efforts tranchants :**

**Diagramme des moments fléchissant :**

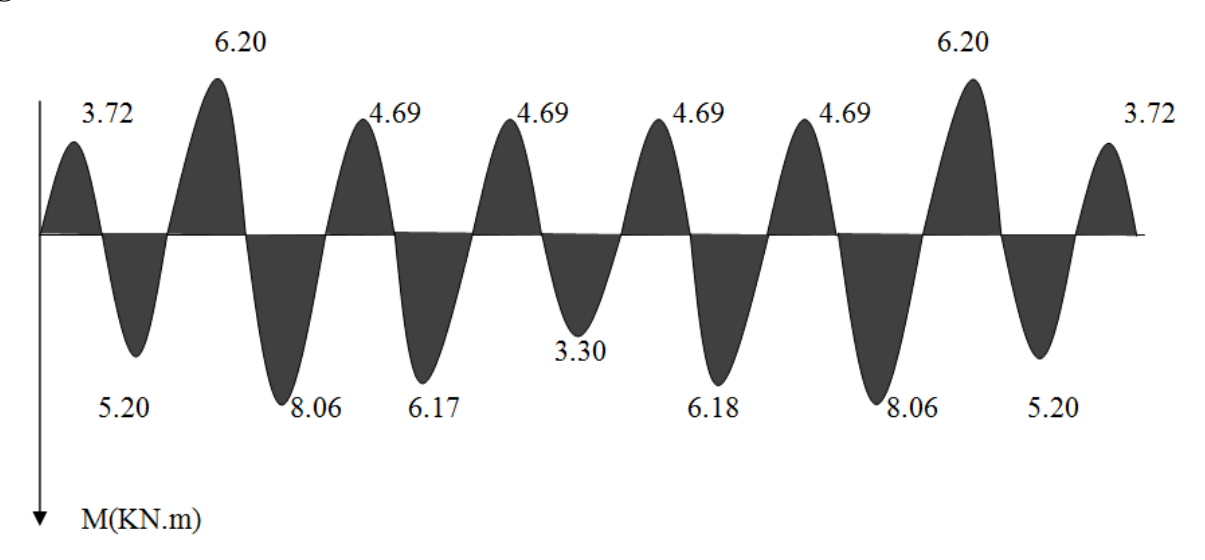

### **Figure. III.3.6. Diagramme des moments fléchissant**

### **Armatures longitudinales :**

### **En travées** :

Les moments max en travées

 $M_{\text{max}}^t = 11, 50$  KN.m

Le moment équilibré par la table de compression

$$
M = b x h_0 x \left( d - \frac{h_0}{2} \right) x f_{bu} = 0, 65 \times 0, 04 \times (0, 18-0, 04/2) \times 14, 2 \times 1000 = 59, 07 \text{ KN.m}
$$

 $M_{\text{max}}^t$  < M L'axe neutre est dans la table de compression

Le calcul se fera pour une section rectangulaire (b, h)

$$
\mu_b = \frac{M_{\text{max}}^t}{bd^2 f_{bu}} = \frac{11,50x10^3}{65x18^2 x14,2} = 0.038 < 0.392
$$
  
\n
$$
\mu_b \langle \mu_e \xrightarrow{\text{L}} \text{La section est simplement armée donc As} = 0
$$
  
\n
$$
\mu_b = 0,038 \implies \beta = 0,980
$$

$$
\sigma_{st} = \frac{fe}{\gamma_s} = \frac{400}{1,15} = 348 MPa
$$

Donc :

$$
A_{st} = \frac{M_t^{\text{max}}}{\beta d(f_e / \gamma_s)} = \frac{11,50 \times 10^3}{0,980 \times 18 \times 348} = 1,87 \text{ cm}^2
$$

Soit  $A_{st} = 3H A 12 = 3,39$  cm<sup>2</sup>

### **Aux appuis**

Le moment max aux appuis :

 $M_{\rm a}^{\rm max}$  =8,71 KN.m

$$
\mu_b = \frac{M_a^{\text{max}}}{bd^2 f_{bu}} = \frac{11,50x10^3}{12x18^2x14,2} = 0,208 < 0.392
$$

 $\mu_b \langle \mu_e \rangle$  La section est simplement armée

$$
\mu_b = 0,208 \Rightarrow \beta = 0,882
$$

$$
\sigma_{st} = \frac{fe}{\gamma_s} = \frac{400}{1,15} = 348 MPa
$$

Donc:

$$
A_a = \frac{M_a^{\text{max}}}{\beta d(f_e / \gamma_s)} = \frac{11,50 \times 10^3}{0,882 \times 18 \times 348} = 1,87 \text{ cm}^2
$$

Soit

 $A^a$  = 2 HA12= 2.26 cm<sup>2</sup>

### **Armatures transversales : (Art. A.7.2.2/BAEL91)**

$$
\Phi \le \min \left\{ \frac{h}{35}, \frac{b_0}{10}, \phi_l^{\max} \right\} = \min \left\{ \frac{20}{35}, \frac{12}{10}, 1.2 \right\} = 0.57 \text{ cm}
$$

On adopte  $2 \text{ HA8} = 1.00 \text{ cm}^2$ .

### **L'espacement des cadres :**

 $St \leq min(0.9d; 40cm) = min(0.9x18; 40cm) = 16,2cm$ Soit un espacement  $St = 15$  cm

### **Conclusion :**

Les armatures transversales seront réalisées par des étriers HA8, avec un espacement constant St=15cm sur la totalité des poutrelles.

### **Calcul des ancrages (BAEL91 modifié 99/ Art 6.1,23) :**

#### **Ancrage rectiligne :**

Les barres rectilignes de diametre  $\phi$  et de limite d'élasticité fe sont ancrées sur une longeur  $L_s$ dite longeur de sellement droit.

La longueur de scellement droit d'après les règles BAEL91

$$
L_s = \frac{\phi \times fe}{4 \times \tau_{su}}
$$

Avec :  $\tau_{su}$  : contrainte d' adhérence

 $f_{s} = 0.6 \psi^2 s f_{t28} = 0.6 x 1.5^2 2.1 = 2.835 MPa$  $\tau_{su} = 0.6\psi^2 s f_{t28} = 0.6x1.5^22.1 =$ 

 $\psi_s = 1.5$  pour HA,  $\psi_s$ : coefficient de sellement pour  $f_{c28} = 25 \text{ MPa}$  et Fe400;

$$
\frac{L_s}{\phi} = 35.3
$$

Pour  $\phi = 10$  mm  $\Rightarrow L_c = 35.3$  *cm*; soit  $L_c = 35$ *cm* 

 $Lc = 0.4 L<sub>s</sub> = 14 cm$ 

**En travée :**

L<sub>c</sub>: Longueur des crochets normaux adoptés.

Les résultats du ferraillage des différents planchers sont résumés dans les tableaux suivants :

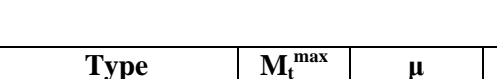

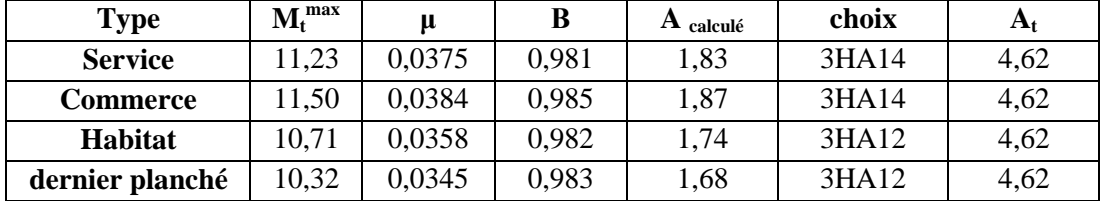

**Tableau III-3.1 : Ferraillage des planchers en travées.**

### **Aux appuis :**

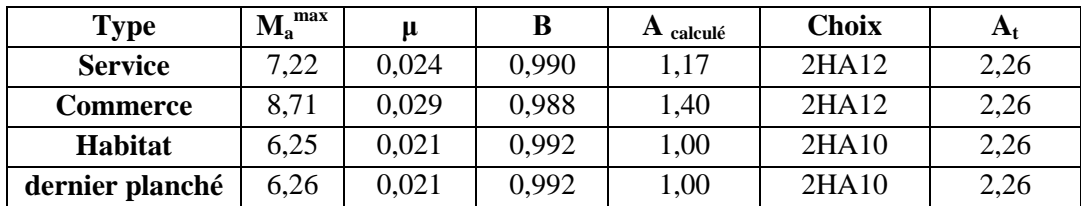

**Tableau III.3.2 : Ferraillage des planchers aux appuis.**

### **A. Vérification à l'ELU :**

### *Condition de non fragilité (BAEL91 Art A-4-2,1) :*

Par définition, une section tendue ou fléchie considérée comme non fragile si la sollicitation provoquant la fissuration du béton dans le plan de la section considérée entraine dans les aciers une contrainte au plus égale à leur limite d'élasticité garantie. Dans le cas d'une section rectangulaire simplement fléchie, de largeur (b) armée d'une section (As) cette condition s'exprime par :

$$
\frac{A_s}{bd} \ge 0.23 \frac{f_{ij}}{f_e}
$$
  
A<sub>min</sub> = 0.23bd f<sub>128</sub>/f<sub>e</sub> = 0.23 × 65 × 18 × 2.1/400 = 1.412 cm<sup>2</sup>

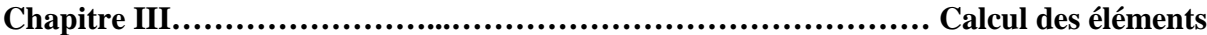

**En travée** :

 $A_{min} = 1.412$  cm<sup>2</sup>  $\langle A_{st} = 4.62$  cm<sup>2</sup>  $\langle A_{min} = 1.412$  cm<sup>2</sup>  $\langle A_{int} = 4.62$  cm<sup>2</sup> **Aux appuis** :

 $A_{min} = 1.412 \lt A_{sa} = 2.26$  cm<sup>2</sup> Condition vérifiée.

**La longueur de scellement droit :**

$$
L_s = \frac{\phi \cdot f_e}{4\tau_{su}} = \frac{10 \times 400}{4 \times 2.835} = 35.273 \text{ cm}
$$

 $L_s = 35.273$  cm

Pour f<sub>e</sub>E400, acier HA,  $L_s = 40\phi$  \_\_\_\_\_**L**<sub>s</sub> = 40 cm On adopte des crochets à  $45^{\circ}$  avec  $L_s = 0.4L_s$ 

 $L_s = 0.4 \times 40 = 16$  cm

## $L_s = 16$  cm

#### **Vérification de la contrainte tangentielle : (BAEL91.Art.5.1.1).**

On doit vérifier que :

$$
\tau_u \le \tau_u = \min(0,13f_{c28}, 5MPa) \quad \text{«Fissuration peu nuisible»}
$$
\n
$$
\tau_u = \frac{\overline{v_u}^{\text{max}}}{\overline{b_0}d} \Rightarrow \begin{cases}\n\tau_u = \min(3,25MPa, 5MPa) = 3,25MPa \\
\tau_u = \frac{V_u^{\text{max}}}{\overline{b_0}d} & \tau_u^{\text{conmerce}} = 1,165 < \tau_u = 3,25MPa \\
\tau_u^{\text{holbitat}} = 0,845 < \tau_u = 3,25MPa \\
\tau_u^{\text{denier étage}} = 0,60 < \overline{\tau_u} = 3,25MPa\n\end{cases}
$$
\nConditions vérifiées

*Vérification de la contrainte d'adhérence :(***BAEL91.Art. A.6.13)**

On doit vérifier que :  $\tau_{ss} \leq \tau_{se}$ Avec :  $\tau_{se} = \Psi_s f_{t28} = 1.5 \times 2.1 = 3.15 MP_a$  $\tau_{\rm se}^{\rm service}$ =1,84 <  $\tau_{\rm se}$  = 3,15*MPa*. Avec :  $\tau_{se} = \frac{v_u}{2.8 \times 10^{12} \text{ Hz}} \Rightarrow$ Σ  $=$  $d \sum U_i$  $V_u^{\text{I}}$ <sup>se</sup>  $\overline{\phantom{0}}$  0.9 max  $\tau_{se} = \frac{v_u}{\sigma_0 \sqrt{N_{se}}t}$   $\Rightarrow$   $\tau_{se} = 2.28 < \tau_{se} = 3.15 MPa$ .  $\tau_{\rm se}^{\rm service}$ =1,66  $<$   $\tau_{\rm se}$  = 3,15*MPa*.  $\tau_{\rm se}^{\rm service}$ =1,18  $\lt \overline{\tau}_{se}$  = 3,15*MPa*.

Avec :∑ U*i*=3.3,14.14 = 131,88 mm

Conditions vérifiées

**Influence de l'effort tranchant sur le béton : (Art. A5.1.313/BAEL91)**

On doit vérifier que :

 $V_u^{\text{max}} \le 0.267 b_0 \times a \times f_{c28}$  Avec : a = 0.9d  $V_u^{\text{max}} \leq 0.267 \times 0.12 \times 0.9 \times 0.18 \times 10^3 \times 25 = 129.76 KN.$  $V_u^{\max} \le 129.76$ *KN* 

## **Appuis de rive :**

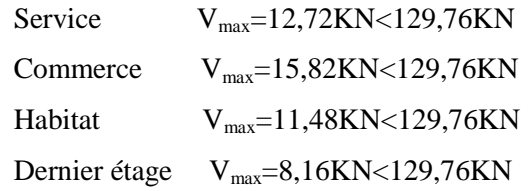

Conditions vérifiées

### **Appuis intermédiaire** *:*

Service  $V_{\text{max}}=20,24+19,06=39,30 \text{KN} < 129,76 \text{KN}$ Commerce  $V_{\text{max}} = 25,18+23,72=48,90 \text{KN} < 129,76 \text{KN}$ Habitat  $V_{\text{max}}=18,27+17,21=35,48$ KN<129,76KN Dernier étage Vmax=12,98+12,23=25,21KN<129,76KN conditions vérifiées

*Influence de l'effort tranchant sur les armatures :*

On doit vérifier que :  $A \geq \frac{I_s}{2} (V_u^{\max} + \frac{M_{\max}}{2.8 \times 1})$ 0.9  $\left(V_{\mu}^{\max}+\frac{M_{\max}}{2.25}\right)$ *d*  $V_u^{\max} + \frac{M}{2}$  $A \geq \frac{f_s}{f_e}(V_u^{\frac{1}{2}})$ *e*  $\geq \frac{\gamma_s}{2}(V_u^{\max} +$ 

**Appuis de rive**

$$
\left\{\n\begin{aligned}\nA_{service} &= 2,26 \ge \frac{1.15}{400 \times 10^{-1}} \left(12,72 - \frac{7.22}{0.9 \times 0.18}\right) = -0,91 \text{cm}^2 \\
A_{commence} &= 2,26 \ge \frac{1.15}{400 \times 10^{-1}} \left(15,82 - \frac{9,65}{0.9 \times 0.18}\right) = -1,25 \text{cm}^2 \\
A_{habital} &= 2,26 \ge \frac{1.15}{400 \times 10^{-1}} \left(11,48 - \frac{6,25}{0.9 \times 0.18}\right) = -0,78 \text{cm}^2 \\
A_{demier-érage} &= 2,26 \ge \frac{1.15}{400 \times 10^{-1}} \left(8,16 - \frac{3,65}{0.9 \times 0.18}\right) = -0,41 \text{cm}^2\n\end{aligned}\n\right.
$$

Conditions vérifiées

*Appuis intermédiaires :*

$$
A_{service} = 4,62 \ge \frac{1.15}{400 \times 10^{-1}} \times (39,3 - \frac{10,77}{0.9 \times 0.18}) = -0,78cm^{2}
$$
  
\n
$$
A_{commence} = 4,62 \ge \frac{1.15}{400 \times 10^{-1}} \times (48,9 - \frac{13,32}{0.9 \times 0.18}) = -0,96cm^{2}
$$
  
\n
$$
A_{habitat} = 4,62 \ge \frac{1.15}{400 \times 10^{-1}} \times (35,48 - \frac{7,7}{0.9 \times 0.18}) = -0,35cm^{2}
$$
  
\n
$$
A_{habitat} = 4,62 \ge \frac{1.15}{400 \times 10^{-1}} \times (25,21 - \frac{4,56}{0.9 \times 0.18}) = -0,17cm^{2}
$$
  
\n
$$
\implies \text{Conditions verifies}
$$

### **Vérification de la contrainte moyenne sur appuis intermédiaires : (BAEL91.Art. A.51.322)**

On doit vérifier que : 
$$
\sigma_{bc}^{max} = \frac{V_{\mu}^{max}}{b_0 a} \le \overline{\sigma}_{bc}
$$
  
\n
$$
\sigma_{bc} = 1.3 \times \frac{f_{c28}}{\gamma_b} = 1.3 \times \frac{25}{1,5} = 21.66 MPa
$$
\n
$$
\sigma_{bc \text{ service}}^{max} = \frac{39,3 \times 10^3}{0.9 \times 180 \times 120} = 2,02 < \overline{\sigma}_{bc}
$$
\n
$$
\sigma_{bc \text{ commerce}}^{max} = \frac{48,9 \times 10^3}{0.9 \times 180 \times 120} = 2,52 < \overline{\sigma}_{bc}
$$
\n
$$
\sigma_{bc \text{ habitat}}^{max} = \frac{35,48 \times 10^3}{0.9 \times 180 \times 120} = 1,83 < \overline{\sigma}_{bc}
$$
\n
$$
\sigma_{bc \text{denier}-étage}^{max} = \frac{25,21 \times 10^3}{0.9 \times 180 \times 120} = 1,29 < \overline{\sigma}_{bc}
$$
\nCondition: Vérifiées
**Vérification de la contrainte de cisaillement au niveau de la jonction table nervure :**

$$
\tau_{u_{service}} = \frac{V_u.(b - b_0)}{1,8.b.d.h_0} = \frac{20,24 \times 10^3 (650 - 120)}{1,8 \times 650 \times 180 \times 40} = 1,27MPa
$$

$$
\tau_{u_{service}} = \frac{V_u.(b - b_0)}{1,8.b.d.h_0} = \frac{25,18 \times 10^3 (650 - 120)}{1,8 \times 650 \times 180 \times 40} = 1,58MPa
$$

$$
\tau_{u_{service}} = \frac{V_u.(b - b_0)}{1,8.b.d.h_0} = \frac{18,27 \times 10^3 (650 - 120)}{1,8 \times 650 \times 180 \times 40} = 1,15MPa
$$

$$
\tau_{u_{habita}} = \frac{V_u.(b - b_0)}{1,8.b.d.h_0} = \frac{12,98 \times 10^3 (650 - 120)}{1,8 \times 650 \times 180 \times 40} = 0,81MPa
$$

$$
\tau_u < \tau_u = 3.25 MPa
$$

$$
\mathcal{L}^{\text{max}}(\mathcal{L}^{\text{max}})
$$

**1200** Conditions vérifiées

# B. **Vérification à l'ELS :**

 $q_{sservice} = 5,17 KN/ml$  $q_{scommerce} = 6,20KN/ML$  $q_{shabitat} = 4,52 KN/ML$  $q_{sdernier}$ <sub>etage</sub> =  $4,57KN/ML$ 

# **a. Etat limite de la compression du béton**

$$
\triangleright\;\;En\; travée:
$$

$$
M_t^{\max} = 11,23 \text{KN.m}
$$
\n
$$
M_t^{\max} = 11,50 \text{KN.m}
$$
\n
$$
M_t^{\max} = 10,71 \text{KN.m}
$$
\n
$$
M_t^{\max} = 10,32 \text{KN.m}
$$
\n
$$
M_t^{\max} = 10,32 \text{KN.m}
$$

## **b. Contrainte dans les aciers :**

*Etages de service :*

$$
\rho_1 = \frac{100A_s}{b_0d} = \frac{100 \times 4,62}{18 \times 12} = 2,14
$$
  
\n
$$
\rho_1 = 2,14 \rightarrow \beta_1 = 0.819 \rightarrow K = 0.079
$$
  
\n
$$
\sigma_s = \frac{M_t^{\text{max}}}{\beta_1 dA_s} = \frac{11,23 \times 10^3}{0.819 \times 18 \times 4,62} = 164,89 \text{MPa} < \overline{\sigma} = 348 \text{MPa}
$$

# *Etage de commerce :*

$$
\rho_1 = \frac{100A_s}{b_0d} = \frac{100 \times 4,62}{18 \times 12} = 2,14
$$
  
\n
$$
\rho_1 = 2,14 \rightarrow \beta_1 = 0.819 \rightarrow K = 0.079
$$
  
\n
$$
\sigma_s = \frac{M_t^{\text{max}}}{\beta_1 dA_s} = \frac{11,50 \times 10^3}{0.819 \times 18 \times 4,62} = 168,85 \text{MPa} < \overline{\sigma} = 348 \text{MPa}
$$

> Etages d'habitation :  
\n
$$
\rho_1 = \frac{100A_s}{b_0d} = \frac{100 \times 4,62}{18 \times 12} = 1.56
$$
\n
$$
\rho_1 = 1.56 \rightarrow \beta_1 = 0.837 \rightarrow K = 0.0638
$$
\n
$$
\sigma_s = \frac{M_t^{max}}{\beta_1 dA_s} = \frac{10,71 \times 10^3}{0.837 \times 18 \times 3,39} = 209,70 MPa < \overline{\sigma} = 348 MPa
$$

**Dernier étage :**

$$
\rho_1 = \frac{100A_s}{b_0d} = \frac{100 \times 4,62}{18 \times 12} = 1.56
$$
  
\n
$$
\rho_1 = 1.56 \rightarrow \beta_1 = 0.837 \rightarrow K = 0.0638
$$
  
\n
$$
\sigma_s = \frac{M_t^{\text{max}}}{\beta_1 dA_s} = \frac{10,32 \times 10^3}{0.837 \times 18 \times 3,39} = 202,06 \text{MPa} < \overline{\sigma} = 348 \text{MPa}
$$

# **c. Contrainte de compression dans le béton :**

La fissuration peu nuisible donc il doit satisfaire la condition suivante :

$$
\sigma_{bc} < \sigma_{bc} = 0.6 f_{c28} = 15 MPa
$$

$$
\sigma_{bc\,service} = k\sigma_s = 0.079 \times 164,89 = 19,03MPa < \overline{\sigma_{bc}} = 15MPa
$$
  
\n
$$
\sigma_{bc\,commence} = k\sigma_s = 0.079 \times 168,85 = 13,40MPa < \overline{\sigma_{bc}} = 15MPa
$$
  
\n
$$
\sigma_{bc\,habitat} = k\sigma_s = 0.0638 \times 209.7 = 14,32MPa < \overline{\sigma_{bc}} = 15MPa
$$
  
\n
$$
\sigma_{bc\,denier-\text{éage}} = k\sigma_s = 0.0638 \times 202,06 = 13,80MPa < \overline{\sigma_{bc}} = 15MPa
$$

Alors les sections sont vérifiées vis-à-vis de la compression.

**aux appuis** *:*

$$
M_a^{\text{max}}{}_{\text{service}} = 7,22 \text{KN.m}
$$
\n
$$
M_a^{\text{max}}{}_{\text{commence}} = 8,71 \text{KN.m}
$$
\n
$$
M_a^{\text{max}}{}_{\text{habitat}} = 6,25 \text{KN.m}
$$
\n
$$
M_a^{\text{max}}{}_{\text{dernier-étaget}} = 6,26 \text{KN.m}
$$

**d. Contrainte dans l'acier** :

**étage de service :**

$$
\rho_1 = \frac{100A_a}{b_0d} = \frac{100 \times 2,26}{18 \times 12} = 1,046
$$
  
\n
$$
\rho_1 = 1,046 \rightarrow \beta_1 = 0.858 \rightarrow K = 0.0494
$$
  
\n
$$
\sigma_s = \frac{M_a^{\text{max}}}{\beta_1 d A_a} = \frac{7,22 \times 10^3}{0.858 \times 18 \times 2,26} = 206,86 \text{MPa} < 348 \text{MPa}
$$

*Etage de commerce :*

$$
\rho_1 = \frac{100A_a}{b_0d} = \frac{100 \times 2{,}26}{18 \times 12} = 1{,}046
$$

$$
\rho_1 = 1,046 \rightarrow \beta_1 = 0.858 \rightarrow K = 0.0494
$$

$$
\sigma_s = \frac{M_a^{max}}{\beta_1 d A_a} = \frac{8,71 \times 10^3}{0.858 \times 18 \times 2,26} = 249,55 MPa < 348 MPa
$$

**Etage d'habitation :**

$$
\rho_1 = \frac{100A_a}{b_0d} = \frac{100 \times 2,26}{18 \times 12} = 0,726
$$
  
\n
$$
\rho_1 = 0,726 \rightarrow \beta_1 = 0.876 \rightarrow K = 0.039
$$
  
\n
$$
\sigma_s = \frac{M_a^{\text{max}}}{\beta_1 d A_a} = \frac{6,25 \times 10^3}{0.876 \times 18 \times 1,57} = 252,47 \text{MPa} < 348 \text{MPa}
$$

## **Dernier étage :**

$$
\rho_1 = \frac{100A_a}{b_0d} = \frac{100 \times 2,26}{18 \times 12} = 0,726
$$
  

$$
\sigma_s = \frac{M_a^{\text{max}}}{\beta_1 d A_a} = \frac{6,26 \times 10^3}{0.876 \times 18 \times 1,57} = 252,87 \text{MPa} < 348 \text{MPa}
$$

**e. Contrainte dans le béton :**

$$
\sigma_{b\,service} = k\sigma_s = 0.0494 \times 206,86=10,22MPa < 15MPa
$$
\n
$$
\sigma_{b\, commerce} = k\sigma_s = 0.0494 \times 249,55 = 12,33MPa < 15MPa
$$
\n
$$
\sigma_{b\,habitat} = k\sigma_s = 0.039 \times 252,47=9,85MPa < 15MPa
$$
\n
$$
\sigma_{b\,denier\text{-}éage} = k\sigma_s = 0.039 \times 252,87=9,86MPa < 15MPa
$$
\nDonc les sections sont vérifiées vis-à-vis de la compression.

#### **Conclusion :**

La vérification étant satisfaite donc les armatures à l'ELU sont satisfaisantes.

#### **Vérification de la section vis-à-vis de l'ouverture des fissures :**

La fissuration étant peu nuisible donc aucune vérification n'est nécessaire.

#### **Etat limite de déformation : (BAEL91. AB68.4.24)**

D'après les règles de BAEL91, lorsqu'il est prévu des étais, on peut cependant se dispenser de justifier la flèche si les conditions suivantes sont vérifiées.

1- 
$$
\frac{h}{L} \ge \frac{1}{22.5}
$$
  
2- 
$$
\frac{h}{L} \ge \frac{M_t}{15M_0}
$$

$$
3. \frac{A_s}{b_0 d} \leq \frac{3.6}{F_e}
$$

Avec :

h : hauteur totale de la section.

L : portée libre maximale.

 $M_t$ : moment maximum de flexion.

 $b_0$ : largeur de nervure

#### **Etage de service :**

 $1 - \frac{1}{2} = \frac{20}{200} = 0.060 \succ \frac{1}{200} = 0.044$ 22.5  $0.060 \succ \frac{1}{22}$ 330 20 L  $\frac{h}{f} = \frac{20}{200} = 0.060 \succ \frac{1}{200} = 0.044$   $\Longrightarrow$  Condition vérifiée 2-  $\frac{1}{2}$  = 0.060  $\prec \frac{0.25}{15-20}$  = 0.078  $15 \times 7,03$  $0.060 \times \frac{8,29}{15,29}$ L  $\frac{h}{2} = 0.060 \times \frac{8,29}{10,000} =$  $\times$  $= 0.060 \times \frac{0.25}{15.780} = 0.078$  Condition non vérifiée  $3 - \frac{11}{1} = \frac{41}{10} = 0.021 > \frac{310}{100} = 0.009$ 400  $0.021 > \frac{3.6}{100}$ 18×12 4,62  $b_0 d$ A 0  $\frac{s}{1} = \frac{4,02}{10,12} = 0.021 > \frac{3.0}{100} =$  $\times$  $=\frac{4,02}{10,12}$  = 0.021 >  $\frac{9.0}{10,02}$  = 0.009  $\implies$  Condition non vérifiée

Les trois conditions ne sont pas toutes vérifiées donc il faut procéder au calcul de la flèche. Calcul de la flèche : (Art. B6.5.2/ BAEL91)

$$
f_{\mathrm{v}}=\frac{M_{\mathrm{t}}^{\mathrm{ser}}\ L^2}{10\,E_{\mathrm{v}}\;H_{\mathrm{v}}}
$$

Aire de la section homogénéisée :

 $B_0 = B + nA = b_0 \times h + (b - b_0) h_0 + 15A_t$  $B_0 = 12 \times 20 + (65 - 12) \times 4 + 15 \times 4,62 = 521,3cm$ 

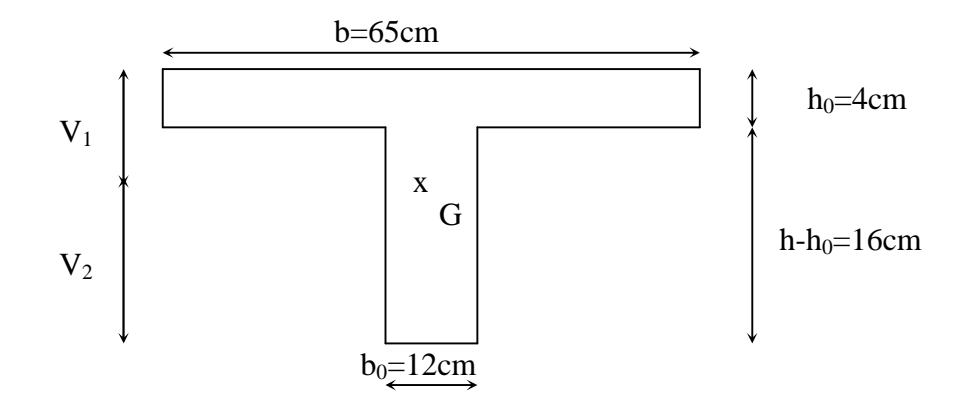

Moment isostatique de section homogénéisée par rapport à xx :

$$
S/\_{xx} = \frac{b_0h^2}{2} + (b - b_0) \frac{h^2}{2} + 15A_x \cdot d
$$
  
\n
$$
S/\_{xx} = \frac{12 \times 20^2}{2} + (65 - 12) \frac{4^2}{2} + 15 \times 4,62 \times 18 = 4071,4cm^2
$$
  
\n
$$
V_1 = \frac{S/\_{xx}}{B_0} = \frac{4071,4}{521,3} = 7,81cm
$$
  
\n
$$
V_2 = h - V_1 = 20 - 7,81 = 12,19cm
$$
  
\n
$$
I_0 = \frac{b_0}{3} (V_1^3 + V_2^3) + (b - b_0) h_0 \left[ \frac{h_0^2}{12} + (V_1 - \frac{h_0}{2})^2 \right] + 15A(V_2 - c)^2
$$
  
\n
$$
I_0 = \frac{12}{3} (7,81^3 + 12,19^3) + (65 - 12) \times 4 \left[ \frac{4^2}{12} + (7,81 - \frac{4}{2})^2 \right] + 15 \times 4,62(12,19 - 2)^2
$$
  
\n
$$
I_0 = 23785,86cm^4
$$
  
\n
$$
\rho = \frac{A_0}{b_0 d} = \frac{4,62}{12 \times 18} = 0.0213
$$
  
\n
$$
\lambda v = \frac{0.02f_{cs}}{\rho(2 + \frac{3b_0}{b})} = \frac{0.02 \times 2.1}{0.0213 \times \left(2 + \frac{3 \times 12}{65}\right)} = 0,77
$$
  
\n
$$
\mu = \max(1 - \frac{1.75f_{cs}}{4\rho\sigma_s + f_{cs}}; 0) = \max(1 - \frac{1.75 \times 2.1}{4 \times 0.0213 \times 200,26 + 2.1}; 0) = 0.81
$$
  
\n
$$
If_v = \frac{1.1I_0}{1 + \lambda_v \mu} = \frac{1.1 \times 23785,86}{1 + 0.77 \times 0.81} = 16
$$

De même pour :

Les planchers à usage commercial :

Fv=0,79 <0,8 …….. La flèche est vérifiée.

Les planchers à usage d'habitation :

Fv=0,55 <0,8 …….. La flèche est vérifiée.

Le plancher dernier étage :

Fv=0,34 <0,8 …….. La flèche est vérifiée.

# **III.4. La salle machine**

#### **III.4.1. Introduction :**

Notre immeuble comporte une cage d'ascenseur en béton armé avec une dalle pleine de dimensions  $(1.75\times2,00)$  m<sup>2</sup> appuyée sur ses 4 cotés.

En plus de son poids propre, la dalle est soumise à un chargement localisé au centre du panneau estimée à 9 tonnes, repartie sur une surface de  $(0.8 \times 0.8)$  m<sup>2</sup> transmise par le système de levage de l'ascenseur.

L'étude du panneau de dalle se fera à l'aide des tables de PIGEAUD, qui donnent des coefficients permettant de calculer les moments engendrés par les charges localisées, suivant la petite et la grande portée.

Les moments de flexion du panneau de dalle dans les deux sens sont donnés par la superposition des moments dus au poids propre et à la charge localisée.

#### **III.4.2 Dimensionnement :**

#### **Epaisseur de la dalle pleine :**

$$
h_t \ge \frac{L_{\text{max}}}{30} \qquad \Longrightarrow \qquad h_t \ge \frac{200}{30} = 6{,}67 \, \text{cm}
$$

 $h_t$ : épaisseur de la dalle pleine

La limite de l'épaisseur minimale d'une dalle est de 12 cm (selon le RPA version 2003),

on prend  $e_p = 15$  cm

Epaisseur du revêtement : e=5cm

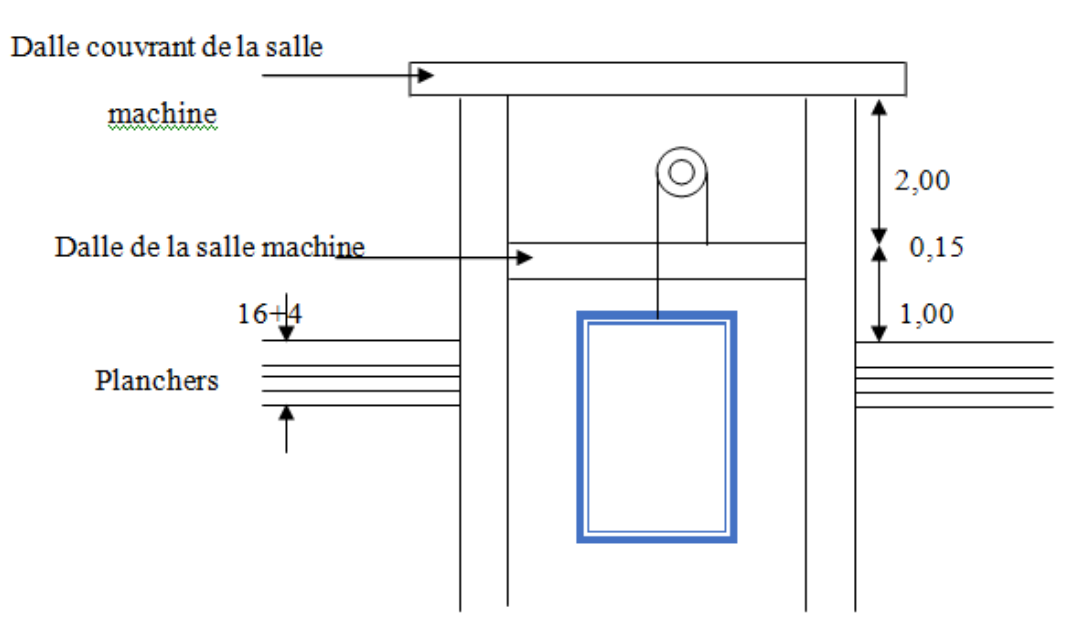

Figure: III.4.1. Cage de l'ascenseur

# **III.4.3 Calcul de sollicitation :**

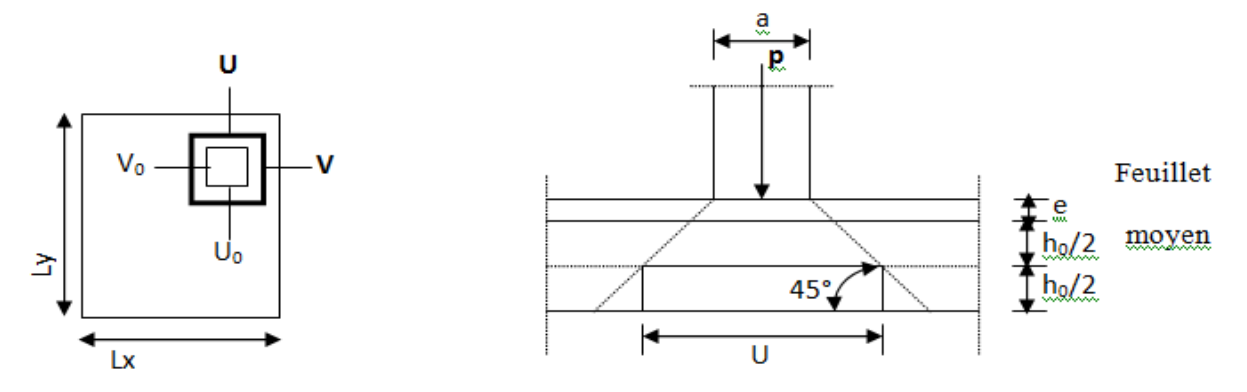

Fig. III.4.2. Diffusion de charges dans feuillet moyen

$$
L_x = 1,75 \text{ m}
$$
\n
$$
L_y = 2,00 \text{ m}
$$
\n
$$
U_0 = V_0 = 0,80 \text{ m}
$$
\n
$$
\rho = \frac{L_x}{L_y} = \frac{1,75}{2,00} = 0,87 \implies 0,4 \le \rho = 0,87 \le 1 \implies \text{la dalle travaille dans les deux sens}
$$

# **III.4.2.1. Moments dus au poids propre :**

 $M_x = \mu_x$ , q. $l_x^2 \implies$  Moment suivant la petite portée.

 $M_y = \mu_y$ .  $M_x \implies$  Moment suivant la grande portée.

Les coefficients  $\mu_x$  et  $\mu_y$  sont donnée en fonction du rapport  $\rho_x$  et du coefficient de poison υ Avec :

- $v = 0.0$  à l'ELU
- $v = 0.2$  à l'ELS

**q** : uniformément repartie sur tout la dalle

#### **A. Etat limite ultime (ELU)** :  $v = 0$

$$
\rho = 0.87 \longrightarrow {\mu_x = 0.0488 \atop \mu_y = 0.721}
$$

Poids de la dalle :  $G = (25 \times 0.15 + 20 \times 0.05)$ 

$$
G=4,75~KN/ml
$$

Surcharge exploitation :  $Q = 1.0$  KN/ml

 $q_u = 1.35 x 4.75 + 1.5 x 1 = 7.9125 KN/ml$ 

 $M_{ux\,l} = 0$ , 04888 x 7, 9125 x  $(1, 75)^2 = 1,182$  KN.m

 $M_{uy\ell} = 0.721 \times 1.182 = 0.853 \text{ KN.m}$ 

**B.** État limite de service (ELS)  $v = 0.2$ :

 $\rho = 0.87$   $\longrightarrow$   $\begin{cases} \mu_x = 0.0559 \\ \mu_y = 0.804 \end{cases}$  $\mu_y = 0.804$  }  $q_s = 4.75 x + 1 = 5.75 KN/ml$  $M_{ux\,l} = 0$ , 0559 x 5,75 x  $(1,75)^2 = 0,984$  KN.m  $M_{uv}$ <sub>l</sub> = 0,804 x 0,984 = 0,853 KN.m

## **III.4.2.2. Moments dues à la charge localisée :**

L'étude de la dalle se fait en utilisant les abaques de PIGEAUD, qui donnent les moments par mètre linéaire au centre de panneau.

$$
\begin{cases}\nM_x = P(M_1 + v.M_2) \\
M_y = P(M_2 + v.M_1)\n\end{cases}
$$

 $M_1$  et  $M_2$  sont des coefficients données par les abaques en fonction de  $\rho_x$  et le rapport .  $\frac{u}{x}$   $\frac{d}{dx}$  $et \frac{V}{I}$ *l U*

U et V cotées des rectangle sur les quels la charges q s'applique, compte tenu de la diffusion à 45° dans la dalle. Ils sont déterminés au niveau de feuillet moyen de la dalle.

 $U=U_0+2(\varepsilon e+h/2) = U_0+2\varepsilon e+h$ 

 $V=V_0+2(\varepsilon e+h/2)$   $V_0+2\varepsilon e+h$ 

Avec : h : hauteur de la dalle (15cm)

e : revêtement de la dalle 5cm.

 $\varepsilon$ : dépend de la nature de revêtement dans notre cas la dalle est compose de béton armé, égale 1,0

$$
U = 80 + 2 \times 1 \times 0,05 = 1,05m
$$
  
U = V = 1,05m  

$$
\frac{U}{l_x} = \frac{1,05}{1,75} = 0,60
$$
  

$$
\frac{V}{l_y} = \frac{1,05}{2,00} = 0,52
$$
;

Avec  $\rho = 0.75$ 

Apres interpolation on aura :  $M_1 = 0.0938$ 

 $M_2 = 0,0652$ 

**A.** état limite ultime (ELU)  $v = 0.0$ :  $P_u = 1,35 \times 90 = 121,5 \text{ KN}$  $M_{sx2} = P_u$ .  $M_1 = 121.5 \times 0.0938 = 11.40$  KN .m  $M_{\text{sv2}} = P_u$ .  $M_2 = 121,5 \times 0,0652 = 7,922 \text{ KN}$ .m

#### **B.** état limite service (ELS)  $v = 0.2$  **:**

 $P_s = 90$  KN  $M_{sx2} = P_s$ .  $(M_1 + v M_2) = 90$  x  $(0, 0.0938 + 0.2$  x  $(0, 0.0652) = 9$ , 62 KN .m  $M_{sv2} = P_s$ . (**v**  $M_1 + M_2 = 90$  x (0, 2 x 0, 0938 + 0, 0652) = 7, 56 KN .m

#### **III.4.2.3.Superposition des moments :**

#### **A. ELU:**

 $M_{sx} = M_{ux1} + M_{ux2} = 1,182 + 11,40 = 12,582$  KN.m  $M_{\text{sv}} = M_{\text{v1}} + M_{\text{v2}} = 0,853 + 7,922 = 8,775$  KN.m.

## **B. ELS:**

 $M_{\text{ux}} = M_{\text{xx}} + M_{\text{xx}} = 0.984 + 9, 62 = 10,604$  KN.m  $M_{uv} = M_{svl} + M_{sv2} = 0.827 + 7, 56 = 8,387$  KN.m.

Pour tenir compte de semi encastrement de la dalle (continuité des voiles), on réduit les moments calculés (appuis et travées).

Les moments seront réduits de 15% en travée, et de 70% en appuis.

**En travée :**

 $M_x^{\prime} = 0.85 M_x^{\prime} = 0.85 x12,582 = 10,695 KN.m$ 

- $M_y^t = 0,85 M_y = 0,85 x8,775 = 7,459 KN.m$
- **En appuis :**

 $M_x^t = 0$ , 3 x M<sub>x</sub> = 0, 3 x 12,582 = 3,775 KN.m  $M_y^t = 0$ , 3 x M<sub>y</sub> = 0, 3 x 8,775 = 7,632 KN.m

#### **III.4.3. Ferraillage de panneau:**

Le calcul se fera en flexion pour une bande de 1m de largeur, le moment maximal s'exerce suivant la petite portée par conséquent les armatures correspondantes constitueront le lit inferieur.

Pour chacune des deux directions, en considère en travée comme en appuis la hauteur tile qui lui est propre  $(d_x = 13 \text{ cm}, d_y = 12 \text{ cm})$ 

$$
d_y = d_x - \frac{\phi_x + \phi_y}{2}
$$

**Sens x-x :**

## **A- En travée :**

#### **-Calcul des moments réduits:**

$$
d = h_o - c = 15 - 2 = 13 \text{ cm}
$$

$$
\mu_b = \frac{M_{xt}}{b.d^2.f_{bu}} = \frac{10,695.10^3}{100.13^2.14,2} = 0,045
$$

On  $\mu_b$ =0,045 <  $\mu_l$ =0,392

$$
\mu_b=0,045 \implies \beta=0,977
$$
  
At  $\frac{M_{xt}}{\beta.d. \sigma st} = \frac{10,695.10^3}{0,977.13.348} = 2,42 \text{ cm}^2.$ 

On opte pour:  $A_t = 5H A 10/ml = 3,93cm^2$ . Avec :  $S_t = 20cm$ 

## **B- Aux appuis :**

#### **-Calcul des moments réduits :**

$$
\mu_b = \frac{M_{xa}}{b \cdot a^2 \cdot f_{bu}} = \frac{3,775.10^3}{100.13^2.14.2} = 0,018
$$
  
On  $\mu_b=0,018 < \mu_l=0,392$   
 $\mu_b=0,018 \implies \beta=0,991$ 

$$
A_a = \frac{M_{xa}}{\beta.d. \sigma st} = \frac{3,775.10^3}{0,990.13.348} = 0,91 \text{ cm}^2.
$$

On adopte pour:  $A_a = 5HA10/ml = 3,93cm^2$ . Avec :  $S_t = 20cm$ 

**Sens y-y :**

# **A. En travée :**

**-Calcul des moments réduits :**  $\mu_b = \frac{M_{yt}}{h d^2 f}$  $\frac{M_{yt}}{b.d^2.f_{bu}} = \frac{7,459.10^3}{100.13^2.14}$  $\frac{1}{100.13^2.14,2} = 0.0365$ On  $\mu_b$ =0, 0365 <  $\mu_l$ =0,392 . $\mu_b=0$ , 0365 => $\beta=0.981$  $A_t = \frac{M_{xt}}{R_{ext}}$  $\frac{M_{xt}}{\beta.d. \sigma st} = \frac{7,459.10^3}{0,984.13.34}$  $\frac{1}{0.984.13.348} = 1.82 \text{ cm}^2.$ 

On adopte pour:  $A_t = 5HA10/ml = 3,93cm^2$ . Avec :  $S_t = 20cm$ 

**B. Aux appuis :**

**-Calcul des moments réduits :**

 $\mu_b = \frac{M_{YA}}{h d^2 f}$  $\frac{M_{YA}}{b.d^2.f_{bu}} = \frac{2,632.10^3}{100.13^2.14}$  $\frac{1}{100.13^2.14,2} = 0,011$ On  $\mu_b$ =0, 011 <  $\mu_l$ =0,392 . $\mu_b=0$ , 011 =>  $\beta=0.994$  $A_a = \frac{Mya}{\rho d\sigma}$  $\frac{Mya}{\beta.d. \sigma st} = \frac{2{,}632.10^3}{0{,}994.13.34}$  $\frac{z,632.10}{0,994.13.348} = 0.59$   $cm^2$ . On adopte pour:  $A_t = 5HA10/ml = 3,93cm^2$ . Avec :  $S_t = 20cm$ 

## **Conclusion:**

La dalle est soumise à des charges concentrées n toutes les armatures de flexion situées dans la région centrale de panneau seront prolongées aux appuis, et ancrée au-delà de contour théorique de la dalle.

#### **III.4.4. Vérification à L'E.L.U**

#### **A. Condition de non fragilité : [Art B.7.4 BAEL.91 modifié 99]**

**Direction principale:**

$$
W_x = A_{min} / S \geq W_0 \, x \left( \frac{3 - \rho}{2} \right)
$$

$$
Avec: \quad \rho = \frac{l_x}{l_y} = 0.87
$$

Amin : Section minimale d'armature.

S : section totale du béton.

 $W_0$ : taux d'acier minimal = 0,0008 (acier HA FeE400)

$$
A_{\min} \ge W_0 \times (\frac{3-\rho}{2}) \text{ b x h}
$$
  
\n
$$
W_x = 0,0008x \left(\frac{3-0.87}{2}\right) = 8,52.10^{-4}
$$
  
\n
$$
A_{\min} = 8,52.10^{-4} \times (15 \times 100) = 1,278 \text{ cm}^2
$$
  
\n
$$
A_{\min} < A_{xt}
$$

**direction secondaire :**

$$
W_y = \frac{A_y}{b \times h} \ge W_0
$$
  
\n
$$
A_y \ge 0,0008 \text{ (15 x 100)} = 1,2 \text{ cm}^2
$$
  
\n
$$
A_y = 1,2 \text{ cm}^2
$$
  
\n
$$
A_{\text{min}} = 1.278
$$
  
\n
$$
A_{\text{min}} < A_{\text{yt}}
$$
 condition verify the

#### **Conclusion :**

La condition de non fragilité est vérifiée dans les deux sens.

## **B. Diamètre minimale des barres : (Art A-7.21 BAEL91) :**

On doit vérifier que  $\phi \leq \phi_{max} = \frac{h}{10} = \frac{150}{10} = 15$  mm. 10  $\phi \le \phi_{\text{max}} = \frac{h}{10} = \frac{150}{10} = 15$  mm

 $\phi$ : Diamètre des armatures longitudinales.

 $\Phi_{\text{max}} = 10 \text{ mm} < 15 \text{ mm}$  Condition vérifiée

#### **C. Espacement des armatures :**

L'écartement des armatures d'une même nappe ne peut excéder la plus faible des deux valeurs suivantes en région centrale.

La fissuration est non préjudiciable. Et l'espacement entre les armatures doit satisfaire les conditions suivantes

## **Direction principale :**

 $S_t = 20 \, \text{cm} < \text{min}(2h ; 25 \, \text{cm})$  $S_t = 20 \text{ cm} < (30 \text{ cm}; 25 \text{ cm})$  Condition verifiée **Direction secondaire :**

 $S_t = 20 \, \text{cm} < \text{min}(3h ; 33 \, \text{cm})$  $S_t = 20 \text{ cm} < (45 \text{ cm}; 33 \text{ cm})$  Condition verifiée

#### **D. Vérification de la contrainte tangentielle :(art A.5.2.2 / BAEL91modifiees99)**

$$
\tau_u = \frac{Tmax}{b.d} < 0.44 \frac{f_{c28}^{1/2}}{\gamma_b}
$$

Les efforts tranchants sont donnés par les relations suivantes :

**Au milieu de U :**

$$
T_{u} = \frac{P}{3 \times (V)} = \frac{121.5}{3 \times 1,05} = 38,57 \text{KN}.
$$

**Au milieu de V :**

$$
T_{u} = \frac{P}{2 \times (U+V)} = \frac{121.5}{2 \times (1,05+1,05)} = 38,57 \text{ KN}.
$$

$$
\tau_{u} = \frac{38,57 \times 10^{3}}{1000 \times 130} = 0.297 \text{ MPa}
$$
\n
$$
0.44 \times \frac{25^{1/2}}{1.5} = 1.467 \text{ MPa}
$$
\n
$$
\tau_{u} < 1.467 \text{ MPa}
$$
\n
$$
\tau_{u} < 1.467 \text{ MPa}
$$
\n
$$
\tau_{u} < 1.467 \text{ MPa}
$$
\n
$$
\tau_{u} < 1.467 \text{ MPa}
$$
\n
$$
\tau_{u} < 1.467 \text{ MPa}
$$

#### *E.* **Condition de non poinçonnement :**

A l'état limite ultime, la force résistante au poinçonnement Qu est déterminée par les formules suivantes qui tiennent compte de l'effet favorable du à la présence d'un ferraillage horizontal :

$$
Qu \leq 0.045 \times U_c \times h \times \frac{f_{cj}}{\gamma_b}
$$

Qu : charge de calcul à l'ELU.

h : épaisseur total de la dalle.

 $U_c = 2 \times (U+V) = 3.8$ m : le périmètre du contour au niveau de feuillet moyen.

**A.N** :

 $0.045 \times 4, 2 \times 0.15 \times 25 \times 10^3$  /1.5 = 427,5KN  $\ge$  Qu = 1,35 x 90 = 121.5 KN. Condition vérifiée  $\Box$ Aucune armature transversale n'est nécessaire.

## **III.4.5. Vérification à l'état limite de service :**

Les moments précédemment calculés, seront réduits de 15% en travée et de 70% en appuis.

**En travée :**

$$
M_x^{\text{t}} = 0.85 \times M_x = 0.85 \times 10.604 = 9,013
$$
 KN.m  
\n $M_y^{\text{t}} = 0.85 \times M_y = 0.85 \times 8,387 = 7,129$  KN.m

**En appuis** :

 $M_y^a = 0.3 \times M_y = 0.3 \times 8,387 = 2.516$  KN.m  $M_x^a = 0.3 \times M_x = 0.3 \times 10.64 = 3.181$  KN.m

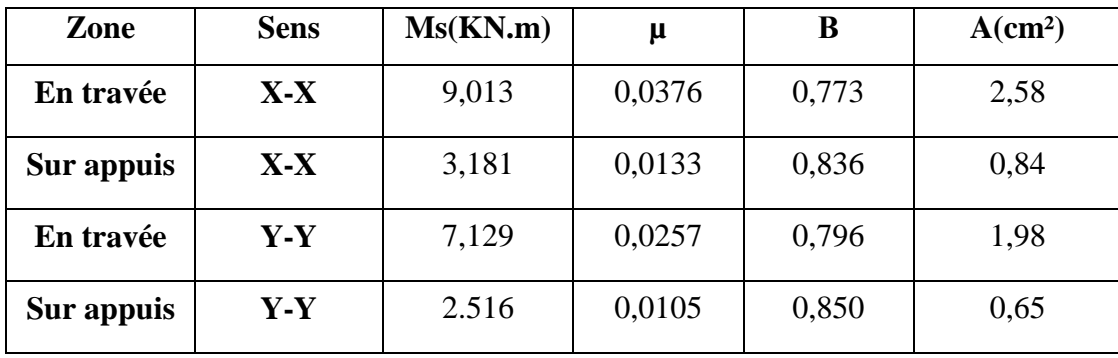

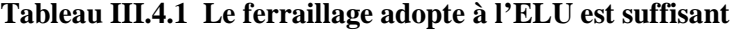

## **A. Vérification de la flèche :**

Dans le cas de dalle rectangulaire appuyée sur quatre cotés, on peut se dispenser du calcul de la flèche, si les conditions suivantes sont vérifiées :

$$
\frac{h_t}{l_x} \ge \frac{M_x}{20Mx} \quad \text{et} \qquad \frac{A_x}{b.d} \le \frac{2}{f_e}
$$
  

$$
\frac{ht}{l_x} = \frac{15}{175} = 0.086 \ge \frac{10.695}{20 \times 10.695} = 0.05
$$

$$
\frac{Ax}{b \times b} = \frac{3,92}{100 \times 13} = 0.0030 \le \frac{2}{400} = 0.005
$$
Condition verify

Les deux conditions sont vérifiées, on se dispensera du calcul de la flèche.

**Conclusion :**

La dalle de la salle machine sera ferraillée comme suit :

**Sens x-x :**

Lit inferieur : 5 HA12/ml avec un espacement de 20cm.

Lit supérieur : 5 HA10/ml avec e =20cm.

**Sens y-y :**

Lits inferieur et supérieur : 5 HA10/ml avec e=20cm.

## **B. Vérification des contraintes dans le béton :**

Aucune vérification n'est nécessaire, si la condition suivante est satisfaite :

$$
\alpha<\frac{\gamma-1}{2}+\frac{f_{c28}}{100}\hspace*{0.2cm};\hspace*{0.2cm} Avec\text{: }\gamma=\frac{M_{_u}}{M_{_s}}\\
$$

**Sens (X-X) :**

```
 En travée :
                        1,19
           9,013
       =\frac{10,695}{10,695}=s
     u
 M
 M
\mu_u = 0.045 \rightarrow \alpha = 0.05760,345 > \alpha = 0,0576100
                                    25
                         2
                     1,19 - 12 100
\frac{\gamma-1}{\gamma} + \frac{f_{c28}}{f_{c28}} = \frac{1,19-1}{f_{c28}} + \frac{25}{f_{c28}} = 0,345 > \alpha =Condition vérifiée
      Aux Appuis :
                      1,19
           3,181
       =\frac{3,775}{1,100}s
     u
 M
 M
\mu_u = 0.017 \rightarrow \alpha = 0.02270,345 > \alpha = 0,0227100
                                   25
                         2
                    1,19 - 12 100
\frac{\gamma-1}{\gamma} + \frac{f_{c28}}{f_{c28}} = \frac{1,19-1}{f_{c28}} + \frac{25}{f_{c28}} = 0,345 > \alphaCondition vérifiée
```
**Sens (Y-Y) : En travée :** 1,05 7,129  $=\frac{7,459}{1,152}=$ *s u M M*  $\mu_u = 0.0365 \rightarrow \alpha = 0.0465$  $0,275 > \alpha = 0,0465$ 100 25 2  $1,05 - 1$ 2 100  $\frac{\gamma-1}{\gamma} + \frac{f_{c28}}{f_{c28}} = \frac{1,05-1}{f_{c28}} + \frac{25}{f_{c28}} = 0,275 > \alpha =$ Condition vérifiée **Aux Appuis :** 1,05 2,516  $=\frac{2,632}{2}$ *s u M M*  $\mu_u = 0.011 \rightarrow \alpha = 0.0138$  $0,275 > \alpha = 0,0138$ 100 25 2  $1,05 - 1$ 2 100  $\frac{\gamma-1}{\gamma} + \frac{f_{c28}}{f_{c28}} = \frac{1.05 - 1}{f_{c28}} + \frac{25}{f_{c28}} = 0.275 > \alpha$ Condition vérifiée

## **C. État limite d'ouverture des fissures (BAE 99 / Art A.4.5.32)**

La fissuration est peu préjudiciable, aucune vérification n'est nécessaire.

# **III.5. L'acrotère**

# **III.5.1. Introduction :**

Ce chapitre concerne le dimensionnement et le calcul des éléments de la structure qui peuvent être isolement sous l'effet des seules charges qu'ils leurs reviennent. Le calcul se fera conformément aux règles **(BAEL 91 modifié 99).**

# **III.5.2. Calcul de l'acrotère :**

L'acrotère est assimilée à une console encastrée au niveau du plancher terrasse, elle est soumise à l'effort « **G** » du à son poids propre et à un effort horizontale « **Q** » du à la main courante provoquant un moment de renversement « **M »** dans la section d'encastrement (section dangereuse). Les calculs se feront pour une bande de 1m de largeur et le ferraillage sera déterminé en flexion composée.

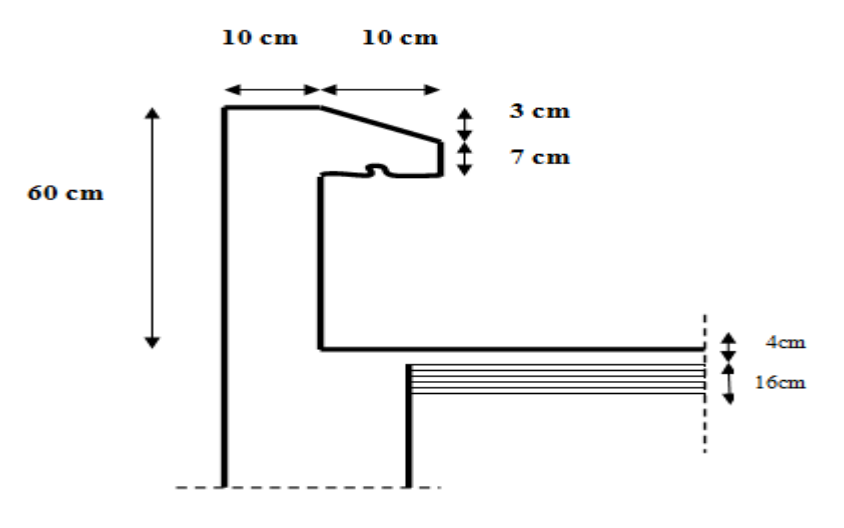

Figure III.5.1 : coupe verticale de l'acrotère

## **A- Détermination des sollicitations :**

**Poids propre :**

$$
G = [(0.6x0.1) + (0.03x\frac{0.1}{2}) + (0.07 \times 0.1)] \times 25 = 1.7125
$$
 KN/ml  
 
$$
G = 1.7125
$$
 KN/ml

- Surcharge d'exploitation:  $Q = 1.00$ KN/ml.
- Effort normal dus au poids propre G :  $N = G x 1 = 1.7125$  KN
- Effort tranchant :  $T = Q x 1 = 1.00KN$ .
- Moment de renversement du à la surcharge Q :

 $M = Q x H x 1 = 0.60 KN$ .m

#### **B. Diagramme des efforts :**

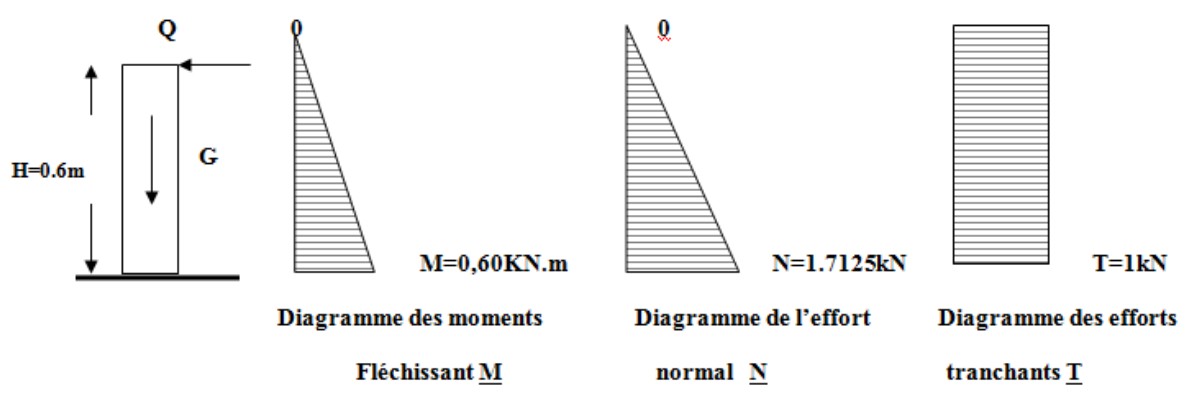

Figure III.5.2. Schema statique de calcul de l'acrotère.

**C. Combinaisons de Charge :**

**ELU : 1.35G + 1.5Q**

 $N_u = 1.35$  G = 1.35 x 1.7125 = 2.312 KN (du à G).  $M_u = 1.5$  Mq = 1.5 x 0.6 = 0.90 KN m (du à Q).  $Tu = 1.5 \times T = 1.5 \text{ KN.}$ 

$$
\triangleright \quad \text{ELS}: \quad G + Q
$$

$$
N_s = G = 1.7125
$$
 KN.  
\n
$$
M_s = M = 0.60
$$
 KN.m  
\n
$$
T_s = T = 1
$$
 KN.

## **III.5.3. Ferraillage de l'acrotère :**

## **A- Calcul des armatures à l'ELU :**

Il consiste en l'étude d'une section rectangulaire soumise à la flexion composée à l'ELU sous  $(N_u)$ et (Mu), puis passer à une vérification de la section à l'ELS sous (**Ns**) et (**Ms**).

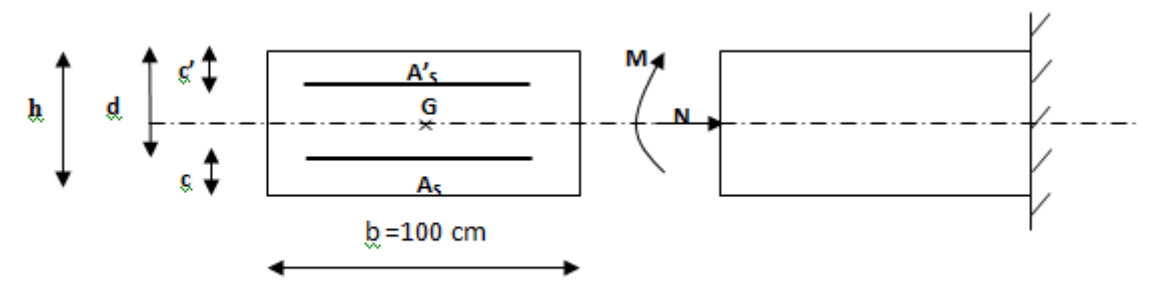

Figure. III.5.3. Schéma statique de calcule de l'acrotère

## **B. Position du centre de pression :**

$$
\frac{h}{2} - C = \frac{10}{2} - 2.5 = 2.5 \text{ cm}
$$
  

$$
e_u \rangle \frac{h}{2} - C \Rightarrow \text{Le centre de pression (point d'application de l'effort normal) se trouve à l'extérieur de la}
$$

section limitée par les armatures d'où la section est partiellement comprimée.

*Avec* : Mu : moment du à la compression ; Nu : effort de compression ;

 $Cp$  : centre de pression ;  $e_u$  : excentricité ;

C : l'enrobage ;

Donc l'acrotère sera calculé en flexion simple sous l'effet du moment fictif « M<sub>f</sub> » puis passer à la flexion composée où la section d'armature sera déterminée en fonction de celle déjà calculée.

# **III.5.4. Calcul en flexion simple :**

**A- Moment fictif :**

$$
M_f = Nu x g
$$
  
 
$$
g = e_u + (\frac{h}{2} - c)
$$

g : la distance entre le centre de compression et le centre de gravité de la section d'armature tendues.  $M = 2.312 \text{ x} \left( 0.39 + \left( \frac{0.1}{2} \right) \right)$  $\left[\frac{0.1}{2} - 0.02\right] = 0.970 \text{ KN}$ 

 $M_f = 0.970$  KN.m

$$
\mu_b = \frac{Mf}{b \, d \, f_{bu}} = \frac{0.970 \, x \, 10^3}{100 \, x \, 7.5^2 \, x \, 14.2} = 0.0106
$$

 $\mu_b = 0.0106 \lt \mu_l = 0.392$ . La section est simplement armée (SSA), les armatures comprimées ne sont pas nécessaires  $Asc = 0$ .

 $\mu_{\rm b} = 0.0106$   $\qquad \qquad \Longrightarrow \qquad \qquad \beta = 0.995$ 

#### **B- Armatures fictives (flexion simple) :**

$$
\sigma_{st} = \frac{fe}{\gamma_s} = \frac{400}{1.15} = 348 \text{ MPa}
$$
 et  $\beta = 0.995$ 

Donc:  $A_{\text{stf}} = \frac{Mf}{\rho_{\text{d}} g}$ 

$$
\frac{Mf}{\beta d \sigma_{st}} = \frac{970}{0.995 \times 8 \times 348} = 0.350 \text{ cm}^2.
$$

C- Armature réelles (flexion composée):  
\n
$$
A_{st} = A_{stf} - (\frac{N_u}{\sigma_{st}}) = 0.350 - \frac{2.312 \times 10^3}{348 \times 10^2} = 0.284
$$
\n
$$
A_s = 0.284 \text{ cm}^2.
$$

#### **III.5.5.Vérifications:**

#### **A- Vérification à l'ELU :**

#### **A.1. Condition de non fragilité (BAEL 99 Art A.4.2.1) :**

Un élément est considérée comme non fragile lorsque la section des armatures tendues qui travaillent à la limite élastique est capable d'équilibrer le moment de première fissuration de la section droite d'armature.

Le ferraillage de l'acrotère doit satisfaire la CNF : As  $\geq A_{min}$ 

$$
A_{\min} = 0.23 \text{ b d} \frac{f_{t28}}{f_e} \frac{e_{s - 0.455 d}}{e_{s - 0.185 d}}
$$

 $f_{128} = 0.6 + 0.06 \times 25 = 2.1 \text{ MPa}.$ Amin =  $0.23x 100 x8 x \frac{2.1}{400} = 0.966$  cm<sup>2</sup>.  $A_{\text{min}} = 0.966 \text{ cm}^2$ .

Remarquons que : As < Amin, la CNF n'étant pas vérifiée alors on adoptera la section minimale Amin =  $0.966$  cm<sup>2</sup>.

La section d'acier est 4HA 8 / ml = 2.01 cm<sup>2</sup> avec un espacement de St = 25 cm.

#### **Armature de répartition :**

 $\frac{4}{3}$ 

$$
A_r = \frac{A_s}{4}
$$

$$
A_r = \frac{2.01}{4}
$$

 $\frac{1}{4}$  = 0.505 cm<sup>2</sup>. *Donc* :  $A_r = 4 \text{ H}A8 = 2.01 \text{ cm}^2$ . Espacées de 25 cm<sup>2</sup>.

#### **A.2. Vérification aux cisaillements : (Art A.5.1,211/BAEL 91 modifié 99)**

La vérification s'effectue à l'ELU, la fissuration est considérée comme préjudiciable d'où :

 $\tau_u = \frac{V_u}{b_c}$  $\frac{v_u}{b \, d}$  ave<u>c</u>:  $\tau_u$ : contrainte de cisaillement On doit vérifier que :

$$
\tau_u = \frac{v_u}{b \, d} \le \min \left\{ 0.15 \, \frac{f c_{28}}{\gamma_b} \, , 4 \right\} (\text{MPa}).
$$

Et  $\begin{cases} \gamma_b = 1.5 \rightarrow situation \text{ count.} \\ V = 1.5 \text{ or } 1.5 \text{ or } 1 = 1.5 \text{ KN} \end{cases}$  $V_u = 1.5$   $Q = 1.5$   $x = 1.5$  KN.

$$
\tau_u = \frac{1.5 \times 10^3}{1000 \times 80} = 0.018 \text{ MPa.}
$$
  
\n
$$
\tau_u = \frac{V_u}{b \, d} = 0.018 \le \min \{0.15, 25/1.5, 4 \} = 2.5 \text{ MPa} \implies \text{condition est vérifie,}
$$

Donc pas de risque de cisaillement (armatures transversales ne sont pas nécessaires).

#### **A.3. Vérification de l'adhérence des barres :**

Il est important de connaitre le comportement de l'interface entre le béton et l'acier, puisque le béton armé est composé de ces deux matériaux, il faut donc vérifier que :

 $\tau_{se} \leq \tau_{se}$  avec:  $\tau_{se} = \Psi_{s} f c_{28} = 1.5 \times 2.1 = 3.15 \text{ MPa}.$ Avec :

$$
\tau_{se} = \frac{V_u}{0.9 \, d \, \Sigma \, U_i}
$$
;  $\Sigma \, U_i$ : somme des périmètres utiles des barres.

$$
\sum U_i = 4 \pi \phi = 4 \times 3.14 \times 0.8 = 10.05 \text{ cm}.
$$
  
\n
$$
\tau_{se} = \frac{1.5 \times 10^3}{0.9 \times 80 \times 10.05} = 0.207 \text{ MPa}.
$$

On a  $\tau_{se} = 0.207 < \tau_{se} = 3.15 \text{ MPa} \implies$  donc il n ya pas risque d'entraînement des barres.

La longueur de scellement droit (BAEL 91 1.2.2)

 $\text{Ls} = 40 \, \phi = 40 \, \text{x} \, 0.8 = 32 \, \text{cm}.$ 

#### **A.4. Vérification des espacements des barres : (Art A.4.5, 33 / BAEL 91 modifiée 99) :**

La fissuration est préjudiciable ; donc  $S_t \le \min \{2h, 25 \, \text{cm}\} = 20 \, \text{cm}$ h = 10 cm. C'est l'épaisseur de la section de l'acrotère.

On a adopté un espacement de 25 cm ; donc la condition est vérifiée.

#### **B. Vérification à l'ELS :**

L'acrotère est exposée aux intempéries, donc la fissuration est considérée comme préjudiciable d'où

on doit vérifier que :

$$
\sigma_{st} \le \sigma_{st} = \min\{2/3 f_e, 110 \sqrt{\eta f_{t28}}\}.
$$
  
Les aciers  $\left\{\n\begin{array}{l}\nHA: & \emptyset \ge 6 \, mm \\
fe \, E \, 400\n\end{array}\n\right\} \longrightarrow \eta = 1.6$   
 $\sigma_{st} = \min\{(2/3) \, 400, 110 \sqrt{1.6 \, \text{x} \, 2.1}\} = 201.63 \, \text{MPa}.$ 

**Calcul de**  $\sigma_{st}$ :  $\sigma_{st} = \frac{M_s}{\beta_1 d}$  $\frac{M_S}{\beta_1 d A_S}$  ; *avec* :  $A_S = 2.01 \text{ cm}^2$ Calcul de  $\beta_1$ :

$$
\rho = \frac{100 \times A_s}{b \, d} = \frac{100 \times 2.01}{100 \times 8} = 0.253
$$
\n
$$
\rho = 0.253 \implies \beta_1 = 0.920 \implies K_1 = 47.50 \implies K = \frac{1}{K_1} = 0.02
$$
\n
$$
\sigma_{st} = \frac{600}{0.920 \times 8 \times 2.01} = 40.55 \text{ MPa.}
$$

 $\sigma_{st}$  = 40.55 MPa < 201.63 MPa ; condition est vérifiée.

**Vérifions que** :  $\sigma_{\text{bs}} \leq \sigma_{\text{bs}}$  avec :  $\sigma_{\text{bs}} = k \sigma_{\text{s}}$ 

 $\sigma_{bs} = 0.02 \times 40.55 = 0.811 \text{ MPa}$ ; et  $\sigma_{bs} = 0.6 \times \text{fc}_{28} = 15 \text{ MPa}$  *condition vérifiée.* 

**C-Vérification de l'effort tranchant : (BAEL 91 Art A 5.11)**

$$
\tau_u = \frac{V_u}{b.d}
$$
 Avec : V<sub>u</sub> = 1,5Q = 1,5KN  
\n
$$
\tau_u = \frac{1,5.10^3}{1000 \times 80} = 0,0188 \text{ MPa}
$$
\n
$$
\tau_u = \min\left\{0,15\frac{f_{c28}}{\gamma_b} \div 4\text{ MPa}\right\}
$$
\n
$$
\tau_u = \min\left\{0,15\frac{25}{1.5} \div 4\text{ MPa}\right\} = 2,5 \text{ MPa}
$$
\n
$$
\tau_u = 0,0188 MPa < \tau_u = 2,5 MPa \implies \text{Condition verify the equation}
$$

## **III.5.6. Vérification de l'acrotère au séisme (RPA 99 / Art A.6.2.3)**

D'après le RPA 99 (version 2003), les forces horizontales de calcul  $(F_p)$  agissant sur Les éléments non structuraux et les équipements ancres à la structure sont calcules suivant la formule :  $Fp = 4$  x A x  $C_P$  x  $W_p$ .

A : coefficient d'accélération de la zone, obtenu à partir du tableau (4-1) du RPA en fonction de la zone et du groupe d'usage  $\begin{cases} \text{Zone II a} \\ \text{arounr d'usa} \end{cases}$ groupr d'usage 2  $\longrightarrow$  A= 0.15

Cp : facteur de forces horizontales pour un élément secondaire varient entre 0.3 et 0.8 (voir tableau  $(6-1)$  du RPA 99 modifié 2003), dans notre cas  $Cp = 0.8$ 

Wp : poids de l'élément secondaire (acrotère) ;  $Wp = G = 1.7125$  KN/ml. D'où :

Fp = 4x0.15 x 0.8 x 1.7125 = 0.822 KN/ml < Q = 1 KN/ml *Condition vérifiée*

Nota :

Dans le cas ou la condition n'est pas vérifiée, on refait les calcules avec la force Fp.

#### **Conclusion :**

Apres toute vérification, nous avons adopté le ferraillage suivant :

- $\checkmark$  Armatures principales : 4 HA8 = 2.01 cm<sup>2</sup>/ml avec un espacement de 25 cm.
- $\checkmark$  Armatures de répartition : 4 HA 8 = 2.01 cm<sup>2</sup>/ml avec un espacement de 25 cm

# **III.6. Balcon**

# **III.6.1. Dalles pleines de type console (balcon):**

Le balcon se calcule comme une console encastrée au niveau de la poutre de rive du plancher, soumise à une charge horizontale «  $Q \times$  due à la main courante qui engendre un moment «  $M_0 \times$  dans la section d'encastrement.

Le calcul du ferraillage se fera pour une bande de 1ml, dont la section est assimilée à la flexion simple. Il est réalisé en dalle pleine.

#### **A. pré dimensionnement de la dalle pleine :**

Largeur : 1,2m Longueur : 3.7 0 m

 $\geq \frac{L}{1.2}$ 10  $ep \geq \frac{L}{10} = \frac{1.20}{10} = 0.12m$ 10  $\frac{1.20}{1.2}$  = 0.12*m* Avec L : largeur du balcon.

On adopte  $ep = 15cm$ 

#### **B-Schéma statique de calcul:**

Avec :

q<sup>u</sup> : charge et surcharge pondérée de la dalle ;

 $Q_1$ : surcharge du garde de corps ;

G<sub>1</sub> : charge permanente de garde de corps ;

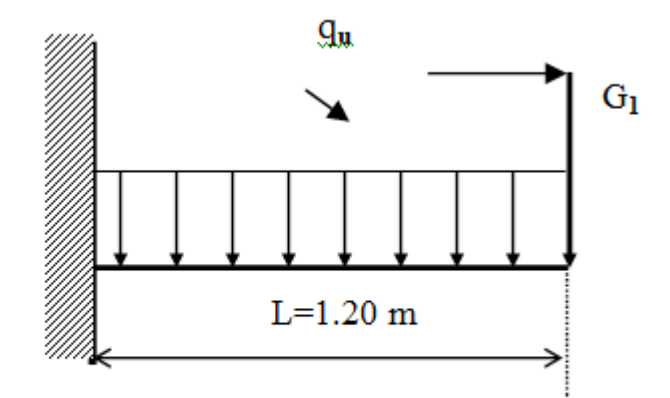

Figure.III.6.1. Schéma statique de

# **III.6.2. Détermination des sollicitations :**

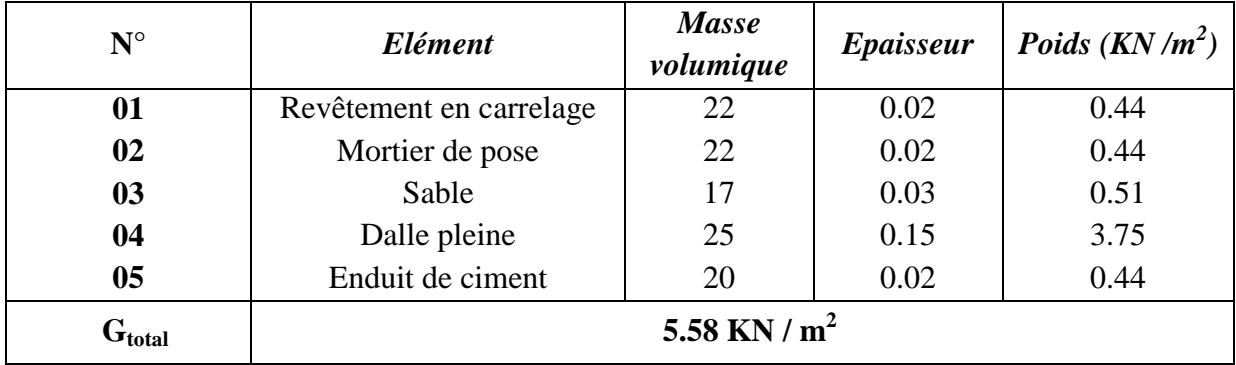

# **Charges permanentes :**

## **Tableau III.6.1 : Charge permanant sur le balcon dû au poids propre**

**Garde corps :**

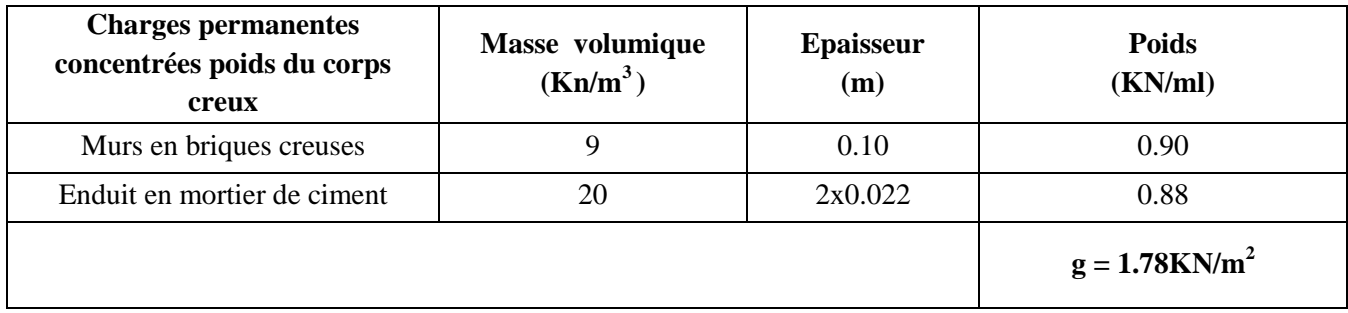

**Tableau III.6.2 : Charge concentrée sur le balcon due au poids propre du garde corps.**

# **Charges d'exploitation :**

Charge d'exploitation de la dalle :  $Q_d = 3.5$  KN/m Charge horizontale due à la main courante :  $q_1 = 1$  KN/m<sup>2</sup>

# **III.6.3. Calcul à l'ELU :**

La console est calculée en flexion simple avec une bonde de 1m de largeur.

## **A- Combinaison de charges :**

*Dalle plein :*

 $Q_{u1} = 1,35G + 1,5Q$  $Q_{ul} = 1,35(5.58) + 1,5(3,5) = 12.78$  KN/ml

**Garde corps :**

 $Q_{u2} = 1,35$   $G_2$  $Q_{u2} = 1,35$  G<sub>2</sub> = 1.35 x 1.78 = 2.40 KN/ml

**a- Le moment provoqué par la charge QU1 :**

$$
M_{u1} = Q_{u1} \frac{L^2}{2}
$$
  

$$
M_{u1} = \frac{12.78x1,20^2}{2} = 9,2KN.m
$$

# **b**- Le moment provoqué par la charge  $Q_{U2}$ :

 $M_{U2} = Q_{U2} x L$ 

 $M_{U2} = 2.4$  x  $1.2 = 2.88$  KN.m

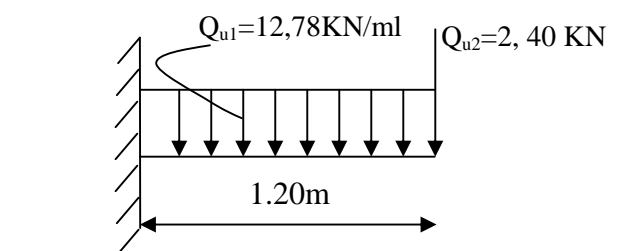

#### **c. Le moment total :**

 $M_{\text{u}} = Mq_{\text{u1}} + Mqu_{2} = 12,08 \text{ KN.m}$ 

#### **III.6.4. Calcul à L'ELS :**

 $Q_{S1} = G + Q$  $Q_{S1} = 5,58 + 3,5 = 9,08KN$ 

- **Garde corps**  $Q_{u2} = G_2$  $Q_{u2} = 1.78$ KN
- **Moment provoqué par la charge « qS1 »**

$$
Mq_{s1} = \frac{q_{s1} \times 1^2}{2} = \frac{9,08 \times 1.20^2}{2} = 6,53 \text{KN.m}
$$

**Moment provoqué par la charge « qs2»**

 $Mq_{s2} = q_{s2} x 1 = 1, 78x1, 20 = 2,14KN.m$ 

**Le moment total :**

 $M_S = Mq_{S1} + Mq_{S2} = 8{,}67KN.m$ 

**Effort tranchant :**

$$
V_u = Q_{u1}xL + Q_{u2}
$$
  

$$
V_u = 12.87x120 + 2.40 = 17,84KN
$$

## **III.6.5. Calcul de ferraillage :**

Il consiste à étudier une section rectangulaire soumise à la flexion simple.

#### A. **Armatures principales :**

$$
\mu_b = \frac{M_u}{bd^2 f_{bu}} = \frac{12,08x1000}{120x12^2 x14,2} = 0,041
$$
  

$$
\mu_b = 0,041 \prec \mu_R = 0,392 \Longrightarrow SSA
$$
  

$$
\mu_b = 0,041 \Longrightarrow \beta = 0,979
$$
  

$$
Ast = \frac{M}{\beta d\sigma_{st}} = \frac{12,08x1000}{0,979x12x348} = 2,95cm^2
$$

Soit  $4H A 10 = 3{,}14 \text{ cm}^2$  avec un espacement  $S_t = 100/4 = 25 \text{ cm}$ .

## **B. Armatures de répartitions :**

$$
A_r = \frac{Ast}{4} = \frac{3.14}{4} = 0,785 \, \text{cm}^2
$$

Soit 4HA8 = 2.01 cm<sup>2</sup> avec un espacement  $S_t = 25$ cm.

# **III.6.6. Vérifications à l'ELU :**

#### **A. Condition de non fragilité : (ART.A.4.2.1/BAEL91)**

$$
A_{\min} = 0,23xbxdx \frac{f_{t28}}{f_e} = 0,23x100x12x \frac{2,1}{400} = 1,45cm^2
$$
  
Donc 
$$
Ast = 3.14cm^2 \succ A_{\min} = 1.57cm^2 \implies \text{Condition verify the equation:}
$$

#### **B. Vérification de l'effort tranchant : (ART- A-5-2-1 BAEL91modifié99)**

La Fissuration est préjudiciable, donc :

$$
\tau_u = \frac{V_u}{bd} \le \bar{\tau} = \min\{0, 15f_{c28} / \gamma b; 4MPa\} = 2.5 \text{ MPa}
$$
  

$$
\tau_u = \frac{17,84.10^3}{1000x120} = 0,15MPa \le \bar{\tau} = 3,75MPa \implies \text{Condition verify the}
$$

Il n'ya aucun risque de cisaillement, donc les armatures transversales ne sont pas nécessaire.

#### **C. Influence de l'effort tranchant au voisinage des appuis : (ART-4-2-1 /BAEL91)**

$$
\overline{V}_u = 0,4 f_{c28}.0,9 \frac{db}{\gamma_s} = 0,4x25.10^3 x0,9x \frac{0,13x1.2}{1,15} = 1220.87 KN
$$
  

$$
V_u = 15,18 KN \le \overline{V}_u = 1220.87 KN \implies \text{Condition verify the}
$$

#### **D. Vérification de l'entrainement des barres : (ART- 4-2-1 /BAEL91)**

$$
\tau_{se} \le \tau_{se} = \psi_{s} f_{t28} = 1,5x2,1 = 3,15 MPa
$$
\n
$$
\tau_{se} = \frac{V_{u}}{0.9d \sum U_{i}} = \frac{15,18.10^{3}}{0.9x130x125,60} = 1,032 MPa
$$

Avec :  $\sum U_i = 4x3,14x1,20 = 15.07$  cm

$$
\tau_{se} = 1,032 MPa \leq \tau_{se} = 3,15 MPa \Rightarrow \text{Condition vérifiée.}
$$

Il n'ya aucun risque d'entrainement des barres.

#### **E. Ancrage des barres aux appuis :**

$$
\tau_{se} = 0.6 \psi_s^2 f_{t28} = 2.835 MPa
$$
  
\n
$$
L_s = \frac{\phi \cdot f_e}{4\tau_{se}} = 35.27 cm \succ S_t = 25 cm \Longrightarrow \text{On prévoit des crochets.}
$$
  
\nSoit un crochet de longuour L

Soit un crochet de longueur  $L_r$ :

 $L_r = 0.4L_s = 14.11$ *cm* 

#### F. **Espacement des barres :**

*Armatures principales :*  $S_t \leq \min\{3h, 33cm\} = 33cm$ 

 $S_t = 25cm \leq 33cm$   $\implies$  Condition vérifiée.

*Armatures de répartitions :*  $S<sub>t</sub> \le \min\{4h; 45cm\} = 45cm$ 

 $S<sub>t</sub> = 25cm \leq 45cm$   $\implies$  Condition vérifiée.

#### **III.6.7. Vérification des contraintes dans le béton:**

 $\sigma$ <sub>bc</sub>  $\leq \sigma$ <sub>bc</sub>

Il n'est pas nécessaire de vérifier la contrainte dans le béton si les conditions suivantes sont satisfaites :

- la section est rectangulaire

- la nuance des aciers est FE<sub>e</sub>400

$$
\alpha = \frac{1}{2} + \frac{fc28}{100}
$$

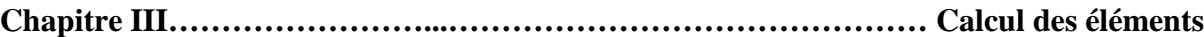

$$
A \text{vec}: \tau = \frac{Mu}{Ms} = \frac{12.08}{8.67} = 1.39
$$
  
U<sub>u</sub> = 0.04  $\implies$   $\alpha = 0.051$   

$$
\frac{1.39-1}{2} + \frac{25}{100} = 0.445
$$

 $\alpha = 0.051$  <  $\frac{1}{2}$  $\frac{-1}{2} + \frac{fc28}{100}$ ଵ Condition vérifiée

#### **A. Longueur de scellement :**

La longueur de scellement droite est donnée par

$$
L_s = \frac{\phi \cdot f_e}{4\tau_{su}}
$$
  
\n
$$
\overline{\tau}_s = 0.6\Psi^2 * f_{c28} = 0.6*(1.5)^2 * 2.1 = 2.84 \text{ MPa}
$$

$$
L_s = \frac{1.2x400}{4x2.28} = 42.25cm
$$
  
Soit 1s = 45cm

Pour des raisons de pratique on adopte un crochet normal. La longueur de recouvrement d'après l'article (a.6.1,253/BAEL91modifié 99)  $L_r = 0.4$  x45 = 18 cm

### B. **Contraintes dans les armatures :**

La fissuration est peu nuisible, donc la vérification dans les aciers est inutile

#### **Remarque :**

Toutes les conditions sont vérifiées, donc le calcul de la flèche n'est pas nécessaire.

#### **Conclusion :**

Le balcon est ferraillé comme suit :

- $\bullet$  Armatures principales : 4HA12 avec S<sub>t</sub>=25 cm.
- $\bullet$  Armatures secondaires : 4HA8 avec S<sub>t</sub>=25 cm.

# **III.7. Porte à faux**

#### **III.7.1. Introduction :**

Dans notre projet, nous disposons aussi de porte à faux réalisés en corps creux (16+4) coulés sur place, ils sont munis de poutres de chaînage en plus des murs extérieurs en double cloisons.

Alors, notre calcul se basera sur la détermination du ferraillage de la poutre de chaînage semi encastrée à ces deux extrémités.

#### **III-7-2-Pré dimensionnement de la poutre de chaînage :**

Il faut rappeler que la longueur de la porte à faux est de 3,90 m.

La hauteur de la poutre est donnée par la condition du BAEL

$$
\frac{l}{15} \le h \le \frac{l}{10}
$$
  
\n
$$
\Rightarrow \frac{370}{15} \le h \le \frac{370}{10}
$$
  
\n
$$
\Rightarrow 24.66 \le h \le 37(cm)
$$

On prend:  $h = 35$  cm

La largeur de la poutre est donnée par :

 $14 \le b \le 24.5$ (*cm*)  $0,40h \le b \le 0,70h$ 

On prend :  $b = 30$ cm.

#### **Vérifications (RPA 99.Art7.5.1) :**

$$
b = 30 \text{ cm} \ge 20 \text{ cm}
$$

h = 35 cm  $>$  30 cm  $\implies$  conditions vérifiées

 $h/b = 1,16 \le 4$ 

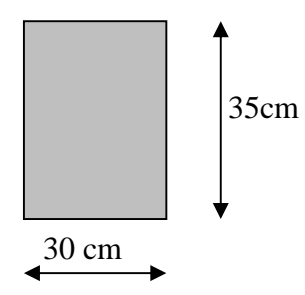

**Figure : III.7.1 Les dimensions de la poutre de chaînage.**

#### **III**-**7-2) Détermination des charges et surcharges revenant à la poutre de chainage :** Nous tenons à rappeler que :

- la largeur du porte à faux est de : 1.00 m
- la charge permanente du plancher est de : 5,28 KN/m<sup>2</sup>

- la surcharge d'exploitation est de :  $1.5$  KN/m<sup>2</sup> pour la dalle en corps creux
- la charge du mur est de:  $2,36$  KN/m<sup>2</sup>

On aura donc :

- poids propre du plancher :  $5.56 \times \frac{0.05}{2} = 1.807$  KN / ml 2  $5.56 \times \frac{0.65}{2} =$
- poids propre de la poutre :  $0.35 \times 0.30 \times 25 = 2.63$  KN / *ml*
- poids de la maçonnerie :  $2.36 \times (3.06 0.25) = 6,51 \, \text{KN/ml}$
- la charge d'exploitation :  $1.5 \times \frac{0.65}{2} = 0.49$  KN / *ml* 2  $1,5 \times \frac{0,65}{2} =$
- $G$ <sub>TOT</sub> = 10.95 KN/ml

#### **Combinaison des charges :**

- **à l'ELU :**  $Q_U$ =1,35 G +1,5 Q =1,35×10.95 +1,5×0.49= 15.52 KN/ml
- $\mathbf{\hat{a}}$  **l'ELS** :  $O_s = G + O = 10.95 + 0.49 = 11,44$  KN/ml

#### **III-7-3-Calcul à l'état limite ultime (ELU) :**

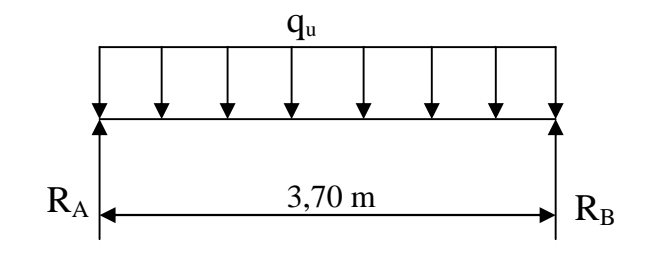

**Fig III- 7-2-Schéma statique de calcul.**

Les réactions d'appuis : 
$$
R_A = R_B = \frac{q_u}{2} = 28.71 \text{K/N}
$$

le moment isostatique :  $M_0 = \frac{q_u l^2}{r^2} = \frac{15.52 \times (3.70)^2}{r^2} = 26.56$  KNm *q l*  $M_{0} = \frac{q_{u}L}{r_{0}} = \frac{13.32 \times (3.70)}{r_{0}} = 26.56$ 8  $15.52 \times (3,70)$ 8  $l^2$  15.52 × (3,70)<sup>2</sup>  $\sigma_0 = \frac{q_u l^2}{2} = \frac{15.52 \times (3.70)^2}{2} =$ 

Afin de tenir compte du semi encastrement aux appuis, on affectera les moments par des coefficients correcteurs : d'après la méthode forfaitaire :

- en travée :  $M_t = 0.85.M_0 = 22.57$  *KNm*
- aux appuis :  $M_a = -0.50 \cdot M_0 = -13.28 K Nm$

**Diagramme des efforts internes à l'ELU :**

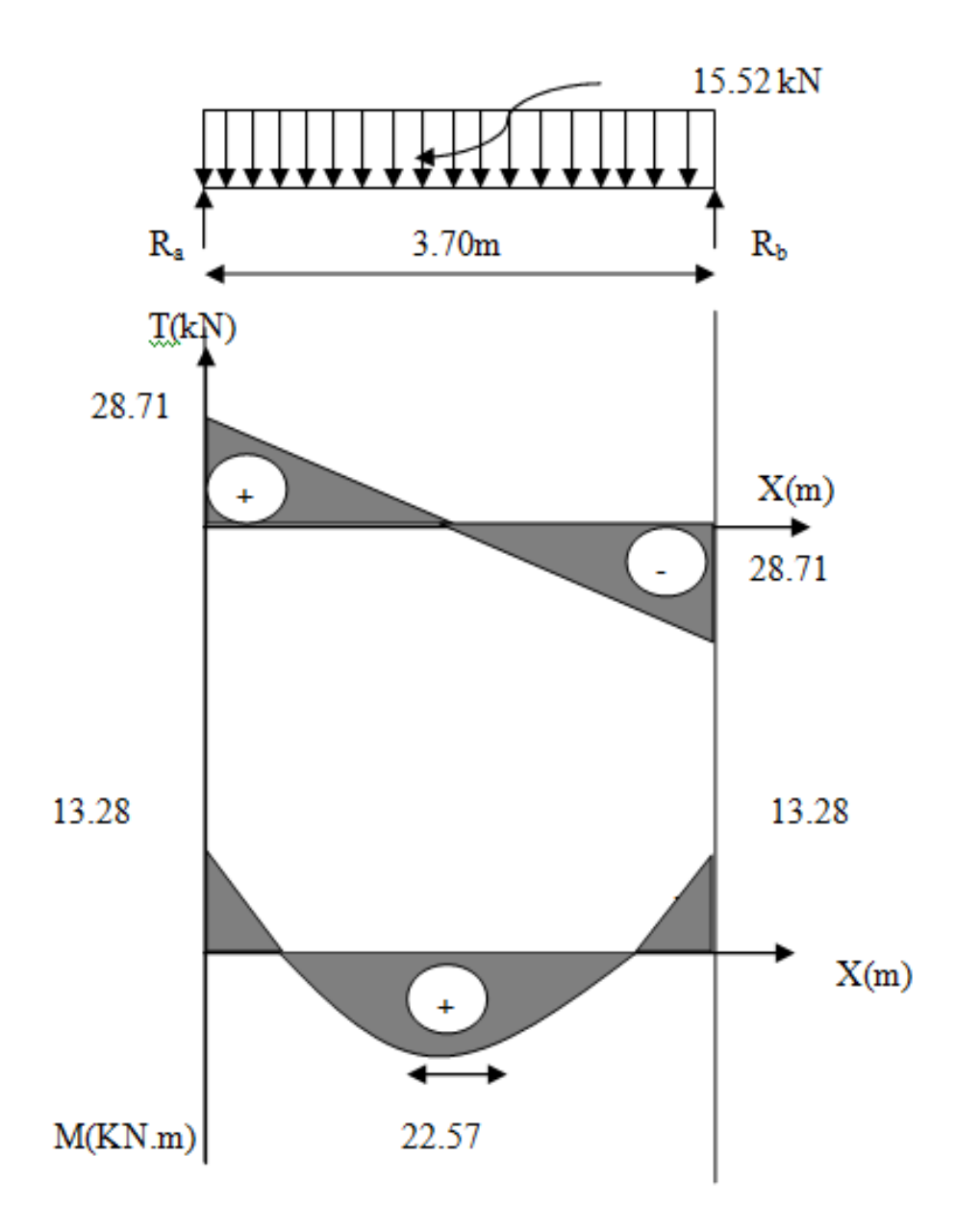

**Figure : III.7.3. Diagramme des efforts internes à l'ELU :**

### **III**-**7.3.1) Calcul des armatures :**

Soit un enrobage :  $c = 3$  cm d'où :  $d = 32$  cm En travée et aux appuis :

$$
\mu = \frac{M_u}{b.d^2 f_{bu}}
$$
\n
$$
f_{bu} = \frac{0,85. f_{c28}}{\gamma_b} = 14,2 MPa
$$
\n
$$
A_s = \frac{M_u}{\beta.d.\sigma_{st}}
$$
\n
$$
\sigma_{st} = \frac{f_e}{\gamma_b} = 348 MPa
$$

Les résultats sont résumés dans le tableau suivant :

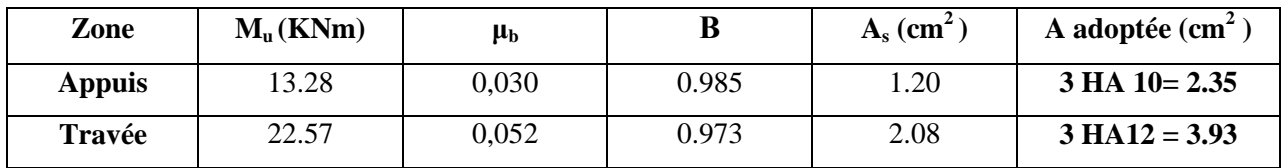

## **5) Armatures transversales : BAEL 91**

Le diamètre des armatures transversales est donné par :

$$
\phi \le \min\left(\frac{h}{35}; \phi_i; \frac{b}{10}\right) = \min(10; 10; 30) = 10mm
$$

On prend :  $\phi_t = 8$ mm

On adoptera comme armatures transversales un cadre et un étrier  $A_1 = 4T\overline{8} = 2,01 \text{cm}^2$ 

Espacement : d'après le RPA 99 ; l'espacement est donné par :

## **Zone nodale :**

$$
S_t \le \min\left(\frac{h_t}{4}; 12\phi_t; 30cm\right)
$$
  

$$
S_t = 9cm
$$

**Zone courante :**

$$
S_t \le \frac{h_t}{2} = \frac{35}{2} = 17.5cm
$$
  
 $S_t = 15cm$ 

**III-7-5-Vérifications à effectuer à l'ELU :** selon le **BAEL 91**

#### **1) Condition de non fragilité :**

$$
A \ge A \min = 0.23 \, bd \, \frac{f_{t28}}{f_e} = 1.16 \, cm^2
$$

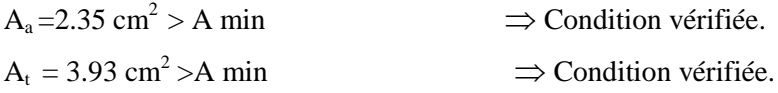

## **2) Vérification de l'effort tranchant :**

Il faut que :

$$
\tau_u \le \overline{\tau_u} = \min(0,10f_{c28}; 4MPa) = 2,5 MPa
$$
  

$$
\tau_u = \frac{V_u}{bd} = \frac{30.03 \times 10^3}{300 \times 320} = 0,312 MPa
$$

On a :  $\tau_u \leq \tau_u \implies$  condition vérifiée.

#### **3) Influence de l'effort tranchant aux voisinages des appuis :**

#### **Dans le béton :**

$$
V_{\text{max}} \leq 0,267.0,9b.d.f_{c28} = 576.7 \text{ KN} \implies \text{Condition verifyée}
$$

**Les aciers** :

$$
A_a = 2.35 \text{ cm}^2, \quad M_u^a = -13.28 \text{KNm}
$$
\n
$$
A \ge \frac{1,15}{f_e} (V_U + \frac{M_u^a}{0,9.d})
$$
\n
$$
\frac{1,15}{400} (30.03 - \frac{13.28}{0,9 \times 32}) = 0,077
$$

Donc la condition est vérifiée.

### **III-7-5-Vérifications à effectuer à l'ELS :** selon le **BAEL 91**

Il faut rappeler que :  $q_s = 11.44 K/N / ml$ 

- les réactions d'appuis :  $R_A = R_B = \frac{111118333}{2} = 21.16$  KN  $= R_B = \frac{11.44 \times 3.9}{1.144 \times 3.9} =$
- le moment isostatique :  $M_0 = \frac{q_s l^2}{r^2} = 19.58 K N m$ 8  $l^2$  $\frac{q_s}{0} = \frac{q_s}{0} =$
- les moments après correction :

- en través: 
$$
M_t = 0.85M_0 = 16.64
$$
 *KNm*

- aux appuis :  $M_a = -0.5.M_0 = -9.78$  *KNm* 

#### **1) Vérification de la flèche :**

Pour se dispenser du calcul de la flèche, il faut vérifier que :  $\geq \frac{1}{\sqrt{2}} \Rightarrow \frac{33}{25} = 0,0946 \geq 0,0625 \Rightarrow$ 370 35 16 1 *l*  $\frac{h}{c} \ge \frac{1}{c} \Rightarrow \frac{35}{35} = 0.0946 \ge 0.0625 \Rightarrow$  Condition vérifiée.  $\geq \frac{1}{10} \cdot \frac{m_s}{100} = \frac{10.04}{100} = 0.085 \Rightarrow$  $10x19.58$  $\frac{M_s^t}{\sigma} = \frac{16.64}{16.64}$ 10 1  $M_{0}$  10x *M l*  $h_1$  1  $M_s^t$  $s = \frac{10.04}{10.03 \times 10^{-10}} = 0.085 \implies$  Condition vérifiée.  $= 0,0041 \times 0,0105 \Rightarrow$  $\times$  $\leq \frac{4.2}{10} \Rightarrow \frac{3.33}{10} = 0,0041 \leq 0,0105$  $30 \times 32$ 4,2 3.93 .  $\prec$ *e s b d f*  $\frac{A_s}{A_s} \leq \frac{4.2}{2.2}$   $\Rightarrow \frac{3.93}{2.2}$   $\Rightarrow$  0,0041  $\prec$  0,0105  $\Rightarrow$  Condition vérifiée.

Donc le calcul de la flèche n'est pas nécessaire.

# **2) Vérification des contraintes :**

Les aciers : la fissuration est peu nuisible, aucune vérification à faire pour les aciers. **Le béton :** à l'état limite ultime de compression du béton, il faut vérifier que :

$$
\sigma_{bc} \leq \sigma_{bc} = 0.6 f_{c28} = 15 MPa.
$$

*s*

 $b_c = k_1$ ,  $\sigma_s = \beta_1 d$ . ,  $\sigma_{bc} = \frac{\sigma_s}{k_1}, \quad \sigma_s = \frac{N}{\beta_1}$ 

Avec :

**Aux appuis :**

*k*

*s*

$$
\rho_1 = \frac{100.A}{b.d} = \frac{100 \times 2.35}{30 \times 32} = 0.245
$$

*d A*

*S*

*M*

Du tableau, on aura :  $\beta_1 = 0.935$ ,  $k_1 = 61.92$ 

$$
\sigma_s = \frac{10.8 \times 10^3}{0.935 \times 32 \times 1.51} = 239 \text{ MPa}
$$
  

$$
\sigma_{bc} = \frac{239}{61.92} = 3.85 \text{ MPa} \times \overline{\sigma_{bc}} \Rightarrow \text{vérifiée.}
$$

**En travée :**

$$
\rho_1 = \frac{100.A}{b.d} = \frac{100 \times 3.93}{30 \times 32} = 0.409
$$

Du tableau, on aura :  $\beta_1 = 0.921$ ,  $k_1 = 48.29$ 

$$
\sigma_s = \frac{24.89 \times 10^3}{0.921 \times 32 \times 2.35} = 359.4 MPa
$$
  

$$
\sigma_{bc} = \frac{359.4}{48.29} = 7.45 MPa \le \overline{\sigma_{bc}} \Rightarrow v \acute{e}r \acute{i}f \acute{i}e e.
$$

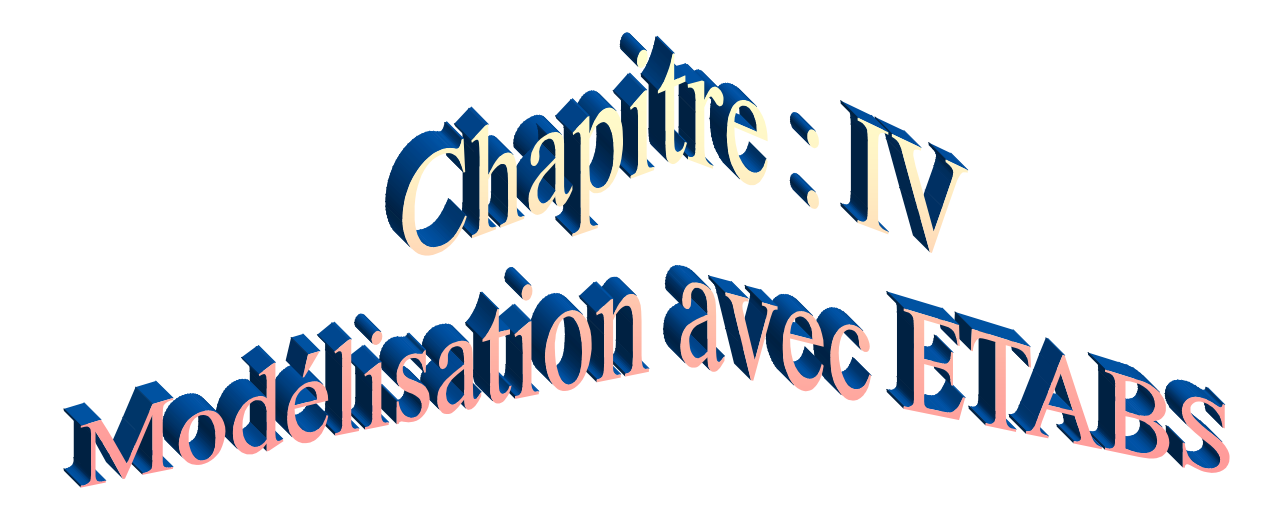
# **Introduction**

Les forces d'origine sismique agissantes sur la structure pendant un séisme constituent le problème majeur en génie parasismique, connaissant l'intensité et la loi de variation dans le temps de ces forces, le concepteur pourrait dimensionner les ouvrages en leur assurant une rigidité et une résistance suffisante pour limiter les dommages.

## **IV.1. Logiciel utilisé pour la modélisation**

L'analyse dynamique nécessite la création d'un modèle de calcul représentant la structure. Ce modèle introduit ensuite dans un programme de calcul dynamique permet la détermination des modes propres de vibration et des efforts engendrés par l'action sismique. **ETABS** (*Extented Three Dimensions Analysis Building Systems)* est un logiciel de calcul et de conception conçu pour le calcul des bâtiments. Il permet de modéliser facilement et rapidement tous types de bâtiments grâce à une interface graphique. Il offre de nombreuses possibilités pour l'analyse statique et dynamique. Dans notre projet on a utilisé la version ETABS v9.0.6.

## **IV.2. Historique**

ETABS a été élaboré aux Etats-Unis d'Amérique par la compagnie 'computers and structures Inc. Berkeley, Californie', sa première version date de l'année 1984, il a subi plusieurs améliorations, la version considérée dans ce mémoire est récente, elle date de l'an 2009, désigné par ETABS Non linear 9.6.0. réf [1]. Les premières versions d'ETABS ont utilisé des techniques d'analyse de structure et de dimensionnement des éléments conformes aux règlements américains (UBC, ACI, etc.), et des améliorations sont apportées au fur et à mesure. Parmi elles, le manuel du logiciel parle d'intégration de plusieurs techniques d'analyse et de divers règlements à travers le monde.

# **IV.3. Description du logiciel ETABS**

ETABS est un logiciel de calcul conçu exclusivement pour le calcul des bâtiments et des ouvrages de génie civil. Il est basé sur la méthode des éléments finis, son utilisation est à la fois facile et très efficace pour le calcul vis-à-vis des forces horizontales dues au séisme ; il permet aussi:

- La modélisation de tous types de bâtiments.
- La prise en compte des propriétés des matériaux.
- L'analyse des effets dynamique et statique.
- La visualisation des déformées, des diagrammes des efforts internes, des modes de vibration…etc.
- Le transfert de données avec d'autres logiciels (AUTOCAD, SAP2000).

**Chapitre IV :…………………………Modélisation de la structure avec logiciel d'ETABS**

# **Rappel :(terminologie):**

- $\Rightarrow$  Grid line : ligne de grille
- $\implies$  Joints : nœuds
- $\Rightarrow$  Frame : portique (cadre)
- $\Rightarrow$  Shell : voile
- $\implies$  Elément : élément
- $\Rightarrow$  Restreints : degrés de liberté(D.D.L)
- $\Rightarrow$  Loads : charge
- $\Rightarrow$  UniformedLoads : point d'application de la charge
- $\Rightarrow$  Define : définir
- $\implies$  Materials : matériaux
- $\Rightarrow$  Concrete : béton
- $\Rightarrow$  Steel : acier
- $\Rightarrow$  Frame section : coffrage
- $\Rightarrow$  Column : poteau
- $\Rightarrow$  Beam : poutre

#### **IV.4. Etapes de modélisation**

Les étapes de modélisation peuvent être résumées comme suit :

- **a)** Introduction de la géométrie de l'ouvrage.
- **b)** Spécification des propriétés mécaniques des matériaux.
- **c)** Spécification des propriétés géométriques des éléments (poteaux, poutres, voiles…).
- **d)** Définition des charges statiques (G, Q).
- **e)** Introduction du spectre de réponse (E) selon le RPA99/version 2003.
- **f)** Définition de la charge sismique E.
- **g)** Chargement des éléments.
- **h)** Introduction des combinaisons d'actions.
- **i)** Déroulement de l'analyse et visualisation des résultats.

# **a. Introduction de la géométrie de l'ouvrage**

 **Choix des unités :** c'est la première étape qui vient juste après le lancement ETABS, elle consiste à choisir l'unité de calcul où on sélectionne **KN.m**

# **b. Géométrie de base :**

On clique sur :

*File*  $\Rightarrow$  *new model*  $\Rightarrow$  *No*  $\Rightarrow$  *Custom grid spacing*  $\Rightarrow$  *STORY DATA* 

Cette opération permet d'introduire :

- $\checkmark$  Le nombre de ligne suivant les deux directions X et Y.
- $\checkmark$  Le nombre de travée dans les deux sens X et Y.
- Les hauteurs de différents étages.
- $\checkmark$  Les longueurs de travées.

#### **NB :**

Toutes les valeurs indiquées sur les images sont celles adoptées pour notre structure.

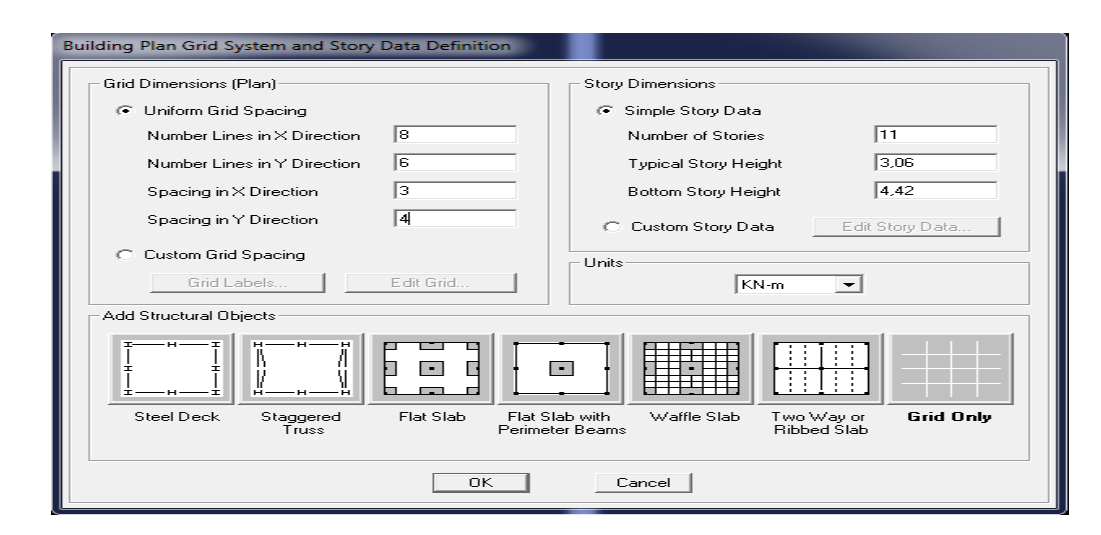

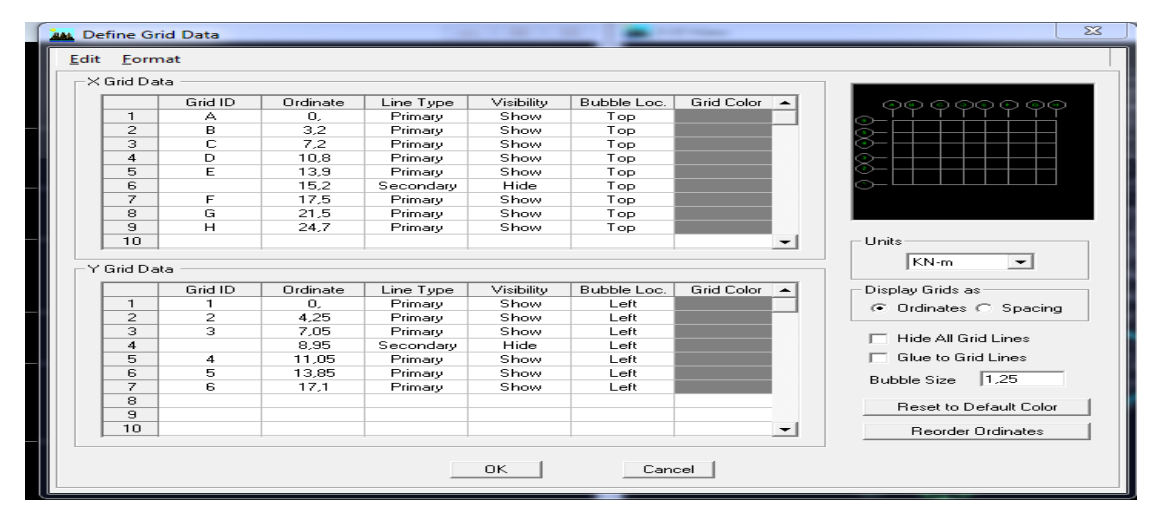

Après introduction des données comme il est indiqué sur la figure ci-dessus, on valide et aura deux fenêtres représentants la structure l'une en 3D et l'autre en 2D.

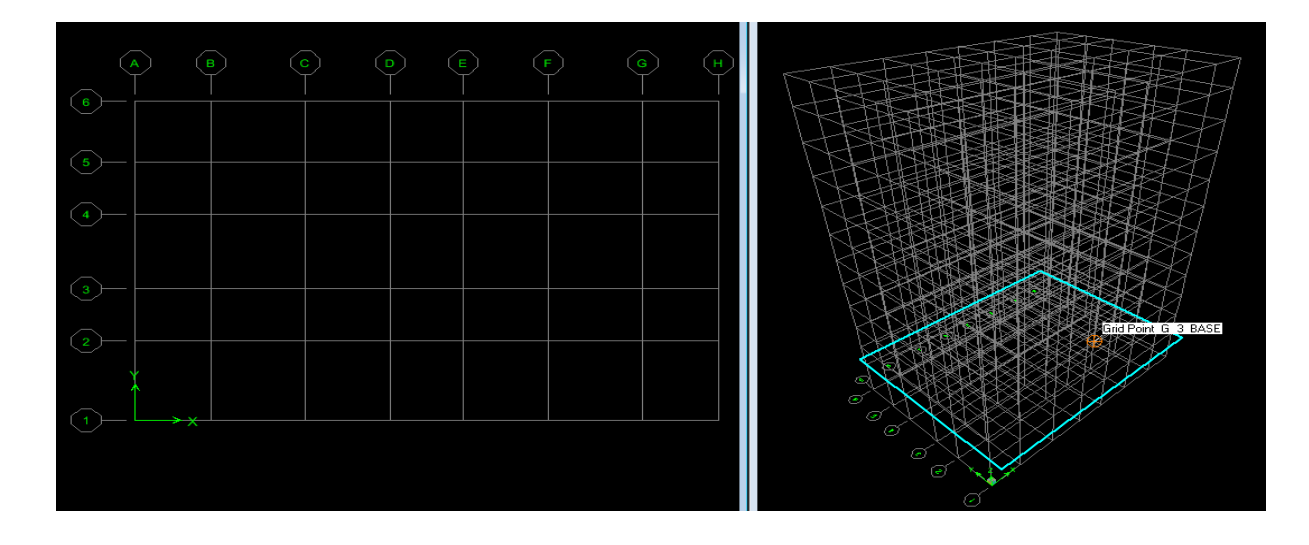

**Chapitre IV :…………………………Modélisation de la structure avec logiciel d'ETABS**

# **c. Spécification des propriétés mécaniques des matériaux**

La deuxième étape consiste à définir les propriétés mécaniques des matériaux (béton, acier et autre) on clique sur :

#### $Define \Rightarrow Material$  Properties  $\Rightarrow$  Conc $\Rightarrow$  Modify/Show Material

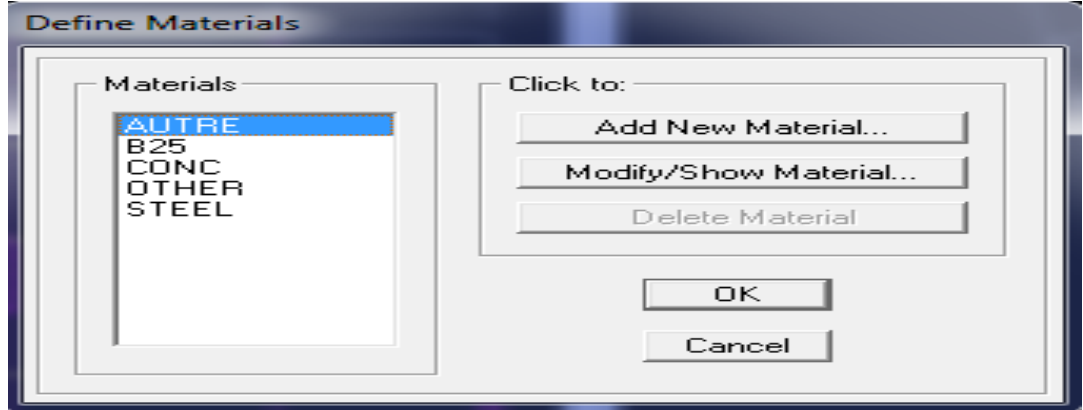

Dans la boite dialogue qui apparait on aura à définir les propriétés mécaniques des matériaux utilisés.

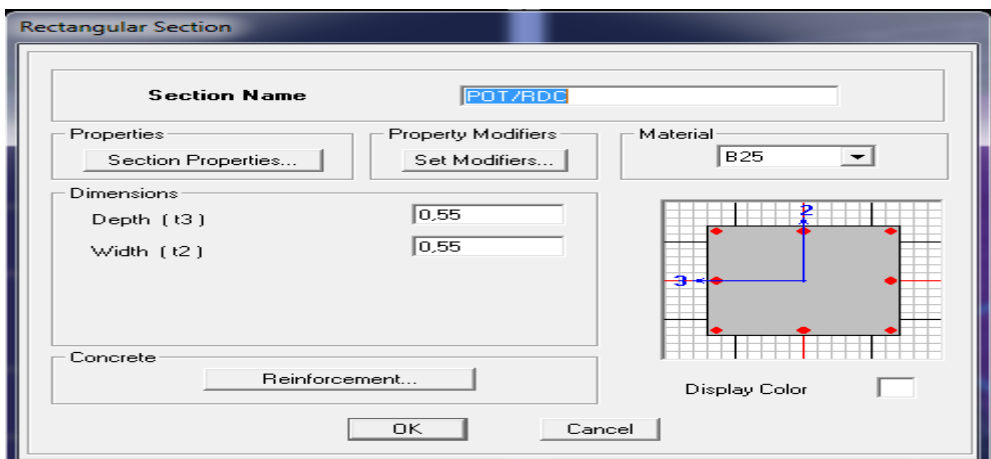

#### **d) Spécification des propriétés géométriques des éléments**

La troisième étape consiste à affecter les propriétés géométriques des éléments. On commence par les poutres principales (PP) puis les secondaires (PS) et ceci de la manière suivante :

# **Define⇒ Frame Sections ⇒ADD Rectangular**

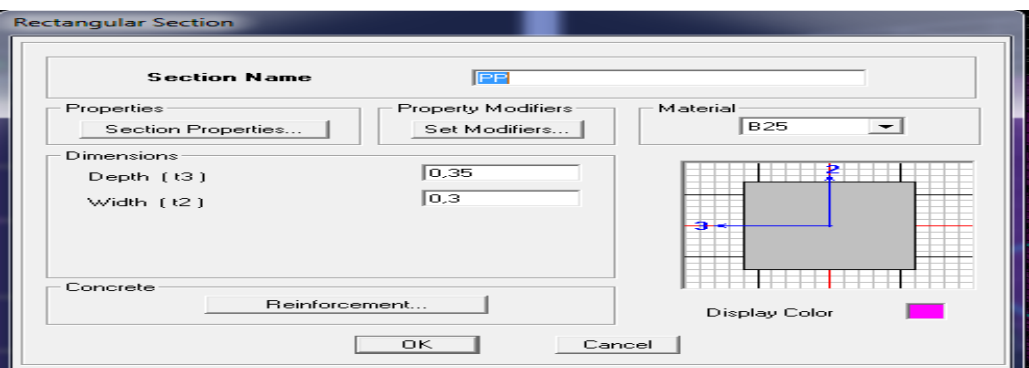

# **Chapitre IV :…………………………Modélisation de la structure avec logiciel d'ETABS**

On procède de la même manière pour les poteaux.

Après avoir fini la modélisation des éléments barres (poteaux et poutres), on passe aux éléments plaques : planchers, dalles pleines (DP) et voiles, on commence par définir leurs caractéristiques géométriques, on clique :

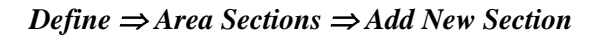

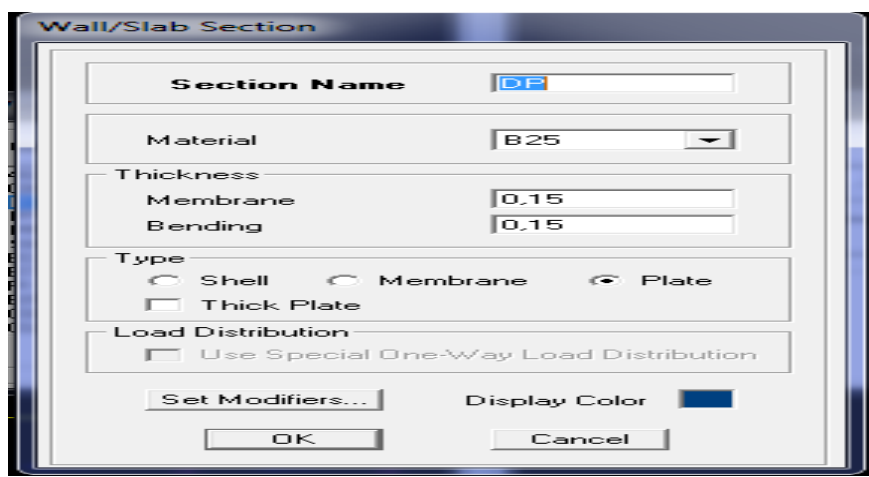

Puis on définit leurs propriétés :

## **Dessin des éléments de la structure**

Pour affecter les sections précédentes aux différents éléments on doit suivre les étapes ci-après :

#### **Pour les poteaux :**

On clique sur le bouton

```
\mathbf{X}
```
Une fenêtre s'affiche (*propretés of Object*) *None* on choisit le nom de la section (pot 30 30 par exemple) on valide.

#### **Pour la poutre et les voiles** *:*

De même que pour les poteaux sauf qu'on clique cette fois sur le bouton  $\|\cdot\|$  pour les poutres et sur  $\blacksquare$  Pour les voiles ; on obtient la structure suivantes :

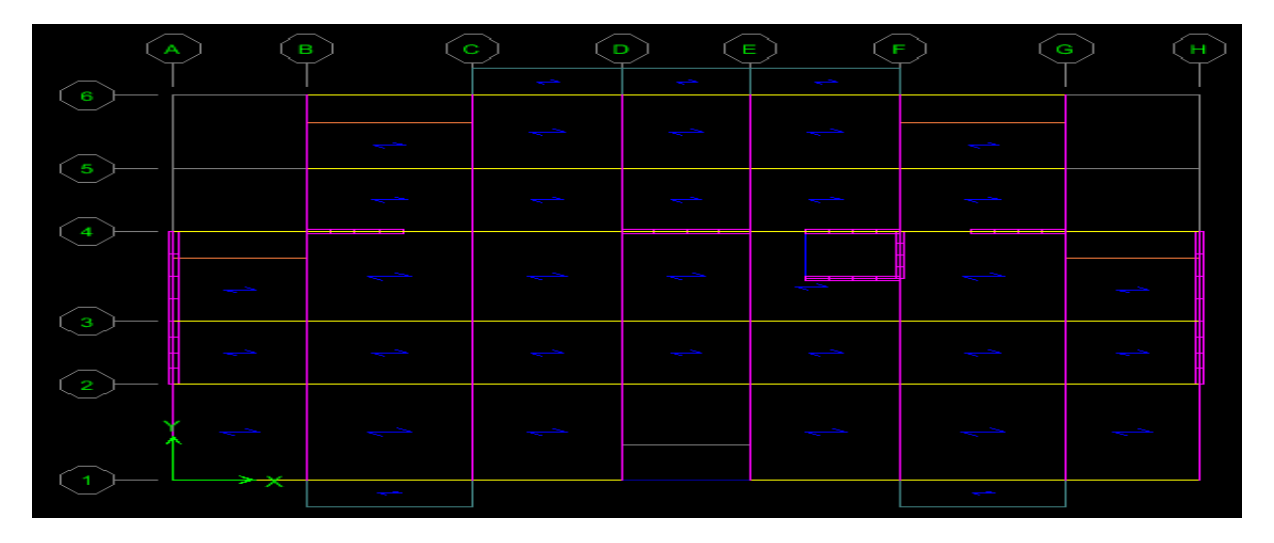

Après avoir dessiné la structure, on doit définir les appuis et encastrer les poteaux et les voiles à la base du bâtiment. On sélectionne tout et on clique sur le bouton la fenêtre ci-après s'affichera :

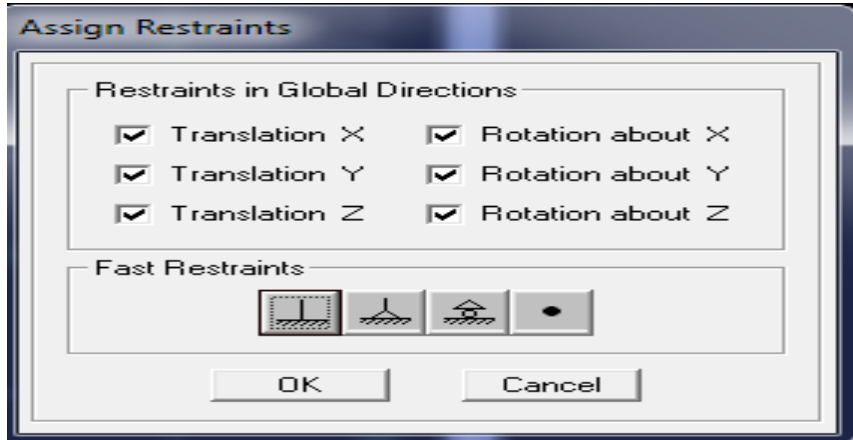

On bloque toutes les translations et les rotations et on valide.

# $\blacklozenge$  *Masse source*  $W_i = W_{Gi} + \beta W_{Qi}$  (formule 4-5 RPA 99).

W<sub>i</sub>: poids total de la structure.

W<sub>Gi</sub>: poids du aux charges permanentes et à celles des équipements fixes éventuels solidaire de la structure.

W<sub>Oi</sub>: charge d'exploitation.

β : coefficient de pondération en fonction de la nature et de la durée de la charge d'exploitation donné par le tableau du 4.5 RPA99 modifier 2003 (on le prend pour notre cas égal à 0,2 (bâtiment d'habitation).

L'inertie massique est déterminée automatiquement par ETABS

#### **DefineMasse SourceFrom Loads***.*

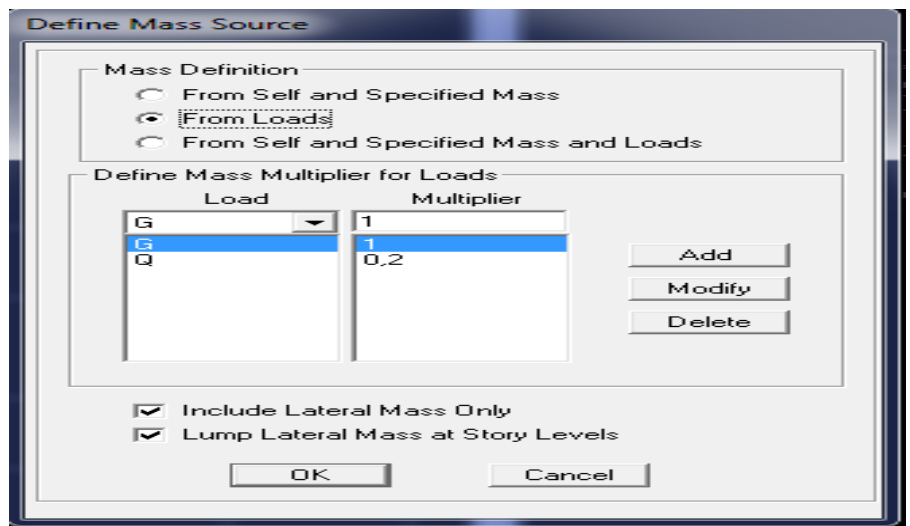

 **Diaphragme :** les masses des planchers sont supposées concertées en leurs centres de masse. Eux qui sont désignées par la notation de <<Nœuds Maitre>>.

Comme les planchers sont supposés infiniment rigides, on doit relier les nœuds du même plancher à leurs nœuds maitres de telle sorte qu'ils puissent former un diaphragme ceci a pour effet de réduire le nombre d'équations à résoudre par ETABS.

On sélectionne le premier étage **:** Assign  $\Rightarrow$  Joint/Point  $\Rightarrow$  Diaphragmas  $\Rightarrow$  D1 $\Rightarrow$  OK.

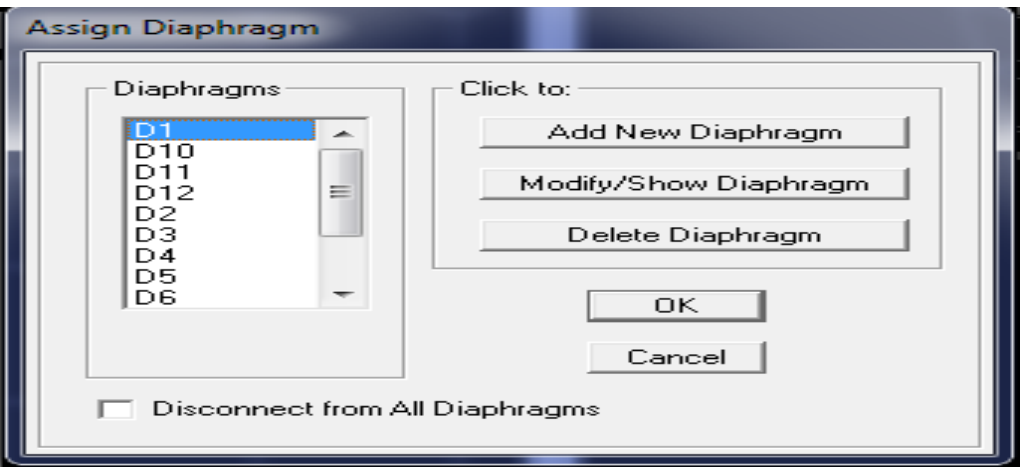

#### Le deuxième étage Assign⇒ Joint/Point ⇒Diaphragms⇒Add

#### New Diaphragme $\Rightarrow$  D2 $\Rightarrow$  OK.

On suit la même procédure pour les autres étages.

#### **e.Définition des charges statiques (G, Q)**

La structure est soumise à des charges permanentes (G) et des charges d'exploitations (Q) pour les définir on clique su

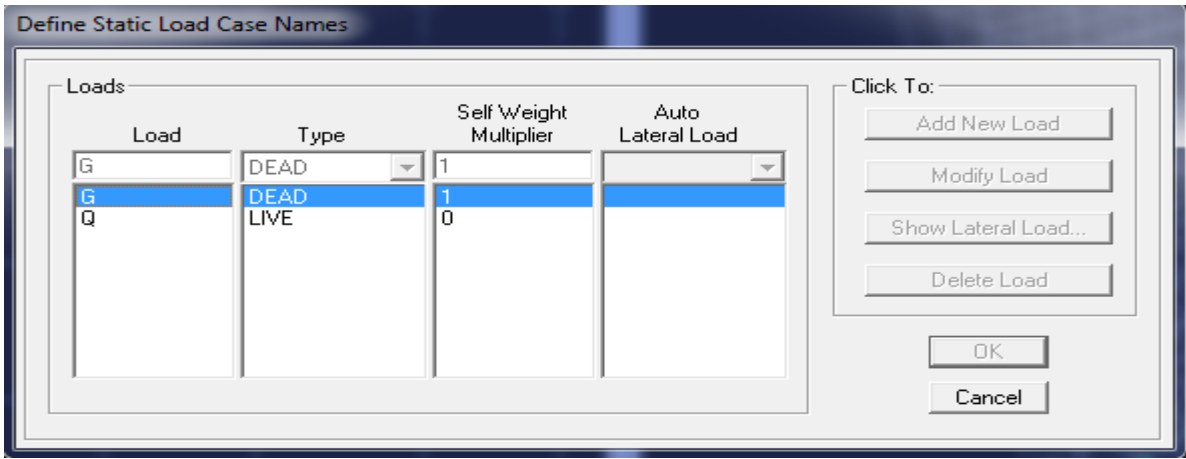

r : **DefineStaticLoad Cases.**

**Introduction du spectre de réponse (E) selon le RPA/99 version 2003 :**

# **Chapitre IV :…………………………Modélisation de la structure avec logiciel d'ETABS**

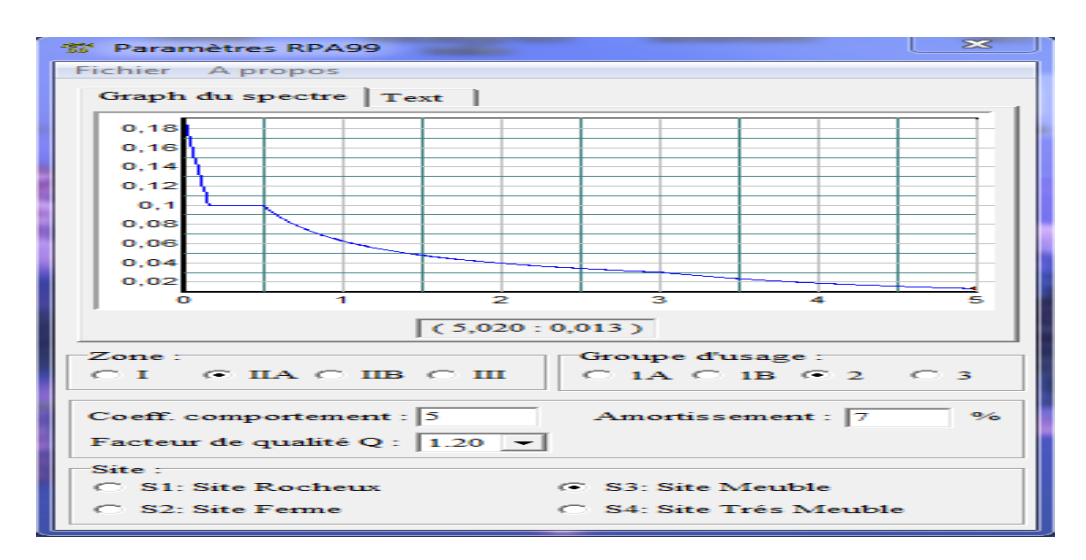

Pour le calcul dynamique de la structure on introduira un spectre de réponse. Il s'agit d'une courbe de réponse maximale d'accélération pour un système à un degré de liberté soumis une excitation donnée pour des valeurs successives de périodes propre T.

On trouve le RPA après avoir introduit les données dans leurs cases respectives, on clique sur **Text⇒ Enregistrer** 

Pour injecter le spectre dans le logiciel ETABS on clique sur **: Define⇒responsespectrum⇒function spectre from file.** 

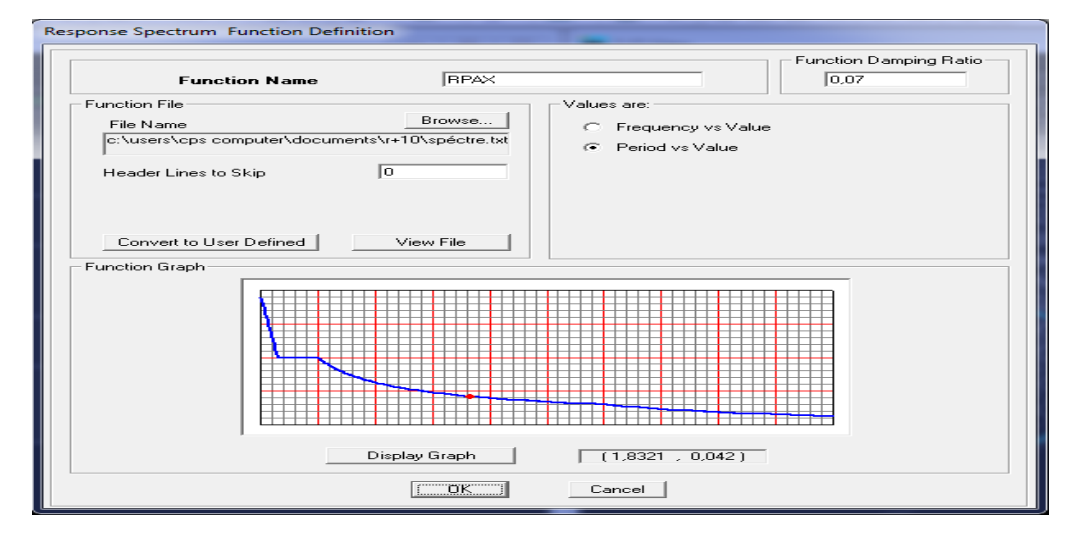

#### **g. Définition de la charge sismique E :**

Une fois que le spectre est défini, on va définir la charge sismique E suivant les deux directions X et Y, on clique sur **:**

**Define⇒Response Spectrum Cases ⇒Add New Spectrum.** 

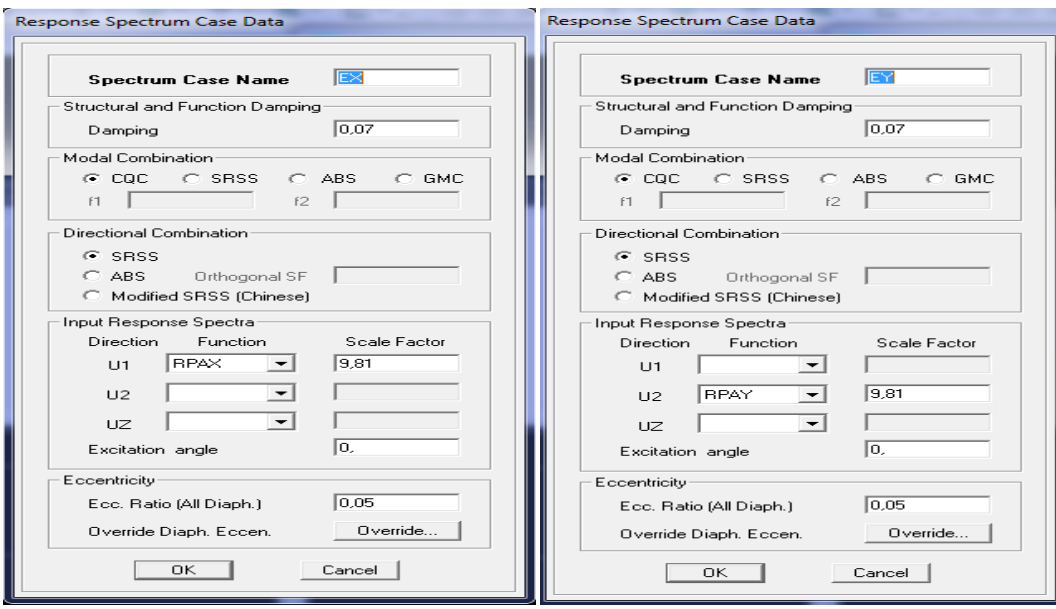

## **h. Chargement des éléments**

On sélectionne chaque élément surfacique et on lui affecte le chargement surfacique qui lui revient en cliquant sur **:** assign  $\Rightarrow$  areas load  $\Rightarrow$  uniform.

# **i. Introduction des combinaisons d'actions**

- **Combinaisons aux états limites** ELU 1,35 G+1,5 Q. ELS G+Q.
- **Combinaisons accidentelle du RPA**  $GQE: G+Q \pm E$ .  $08 \text{ GE} : 0,8 \text{G} \pm \text{E}$

Pour introduire les combinaisons dans le logiciel on clique sur :

#### **DefineLoads CombinationsAdd New Combo.**

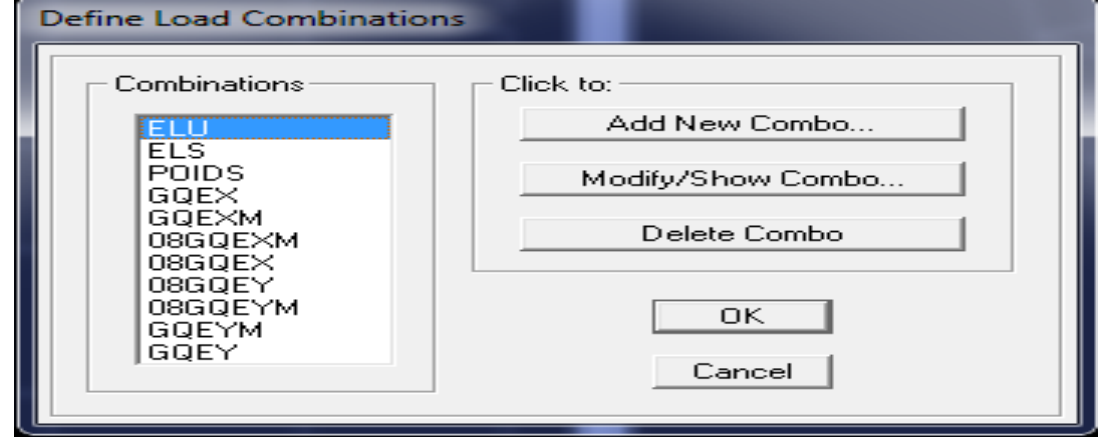

**Chapitre IV :…………………………Modélisation de la structure avec logiciel d'ETABS**

#### **Déroulement de l'analyse et visualisation des résultats**

#### **Lancement de l'analyse**

Pour lancer l'analyse de la structure : on se positionne sur : **Analyze** $\Rightarrow$ **RunAnalysis** 

# **Visualisation des résultats**

*Déformée de la structure* **:** on clique sur l'icône **Show Deformed Shape** et on sélectionne l'une des combinaisons de charge introduites.

*Diagramme des efforts internes* **:** on se positionne sur un plancher, on clique sur **Display** et on sélectionne **Show Member Forces/Stresses Diagrame**

*Déplacemen***t :** pour extraire les déplacements on sélectionne tout le plancher du niveau considéré on appuis sur **Show Tables** puis on coche **Displacement.**

*Effort tranchant et moment dues aux charges sismiques à la base* Show Tables  $\Rightarrow$  Base Reactions  $\Rightarrow$  Select Cases/Comb  $\Rightarrow$  E.

# Chapitre V. venifications de RPA

# **Chapitre V :……………………………………………….………Vérification de RPA**

#### **V.I. Introduction :**

Plusieurs programmes de calcul automatique sont faits afin de formuler le problème de calcul des structures et de le contrôler en un temps réduit.

Pour notre projet, on utilise le logiciel de calcul **ETABS**.

#### **V.2. Description de l'ETABS (Extended three dimension analyses bulding systeme)**

L'ETABS est un logiciel de calcul et de conception des structures particulièrement adapté aux bâtiments et aux ouvrages de génie civil.

L'ETABS offre de nombreuses possibilités d'analyse des effets statiques et dynamiques avec des compléments de conception et de vérification des structures ; il nous permet aussi la visualisation de la déformée du système, les diagrammes des efforts internes, les champs de contraintes, les modes de vibration...etc.

#### **V.3. Etapes de modélisation :**

Les étapes de modélisation peuvent être résumées comme suit :

- 1- Introduction de la géométrie du modèle.
- 2- Spécification des propriétés mécaniques de l'acier et du béton.
- 3- Spécification des propriétés géométriques des éléments (poutre, poteaux, voile...).
- 4- Définition des charges (G, Q)
- 5- Introduction du spectre de réponse (E) selon le RPA99/version 2003.
- 6- Définition du séisme.
- 7- Introduction des combinaisons d'actions.
- 8- Affectation des masses sismiques et inerties massiques.
- 9- Spécification des conditions aux limites (appuis, diaphragmes).
- 10- Exécution de l'analyse et visualisation des résultats.

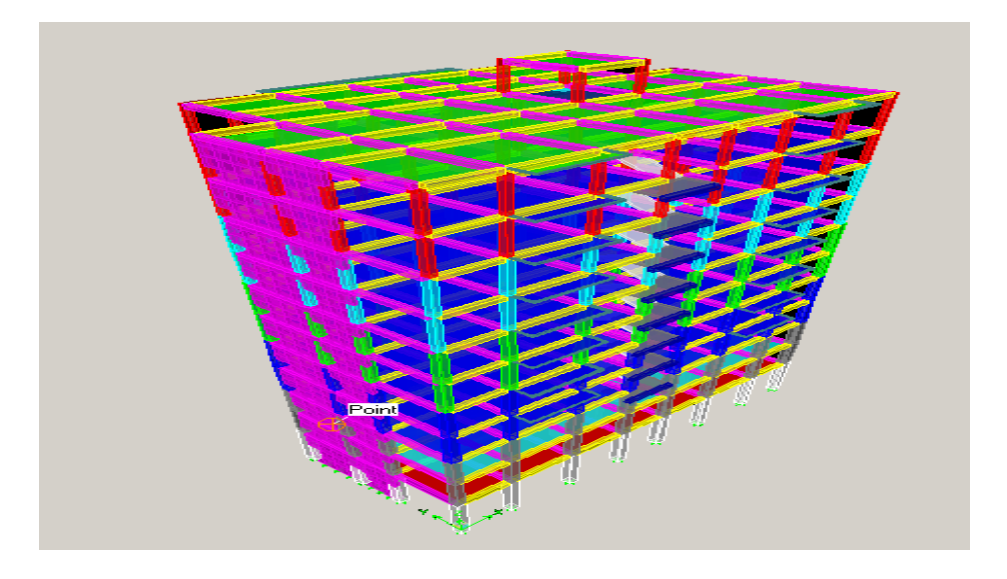

**Figure V-1- Vue en trois dimensions de la structure**

# **Chapitre V : ……………………………………………………….vérification de RPA**

Le calcul des efforts horizontaux peut être mené suivant trois méthodes :

- Par la méthode statique équivalente.
- Par la méthode d'analyse modale spectrale.
- Par la méthode d'analyse dynamique par accélérogrammes.

Le calcul des efforts verticaux se fait par les méthodes directes.

#### **V.4. Caractéristiques du spectre de réponse :**

Le calcul des forces sismiques se fera avec la méthode d'analyse modale spectrale qui est applicable sur tous les cas d' après les règles du RPA99 version 2003(article 4.1.3).

#### **V.4.1. Principe de la méthode :**

Pour cette méthode, il est recherché pour chaque mode de vibration, le maximum des effets engendrés dans la structure par les forces sismiques représentées par un spectre de réponse de calcul .Ces effets sont par la suite combinés pour obtenir la réponse de la structure.

#### **V.4.2. Difinition de spectre de reponse :**

Courbes permettant d'évaluer la réponse d'un bâtiment à un séisme passé ou futur

#### **V.4.3. Caractéristiques du spectre de réponse :**

Les caractéristiques du spectre de réponse sont les suivantes :

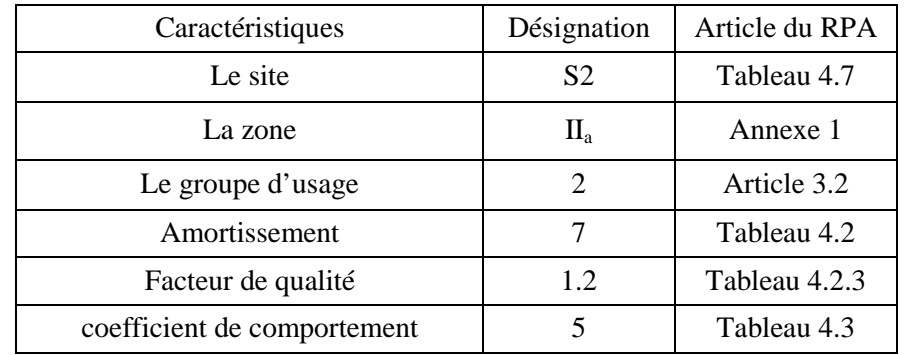

#### **Tableau V-1- Caractéristiques du spectre de réponse**

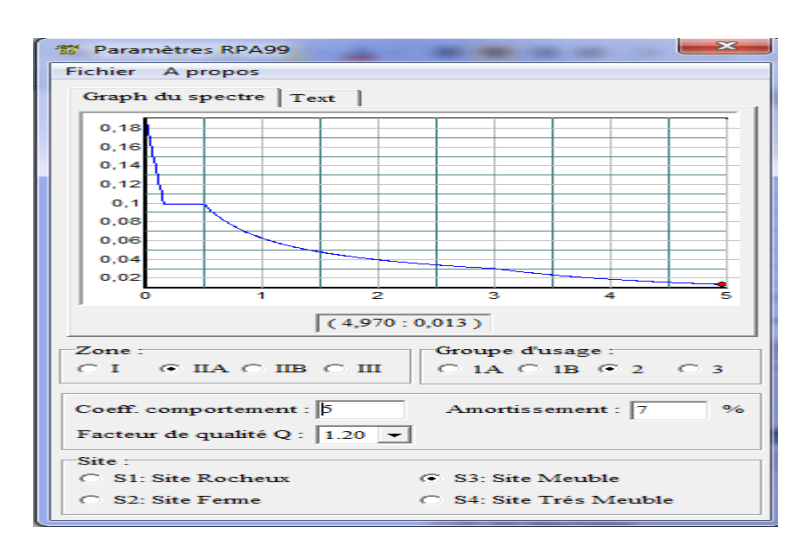

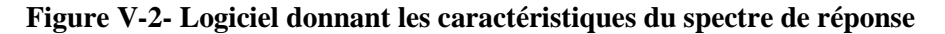

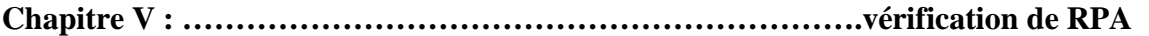

#### **V.5. Etude de contreventement :**

**Les efforts verticaux repris par le système de contreventement**

Effort repris par les Portiques  $= 83,13\%$ Effort repris par les voiles  $= 16,87\%$ 

#### **Les efforts horizontaux repris par le système de contreventement**

**Sens x – x :** Effort repris par les portiques  $= 47$  % Effort repris par les voiles  $= 53$  %

*Sens y – y :* Effort repris par les portiques  $= 25.9$  % Effort repris par les voiles  $= 74.1\%$ 

#### **L'effort tranchant d'étage**

Pourcentage des portiques = 33.6 % Pourcentage des voiles = 66.4 %

#### **Conclusion :**

D'après le RPA 99 (art 3.4.4.a) les voiles de contreventement doivent reprendre au plus 20% des sollicitations dues aux charges verticales.

Les charges horizontales sont reprises conjointement par les voiles et les portiques proportionnellement à leurs rigidités relatives ainsi que les sollicitations résultant de leurs interactions à tous les niveaux.

Les portiques doivent reprendre, outre les sollicitations dues aux charges verticales, au moins 25% de l'effort tranchant d'étage**.**

Donc notre structure est contreventée par voiles

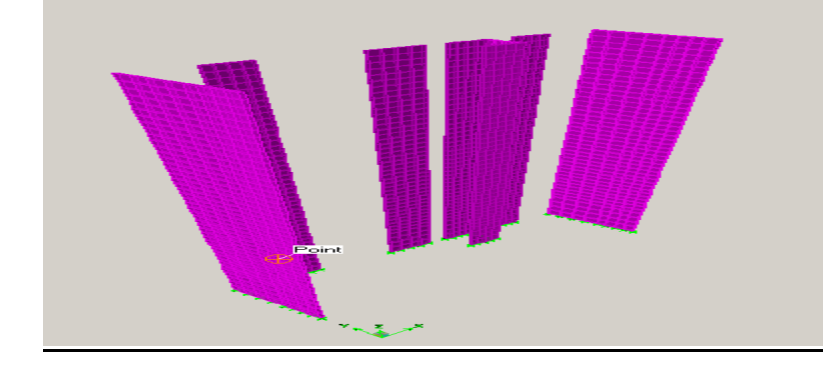

**Figure V-3- Vue en 3D de la disposition des voiles**

## **V.6. Vérification des exigences du RPA : V.6.1. La période : (Art4.2.4 /RPA99 version 2003) :**

La valeur de la période fondamentale (T) de la structure peut être estimée à partir des formules empiriques ou calculée par des méthodes analytiques ou numériques.

La formule empirique à utiliser selon les cas est la suivante :

$$
T = C_T h_N^{(3/4)}
$$
 (Article 4-6 / RPA99, version 2003)

## **Chapitre V : ……………………………………………………….vérification de RPA**

**h**<sub>N</sub>: Hauteur mesurée en mètre à partir de la base de la structure jusqu'au dernier niveau (N).

 $C_T$ : Coefficient; fonction du système de contreventement, du type de remplissage (Tableau 4-6/RPA99version 2003).

Dans le cas des portiques autostables en béton armé ou en acier avec remplissage en maçonnerie et le cas où le contreventement est assuré partiellement ou totalement par des voiles en béton armé, des palées triangulées et des murs en maçonnerie, on peut utiliser aussi la formule suivante :

 $T = 0.09h_N/\sqrt{D}$ 

**D** : La dimension du bâtiment mesurée à la base dans la direction de calcul considérée

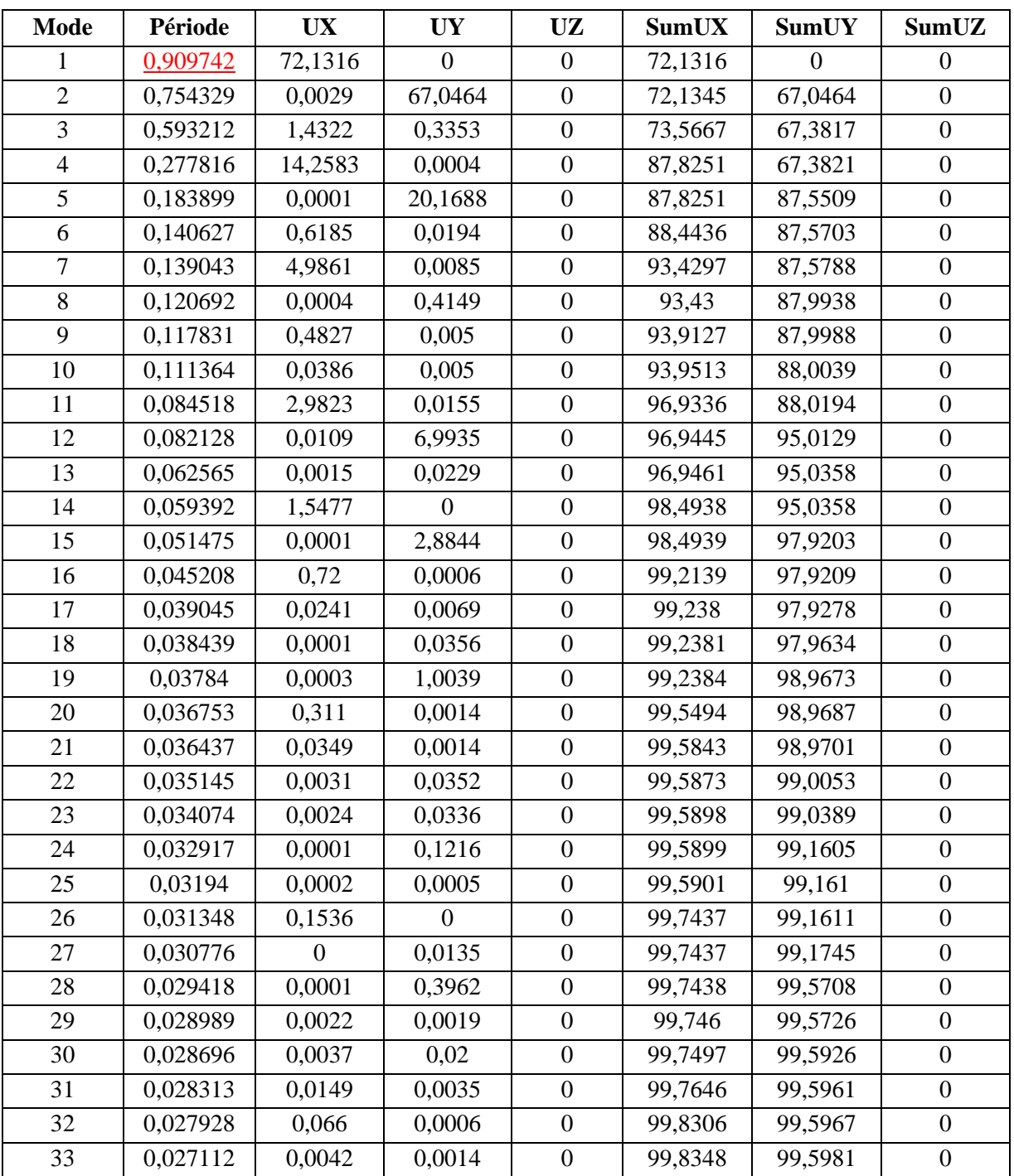

#### **Tableau V-2- Période et participation massique**

**Chapitre V : ……………………………………………………….vérification de RPA**

La période analytique est tirée du tableau donné par le logiciel ETABS :  $T_{analytique} = 0.91$  sec

La première formule empirique donne :

 $T_{empirique} = 0.05 \text{ X}(35.02)^{-4}$   $= 0,72 \text{ sec}$ Tempirique **˂** Tanalytique …………………..Condition vérifiée.

#### **Pourcentage de participation de la masse modale :**

Pour les structures représentées par des modèles plans dans deux directions orthogonales ,le nombre de modes de vibration à retenir dans chacune des deux directions d'excitation doit être tel que la somme des masses modales effectives pour les modes retenus soit égale à 90% au moins de la masse totale de la structure .(**article 4.3.4 RPA99 version 2003)**

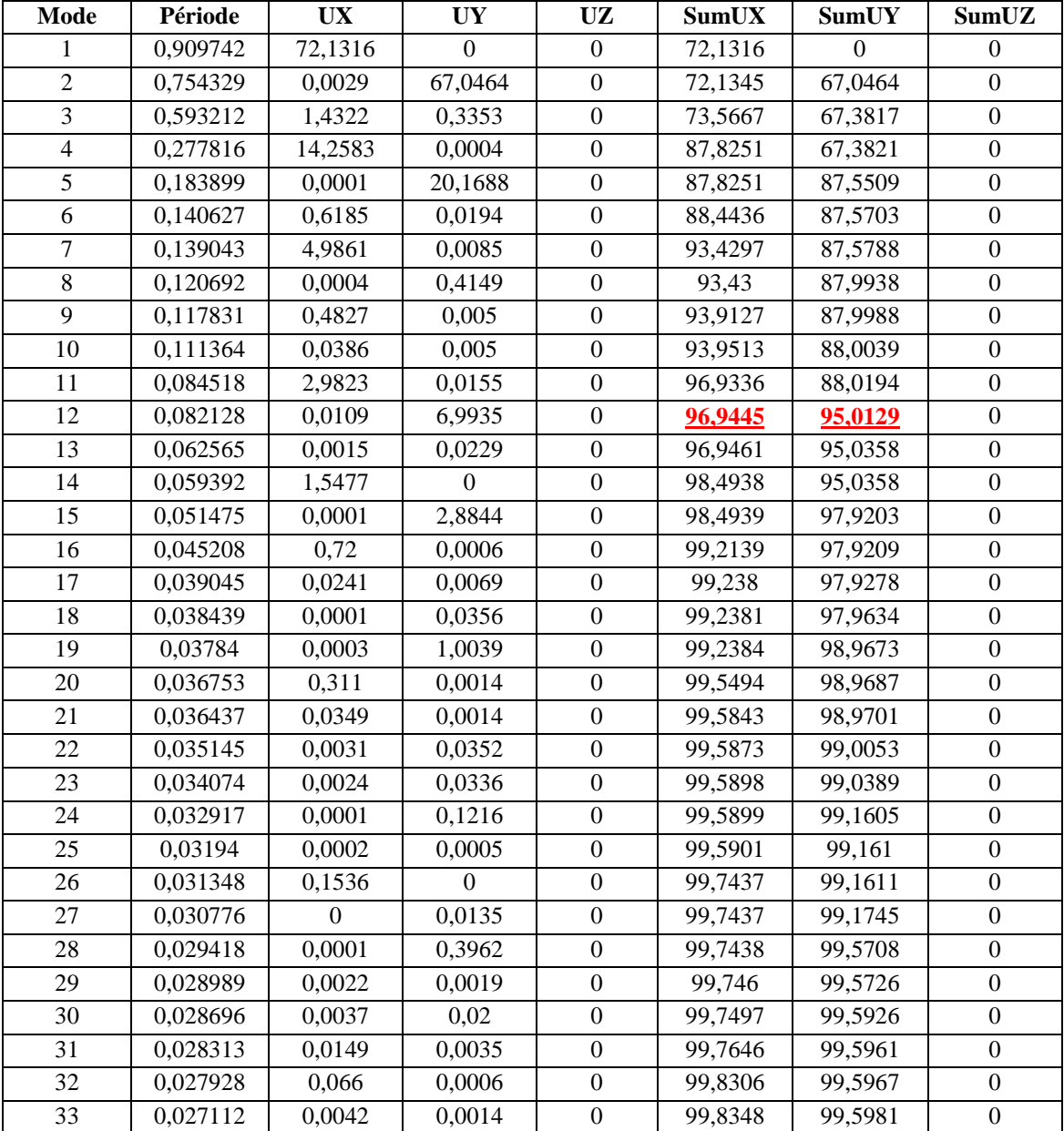

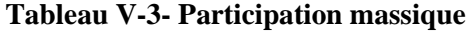

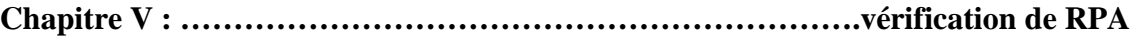

Le mode fondamental est un mode de translation suivant X avec une mobilisation de masse de 72,13%, et translation suivant Y avec une mobilisation de masse de 67,05 %.

La somme des masses modales dépasse 90% de la masse totale du bâtiment, d'où la condition du RPA est vérifiée.

#### **V.6.2. Déplacements relatifs :**

D'après le RPA 99 (art 5-10), les déplacements relatifs latéraux d'un étage par rapport aux étages qui lui sont adjacents ne doivent pas dépasser 1% de la hauteur d'étage.

D'après le RPA 99 (art 4-43) :

 $\delta_k = R \delta_{ek}$ 

Avec :: déplacement dû aux forces sismiques  $F_i$  (y compris l'effet de torsion).

R : coefficient de comportement.

Le déplacement relatif du niveau " k" par rapport au niveau" k-1"est égal à : *ek*

$$
\Delta_{\bf k} = \delta_{\bf k} - \delta_{\bf k - 1}
$$

**Suivant Ex :**

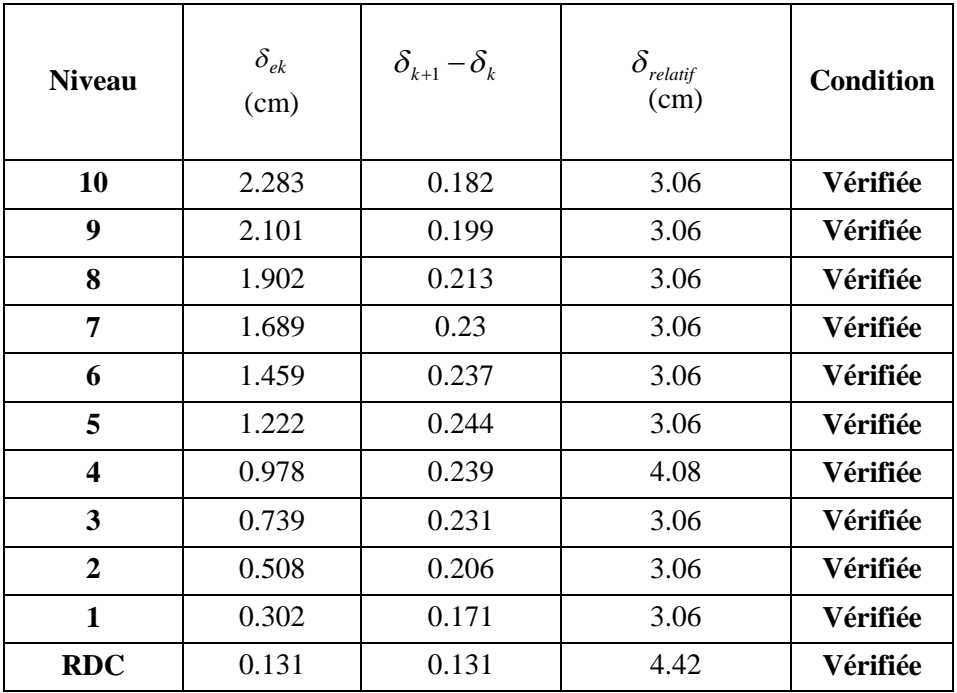

**Tableau V-4- Déplacements relatifs suivant Ex**

# **Chapitre V : ……………………………………………………….vérification de RPA**

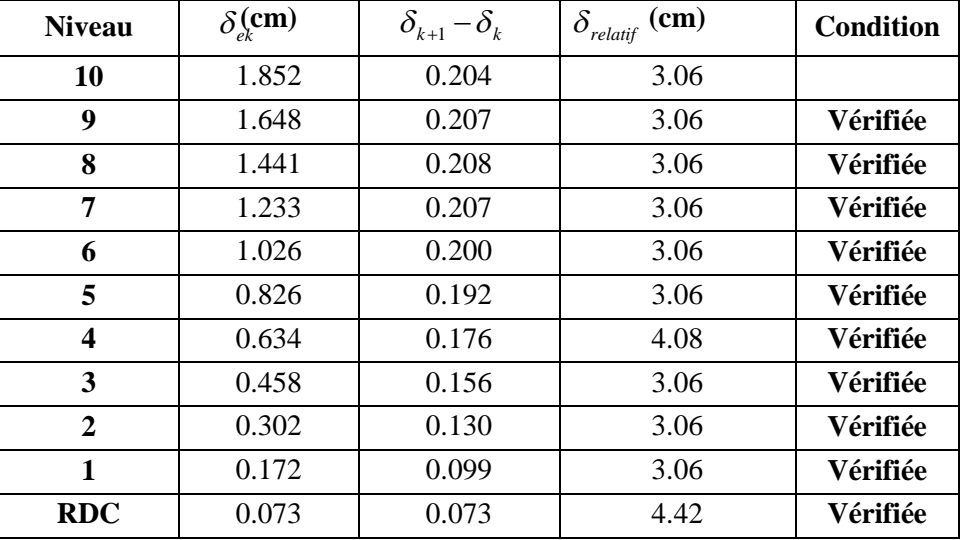

# **Suivant Ey:**

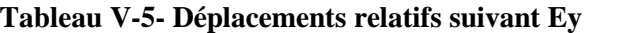

#### **Remarque :**

On n'a pas introduit la valeur du coefficient de comportement R lors du calcul des déplacements, car elle est déjà introduite dans le logiciel lorsqu'on a fait la modélisation (on a spécifié le type de contreventement).

## **V.6.3. Déplacement maximal :**

O n doit vérifier que le déplacement maximal que subit la structure vérifie la formule suivante :

$$
\delta_{\text{max}} \leq f = \frac{Ht}{500}
$$

f : la flèche admissible.

Ht : la hauteur totale du bâtiment.

#### **Suivant Ex :**

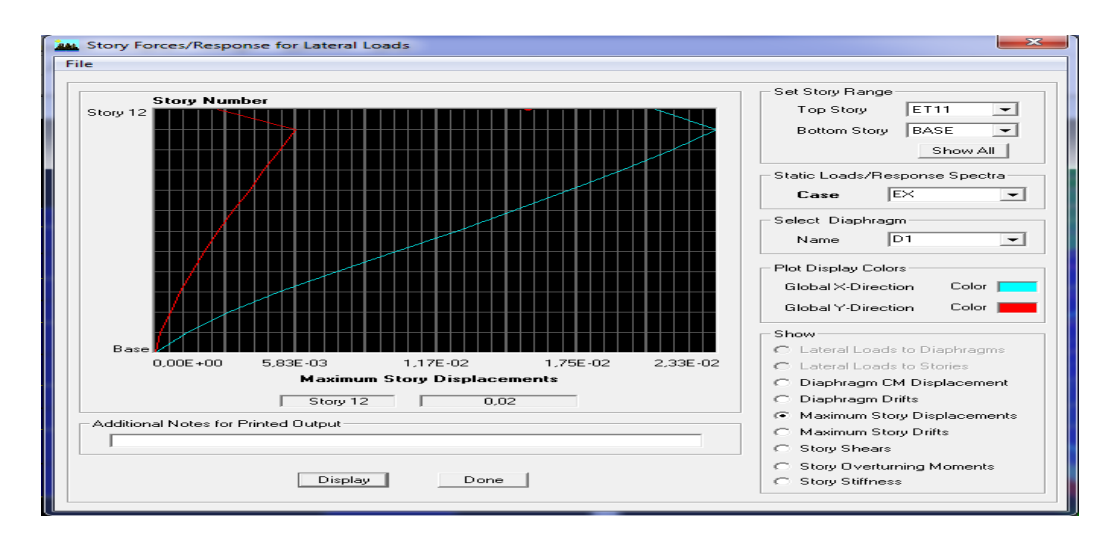

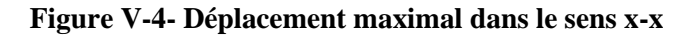

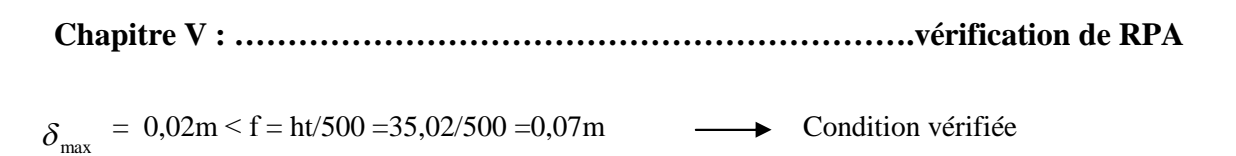

**Suivant Ey :**

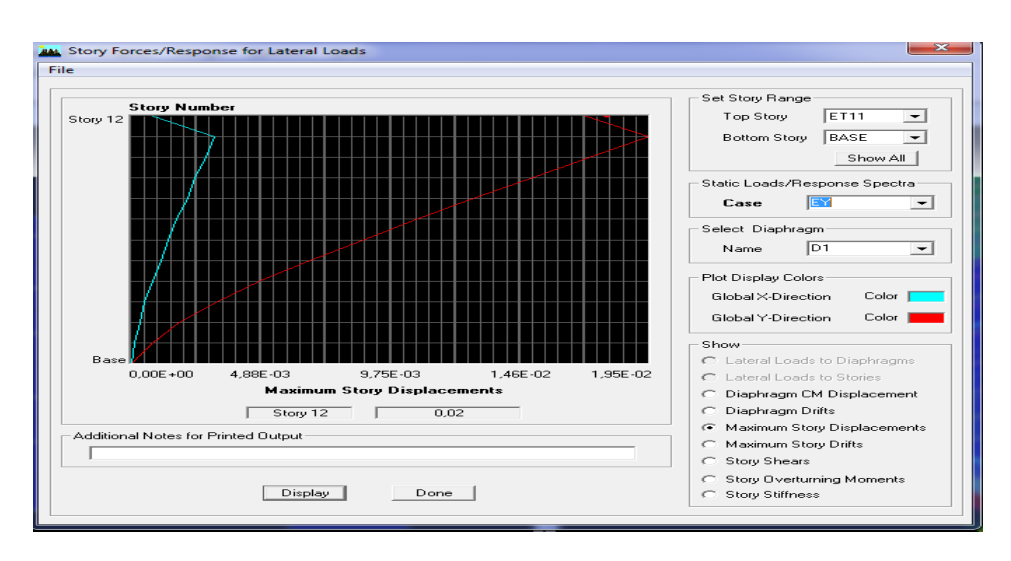

**Figure V-5- Déplacement maximal dans le sens y-y**

 $\delta_{\text{max}} = 0.02 \text{m} \leq f = \frac{\text{ht}}{500} = 35.02/500 = 0.07 \text{m}$   $\longrightarrow$  Condition vérifiée.

## **V.6.4. Vérification de l'effort tranchant à la base :( RPA 2003 ART 4.3.6) :**

La résultante des forces sismiques à la base  $V_t$  obtenue par combinaison des valeurs modales ne doit pas être inferieure à 80% de la résultante des forces sismiques déterminée par la méthode statique équivalente V pour une valeur de la période fondamentale donnée par la formule empirique appropriée.

Si  $V_D \le 0.8$  Vt; il faudra augmenter tous les paramètres de la réponse (forces ; déplacements ; moments ;.......) dans le rapport  $0.8Vt/V_D$ 

# **Calcul de l'effort tranchant avec la méthode statique équivalente :**

$$
\frac{V}{st} = \frac{A.D.Q}{R}.W_T
$$
 RPA 99 [formule 4-1]

**Calcul des coefficients A, D, R :**

A : coefficient d'accélération de zone, dépend de deux paramètres :

- Groupe d'usage : 2

 $-L$ Zone sismique  $II_a$ 

D : facteur d'amplification dynamique moyen, donné par la formule (4.2) de RPA99, fonction de la catégorie de site, du facteur de correction d'amortissement (n) et de la période fondamentale de la structure(T) :

$$
D = \begin{cases} 2.5 \times \eta \dots \dots \dots \dots \dots & 0 \le T \le T_2 \\ 2.5 \times \eta \times (\frac{T_2}{T})^{\frac{2}{3}} \dots \dots \dots & T_2 \le T \le 3s \\ 2.5 \times \eta \times (\frac{T_2}{3})^{\frac{2}{3}} \times (\frac{3}{T})^{\frac{5}{3}} \dots \dots & T \ge 3s \end{cases}
$$

*T*2 : Période caractéristique, associée à la catégorie du site qui est donnée par le tableau (Tab 4.7) de RPA99 :

Site ferme  $\rightarrow$  S<sub>2</sub>  $\Rightarrow$  T<sub>2</sub> = 0.4 sec

η : Facteur de correction d'amortissement donné par la formule (4-3) comme suit :

 $\xi$  (%) : est le pourcentage d'amortissement critique en fonction du matériau constitutif, du type de structure et de l'importance des remplissages. (Tab 4-2)

Le système de contreventement est mixte  $\implies$   $\xi = 10\%$ 

D'où  $\implies$   $n = 0.76 \ge 0.70$   $\implies$  vérifiée

-La valeur de la période fondamentale (T) de la structure peut être estimée à partir des formules empiriques ou calculées par des méthodes analytiques ou numériques.

CT : Coefficient, fonction du système de contreventement type de remplissage donné par (Tab 4-6 du RPA99)

R **:** coefficient de comportement global de la structure fonction de système de contreventement donné par le (Tab 4-3).

Les valeurs d'A.D. R. Ct et T sont données dans le tableau suivant :

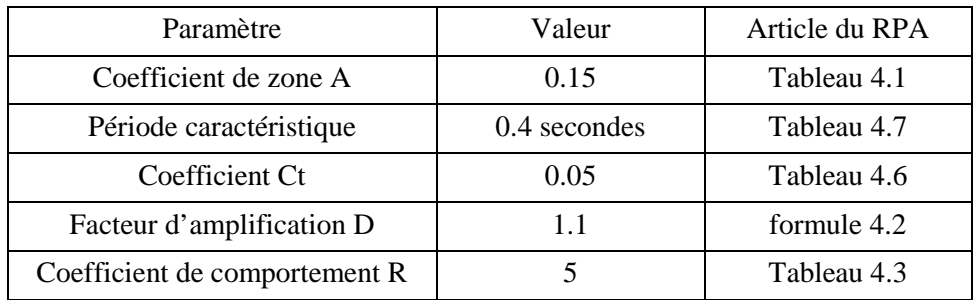

#### **Tableau V-6- Tableau donnant les valeurs de A, D, R, T, Ct**

#### **Calcul du facteur de qualité Q :**

Le facteur de qualité de la structure est fonction de :

- La régularité en plan et en élévation
- La redondance en plan et les conditions minimales sur les fils de contreventement.
- La qualité du contrôle de la construction

La valeur de **Q** est déterminée par la formule :

$$
Q = 1 + \sum P_q
$$

**Pq** : Pénalité à retenir selon que le critère de qualité **q "** est satisfait ou non". **D'où : Q** = 1.1

**Chapitre V : ……………………………………………………….vérification de RPA**

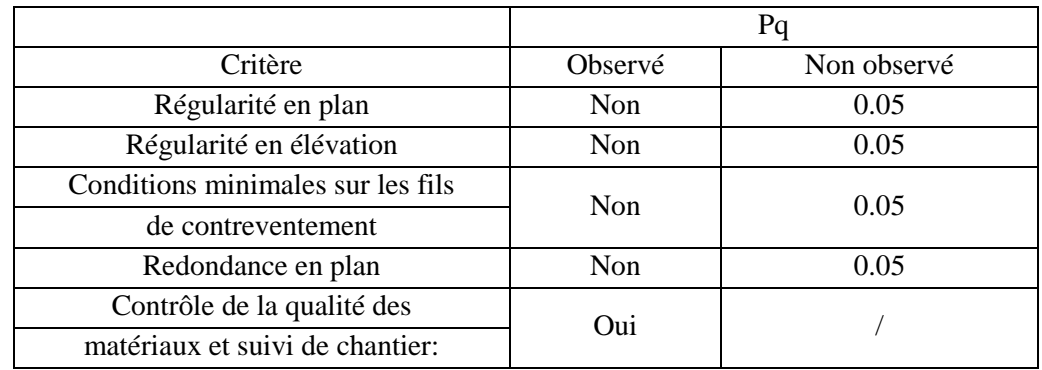

#### **Tableau V-7- Valeurs de pénalités Pq**

Du logiciel **ETABS :**

 $W_t = 46958.23KN$  $\frac{V}{st}$  = *R A*.*D* .*Q*  $W_{\text{T}} = \frac{V}{st}$ 5 0,15 .1,1 .1,2 .46958.23= 1859.55 KN=185.96 t .  $V_{Stx} = V_{Sty} = 158.96t$  $V_X = 158.96x$  0,8=148.76t  $V_y = 158.96x$  0,8=148.76t Vx <sub>dyn</sub>= 231.175  $\geq$  80% Vx = 148.76t Condition vérifiée. Vy  $_{dyn}$ = 252.228  $\geq$  80% Vx = 148.76t .Condition vérifiée.

Donc l'effort tranchant à la base est vérifié.

# **V.6.5. Vérification de l'excentricité :**

D' après le RPA99/version 2003 (article 4.3.7), dans le cas où il est procédé à une analyse tridimensionnelle, en plus de l'excentricité théorique calculée, une excentricité accidentelle (additionnelle) égale  $\pm$  0.05 L, (L étant la dimension du plancher perpendiculaire à la direction de l'action sismique) doit être appliquée au niveau du plancher considéré et suivant chaque direction.

Soit :  $C_M$ : centre de masse  $C_R$ : centre de rigidité

#### **Suivant le sens x-x :**

On doit vérifier que :  $|C_M - C_R| \leq 5\%L$ 

# **Chapitre V : ……………………………………………………….vérification de RPA**

| <b>Story</b>     | Diaphragma      | <b>CM</b> | <b>CR</b> | $/CM-CR/$ | $5\%L$ | Condition          |  |
|------------------|-----------------|-----------|-----------|-----------|--------|--------------------|--|
| <b>NIV 4.42</b>  | D <sub>1</sub>  | 12,307    | 12,821    | 0,514     | 1.25   | Condition vérifiée |  |
| <b>NIV 7.48</b>  | D <sub>2</sub>  | 12,298    | 12,788    | 0.49      | 1.25   | Condition vérifiée |  |
| <b>NIV 10.54</b> | D <sub>3</sub>  | 12,306    | 12,775    | 0,469     | 1.25   | Condition vérifiée |  |
| NIV 13.6         | D4              | 12,289    | 12,777    | 0.488     | 1.25   | Condition vérifiée |  |
| NIV16.66         | D <sub>5</sub>  | 12,287    | 12,784    | 0,497     | 1.25   | Condition vérifiée |  |
| NIV19.72         | D <sub>6</sub>  | 12,286    | 12,794    | 0.508     | 1.25   | Condition vérifiée |  |
| NIV22.78         | D <sub>7</sub>  | 12,285    | 12,805    | 0.52      | 1.25   | Condition vérifiée |  |
| NIV25.84         | D <sub>8</sub>  | 12,284    | 12,816    | 0,532     | 1.25   | Condition vérifiée |  |
| <b>NIV28.9</b>   | D <sub>9</sub>  | 12,283    | 12,826    | 0,543     | 1.25   | Condition vérifiée |  |
| NIV31.96         | D10             | 12,286    | 12,837    | 0,551     | 1.25   | Condition vérifiée |  |
| NIV35.02         | D <sub>11</sub> | 12,386    | 12,846    | 0,46      | 1.25   | Condition vérifiée |  |

**Tableau V-8- Excentricité suivant x-x**

# **Suivant Y-Y :** On doit vérifier que :  $|C_M - C_R| \leq 5\%$

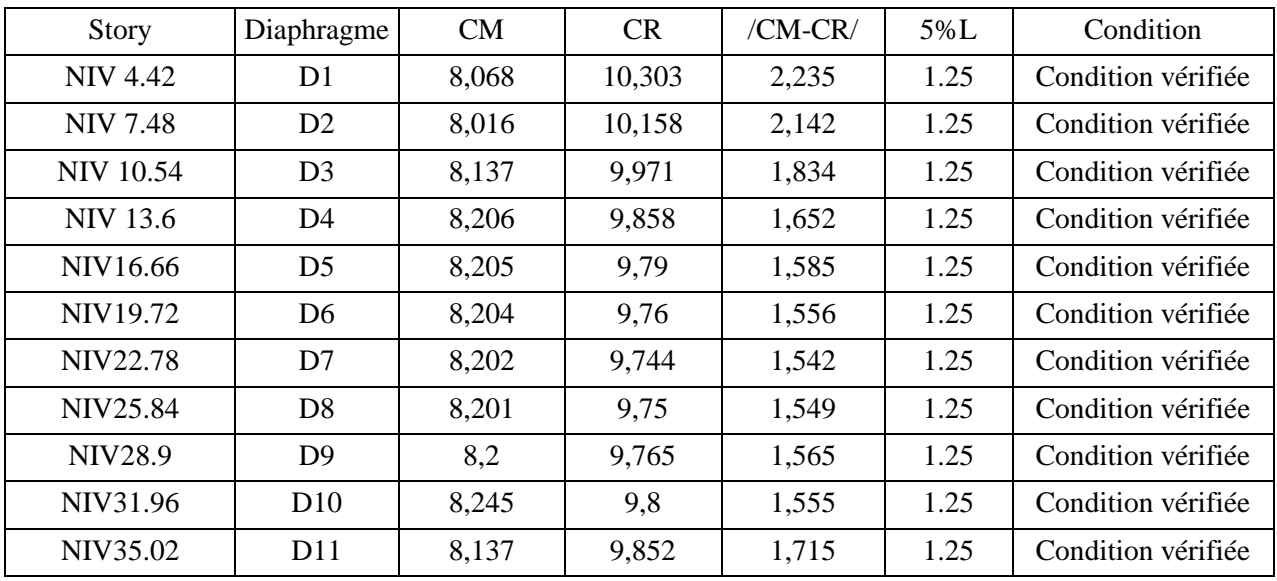

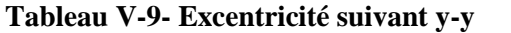

#### **V.6.6. Vérification des efforts normaux aux niveaux des poteaux:**

Dans le but d'éviter ou limiter le risque de rupture fragile sous sollicitations d 'ensemble dues au séisme, l'effort normal de compression de calcul est limité par la condition suivante :

$$
\frac{Nd}{\text{Befc28}} \leq 0.3
$$

Nd : Effort normal de calcul s'exerçant sur une section de béton.

Nd=149.18 t

Bc : l'aire (section brute) de la section de béton.

 $f_{c28}$  = la résistance caractéristique du béton.

 $45 \times 45 \times 2.5$ 1493 .18  $\overline{x\,45\ x\,2.5}$  = 0,29  $\leq$  0,30  $\implies$  Condition vérifiée.

# **V.6.7.Vérification de l'effet P-Delta :**

L'effet P-Delta est un effet de second ordre (Non linéaire) qui se produit dans chaque structure ou les éléments sont soumis à des charges axiales. Cet effet est étroitement lie a la valeur de la force axiale appliquée (P) et au déplacement « delta » (∆).

$$
\theta_k = \!\frac{P_k \; \Delta_k}{V_k \; h_k} \ < 0.1
$$

Tel que :

- $\theta_k$  < 0.10 : les effets de 2<sup>eme</sup> ordre sont négligés.
- $\bullet$  0.10 <  $\theta_k$  < 0.20 : il faut augmenter les effets de l'action sismique calculés par un facteur égale à  $1/(1 - \theta_k)$ .
- $\theta_k > 0.20$  : la structure est potentiellement instable et doit être redimensionnée.

 $P_{K}$ : poids total de la structure et des charges d'exploitation associées.

 $V_{K}$ : effort tranchant d'étage au niveau « K ».

 $\Delta_{\mathrm{K}}$  : déplacement relatif du niveau K par rapport au niveau « K-1 ».

 $h_K$  : hauteur de l'étage « K ».

#### **Sens x-x :**

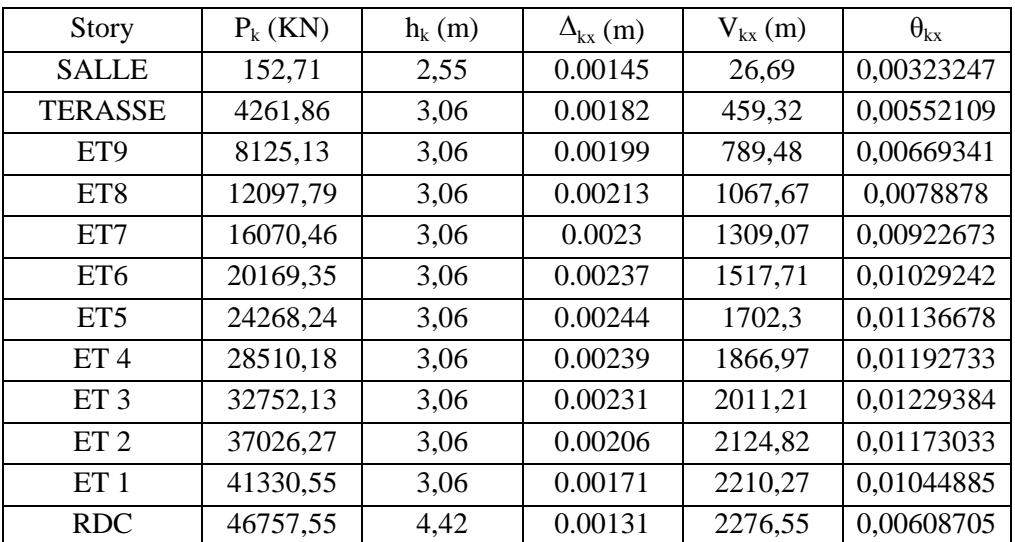

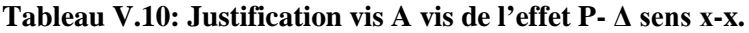

# **Chapitre V : ……………………………………………………….vérification de RPA**

# **Sens y-y :**

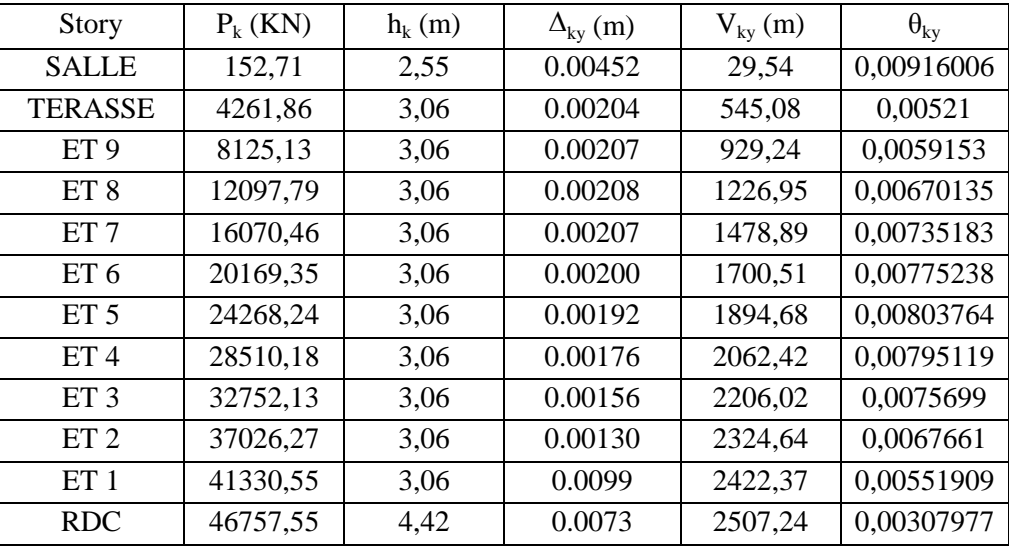

## **Tableau V.11: Justification vis A vis de l'effet P- Δ sens y-y.**

# **Conclusion :**

D'après les résultats obtenus si dessus on peut conclure que :

-La période est vérifiée.

-Le pourcentage de participation massique est vérifié.

-Les déplacements relatifs et le déplacement maximal sont vérifiés.

-L'effort tranchant à la base est vérifié.

-L'excentricité est vérifiée.

-L'effet p-delta est vérifiée

Nous pouvons passer à la détermination des efforts internes et le ferraillage de la structure.

# Chapitre VI: ferraillage des elements

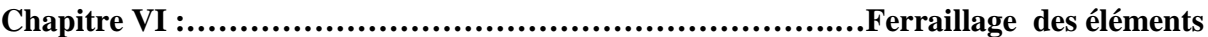

# **Introduction :**

On désigne sous le nom des éléments principaux les éléments qui interviennent dans la résistance aux actions sismiques d'ensemble ou dans la distribution de ces actions au sein de l'ouvrage. Ils contiennent : Les portiques (poteaux – poutres) et les voiles.

# **1. Ferraillage des poteaux :**

#### **VI.1.Introduction :**

Les poteaux sont des éléments verticaux qui ont pour rôle de transmettre les charges apportées par les poutres aux fondations

Les poteaux seront calculés en flexion composée dans les deux sens (transversal et longitudinal). En précédant à des vérifications à l'ELS, les combinaisons considérées pour les calculs sont :

- $\bullet$  1,35G+1,5Q  $\rightarrow$  à l'ELU.
- $\bullet$  G+Q  $\rightarrow$  à l'ELS.  $\downarrow$  **RPA99** (Article 5.2)
- $\bullet$  G+Q  $\pm$  E  $\rightarrow$  RPA99 révisé 2003.
- $\bullet$  0,8G+Q  $\pm$  E  $\rightarrow$  RPA99 révisé 2003.

Les calculs se font en tenant compte de trois types de sollicitations :

- Effort normal maximal et le moment correspondant.
- Effort normal minimal et le moment correspondant.
- Moment fléchissant maximal et l'effort normal correspondant.

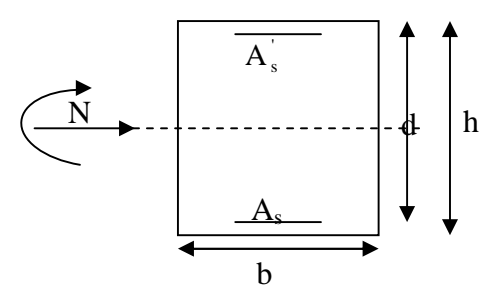

**Figure : VI.1.1. La convention de signe des efforts internes dans les poteaux**

En flexion composée, l'effort normal est un effort de compression ou de traction et le moment qu'il engendre est un moment de flexion, ce qui nous conduit à étudier deux cas :

Section partiellement comprimée (SPC).

Section entièrement comprimée (SEC).

Section entièrement tendue (SET).

#### **VI.1.2. Recommandations et exigences du RPA99 révisé 2003 :**

#### **A. Armatures longitudinales : (R.P.A Art.7.5.2.2)**

Les armatures longitudinales doivent être en H.A, droites et sans crochets.

Le pourcentage minimal d'armatures sera  $0.8\% \times b \times h$  (en zone II).

Les pourcentages d'armatures recommandés par rapport à la section du béton sont :

**Chapitre VI :…………………………………………………….…Ferraillage des éléments**

• Le pourcentage maximal en zone de recouvrement sera de  $0.8\% \times bh$  (en zoneII)

Poteaux  $(50 \times 50)$ : A<sub>min</sub> =  $0,008 \times 50 \times 50 = 20,00 \text{ cm}^2$ Poteaux  $(45 \times 45)$ : A<sub>min</sub> =  $0.008 \times 45 \times 45 = 16$ , 20 cm<sup>2</sup> Poteaux  $(40 \times 40)$ :  $A_{min} = 0.008 \times 40 \times 40 = 12$ , 28 cm<sup>2</sup> Poteaux  $(35 \times 35)$ : A<sub>min</sub> = 0,008  $\times$  35  $\times$  35 = 09.80 cm<sup>2</sup>

• Le pourcentage maximal en zone de recouvrement sera de  $6\% \times bh$  (en zone II) Poteaux  $(50 \times 50)$ : A<sub>max</sub> =  $0.06 \times 50 \times 50 = 150$ , 00 cm<sup>2</sup> Poteaux  $(45 \times 45)$ :  $A_{max} = 0.06 \times 45 \times 45 = 121, 50$  cm<sup>2</sup> Poteaux  $(40 \times 40)$ : A<sub>min</sub> =  $0.008 \times 40 \times 40 = 96.00$  cm<sup>2</sup> Poteaux  $(35 \times 35)$ : A<sub>max</sub> =  $0.06 \times 35 \times 35 = 73,50 \text{ cm}^2$ 

• Le pourcentage maximal en zone courante sera  $4\% \times bh$  (en zone II)

Poteaux  $(50 \times 50)$ : A<sub>max</sub> = 0,04  $\times$  50  $\times$  50 = 100 cm<sup>2</sup>

Poteaux  $(45 \times 45)$ : A<sub>max</sub> = 0,04  $\times$  45  $\times$  45 = 81 cm<sup>2</sup>

Poteaux  $(40 \times 40)$ :  $A_{min} = 0.008 \times 40 \times 40 = 64$ cm<sup>2</sup>

Poteaux  $(35 \times 35)$ : A<sub>max</sub> = 0,04 × 35 × 35 = 49 cm<sup>2</sup>

- $\geq$  Le diamètre minimal est de 12mm
- $\triangleright$  La longueur maximale de recouvrement  $L_R = 50 \Phi_L^{min}$  en zone II
- La distance entre les barres longitudinales dont une face ne doit pas dépasser 25cm.
- Les jonctions par recouvrement doivent être, à l'extérieur des zones nodales.

#### **B. Armatures transversales :**

Les armatures transversales sont disposées dans le plan perpendiculaire à l'axe longitudinal de la pièce et entourant les armatures longitudinales en formant une ceinture de manière à empêcher le mouvement de celles-ci vers la paroi**.**

Par conséquent, Si dans une section carrée, ou rectangulaire, il existe des armatures longitudinales en dehors des angles, il est nécessaire de les relier par des épingles ou des étriers, pour empêcher tout mouvement de ces armatures.

**Le diamètre**  $\Phi_t$  des armatures transversales doit être égal au moins à ;

$$
\Phi_t = \frac{1}{3} \Phi_t^{\max}.
$$

*Avec*  $\Phi_L$ : le plus grand diamètre des armatures longitudinales.

L'espacement des armatures transversales doit être au plus égal à :

 $S_t \le \min \{15 \Phi_L^{\min}, 40 \, \text{cm}, (a + 10 \, \text{cm})\}$  (BAEL 91 Art 8.1.3)

Avec :

a : est la petite dimension transversale des poteaux.

#### **D'après le RPA 99revisee 2003** :

 $S_t \le \min\left\{10\Phi_L^{\min}, 15cm\right\}$  En zone nodale.

 $S_t \le 15 \Phi_t^{\min}$  En zone courante

# **Chapitre VI :…………………………………………………….…Ferraillage des éléments**

#### **Le rôle des armatures transversales consiste à :**

- Empêcher les déformations transversales du béton et le flambement des armatures longitudinales.
- Reprendre les efforts tranchants et les sollicitations des poteaux au cisaillement.
- $\triangleright$  Positionner les armatures longitudinales
- Elles sont calculées à l'aide de la formule suivante :

$$
\frac{A_t}{S} = \frac{\rho_a \times V_u}{h \times f}
$$
 (RPA99 révisée 2003/Art7.4.2.2)

- $S_t$  *h*<sub>t</sub>  $\times$   $f_e$ 
	- $V<sub>u</sub>$ : effort tranchant de calcul.
	- $h_t$ : hauteur totale de la section.
	- fe : contrainte limite élastique de l'acier des armatures transversales.
	- $\rho_a$ : Coefficient correcteur qui tient compte du mode fragile de rupture par effort tranchant.il est pris égal à :
	- $A_t$ : armatures transversales.
	- $S_t$ : espacement des armatures transversales.

Avec :  $\lambda_{g}$  élancement géométrique.

#### **Calcul d'élancement :(élancement géométrique)**

$$
\lambda_g = \left\{ \frac{L_f}{a}, \frac{L_f}{b} \right\}
$$

**a** et **b :** dimension de la section du poteau dans la direction de la déformation considérée. **L<sup>f</sup> :** longueur de flambement.

#### Q**uantité d'armatures transversales minimale : (RPA99 révisé 2003/Art7.4.22)**

- $bS_t$  $\frac{A_t}{\sigma}$  En % est donné comme suite :
	- Si  $\lambda_g \ge 5 \Rightarrow 0,3\%$ .
	- Si  $\lambda_{\sigma} \leq 3 \Rightarrow 0.8\%$ .
	- Si  $3 \langle \lambda_g \rangle$  5 interpoler entre les valeurs précédentes

#### **VI.1.3. Calcul des armatures à l'ELU :**

#### **A. Les armatures longitudinales :**

#### **Exposé de la méthode de calcul :**

Pour la Détermination des armatures longitudinales 2 cas peuvent représenter : La section est partiellement comprimée si « N » et « M » vérifié la relation :

$$
(d-c') N_u - M_f \leq \left(0,337 - 0,81 \frac{C}{h}\right) bh^2 f_{bc}
$$

- **Section partiellement comprimée (SPC) :**
- **a. Calcul de centre de pression e =** u u N M

La section est partiellement comprimée Si Le centre **« C »** se trouve à l'extérieur du segment délimité par les armatures.

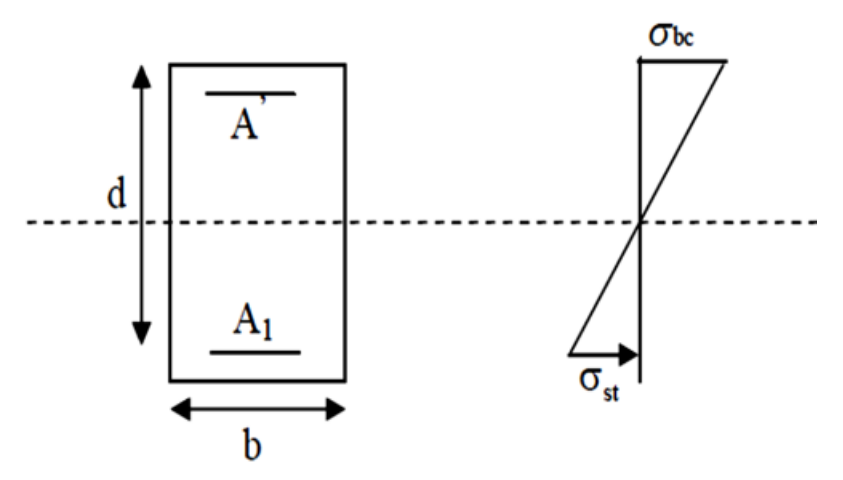

**Figure VI.1.2 : Section de ferraillage**

(L'effort normal est un effort de traction ou de compression) :

$$
e = \frac{M_u}{N_u} \ge \left(\frac{h}{2} - C\right)
$$

Si le centre de pression **« C »** se trouve à l'intérieur du segment limite par les armatures, l'effort Normale est un effort de compression :

$$
e = \frac{M_u}{N_u} \langle \frac{h}{2} - C \ .
$$

Dans ce cas il faut vérifier en plus l'inégalité suivante

$$
N_u(d-c')-M_f \leq (0.337-0.81\frac{c'}{h})bh^2f_{bc}.
$$

*Avec :*

 $M_f$ : Moment par rapport au centre de gravité des armatures intérieures.

$$
M_f = N_u \times g = N_u \left(\frac{h}{2} - c + e\right) = M_U + N_U \left(\frac{h}{2} - c\right)
$$

$$
F_{bc} = \frac{0.85 f_{c28}}{\theta \gamma_b}
$$

 $\gamma_h = 1.5$  *et*  $\theta = 1$  Pour fissuration durable

 $\gamma_b = 1.15$  *et*  $\theta = 0.85$  Pour fissuration accidentelle

 $N_u$  : Effort de compression.

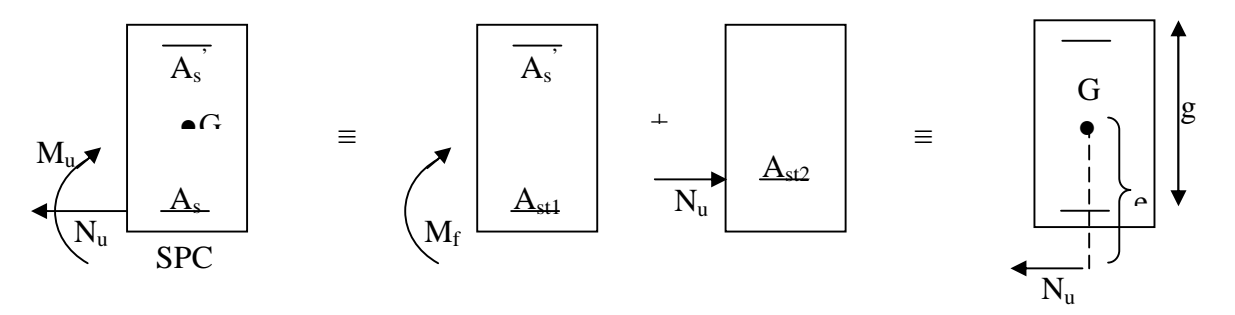

**Figure VI.1.3 : Section partiellement comprimée (S.P.C).**

En flexion composée la section d'armatures sera donnée par les relations suivantes :

$$
\mu = \frac{M_{\rm f}}{b d^2 f_{\rm bc}} \ .
$$

# **1 er cas :**

 $\mu \le \mu_{\ell} = 0,392 \Rightarrow la$  Section est simplement armée **(SSA).** 

$$
A_1 = \frac{M_f}{\beta d\sigma_s} \qquad \text{Avec} : \quad \sigma_s = \frac{F_e}{\gamma_s}
$$

D'où la section réelle est :

$$
A_{S} = A_{1} - \frac{N_{u}}{\gamma_{s}}
$$
 Si l'effort est négatif.

**2 éme cas :**

 $\mu \ge \mu_{\ell} = 0,392 \Rightarrow la$  Section est doublement armée **(SDA).** 

# **On calcul:**

 $M_l = \mu_{\ell}bd^2f_{bu}$  $\Delta M = M_f - M_l$ 

 $M<sub>1</sub>$ : moment ultime pour une section simplement armée.

$$
A_1 = \frac{M_1}{\beta_1 d\sigma_s} + \frac{\Delta M}{(d - c') \sigma_s}
$$
  

$$
A' = \frac{\Delta M}{(d - c') \sigma_s} \quad Avec: \quad \sigma_s = \frac{f_e}{\gamma_s} = 348 MPa
$$

La section réelle d'armature est  $A_s = A'$ ,  $A_s = A_1 - \frac{A' u}{A}$ . *s u*  $s - A$ ,  $A_s$ *N*  $A_s = A'$ ,  $A_s = A_1 - \frac{N}{\sigma}$ 

#### **Section entièrement comprimée (SEC) :**

La section est entièrement comprimée si :

$$
e = \frac{M_u}{N_u} \le \left(\frac{h}{2} - c\right)
$$
  

$$
N_u \left(d - c\right) - M_f \quad \rangle \quad \left(0,337 - 0,81 \frac{c}{h}\right) b h^2 f_{bc}
$$

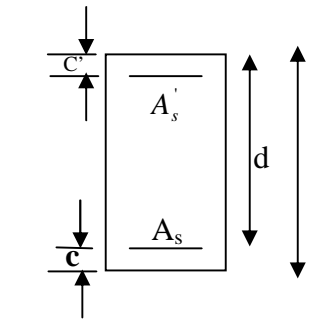

. **Figure VI.1.4 : Section de ferraillage**

h

#### **Deux cas peuvent se présenter :**

**1 er cas :**

Si les deux parties nécessitent des armatures comprimées c à d :

$$
N(d-c^{\prime})-M_{f}\geq \left(0,5-\frac{c}{h}\right) b h^{2} f_{bc} \Rightarrow A_{s}\rangle 0 \text{ et } A_{s} \rangle 0.
$$

Les sections d'armatures sont :

$$
A_s = \frac{M_f (d - 0.5h) b h f_{bc}}{(d - c') \sigma_s}.
$$

$$
As = \frac{N_u - bhf_{bc}}{\sigma_s} - A_s
$$

# **2 éme cas :**

Si la partie moins comprimée ne nécessite pas d'armatures inférieures comprimées c à d

$$
\left(0,337-0,81\frac{c}{h}\right)bh^2\langle N_u\left(d-c\right)\rangle\langle \left(0,5-\frac{c}{h}\right)bh^2f_{bc}\Rightarrow A_s\rangle\ 0\ \text{et}\ \ A_s=0
$$

Les sections d'armatures sont :

$$
A_s = \frac{N_u - \Psi \times b \times h \times f_{bc}}{\sigma_s}
$$

 $A_s = 0$ .

$$
A_{s} = 0.
$$
  
 
$$
A \text{vec}: \Psi = \frac{0.351 + \frac{N(d - c^{2}) - M_{f}}{bh^{2} f_{bc}}}{0.8571 - \frac{c^{2}}{h}}.
$$

#### **VI.1.4. Vérifications à l'ELS :**

Dans le cas des poteaux, il y a lieu de vérifier :

l.

Etat limite d'ouverture des fissures :

Aucune vérification n'est nécessaire car la fissuration est peu nuisible.

Etat limite de compression du béton (contraintes dans le béton) :

$$
\sigma_{bc} \leq \sigma_{bc} = 0.6 f_{c28} = 15 MPa.
$$

Deux cas peuvent se présenter :

$$
\rightarrow \text{Si } e_s = \frac{M_s}{N_s} \langle \frac{h}{6} \Rightarrow \text{section entièrement comprimée.}
$$

$$
\rightarrow
$$
 Si  $e_s = \frac{W_s}{N_s} \rightarrow \frac{H}{6} \Rightarrow$  section particle.

#### **A. Section partiellement comprimée :**

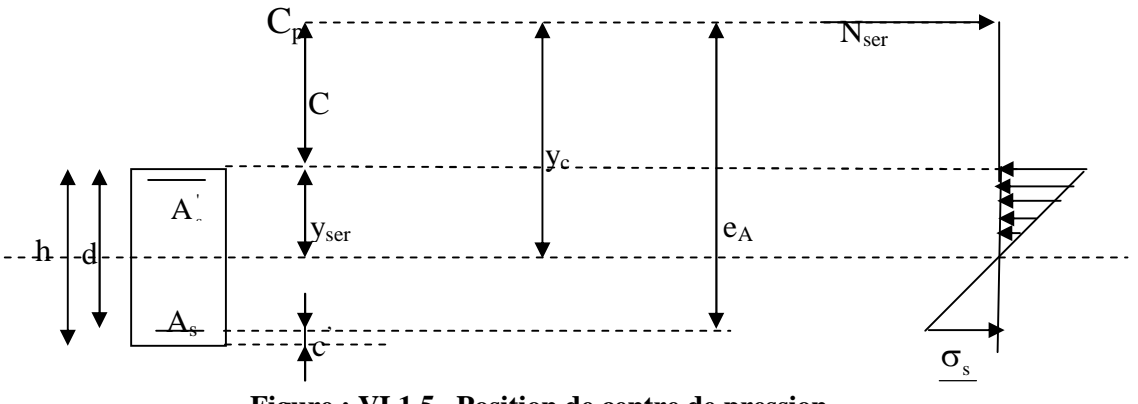

**Figure : VI.1.5 Position de centre de pression.**

 $Y_c$ : est la distance de l'axe neutre au centre de pression  $C_p$  comportée positivement avec effort normal N<sub>ser</sub> de compression.

C : distance de centre de pression (c) à la fibre la plus comprimée

 $C = d - e_A$ 

 $Avec$  :  $e_A$  : a le signe de N<sub>ser</sub>.

Si N<sub>ser</sub>  $\langle 0 \Rightarrow \rangle$  quelque soit la position du centre de pression à l'intérieur ou à l'extérieur de la section.

$$
\mathrm{Si\ N_{ser}}\rangle 0 \Longrightarrow \begin{cases} c \langle 0 \text{ si } e_A \rangle d & (C_p \text{`a}.l' \text{{}ext{\'e}rieur dela section } \text{"oir fig cidesus)}.\\ c \rangle 0 & \text{si } e_A \langle d \rangle (C_p \text{`a}.l' \text{!} \text{\'e}rieurde la section } \text{"oir fig cidesus). \end{cases}
$$

On pose  $y_{\text{ser}} = y_c + C_p$ ,  $0 \le y_{\text{ser}} \le d$ 

$$
e_A = \frac{M_{\text{ser}}}{N_{\text{ser}}} + \! \left(d\!-\!\frac{h}{2}\right)\!.
$$

En écrivant le bilan des efforts appliquées à la section on montre que **« y<sup>c</sup> »** est solution de :

$$
y_c^3 + py_c + q = 0
$$

*Avec :*

$$
p = -3C^{2} - \frac{90A_{s}(C_{p} - C)}{b} + \frac{90A_{s}}{b}(d - C_{p})
$$

$$
q = -2C^{3} - \frac{90A_{s}(C_{p} - C)}{b} + \frac{90A_{s}}{b}(d - C_{p})^{2}
$$

La solution de l'équation est donnée par la méthode suivante :

On calcul 
$$
\Delta = q^2 + \frac{4p^3}{27}
$$
.  
\nSi  $\Delta \langle 0 \Rightarrow$  on calcul alors :  $Cos\varphi = \frac{3q}{2p} \sqrt{\frac{3}{|p|}}$ . puis  $a = \sqrt{\frac{|p|}{3}}$ 

Apres on choisit une solution qui convient parmi les trois suivantes :

1) 
$$
y_c = a \cos \varphi \left(\frac{\varphi}{3}\right)
$$
.  
\n2)  $y_c = a \cos \left(\frac{\varphi}{3} + 120\right)$ .  
\n3)  $y_c = a \cos \left(\frac{\varphi}{3} + 240\right)$ 

Si  $\Delta$  0  $\Rightarrow$  alors il faut calculer

$$
t = 0,5 \left(\sqrt{\Delta} - a\right)
$$
  

$$
z = t^{\frac{1}{3}} \implies Y_C = z - \frac{p}{3 \times z}.
$$

#### **Calcul des contraintes :**

Hypothèse caractéristique à l'ELS :

- **H<sup>1</sup> :** les sections droites restent planes après déformation, pas de glissement relatif entre l'acier et le béton
- **H<sup>2</sup> :** le béton tendu est négligé.

**H<sup>3</sup> :** les matériaux restant dans leur domaine élastique.

 $\varepsilon_{bc} = E_b \varepsilon_s$ ,  $\varepsilon_{st} = E_s \varepsilon_s$ 

D'après le BAEL 83, en particulier dans les règles CCBAG8, elles permettent d'appliquer Du béton armé des formules de la résistance des matériaux établis pour des corps homogénéisé.

# **Le moment d'inertie de la section est donné par rapport à l'axe neutre :**

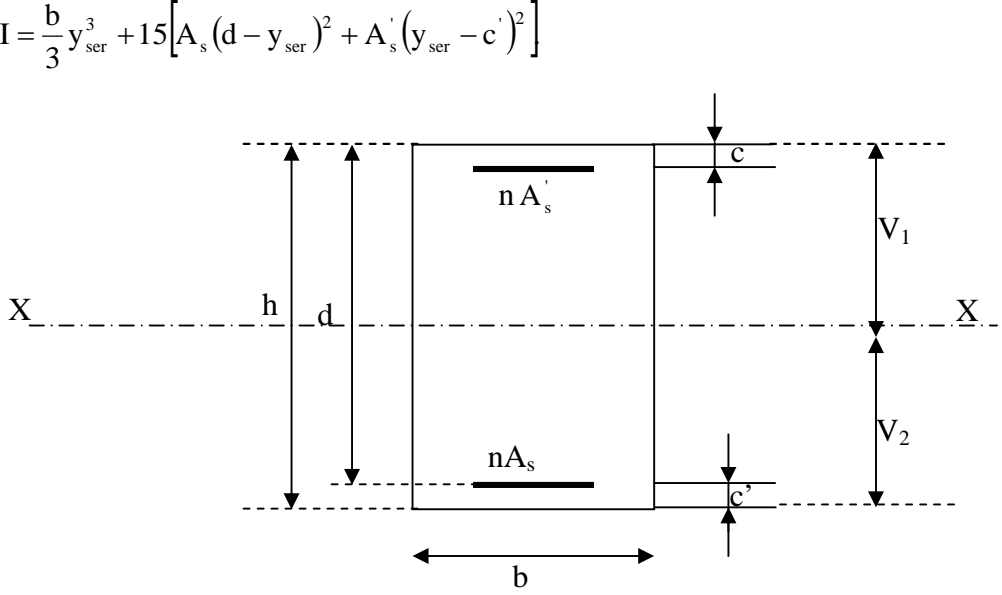

**Figure : VI.1.6. Section homogénéisée de béton.**

La section rendue homogène c à d la section obtenue en négligeant le béton tendu et en amplifiant quinze fois la section des armatures.

Nous avant alors :  $K = \frac{1 \cdot \sec y}{1} = \tan \alpha$ I  $\frac{N_{\text{ser}} y_c}{T}$  = tg $\alpha$  (représente la pente K des diagrammes des contraintes). Les contraintes valent  $\sigma_{bc} = Ky_{ser}, \sigma_s = nK(d - y_{ser})$  avec n = 15. Il faut vérifier  $\sigma_{b}\langle\sigma_{bc}$ 

La section est effectivement partiellement comprimée si  $\sigma_b \ge 0$  si non on recommence le calcul avec la section entièrement comprimée.

#### **B. Section entièrement comprimée :**

 $\triangleright$  La section total homogène est : S = bh + n (A<sub>s</sub>+A<sub>s</sub>).

Le moment d'inerties de la section totale homogène :

$$
I = \frac{b}{3}(V_1^3 + V_2^3) + 15[A_s(V_2 - C')^2 - A_s(V_1 - C')^2]
$$

On doit vérifier alors :

$$
\sigma_{b1} = \left(\frac{N_s}{S} + \frac{M_s}{I}V_1\right) \le \overline{\sigma}_{bc} = 15MPa.
$$
  

$$
\sigma_{b2} = \left(\frac{N_s}{S} + \frac{M_s}{I}V_2\right) \le \overline{\sigma}_{bc} = 0,6f_{c28} = 15MPa.
$$

Puisque  $\sigma_{b1} \ge \sigma_{b2}$  donc il suffit de vérifier  $\sigma_{b1} \le \sigma_{bc}$ .

 $N<sub>S</sub>$ : effort de compression a' L'ELS.

M<sup>s</sup> : Moment fléchissant a' L' ELS

Aucune vérification n'est nécessaire pour l'acier (fissuration peu nuisible).

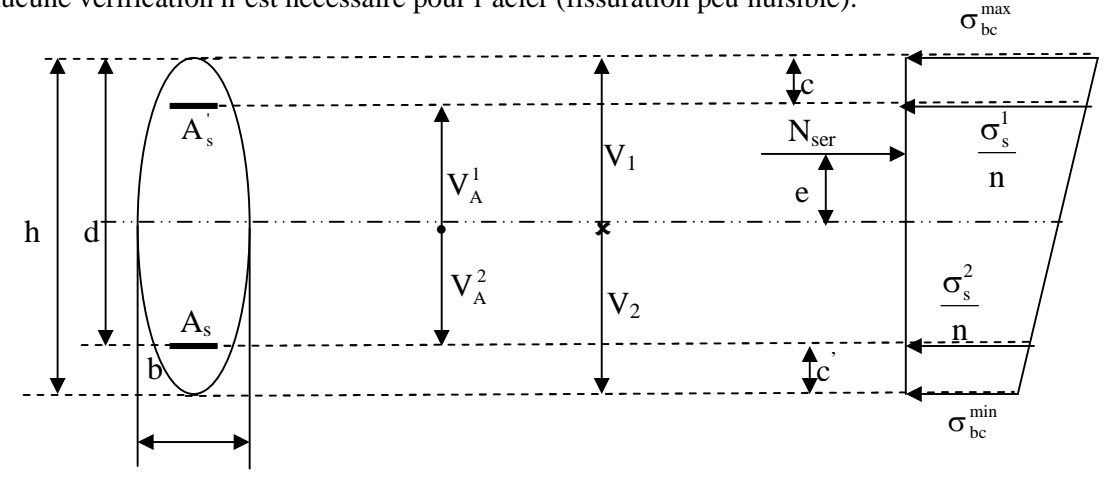

**Figure : VI.1.7. Section homogénéisée d'acier.**

**Chapitre VI :…………………………………………………….…Ferraillage des éléments**

# **Ferraillage des poteaux (50 x 50)**

|                                          | <b>Etat limite ultime</b>                                           |                                |                   |            |                   |                                                                   |                                                                     | <b>Combinaison accidentelles</b> |                 |                    |                   |                 |       | $A_{dopté}$<br>(cm <sup>2</sup> ) | <b>Choix</b><br>Des barres |
|------------------------------------------|---------------------------------------------------------------------|--------------------------------|-------------------|------------|-------------------|-------------------------------------------------------------------|---------------------------------------------------------------------|----------------------------------|-----------------|--------------------|-------------------|-----------------|-------|-----------------------------------|----------------------------|
|                                          |                                                                     | $N_{max} = -380.85$ KN         |                   |            |                   |                                                                   |                                                                     | $N_{max} = 1019.67$ KN           |                 |                    |                   |                 |       |                                   |                            |
|                                          | $M_3 = 3.57$ KN.m<br>$M_2$ = 3.96 KN.m                              |                                |                   |            |                   | $M_3 = 2.048$ KN.m                                                |                                                                     |                                  |                 | $M_2 = -1.14$ KN.m |                   |                 |       |                                   |                            |
| $N_{max}$<br>$M_{\text{corres}}$         | obs.                                                                | $A_{s}$<br>(cm)                | $A_{s}$<br>$(cm)$ | obs.       | $A_{s}$<br>$cm$ ) | $A_{s}$<br>(cm)                                                   | obs.                                                                | $A_{s}$<br>(cm)                  | $A_{s}$<br>(cm) | obs.               | $A_{s}$<br>(cm)   | $A_{s}$<br>(cm) |       |                                   |                            |
|                                          | S.E.T                                                               | 5.26                           | 4.75              | S.E.T      | 5.29              | 4.72                                                              | S.E.C                                                               | 0.00                             | 0.00            | S.E.C              | 0.00              | $0.00\,$        |       |                                   |                            |
|                                          |                                                                     | $N_{\text{min}} = -1694.02$ KN |                   |            |                   |                                                                   |                                                                     | $N_{min} = -1718.89$ KN          |                 |                    |                   |                 |       |                                   |                            |
|                                          | $M3 = 0.048$ KN.m<br>$M2 = 22.33$ KN.m                              |                                |                   |            |                   |                                                                   | $M3 = -11.49$ KN.m<br>$M2 = -36.91$ KN.m                            |                                  |                 |                    |                   |                 |       |                                   |                            |
| $N_{\min}$<br>Mcorres                    | obs.                                                                | $A_{s}$<br>$(cm)$              | $A_{s}$<br>$(cm)$ | obs.       | $A_{s}$<br>(cm)   | $A_{s}$<br>$(cm)$                                                 | obs.                                                                | $A_{s}$<br>(cm)                  | $A_{s}$<br>(cm) | obs.               | $A_{s}$<br>$(cm)$ | $A_{s}$<br>(cm) | 20.00 | 20.61                             | 4HA16+4HA20                |
|                                          | S.E.C                                                               | $0.00\,$                       | 0.00              | S.E.C      | $0.00\,$          | 0.00                                                              | S.E.C                                                               | 0.00                             | 0.00            | S.E.C              | $0.00\,$          | 0.00            |       |                                   |                            |
|                                          | $M_{3max} = 15.45$ KN.m $\rightarrow$ N <sub>corres</sub> = 714.84  |                                |                   |            |                   |                                                                   | $M_{3max} = 69.66$ KN.m $\rightarrow$ N <sub>corres</sub> = -264.66 |                                  |                 |                    |                   |                 |       |                                   |                            |
| $M_{3max}$<br>$N_{\text{corres}}$        | obs.                                                                |                                | $A_s$ (cm)        | $A_s$ (cm) |                   | obs.                                                              |                                                                     | $A_s$ (cm)                       |                 | $A_s$ (cm)         |                   |                 |       |                                   |                            |
|                                          | S.P.C                                                               |                                | 0.00              |            |                   | 2.85                                                              |                                                                     | S.P.C                            | 1.21            |                    | 0.00              |                 |       |                                   |                            |
| $M_{2max}$<br><b>N</b> <sub>corres</sub> | $M_{2max} = 28.85$ KN.m $\rightarrow$ N <sub>corres</sub> = -328.12 |                                |                   |            |                   | $M_{2max}$ = 49.58KN.m $\rightarrow$ N <sub>corres</sub> = 498.79 |                                                                     |                                  |                 |                    |                   |                 |       |                                   |                            |
|                                          | obs.                                                                |                                | $A_s$ (cm)        | $A_s$ (cm) |                   | obs.                                                              |                                                                     | $A_s$ (cm)                       |                 | $A_s$ (cm)         |                   |                 |       |                                   |                            |
|                                          | S.E.T                                                               |                                |                   | 6.79       |                   | 2.64                                                              | S.E.T                                                               |                                  |                 | 1.73               | 3.61              |                 |       |                                   |                            |

**Tableau VI.1.1 : Ferraillage des poteaux 50 X 50.**

**Chapitre VI :…………………………………………………….…Ferraillage des éléments**

# **Ferraillage des poteaux (45 x 45)**

|                                          |                                                                     | <b>Etat limite ultime</b> |                 |                          |                 |                                                                     |                                                                     | <b>Combinaison accidentelles</b> | $A_{min}$<br>(cm <sup>2</sup> ) | $\mathbf{A}_{\text{dopté}}$<br>$\text{cm}^2$ | <b>Choix</b><br><b>Des barres</b> |                 |       |       |             |
|------------------------------------------|---------------------------------------------------------------------|---------------------------|-----------------|--------------------------|-----------------|---------------------------------------------------------------------|---------------------------------------------------------------------|----------------------------------|---------------------------------|----------------------------------------------|-----------------------------------|-----------------|-------|-------|-------------|
|                                          |                                                                     | $N_{max} = -254.3KN$      |                 |                          |                 |                                                                     |                                                                     | $N_{max} = 551.81$ KN            |                                 |                                              |                                   |                 |       |       |             |
|                                          | $M3 = 5.37$ KN.m<br>$M2 = -1.84$ KN.m                               |                           |                 |                          |                 |                                                                     | $M2 = 4.57$ KN.m<br>$M3 = 5.35$ KN.m                                |                                  |                                 |                                              |                                   |                 |       |       |             |
| $N_{\rm max}$                            | obs.                                                                | $A_{s}$<br>(cm)           | $A_{s}$<br>(cm) | obs.                     | $A_{s}$<br>(cm) | $A_{s}$<br>$cm$ )                                                   | obs.                                                                | $A_{s}$<br>(cm)                  | $A_{s}$<br>$cm$ )               | obs.                                         | $A_{s}$<br>(cm)                   | $A_{s}$<br>(cm) |       |       |             |
| $M_{\text{corres}}$                      | S.E.C                                                               | 4.05                      | 3.26            | S.E.T                    | 3.79            | 3.52                                                                | S.E.C                                                               | 0.00                             | 0.00                            | S.E.C                                        | 0.00                              | 0.00            |       |       |             |
|                                          |                                                                     |                           |                 | $N_{min} = -318.21$ KN   |                 |                                                                     |                                                                     |                                  |                                 | $N_{\text{min}} = -658.41 \text{ KN}$        |                                   |                 |       |       |             |
|                                          | $M3 = -9,04$ KN.m<br>$M2 = 10,12$ KN.m                              |                           |                 |                          |                 |                                                                     |                                                                     | $M3 = -8,04$ KN.m                |                                 | $M2 = 11,72$ KN.m                            |                                   |                 |       |       |             |
| $N_{\min}$<br>$M_{\rm corres}$           | obs.                                                                | $A_{s}$<br>(cm)           | $A_{s}$<br>(cm) | obs.                     | $A_{s}$<br>(cm) | $A_{s}$<br>$cm$ )                                                   | obs.                                                                | $A_{s}$<br>(cm)                  | $A_{s}$<br>(cm)                 | obs.                                         | $A_{s}$<br>(cm)                   | $A_{s}$<br>(cm) | 16.20 | 20.60 | 4HA20+4HA16 |
|                                          | S.E.T                                                               | 5.24                      | 3.91            | S.E.T                    | 5.32            | 3.83                                                                | S.E.C                                                               | 0.00                             | 0.00                            | S.E.C                                        | 0.00                              | 0.00            |       |       |             |
|                                          | $M_{3max} = 24.23$ KN.m $\rightarrow$ N <sub>corres</sub> = -371.66 |                           |                 |                          |                 |                                                                     | $M_{3max} = 62.14$ KN.m $\rightarrow$ N <sub>corres</sub> = -261.28 |                                  |                                 |                                              |                                   |                 |       |       |             |
| $M_{3max}$<br><b>N</b> <sub>corres</sub> | obs.                                                                |                           |                 | $A_s$ (cm)<br>$A_s$ (cm) |                 |                                                                     | obs.                                                                |                                  | $A_s$ (cm)                      |                                              | $A_s$ (cm)                        |                 |       |       |             |
|                                          | S.E.T                                                               |                           | 4.13            | 3.56                     |                 |                                                                     | S.P.C<br>395                                                        |                                  |                                 | $0.00\,$                                     |                                   |                 |       |       |             |
| $M_{2max}$                               | $M_{2max} = 26.38$ KN.m $\rightarrow$ N <sub>corres</sub> = -693.64 |                           |                 |                          |                 | $M_{2max} = 60.74$ KN.m $\rightarrow$ N <sub>corres</sub> = -370.58 |                                                                     |                                  |                                 |                                              |                                   |                 |       |       |             |
| $N_{\text{corres}}$                      | obs.                                                                |                           | $A_s$ (cm)      | $A_s$ (cm)               |                 | obs.                                                                |                                                                     | $\overline{A_s}(cm)$             |                                 | $A_s$ (cm)                                   |                                   |                 |       |       |             |
|                                          | S.E.T                                                               |                           |                 | 3.86                     |                 | 6.33                                                                | S.P.C                                                               |                                  |                                 | 5.8                                          |                                   | 0.00            |       |       |             |

**Tableau VI.1.2 : Ferraillage des poteaux 45 X 45.**
## **Ferraillage des poteaux (40 x 40)**

|                                       | <b>Etat limite ultime</b>             |                                |                 |                                                                              | Accidentelle                                                        |                          |                                                                     |                 | $A_{min}$<br>$\text{cm}^2$ | $\mathbf{A}_{\text{dopté}}$<br>$\rm \left( cm^2 \right)$            | <b>Choix</b><br>Des barres |                 |      |      |               |
|---------------------------------------|---------------------------------------|--------------------------------|-----------------|------------------------------------------------------------------------------|---------------------------------------------------------------------|--------------------------|---------------------------------------------------------------------|-----------------|----------------------------|---------------------------------------------------------------------|----------------------------|-----------------|------|------|---------------|
|                                       | $N_{\text{max}} = -147.25$ KN         |                                |                 |                                                                              | $N_{max} = -254.81$ KN                                              |                          |                                                                     |                 |                            |                                                                     |                            |                 |      |      |               |
|                                       | $M3 = 5.543$ KN.m                     |                                |                 | $M2 = -6.788$ KN.m<br>$M3 = 4.605$ KN.m                                      |                                                                     |                          | $M2 = 3.565$ KN.m                                                   |                 |                            |                                                                     |                            |                 |      |      |               |
| $N_{max}$<br>M <sub>corres</sub>      | obs.                                  | $\mathbf{A}_s$<br>$\rm (cm)$   | $A_{s}$<br>(cm) | obs.                                                                         | $A_{s}$<br>(cm)                                                     | $\mathbf{A}_{s}$<br>(cm) | obs.                                                                | $A_{s}$<br>(cm) | $A_{s}$<br>(cm)            | obs.                                                                | $A_{s}$<br>(cm)            | $A_{s}$<br>(cm) |      |      |               |
|                                       | S.E.T                                 | 2.53                           | 1.71            | S.E.T                                                                        | 2.62                                                                | 1.62                     | S.E.T                                                               | 4               | 3.32                       | S.E.T                                                               | 3.93                       | 3.4             |      |      |               |
|                                       | $N_{\text{min}} = -157.48 \text{ KN}$ |                                |                 |                                                                              |                                                                     | $N_{min} = -277.59$ KN   |                                                                     |                 |                            |                                                                     |                            |                 |      |      |               |
|                                       |                                       | $M3 = 0.73$ KN.m               |                 |                                                                              | $M2 = 11.48$ KN.m                                                   |                          | $M3 = 7.30$ KN.m                                                    |                 |                            | $M2 = 10.571$ KN.m                                                  |                            |                 |      |      |               |
| $N_{min}$<br>M <sub>corres</sub>      | obs.                                  | $\mathbf{A}_{s}$<br>$\rm (cm)$ | $A_{s}$<br>(cm) | obs.                                                                         | $A_{s}$<br>(cm)                                                     | $\mathbf{A}_{s}$<br>(cm) | obs.                                                                | $A_{s}$<br>(cm) | $A_{s}$<br>(cm)            | obs.                                                                | $A_{s}$<br>$(cm)$          | $A_{s}$<br>(cm) | 12.8 | 14.2 | $4HA16+4HA14$ |
|                                       | S.E.T                                 | 2.32                           | 2.21            | S.E.T                                                                        | 3.11                                                                | 1.42                     | S.E.T                                                               | 4.53            | 3.45                       | S.E.T                                                               | 4.77                       | 3.21            |      |      |               |
|                                       |                                       |                                |                 | $M_{\text{3max}} = 18.1 \text{ KN.m } \rightarrow N_{\text{cores}} = 680.07$ |                                                                     |                          |                                                                     |                 |                            | $M_{3max} = 53.34$ KN.m $\rightarrow$ N <sub>corres</sub> = -326.64 |                            |                 |      |      |               |
| $M_{\rm 3max}$<br>$N_{\text{corres}}$ |                                       | obs.                           |                 | $A_s$ (cm)                                                                   | $A_s$ (cm)                                                          |                          | obs.                                                                |                 | $A_s$ (cm)                 |                                                                     | $A_s$ (cm)                 |                 |      |      |               |
|                                       |                                       | S.E.C<br>0.00                  |                 |                                                                              |                                                                     | 0.00                     |                                                                     | S.E.T           | 1.14                       |                                                                     | 0.76                       |                 |      |      |               |
| $M_{2max}$                            |                                       |                                |                 |                                                                              | $M_{2max}$ = 30.87 KN.m $\rightarrow$ N <sub>corres</sub> = -488.09 |                          | $M_{2max} = 62.28$ KN.m $\rightarrow$ N <sub>corres</sub> = -268.53 |                 |                            |                                                                     |                            |                 |      |      |               |
| $N_{\text{corres}}$                   | obs.                                  |                                |                 | $\overline{A_s}$ (cm)                                                        |                                                                     | $A_s$ (cm)               |                                                                     | obs.            |                            | $\overline{A_s}$ (cm)                                               |                            | $A_s$ (cm)      |      |      |               |
|                                       | S.P.C                                 |                                |                 | 0.00                                                                         |                                                                     | 4.74                     |                                                                     | S.P.C           |                            | 4.2                                                                 | 0.00                       |                 |      |      |               |

**Tableau VI.1.3 : Ferraillage des poteaux 40 X 40.**

# **Ferraillage des poteaux (35x35)**

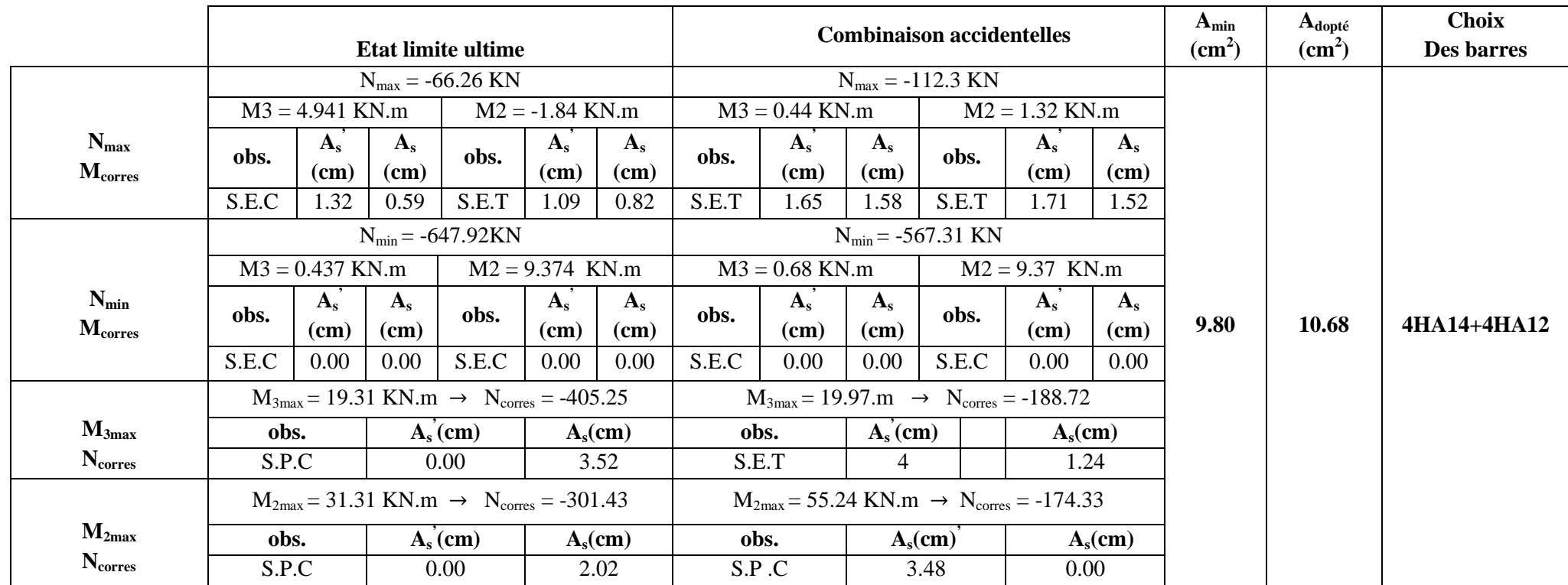

**Tableau VI.1.4 : Ferraillage des poteaux 35 X 35.**

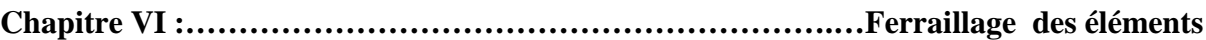

On a opté pour le ferraillage suivant :

## **Poteaux (50 x 50) : 4 HA20 + 4HA16**

La section totale de :

 $4HA20+4HA16= 20.60$  cm<sup>2</sup>

est supérieur à la section minimale exigée par

le RPA ( $A_{\rm s,min} = 20.00 \text{ cm}^2$ )

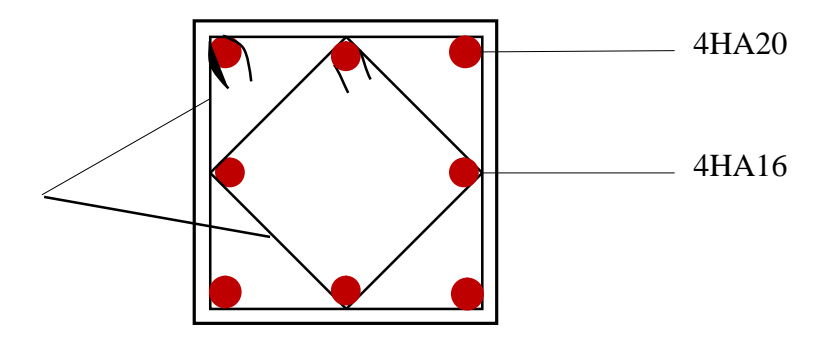

**Poteaux (45 x 45) : 4HA20+4HA 16.**

a section totale:4HA20+4HA16=20.60  $\text{cm}^2$ 

est supérieur à la section minimale exigée par

le RPA ( $A_{\text{s min}} = 16.20 \text{ cm}^2$ )

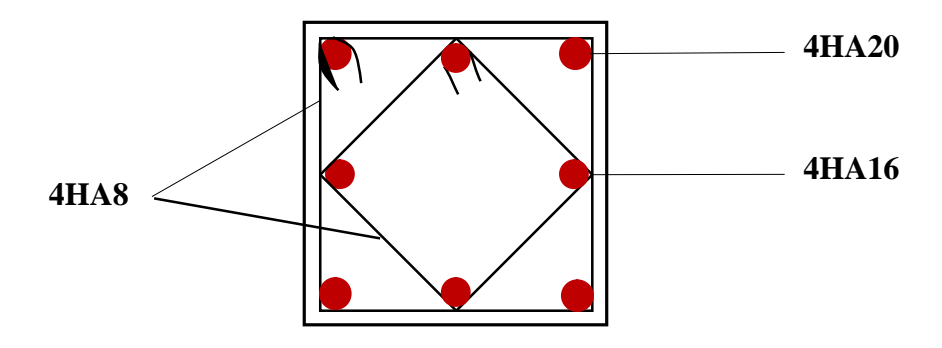

## **Poteaux (40 x 40) : 4HA 16+ 4HA14.**

La section totale: 4HA16+4HA14=14.20 cm<sup>2</sup> est supérieure à la section minimale exigée par le RPA  $(A<sub>s min</sub> = 12.80 cm<sup>2</sup>)$ 

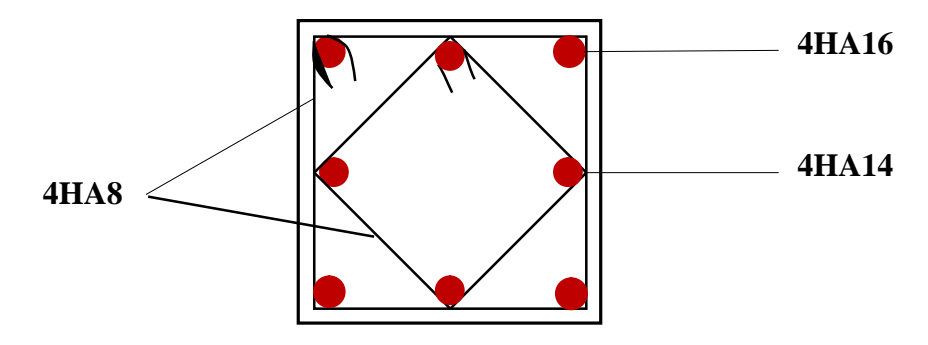

## **Poteaux (35 x35) : 4HA 14+4HA 12.**

La section totale: 4HA14+4HA12=10.67 cm<sup>2</sup>

est supérieur à la section minimale exigée par

le RPA ( $A_{\text{s min}} = 9.80 \text{ cm}^2$ )

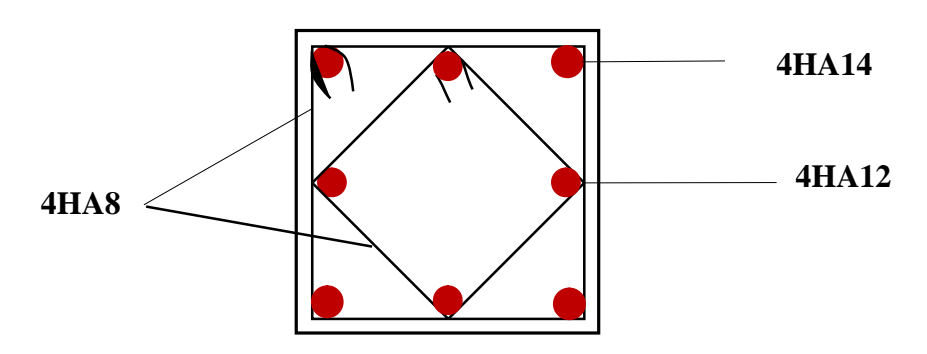

## **VI.1.4. Vérification à l'ELS :**

#### **Etat limite de compression du béton :**

Les sections adoptées seront vérifiées à l'ELS, pour cela on détermine les contraintes max du béton et de l'acier afin de les comparer aux contraintes admissibles,

Contrainte admissible de l'acier

Le calcul des contraintes est résumé dans les tableaux suivants :

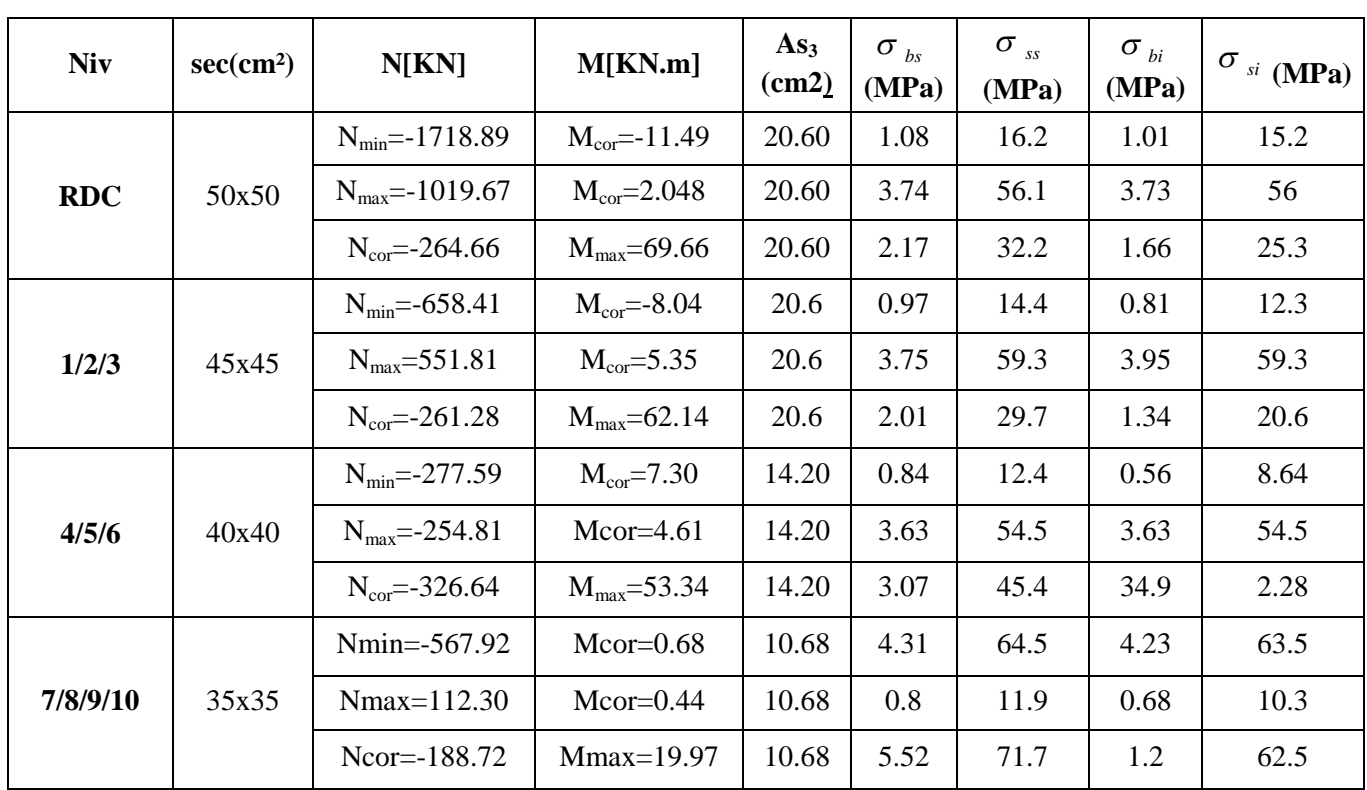

## $\triangleright$  **Sens 3** – 3 :

**Tableau VI.1.5 : vérifications à l'ELS (sens 3-3)**

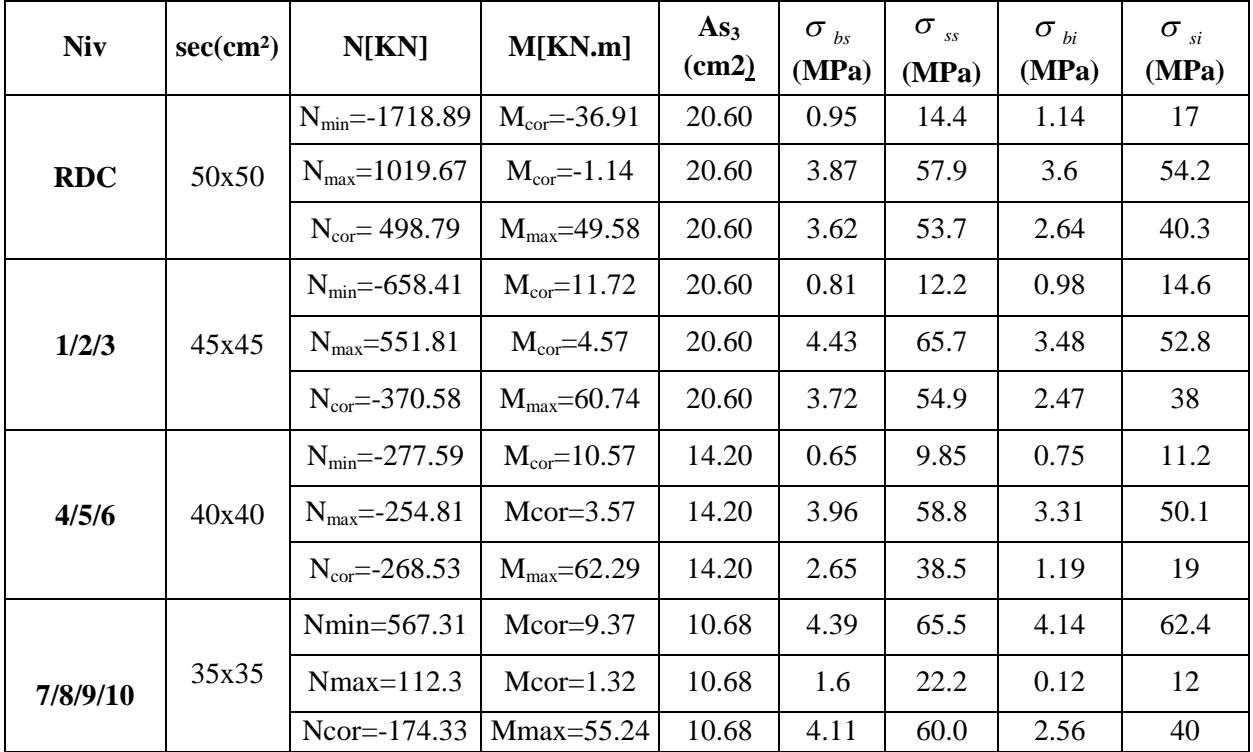

## $\triangleright$  **Sens 2** – **2 :**

#### **Tableau VI.1.6 : vérifications à l'ELS (sens 2-2).**

#### **Conclusion :**

Les contraintes admissibles ne sont pas atteintes ni dans l'acier ni dans le béton**.**

#### **VI.1.5. Armatures transversales :**

#### **A. Diamètre des aciers :**

D'après le **(BAEL 91)** le diamètre des armatures transversales est au moins égale à la valeur normalisée la plus proche du diamètre des armatures longitudinales qu'elles maintiennent.

$$
\Phi_t \ge \frac{\Phi_L^{\max}}{3} \to \Phi_t \ge \frac{20}{3} = 6.67 \, \text{mm}.
$$

On prend  $: \emptyset_t = 8$ mm

∅**:** Le diamètre maximal des armatures longitudinales.

Elles sont calculées à l'aide de la formule  $: \frac{A_t}{S}$  $\frac{A_t}{S_t} = \frac{\rho_1 \times T_u}{h_1 \times f_e}$  $n_1 \times r_e$ 

 $T_u$ : Effort tranchant de calcul.

 $h_1$ : Hauteur totale de la section brute.

#### f<sub>e</sub>: Contrainte limite élastique de l'acier d'armatures transversales.

 $p_1$ : Coefficient correcteur qui tient compte du mode fragile de la rupture par effort tranchant.

 $\int \rho_1$ : 2.5 si l'élancementgéométrique:  $\lambda_g \geq 5$ <br> $\int \rho_1$ : 3.75 si l'élancementgéométrique:  $\lambda_g$  $\rho_{1}$ : 3,75 si l'élancementgéométrique:  $\lambda_{\rm g} < 5$ 

#### **B. Espacement des armatures transversales :**

#### **En zone nodale :**

 $S_t \leq (10\Phi_L^{\text{min}}, 15cm) = \min(10 \times 1, 2, 15cm) = 12cm.$  $S_t = 10$  cm.

## **En zone courante :**

$$
S_t \leq \left(15\Phi_L^{\min}\right) = 18cm.
$$

L'écartement **(St)** des armatures transversales sera égal à :

 $\rightarrow$  *En zone nodale S<sub>t</sub>*=10cm.

 $\rightarrow$  *En zone courante S*<sup>*t*</sup>=12*cm*.

## **Commentaire :**

La zone nodale**,** très sensible aux séismes ou annexe des armatures en **U** superposées (Avec : alternances d'orientation) afin de la consolider et ainsi, la rendre moins vulnérable

#### **La disposition des cadres dans la zone nodale est :**

## **Poteaux de RDC:**

 $h' = \max\left(\frac{h_e}{6}; h_1; b_1; 60\right) = \max\left(\frac{442-35}{6}; 50; 50; 60\right) = 67.2$ Soit  $h' = 70$  cm Soit 7 cadres espacés de 10 cm.

#### **Poteaux d'étage courant :**

 $h' = \max(\frac{h_e}{6}; h_1; b_1; 60) = \max(\frac{306-35}{6}; 45; 45; 60) = 60$ Soit  $h' = 60$  cm Soit 6 cadres espacés de 10 cm.

# $\triangleright$  L'élancement géométrique  $(\lambda_g)$ :

l'élancementgéométrique $(\lambda_{\mathrm{g}})$ est donné par la relation:

 $\text{Si } \lambda_{\text{g}} \ge 5 \qquad \rightarrow \qquad \text{A}_{\text{t}}^{\text{min}} = 0.3\% \text{S}_{\text{t}} \text{b}_{1}$  $\text{Si } \lambda_{\text{g}} \leq 3 \qquad \rightarrow \qquad \text{A}_{\text{t}}^{\text{min}} = 0.8\% \text{S}_{\text{t}} \text{b}_{1}$ 

Si  $3 < \lambda_{\rm g} < 5 \rightarrow$  interpoler entre les deux valeurs précédentes.

**Avec :**

 $\bullet$  b<sub>1</sub>: dimension de la section droite du poteau dans la direction considéré.

 $\cdot$   $\lambda_g$ : Élancement géométrique du poteau.

 $\lambda_{\rm g} = \frac{\rm I_f}{\rm a}$ ୟ Avec :  $l_f$ : la longueur de flambement du poteau.  $l_f = 0.707I_0$  Avec : I<sub>0</sub> : la hauteur libre du poteau.

#### **Poteaux 50x50 :**

**RDC**:  $\lambda_g = \frac{l_f}{a}$  $\frac{a_f}{a} = \frac{0.707 \times 4.07}{0.50}$  $\frac{1}{0,50}$  = 5,24 > 5

**Zone nodal :**  $A_t^{min} = 0.003 \times 50 \times 10 = 1,50 \text{ cm}^2$ 

**Zone courante** :  $A_t^{min} = 0.003 \times 50 \times 12 = 1.8$   $cm^2$ 

On opte pour deux cadre de  $\Phi$ 8

**Poteaux 45x45 :**

**1**,2,3<sup>éme</sup> étages : 
$$
\lambda_g = \frac{l_f}{a} = \frac{0.707 \times 3.06}{0.45} = 4.8 < 5
$$

Par interpolation on a  $\lambda_g = 0.0075$ 

**Zone nodal :**  $A_t^{min} = 1.55$  cm<sup>2</sup>

**Zone courante** :  $A_t^{min} = 1.90$   $cm^2$ 

On opte pour deux cadre de  $\Phi8$  et un espacement en zone nodale de 10cm et en zone courante de 12cm

**Poteaux 40x40 :**

**ET 4, 5, 6 :**  $\lambda_g = \frac{l_f}{a}$  $\frac{a_f}{a} = \frac{0,707 \times 3,06}{0,40}$  $\frac{1}{0,40}$  = 5.41 > 5

**Zone nodal :**  $A_t^{min} = 0.003 \times 40 \times 10 = 1.2 \text{ cm}^2$ 

**Zone courante** :  $A_t^{min} = 0.003 \times 40 \times 15 = 1.8 \text{ cm}^2$ 

On opte pour deux cadre de  $\Phi8$  et un espacement en zone nodale de 10cm et en zone courante de 15cm

**Poteaux 35x35 :**

**ET** 7,8, 9,10 :  $\lambda_g = \frac{l_f}{a}$  $\frac{a_f}{a} = \frac{0,707 \times 3,06}{0,35}$  $\frac{1}{0.35}$  = 6.18 > 5

**Zone nodal :**  $A_t^{min} = 0.003 \times 35 \times 10 = 1.05$   $cm^2$ 

**Zone courante** :  $A_t^{min} = 0.003 \times 35 \times 15 = 1.575$   $cm^2$ 

On opte pour deux cadre de  $\Phi8$  et un espacement en zone nodale de 10cm et en zone courante de 15cm

## **C. Vérification de l'effort tranchant (RPA99/Art7.4.32) :**

 $\tau_b \le \tau_{bu} = \rho_b f_{c28} = 0.075 \times 25 = 1.875 MPa$ Avec :  $f_{c28} = 25 MPa$ .

$$
\text{Et} \qquad \begin{cases} \lambda_{\rm g} \ge 5 \rightarrow \rho_{\rm b} = 0.075 \\ \lambda_{\rm g} \langle 5 \rightarrow \rho_{\rm b} 0.04 \end{cases}
$$

**D. Armatures transversales et vérification au cisaillement :** (RPA99/Art7.4.22) On doit vérifier :  $\tau_b = \frac{T_u}{bd}$  $\frac{v_0}{\text{bd}} \leq \overline{\tau}_{\text{bu}} = \rho_{\text{b}} \times f_{\text{c28}}$ 

Avec :  $\int \lambda_g \ge 5$   $\longrightarrow$   $\rho_b = 0.075$   $\longrightarrow \overline{\tau}_{bu} = 1.875 \text{ MPa}$  $\lambda_{\rm g}$  <5  $\longrightarrow \rho_{\rm b} = 0.04 \longrightarrow \overline{\tau}_{\rm bu} = 1 \text{ MPa}$ 

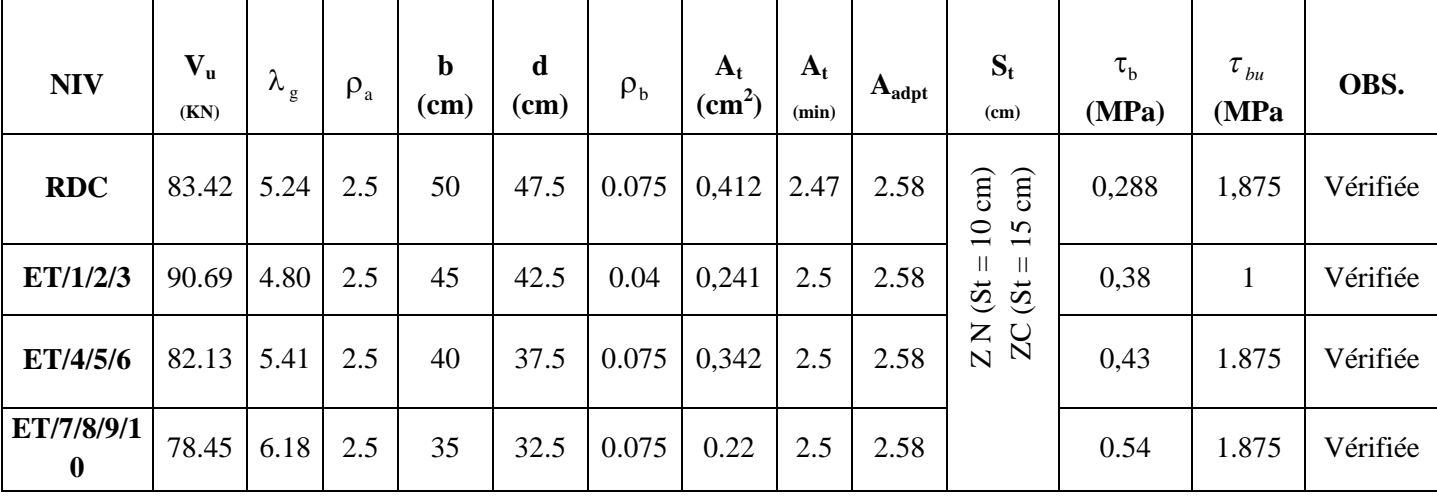

#### **Tableau VI.1.7 : Vérification des contraintes de cisaillement.**

#### **E. Longueur de recouvrement :(BAEL91/Art6.122)**

 $L_{R} = 40 \Phi$  (FeE400,  $\Psi_s \ge 1.5$ )

 $L_R = 50$  x 2.0= 100cm  $L_R = 50 \text{ x } 1.6 = 80 \text{cm}$  $L_R = 50 \text{ x } 1.4 = 70 \text{cm}$ 

 $L_R = 50$  x 1.2= 60cm

# **Vérification de la condition de non fragilité :**

$$
{}_{>A_{\min}} = \frac{0.23 \cdot f_{128}}{fe} \cdot \frac{e_s - 0.455 \cdot d}{e_s - 0.185 \cdot d} \cdot b \cdot d
$$

## **Sens transversal :**

| <b>Niv</b> | $sec(cm^2)$ | $N$ [ $KN$ ]                | $M$ [KN.m]               | $e$ (cm) | $d$ (cm) | $\mathbf b$<br>(cm) | Amin<br>(cm <sup>2</sup> ) | As<br>(cm <sup>2</sup> ) |
|------------|-------------|-----------------------------|--------------------------|----------|----------|---------------------|----------------------------|--------------------------|
|            |             | $N_{min} = -718.89$         | $M_{cor} = -11.49$       | 0.04     | 47.5     | 50                  | 7.07                       | 20.6                     |
| <b>RDC</b> | 50x50       | $N_{max} = -1019.67$        | $M_{cor} = 2.048$        | 0.22     | 47.5     | 50                  | 7.16                       | 20.6                     |
|            |             | $N_{cor} = -264.66$         | $M_{max} = 69.66$        | 2.2      | 47.5     | 50                  | 8.45                       | 20.6                     |
|            |             | $N_{\text{min}} = -1318.41$ | $M_{cor} = -0.04$        | 0.017    | 42.5     | 45                  | 5.70                       | 20.6                     |
| 1/2/3      | 45x45       | $N_{max} = 551.81$          | $M_{cor} = 1.35$         | 0.02     | 42.5     | 45                  | 5.71                       | 20.6                     |
|            |             | $N_{cor} = -261.28$         | $M_{max} = 62.14$        | 5.76     | 42.5     | 45                  | 14.91                      | 20.6                     |
| 4/5/6/     | 40x40       | $N_{min} = -977.59$         | $M_{cor}=7.3$            | 0.007    | 37.5     | 40                  | 4.22                       | 14.20                    |
|            |             | $N_{max} = -254.81$         | $Mcor=4.61$              | 0.02     | 37.5     | 40                  | 4.56                       | 14.20                    |
|            |             | $N_{cor} = -326.64$         | $M_{\text{max}} = 53.34$ | 0.16     | 37.5     | 40                  | 4.95                       | 14.20                    |
| 7/8/9/10   |             | Nmin=-647.92                | $Mcor=0.44$              | 0.56     | 32.5     | 35                  | 3.58                       | 10.68                    |
|            | 35x35       | Nmax=112.30                 | $Mcor=0.68$              | 0.014    | 32.5     | 35                  | 3.38                       | 10.68                    |
|            |             | Ncor=-188.72                | Mmax=39.97               | 4.6      | 32.5     | 35                  | 9.91                       | 10.68                    |

**Tableau VI.1.8 : vérifications Condition de nom fragilité (sens x-x).**

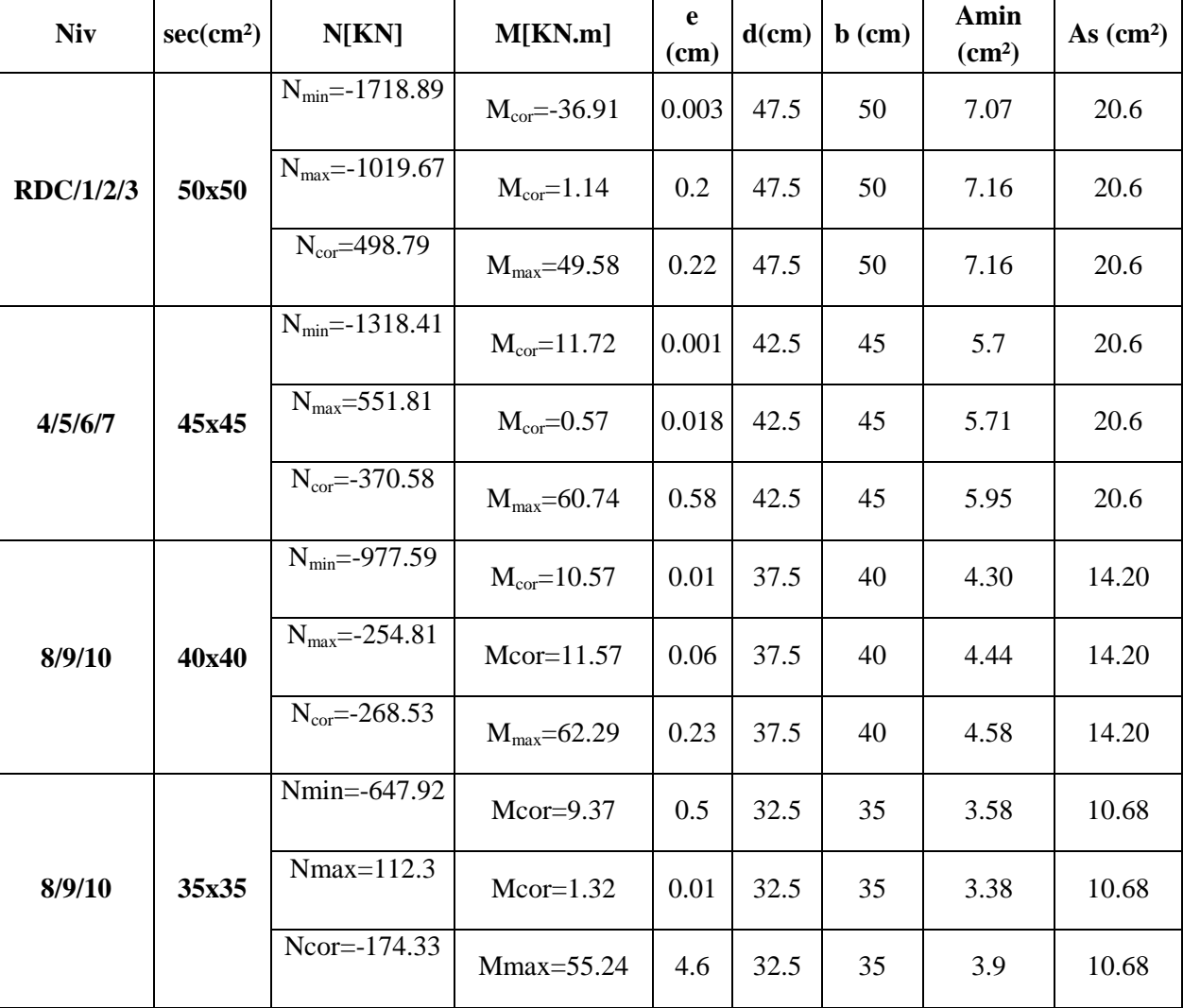

# **Sens longitudinal :**

**Tableau VI.1.9 : vérifications Condition de nom fragilité (sens y-y).**

## **VI.2. Ferraillage des poutres :**

## **VI.2.1. Introduction :**

Les poutres seront étudiées en tenant compte des efforts données par l'ETABS 9.0.7, qui résultent des combinaisons les plus défavorables, présenté par le RPA 99 et le BAEL 91puis seront vérifiées à l'ELS :

**a-** 1.35G + 1.5Q : à L'ELU.  $G + O$  :  $\grave{a}$  L'ELS. **b**- G + Q + E : RPA99 révisé 2003. 0.8G + E : RPA99 révisé 2003.

Les poutres sont sollicitées en flexion simple sous un moment fléchissant et un effort tranchant. Pour le ferraillage on doit respecter le pourcentage minimale d'armature imposé par le RPA 99 en zone II.

## **VI.2.2. Recommandations du RPA99 : A. Armatures longitudinales :**

 Le pourcentage total minimum des aciers longitudinaux sur toute la longueur de la poutre est de 0,5% en toute section.

- Poutre principales : A<sub>min</sub> =  $0,005 \times 30 \times 35 = 5,25 \text{ cm}^2$ .
- Poutre secondaire : A<sub>min</sub> =  $0.005 \times 30 \times 35 = 5.25$  cm<sup>2</sup>.
- $\triangleright$  Le pourcentage maximum des aciers longitudinaux est de :
	- 4% en zone courante.
	- 6% en zone de recouvrement.

Poutres principales :  $A_{\text{max}} = 0.04 \times 30 \times 35 = 42 \text{ cm}^2$  (en zone courante).

 $A_{\text{max}} = 0.06 \times 30 \times 35 = 54 \text{ cm}^2$  (en zone de recouvrement).

Poutres secondaires : Amax =  $0.04 \times 30 \times 35 = 42 cm^2$ . (en zone courante).

 $A_{\text{max}} = 0.06 \times 30 \times 35 = 54 \text{cm}^2$ . (en zone de recouvrement).

- $\triangleright$  La longueur minimale de recouvrement est de 50 $\Phi$  en zone II<sub>a</sub>.
- L'ancrage des armatures longitudinales supérieures et inférieur dans les poteaux de rive et d'angle doit être effectué avec des crochets à 90°.

## **B. Armatures transversales :**

 $\triangleright$  Les quantités minimale des armatures transversales est de :

$$
A_t \ge 0.003x \, \text{St } x \, b
$$

L'espacement maximum entre les armatures transversales est de :

• 
$$
S_t = min\left(\frac{h}{4}, 12\Phi_{min}\right)
$$
 en zone nodale.

• 
$$
S_t \leq \frac{h}{2}
$$
 en zone de recouverment.

**Avec:**  $\Phi_{\min}$ : Le plus petit diamètre utilisé pour les armatures longitudinales.

 Les premières armatures transversales doivent être disposée à 5cm au plus du nu de l'appui ou de l'encastrement.

#### **VI.2.3. Etapes de calcul des armatures longitudinales :**

Dans le cas d'une flexion simple, on a les étapes de calcul suivantes :

Soit :

- $\bullet$   $A_s$ : section inférieure tendue ou' la moins comprimée selon le cas.
- $\bullet$  *A*<sup>'</sup><sub>*S*</sub> : section supérieure la plus comprimée.

Un moment de flexion «  $M_u$  » supporté par la section.

On calcul le moment réduit : bc 2 u  $bd<sup>2</sup>f$  $\mu = \frac{M}{1.13}$ 

$$
f_{bc} = \frac{0.85f_{c28}}{\gamma_b \times \theta},
$$
  
\n
$$
\sigma_{st} = \frac{f_e}{\gamma_s}, \gamma_s = 1.15 \rightarrow \sigma_{st} = 348 \text{ MPa}.
$$

Si  $\mu_{b} \le \mu_{f} = 0.392$  la section est simplement armée c. à .d la section ne comprendra que les aciers tendus alors :

$$
A_s\!\!=\!\frac{M_u}{\beta d\sigma_s}\,.
$$

Si  $\mu_b \ge \mu_f = 0,392$  la section est doublement armée c. à .d la section comprendra des aciers tendus ainsi que des aciers comprimées.

On calcul : 
$$
\begin{cases} M_{l} = \mu_{l}bd^{2} f_{bc} \\ \Delta M = M_{u} - M_{l} \end{cases}
$$

*Avec :*

 $M<sub>l</sub>$ : moment ultime pour une section simplement armée.  $M_u$ : moment maximum à l'ELU dans les poutres.

 Armatures tendues :  $\int_{l} d\sigma_{s} \quad (d-c) \sigma_{s}$  $\frac{d\mathbf{r}}{dt} = \frac{d\mathbf{r}}{dt} \frac{d\mathbf{r}}{dt} + \frac{d\mathbf{r}}{dt} \frac{d\mathbf{r}}{dt}$ *M d*  $A_{st} = \frac{M}{2}$  $\beta_{l}d\sigma_{s}$   $(d-c)\sigma$  $=\frac{M_{l}}{2\pi r}+\frac{\Delta}{l_{l}}$ Armatures comprimées : A  $\frac{1}{s} = \frac{\Delta W}{(d - c)^{2}}$  $s = \frac{\Delta w}{\left(d - c\right)}$  $A_s = \frac{\Delta M}{L}$  $-c$   $\sigma$  $=\frac{\Delta}{L}$ 

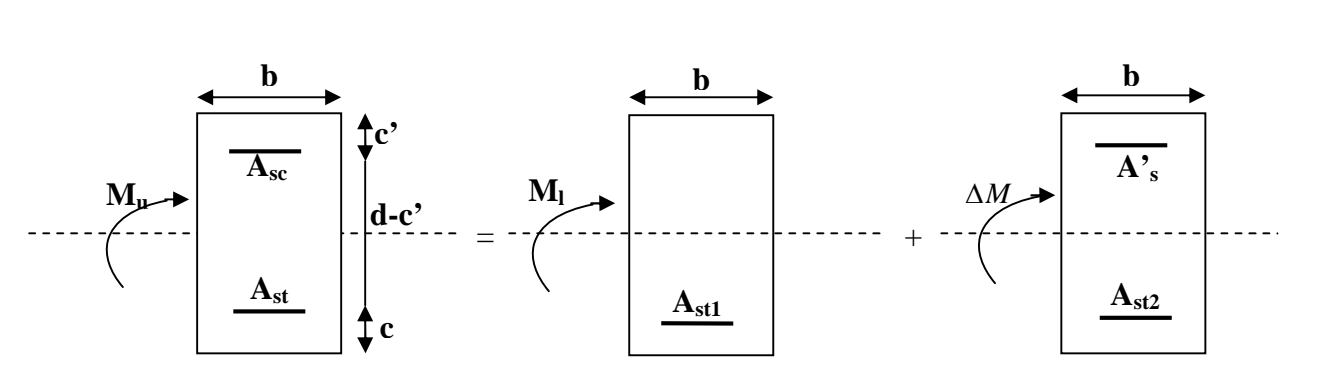

**Figure VI.2.1 : Section rectangulaire doublement armée.**

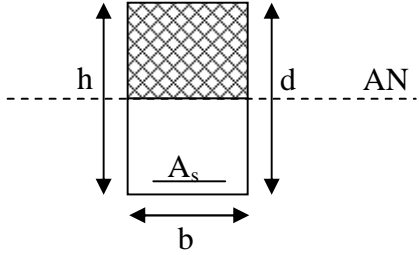

#### **Remarque:**

Une part du moment de flexion équilibrée par les armatures comprimées doit être inférieure à 40% du moment total c. à .d  $\Delta M$   $\langle$  0,4 $M<sub>u</sub>$  (Art BAEL B66).

#### **VI.2.4. Vérification à l'ELS :**

Les états limites de service sont définis en tenant compte des amplifications de la durabilité de la construction.

## **A. Etat limite de résistance de béton :**

Il faut vérifier la contrainte dans le béton :

 $\sigma_{bc} = \sigma_{s} / k \leq 0.6 f_{c28} = \sigma_{bc} = 15 MPa.$ 

Avec : *adopté s*  $\int_a^s$   $\beta_1 d.A$ *M*  $\beta$ <sub>1</sub> $d$ .  $\sigma_{\rm s} =$ 

(Aadopté : armatures adoptées à l'ELU)

On calcul : 
$$
\rho_1 = \frac{100 A_{adopt}}{b_0 d}
$$
.

$$
\rho_1 \qquad \xrightarrow{\text{Abaque}} \beta_1 \qquad \xrightarrow{\text{Abaque}} k_1
$$

#### B. **Etat limite d'ouverture des fissures :**

Les fissurations étant peu nuisibles, alors aucune vérification n'est nécessaire.

#### **VI.2.5. Vérification du BAEL 91 :**

Les vérifications a effectuées sont les suivant :

#### **A. Condition de non fragilité (BAEL 91 Art A64) :**

$$
A_{\min} \ge 0.23 \times \frac{f_{t28}}{f_e} \, xbd
$$

#### **B. Vérification de l'adhérence :**

$$
\tau_{se} \leq \tau_{se} , \tau_{se} = \frac{V_{u}^{max}}{0.9d \sum U_{i}}
$$

$$
\tau_{se} = \Psi f_{c28}
$$

*Avec :*

 $\tau_{\text{se}}$ : Contrainte d'adhérence calculée.

se : Contrainte d'adhérence admissible.

 $V_{u}^{max}$ : Effort tranchant max.

d : hauteur utile.

#### : Coefficient qui dépend de la nature de l'acier utilisé.

 $\mu_i$ : Périmètre des aciers.

## **C. Vérification de la contrainte tangentielle (BAEL 91Art 521) :**

$$
\tau_{\rm u} \le \bar{\tau}_{\rm u} = \min\left(\frac{0.2}{\gamma_{\rm s}}f_{\rm c28}, 5MPa\right) = 3,33MPa
$$
. (Fissuration peu nuisible).  
\n $\tau_{\rm u} = \frac{V_{\rm u}}{bd}$ .

- D. **Influence de l'effort tranchant aux appuis (BAEL 91 Art 521) :**
	- **Influence sur le béton :**

$$
T_{max} \leq 0.4 \frac{f_{c28}}{\gamma_b} a.b
$$

**Influence sur les armatures :**

$$
\frac{A_s f_e}{\gamma_s} \ge \left[ V_u + \frac{M_u}{0.9d} \right]
$$

## **Etat limite de déformation :**

Il est nécessaire de faire la vérification de la flèche si les inégalités suivantes sont vérifiées.

1) 
$$
\frac{h}{L_{max}} \ge \frac{1}{16}
$$
.  
\n2)  $\frac{h}{L_{max}} \ge \frac{1}{10} \frac{M_t}{M_0}$ .  
\n3)  $\frac{A}{bd} \le \frac{4.2}{F_e}$ .  
\n4)  $M_t$ : moment f1échissant maximal en través.  
\n5)  $\frac{A}{bd} \le \frac{4.2}{F_e}$ .  
\n6)  $M_0$ : moment isostatique.  
\n7)  $A$ : section d'armatures tendues.

Le calcul des sections et le choix des armatures sont résumés dans les tableaux suivants : **Nota :**

En raison des coefficients de sécurité qui différent, une distinction sera faite entre les moments à l'ELU et ceux des combinaisons accidentelles.

Melu : Moment max à l'ELU

Mca : Moment max du aux combinaisons accidentelles.

# **Poutres principales :**

**Ferraillage en travée :**

| <b>Niv</b>       | $M_{elu}$<br>(KN.m) | $As$ elu<br>(cm2) | $\mathbf{A}_{\mathrm{s}}$ min<br>(cm2) | Ferraillage       | $A_{s \text{ adopt} 6}$<br>(cm2) |
|------------------|---------------------|-------------------|----------------------------------------|-------------------|----------------------------------|
| 1                | 83,10               | 8.44              | 5.25                                   | $3 HA14+3 HA14$   | 9.24                             |
| $\overline{2}$   | 75,73               | 7.55              | 5.25                                   | $3 HA14 + 3 HA14$ | 9.24                             |
| 3                | 74,91               | 7.48              | 5.25                                   | $3 HA14 + 3 HA14$ | 9.24                             |
| $\boldsymbol{4}$ | 82,23               | 8.35              | 5.25                                   | $3 HA14 + 3 HA14$ | 9.24                             |
| 5                | 84,72               | 8.52              | 5.25                                   | $3 HA14+3 HA14$   | 9.24                             |
| 6                | 87,24               | 9.04              | 5.25                                   | $3 HA14 + 3 HA14$ | 9.24                             |
| 7                | 85,95               | 8.93              | 5.25                                   | $3 HA14 + 3 HA14$ | 9.24                             |
| 8                | 84,42               | 8.50              | 5.25                                   | $3 HA14 + 3 HA14$ | 9.24                             |
| 9                | 80,20               | 8.22              | 5.25                                   | $3 HA14 + 3 HA14$ | 9.24                             |
| 10               | 75,97               | 7.62              | 5.25                                   | $3 HA14+3 HA14$   | 9.24                             |
| 11               | 81,28               | 8.30              | 5.25                                   | $3 HA14 + 3 HA14$ | 9.24                             |

**Tableau VI.2.1 : Ferraillage des poutres principales en travée.**

## **Ferraillage en appuis :**

| <b>Niv</b>              | $M_{elu}$<br>(KN.m) | ${\bf A_s}$ elu<br>(cm2) | $A_{\rm s\,min}$<br>(cm2) | Ferraillage     | $A_{s \text{ adopt} 6}$<br>(cm2) |
|-------------------------|---------------------|--------------------------|---------------------------|-----------------|----------------------------------|
| 1                       | 70.32               | 6.98                     | 5.25                      | $3HA14 + 3HA14$ | 9.24                             |
| $\overline{2}$          | 68.00               | 6.80                     | 5.25                      | $3HA14 + 3HA14$ | 9.24                             |
| 3                       | 71.20               | 7.11                     | 5.25                      | $3HA14 + 3HA14$ | 9.24                             |
| $\overline{\mathbf{4}}$ | 77.06               | 7.71                     | 5.25                      | $3HA14 + 3HA14$ | 9.24                             |
| 5                       | 73.20               | 7.23                     | 5.25                      | $3HA14 + 3HA14$ | 9.24                             |
| 6                       | 78.39               | 7.81                     | 5.25                      | $3HA14 + 3HA14$ | 9.24                             |
| 7                       | 80.95               | 8.11                     |                           | $3HA14 + 3HA14$ | 9.24                             |
| 8                       | 82.59               | 8.27                     | 5.25                      | $3HA14 + 3HA14$ | 9.24                             |
| 9                       | 82.38               | 8.26                     | 5.25                      | $3HA14 + 3HA14$ | 9.24                             |
| 10                      | 81.34               | 8.15                     | 5.25                      | $3HA14 + 3HA14$ | 9.24                             |
| 11                      | 73.86               | 7.31                     | 5.25                      | $3HA14 + 3HA14$ | 9.24                             |

**Tableau VI.2.2 : Ferraillage des poutres principales en appuis.**

## **Conclusion :**

Les poutres principales seront ferraillées comme suit :

- C. Lit inférieur : 3HA14 filantes+ 3HA14 en chapeaux en travée.
- D. Lit supérieur : 3HA14 filantes + 3HA14 en chapeaux au niveau des appuis.

## **Poutres secondaires :**

#### **Ferraillage en travée :**

| <b>Niv</b>       | $M_{\rm elu}$<br>(KN.m) | $As$ elu<br>(cm2) | $A_{\rm s\,min}$<br>(cm2) | Ferraillage       | $A_{s \text{ adopt} 6}$<br>(cm2) |
|------------------|-------------------------|-------------------|---------------------------|-------------------|----------------------------------|
| 1                | 70.80                   | 7.08              | 5.25                      | $3 HA14 + 3 HA12$ | 8.01                             |
| 2                | 73.20                   | 7.24              | 5.25                      | $3 HA14 + 3 HA12$ | 8.01                             |
| 3                | 74.70                   | 7.37              | 5.25                      | $3 HA14 + 3 HA12$ | 8.01                             |
| $\boldsymbol{4}$ | 74.76                   | 7.40              | 5.25                      | $3 HA14 + 3 HA12$ | 8.01                             |
| 5                | 74.19                   | 7.30              | 5.25                      | $3 HA14 + 3 HA12$ | 8.01                             |
| 6                | 72.93                   | 7.14              | 5.25                      | $3 HA14 + 3 HA12$ | 8.01                             |
| 7                | 71.56                   | 7.10              | 5.25                      | $3 HA14 + 3 HA12$ | 8.01                             |
| 8                | 70.93                   | 7.01              | 5.25                      | 3 HA14+3HA12      | 8.01                             |
| 9                | 69.62                   | 6.91              | 5.25                      | 3 HA14+3HA12      | 8.01                             |
| 10               | 68.72                   | 6.80              | 5.25                      | $3 HA14 + 3 HA12$ | 8.01                             |
| 11               | 66.88                   | 6.55              | 5.25                      | $3 HA14 + 3 HA12$ | 8.01                             |

**Tableau VI.2.3 : Ferraillage des poutres secondaire en travée.**

## **Ferraillage en appuis :**

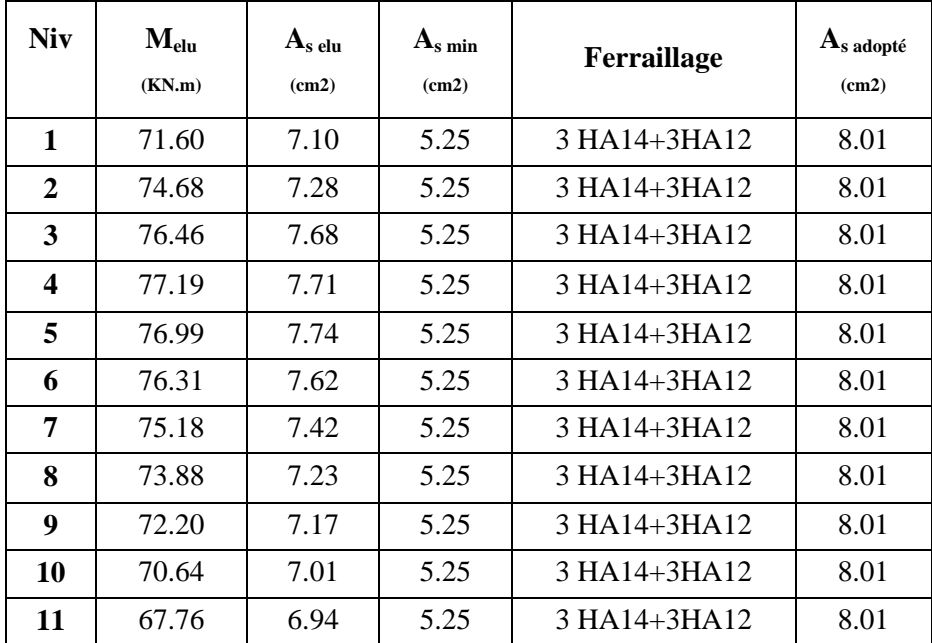

**Tableau VI.2.4 : Ferraillage des poutres secondaire en appuis.**

## **Conclusion :**

Les poutres secondaires seront ferraillées comme suit :

- E. Lit inférieur : 3HA14 filantes + 3HA12 en chapeaux en travée
- F. Lit supérieur : 3HA14 filantes + 3HA12 en chapeaux au niveau des appuis.

## **E. Etat d'ouverture des fissures : (Art. B.6.3 /BAEL91modifiées 99) :**

La fissuration, dans le cas des poutres, est considérée peu nuisible, cette vérification n'est pas nécessaire.

## **F. Etat limite de compression de béton :**

Les sections adoptées seront vérifiées à l'ELS, pour cela on détermine les contraintes max du béton et de l'acier afin de les comparer aux contraintes admissible.

## **Poutre principale :**

**En travée :**

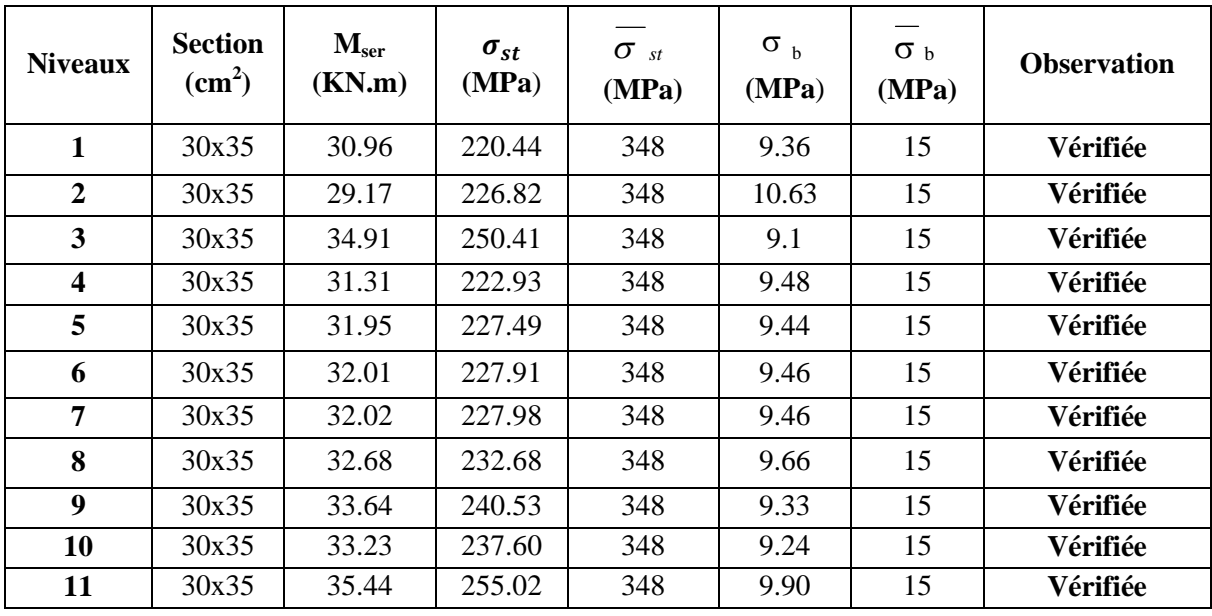

**Tableau VI.2.5 : Vérification des contraintes en travées a l'ELS pour les PP.**

# **Poutre principale :**

## **En appuis**

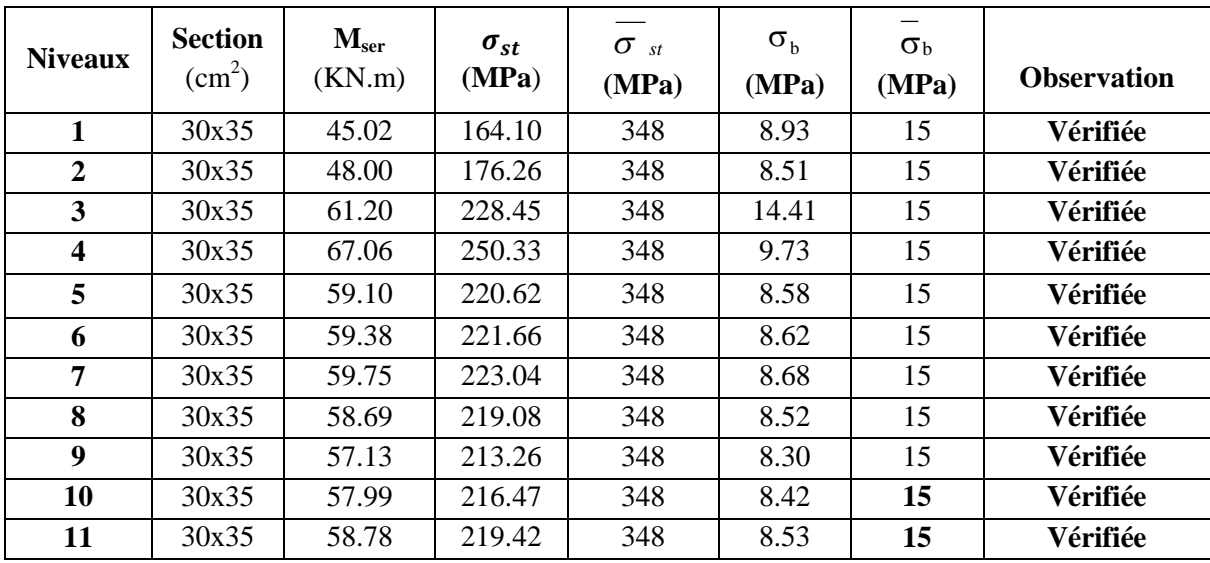

## **Tableau VI.2.6 : Vérification des contraintes aux appuis a l'ELS pour les PP.**

## **Poutres secondaires :**

## **En travée**

| <b>Niveaux</b> | <b>Section</b><br>$\text{(cm}^2)$ | $\mathbf{M_{ser}}$<br>(KN.m) | $\sigma_{st}$<br>(MPa) | $\sigma$ <sub>st</sub><br>(MPa) | $\sigma_{\rm b}$<br>(MPa) | $\sigma_{\rm b}$<br>(MPa) | Observation |
|----------------|-----------------------------------|------------------------------|------------------------|---------------------------------|---------------------------|---------------------------|-------------|
| $\mathbf{1}$   | 30x35                             | 5.19                         | 48.62                  | 348                             | 4.13                      | 15                        | Vérifiée    |
| $\overline{2}$ | 30x35                             | 7.82                         | 73.26                  | 348                             | 6.86                      | 15                        | Vérifiée    |
| 3              | 30x35                             | 10.15                        | 95.09                  | 348                             | 6.91                      | 15                        | Vérifiée    |
| 4              | 30x35                             | 14.22                        | 137.98                 | 348                             | 11.72                     | 15                        | Vérifiée    |
| 5              | 30x35                             | 16.64                        | 161.15                 | 348                             | 13.75                     | 15                        | Vérifiée    |
| 6              | 30x35                             | 15.55                        | 150.88                 | 348                             | 12.52                     | 15                        | Vérifiée    |
| 7              | 30x35                             | 14.31                        | 139.15                 | 348                             | 11.54                     | 15                        | Vérifiée    |
| 8              | 30x35                             | 12.66                        | 123.11                 | 348                             | 10.22                     | 15                        | Vérifiée    |
| 9              | 30x35                             | 10.91                        | 106.11                 | 348                             | 8.81                      | 15                        | Vérifiée    |
| 10             | 30x35                             | 9.63                         | 93.64                  | 348                             | 7.77                      | 15                        | Vérifiée    |
| 11             | 30x35                             | 10.59                        | 102.98                 | 348                             | 8.55                      | 15                        | Vérifiée    |

**Tableau V1.2.7 : Vérification des contraintes en travées pour les PS**

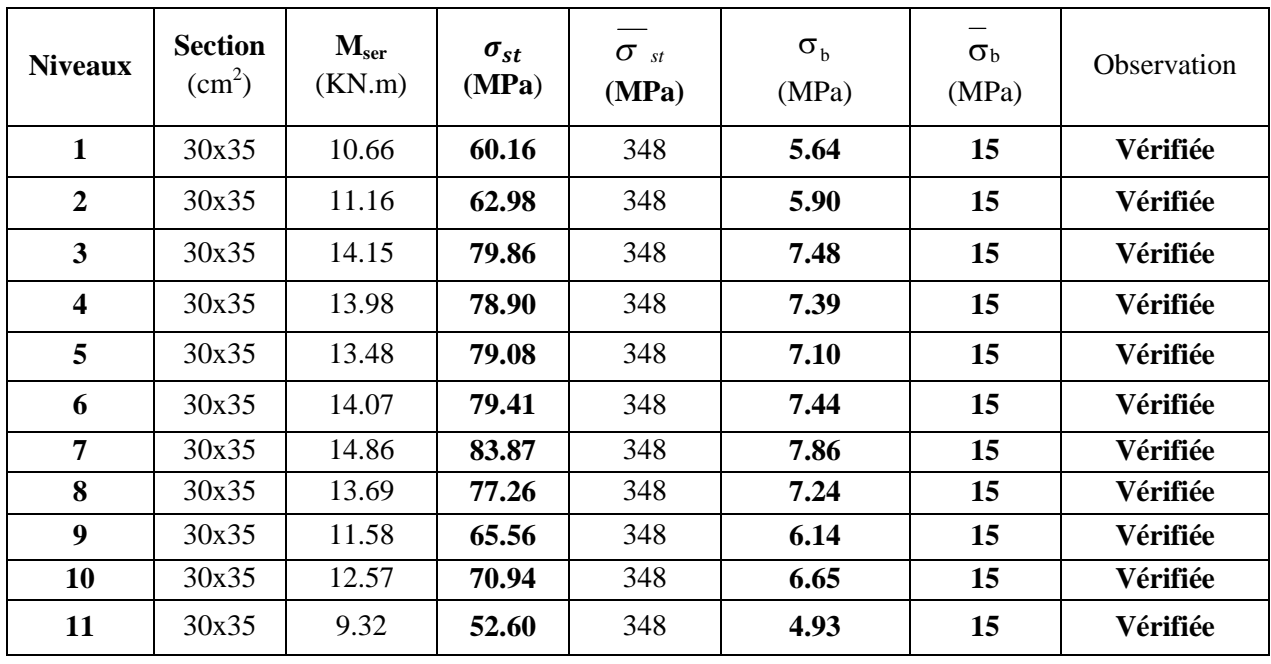

**En appuis :**

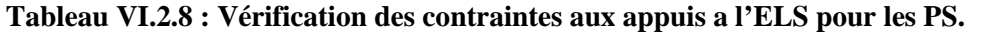

## **VI.2.6. Vérification du BAEL 91 :**

**A. Vérification de la condition de non fragilité** :

 $A_s \geq A_{min}$ .

**Poutres principales :**

$$
A_{\min} = 0,23bd \frac{f_{t28}}{f_e} = 0,23 \times 30 \times 32 \times \frac{2,1}{400} = 1.16cm^2.
$$

 $D'$ *où*  $A_s = 4{,}62$ *cm*<sup> $2 \ge A_{\min} \Rightarrow$  *condition verifiée*.</sup>  $A_s = 9.24$  cm<sup>2</sup>  $\geq A_{\min} \Rightarrow$  condition verifiée.

#### **Poutres secondaires :**

$$
A_{\min} = 0,23bd \frac{f_{t28}}{f_e} = 0,23 \times 30 \times 32 \times \frac{2,1}{400} = 1.16cm^2.
$$
  
*D'où*  $A_s = 3.39cm^2 \ge A_{\min} \Rightarrow condition verifyée.$   
 $A_s = 5.65cm^2 \ge A_{\min} \Rightarrow condition verifyée.$ 

## **B. Vérification de l'adhérence :**

$$
\tau_{\rm se} \leq \overset{-}{\tau}_{\rm se} = \Psi_{\rm s} f_{\rm t28}
$$

Avec :

$$
\tau_{\text{se}} = \frac{V_{\text{u}}^{\text{max}}}{0.9d\sum U_{\text{i}}}
$$

 $\sum U_i$ : Somme des périmètres des barres

## **Sens principale** :

$$
\sum U_i = 3\pi \Phi = 3 \times 3,14 \times 1,4 = 13.188cm
$$

$$
\tau_{se}^{\text{max}} = \frac{115.96 \times 10^{-3}}{0.9 \times 0.32 \times 0.13188} = 3,05MPa.
$$

 $\bar{\tau}_{se} = 1.5 \times 2.1 = 3.15 MPa$  \times 3.05*MPa*  $\Rightarrow$  Condition vérifiée, donc il n'y a pas de risque d'entraînement des barres.

#### **Sens secondaire :**

$$
\sum U_i = 3\pi \Phi = 3 \times 3,14 \times 1,2 = 11.304 cm
$$
  

$$
\tau_{se}^{\text{max}} = \frac{30.97 \times 10^{-3}}{0.9 \times 0.32 \times 0.11304} = 1,05 MPa.
$$

 $\bar{\tau}_{se} = 1.5 \times 2.1 = 3.15 MPa$ )1.05 *MPa*  $\Rightarrow$  Condition vérifiée, donc il n'y a pas de risque d'entraînement des barres.

#### **C. Vérification de la contrainte tangentielle :**

$$
\tau_u = \frac{V_u^{\max}}{bd} \le \min\left(\frac{0.2f_{c28}}{\gamma_b}, 5MPa\right) = 3{,}33MPa.
$$

La fissuration est peu nuisible donc  $\bar{\tau}_{u} = 3,33MPa$ .

## **Sens principale :**

$$
V_u = T_{Max} = 71,99 \text{ KN.}
$$
  
Alors  $\tau_u = \frac{71,99 \times 10}{30 \times 32} = 0.75 MPa \cdot 33 MPa \rightarrow \text{condition} \vec{v}$ erifiée.

## **Sens secondaire :**

 $V_{u} = T_{max} = 49.14$ KN. Alors :  $= 0,52MPa\langle 3,33MPa \rightarrow$  $\times$  $\mu_u = \frac{49.14 \times 10}{30 \times 32} = 0,52 MPa \langle 3,33 MPa \rangle$  $30 \times 32$  $49.14 \times 10$  $\tau_u = \frac{1}{2} = 0.52 MPa \langle 3.33 MPa \rightarrow$ Condition vérifiée.

#### **D. Influence de l'effort tranchant aux appuis :**

**Influence sur le béton :**

$$
T_{\text{max}} \le 0.4 \frac{f_{\text{c28}}}{\gamma_{\text{b}}} \text{a. b}
$$

#### **Poutre principales** :

 $T_{\text{max}} = 71.99 \text{KN} \leq 0.4 \text{x} \frac{25}{1.5}$  $\frac{25}{1.5}$  x0.9 x 32 x 30 x10<sup>-1</sup> = 576KN  $\implies$  Condition vérifié

#### **Poutre secondaire** :

 $T_{\text{max}} = 49.14 \text{KN} \leq 0.4 \text{x} \frac{25}{1.5}$  $\frac{25}{1.5}$  x 0.9 x 27 x 30 x 10<sup>-1</sup> = 486KN  $\implies$  Condition vérifié

## **E. Influence de l'effort tranchant sur les armatures (ArtA.5.1.313/BAEL91/modifiée99) :**

Lorsqu'au droit d'un appui : T<sub>u</sub> −  $\frac{M_{u}}{0.96}$  $\frac{M_u}{R_{0.9d}} > 0$  on doit prolonger au delà de l'appareil de l'appui, une section d'armatures pour équilibrer un moment égale à

$$
(T_{\text{max}} - \frac{M_{\text{max}}}{0.9d})\frac{1}{\sigma_{\text{st}}}
$$

D'où :
$$
A_S
$$
 >  $(T_u - \frac{M_u}{0.9d}) \frac{Y_s}{f_e}$ 

- Poutre principales :  $(71.99 \frac{87.24}{0.9 \times 0.32}) = -230.93 < 0$  $0.9 \times 0.32$
- Poutre secondaires :  $(83.96 \frac{70.80}{0.9 \times 0.2})$  $\frac{1}{0.9 \times 0.27}$  ) = -220.55 < 0

Les armatures supplémentaires ne sont pas nécessaires.

#### **F. Etat limite de fissuration (la flèche) :**

Il n'est pas nécessaire de vérifier la flèche si les trois conditions sont satisfaites.

#### **Poutres principales** :

1) 
$$
\frac{h}{L_{\text{max}}} \ge \frac{1}{16} \rightarrow \frac{35}{395} = 0,0886 \setminus 0,0625
$$
  $\implies$  Condition vérifiée.

$$
(L_{\text{max}}=395 \text{ cm} \text{ et } h=35 \text{ cm})
$$

$$
2) \frac{h}{L} \ge \frac{Mt}{10Mo} \qquad 0,0946 \ge \frac{11,5}{10 \times 17,42} = 0,066 \qquad \Longrightarrow \qquad \text{Condition verify:}
$$

Avec :

$$
q_s = G + Q = 8.82 + 5.13 = 13.95
$$
KN/ml.  
\n
$$
M_0 = \frac{q_s \ell^2}{8} = \frac{13.95 \times 3.95^2}{8} = 27.21
$$
KN.m  
\n3) 
$$
\frac{A}{bd} \le \frac{4.2}{f_e} \Rightarrow \frac{4.62}{30 \times 32} = 0.0048 \le 0.105 \implies \text{Condition verify the}
$$

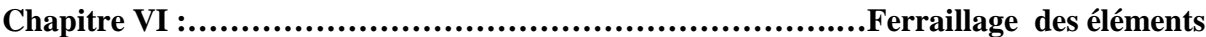

#### **poutres secondaire :** 1)  $\frac{n}{1} \geq \frac{1}{1} \to \frac{33}{250} = 0,0946\frac{0,0625}{0}$ 370 35 16 1 max  $\geq \frac{1}{1} \rightarrow \frac{55}{1} = 0.0946$ *L*  $\frac{h}{\sqrt{2}} \geq \frac{1}{\sqrt{2}} \to \frac{35}{\sqrt{2}} = 0.0946 \times 0.0625$  Condition vérifiée

2) 
$$
\frac{h}{L} \ge \frac{M_t}{10M_0} \rightarrow 0.074 \rangle \frac{9,84}{10 \times 14,91} = 0.0660 \implies
$$
 Condition vérifiée

Avec : $q_s = G+Q = 7,18+4,56=11,74$  KN/ml.

$$
M_0 = \frac{q_s \ell^2}{8} = \frac{11,74 \times 3,70^2}{8} = 20,10KN.m
$$
  
3)  $\frac{A}{bd} \le \frac{4,2}{f_e} \Rightarrow \frac{4,62}{30 \times 32} = 0,0048 \le 0,105$       .... Condition verifies

### **Conclusion :**

La vérification de la flèche n'est pas nécessaire dans les deux sens.

#### **G. Espacement d'armatures :**

**Sens principale :**

$$
\triangleright \text{ Zone nodale : } S_t \le \min\left(\frac{h}{4}, 12\Phi_L, 30\text{cm}\right)
$$

$$
S_t \le \min\left(\frac{35}{4}, 12 \times 1.4, 30\right) = 10\text{cm}.
$$
  
Soit à prendre S<sub>t</sub> = 10 cm

**Zone courante :**

$$
S_i \leq \frac{h}{2} = \frac{35}{2} = 17.5cm \rightarrow soit S_t = 15cm.
$$

**Sens secondaire :**

$$
\triangleright \text{ Zone nodale : } S_t \le \min\left(\frac{h}{4}, 12\Phi_L, 30\text{cm}\right)
$$
  

$$
S_t \le \min\left(\frac{35}{4}, 12 \times 1.4, 30\text{cm}\right) = 10\text{cm.}
$$
  
Soit à prendre S<sub>t</sub> = 10 cm.

**Zone courante :**

$$
S_i \leq \frac{h}{2} = \frac{35}{2} = 17.5cm \rightarrow soit S_t = 15cm.
$$

## **H. Diamètre des armatures transversal :**

 $\overline{\phantom{a}}$ J  $\left(\frac{h}{25}, \Phi_{min}, \frac{b}{10}\right)$  $\setminus$  $\Phi_t \leq \min\left(\frac{h}{\sigma} \right)$ 10  $, \Phi_{\min},$ 35  $\mu_t \leq \min\left(\frac{h}{25}, \Phi_{min}, \frac{b}{16}\right)$ 

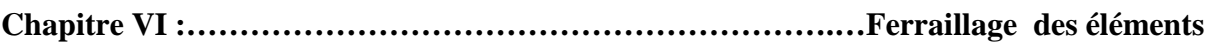

**Sens principales :**

 $\Phi_t \le \min(1, 1, 4, 2, 5)$ 

**Sens secondaire :**

 $\Phi_t \le \min\{1, 1.4, 2.5\}$ 

On prend pour les deux cas un diamètre de 8mm Soit en cadre et une épingle  $\Phi_8 = 1,51 \text{ cm}^2$ .

## **I. Armatures transversales minimales :**

La quantité d'armatures minimales est :  $A_t^{min} = 0,003S_t b$ 

**Sens principales :**

 $A_t^{\min} = 0.003 \times 15 \times 30 = 1.35$  cm<sup>2</sup>.

**Sens secondaire :**

 $A_t^{\min} = 0.003 \times 15 \times 30 = 1.35$  cm<sup>2</sup>.  $A_t^{adop} \ge A_t^{\min} \rightarrow condition$  *vérifiée* 

**:**

## **VI.3. Ferraillage des voiles :**

#### **VI.3.1. Introduction**

Le voile est un élément structural de contreventement soumis à des forces verticales et des forces horizontales. Le ferraillage des voiles consiste à déterminer les armatures en flexion composée sous l'action des sollicitations verticales dues aux charges permanentes (G) et aux surcharges d'exploitation (Q) ainsi que sous l'action des sollicitations horizontales dues au séisme

Pour faire face à ces sollicitations, on prévoit trois types d'armatures :

- Armatures verticales
- Armatures horizontales
- Armatures de montages

Comme pour les poteaux nous allons dans ce cas subdiviser le Bâtiment en 3 zones :

- **Zone I :** RDC
- **Zone II :** 1/2/3
- **Zone III :** 4/5/6
- **Zone IV :** 7/8/9/10

Dans notre projet on a introduit les voiles dans les deux directions :

#### **VI.3.2. Exposé de la méthode :**

La méthode à utiliser pour le ferraillage des voiles est la méthode de RDM. Elle consiste à déterminer le diagramme des contraintes à partir des sollicitations les plus défavorables.

Les contraintes seront relevées du logiciel ETABS.

Le calcul se fera pour des bandes verticales de largeur (d) :

 $d \leq \min\left(\frac{h_e}{2}\right)$  $\frac{1}{2}$ ,  $\frac{2}{3}$  $\frac{2}{3}$ L<sub>c</sub>)[Art 7.7.4 RPA99/mod2003]

Avec :

- h<sub>e</sub>:La hauteur entre nus de plancher du voile considéré.
- $\bullet$  L<sub>c</sub>:La longueur de la zone comprimée.

$$
L_c = \frac{\sigma_{\text{max}}}{\sigma_{\text{max}} + \sigma_{\text{min}}} \times L
$$

- L : longueur du voile.
- $\bullet$  L<sub>t</sub>:La longueur de la zone tendue.

$$
L_t = L - L_c
$$

#### **VI.3.3. Détermination des diagrammes de contraintes :**

En fonction des contraintes agissant sur le voile, trois cas peuvent se présenter :

- Section entièrement comprimé (S.E.C)
- Section entièrement tendue (S.E.T)
- Section partiellement comprimé (S.P.C)

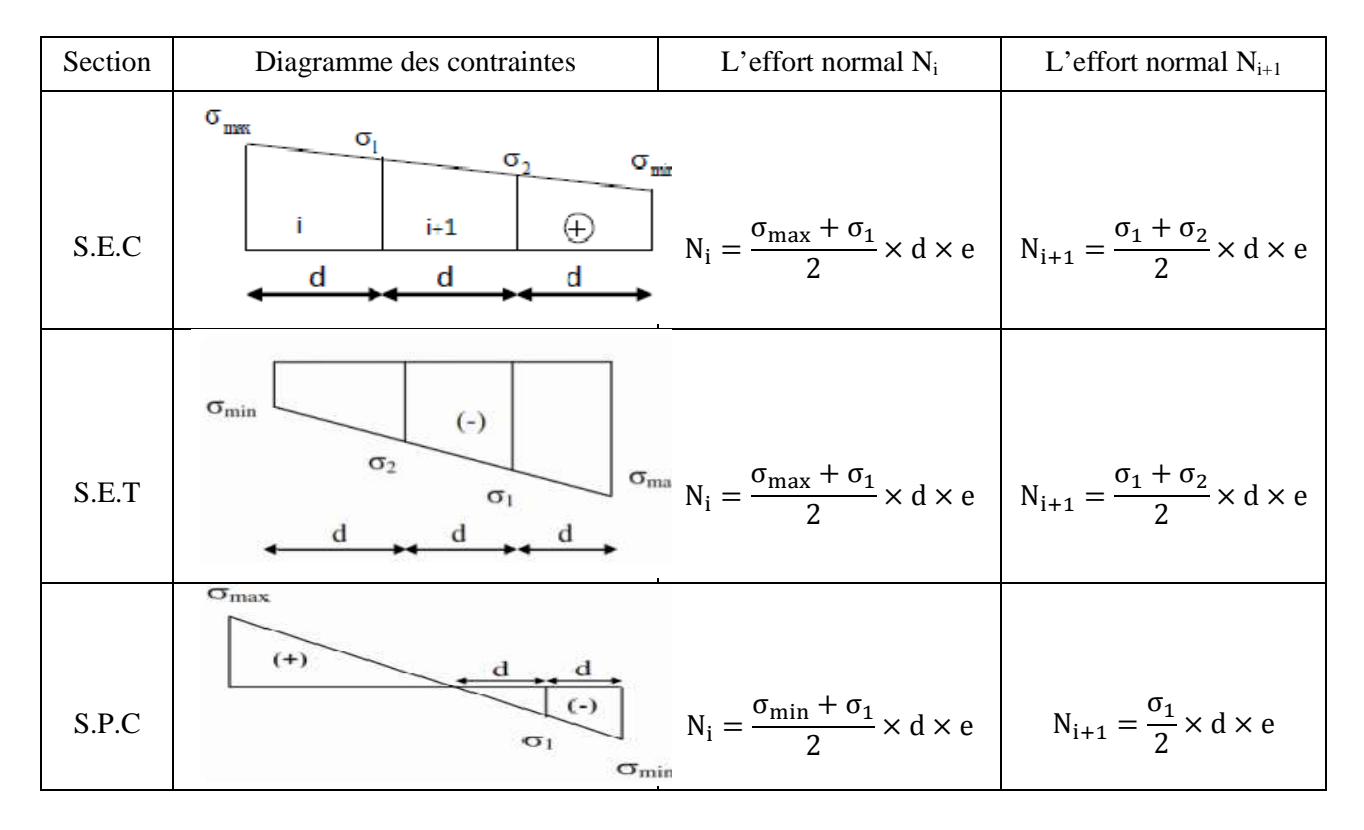

Les efforts normaux dans les différentes sections sont donnés en fonction des diagrammes des contraintes obtenues :

**Tableau VI.3.1. : Tableau des efforts normaux**

## **VI.3.4.Détermination des armatures :**

**a. Armatures verticales :**

|         | Armatures verticales                                                                                         |
|---------|----------------------------------------------------------------------------------------------------|
| S.E.C   | $\label{eq:av} \mathrm{A_{vi}} = \frac{\mathrm{N_{i}} - \mathrm{B_{i}} \times \mathrm{f_{t28}}}{\sigma_{s}}$ |
| S.E.T   | $A_{vi}$<br>$=\frac{1}{\sigma_{\rm s}}$                                                                      |
| $S.P.C$ | $A_{\rm{vi}}$<br>$\sigma_{\rm s}$                                                                            |

**Tableau VI.3.2 : Tableau des armatures verticales**

## **Chapitre VI :…………………………………………………….… …………………………………………………….…Ferraillage des éléments llage**

Les armatures verticales du dernier niveau doivent comporter des crochets à la partie supérieure, la jonction des armatures des autres niveaux se fait par simple recouvrement (sans crochets).

On peut concentrer les armatures à l'extrémité du voile. L'espacement des armatures verticales doit être réduit de moitié sur une distance  $\frac{L}{10}$ égale à 15 cm.  $\frac{L}{10}$  de chaque extrémité et il doit être au plus

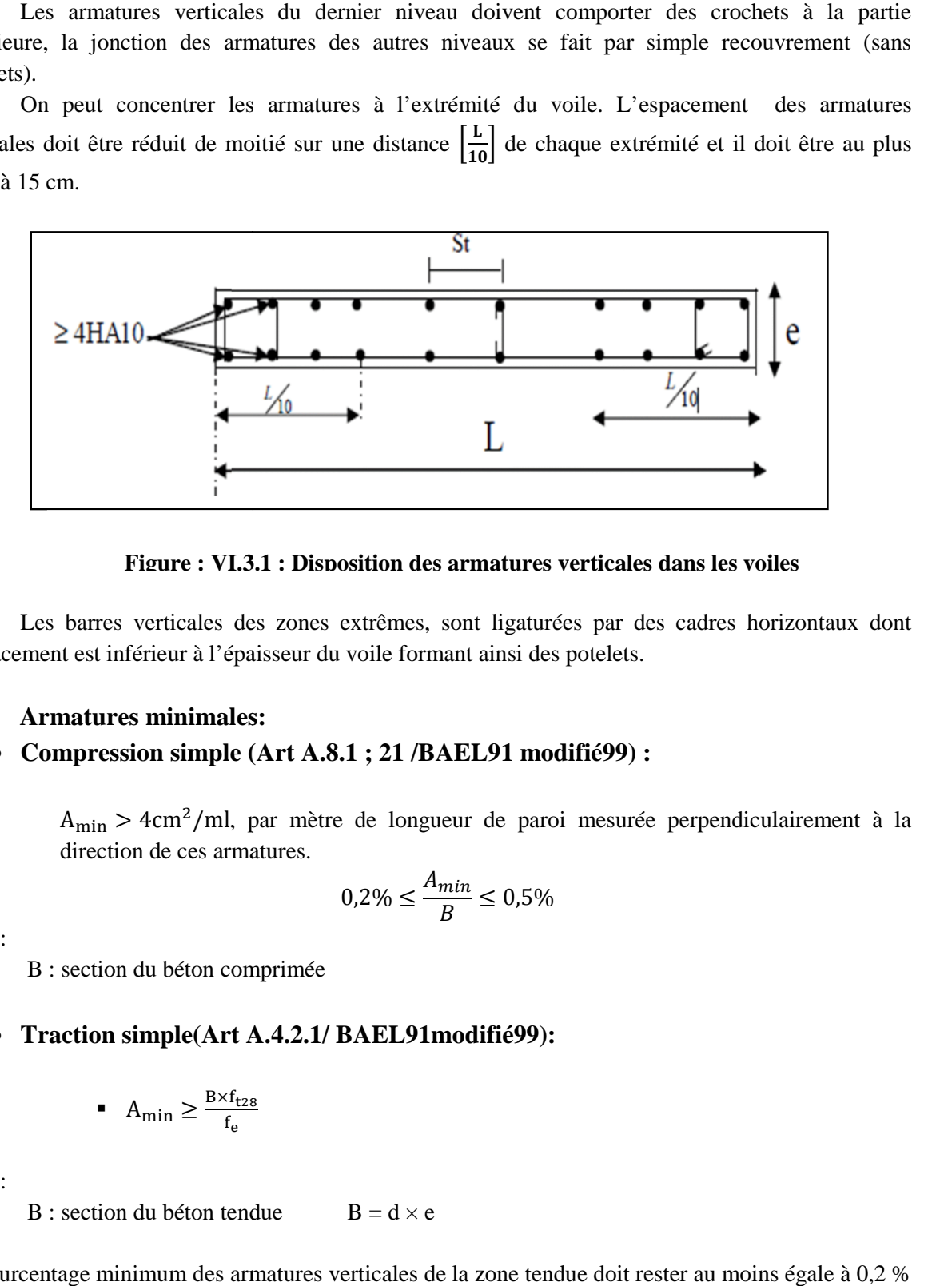

**Figure : VI.3.1 : Disposition des armatures verticales dans les voiles**

Les barres verticales des zones extrêmes, sont ligaturées par des cadres horizontaux dont l'espacement est inférieur à l'épaisseur du voile formant ainsi des potelets.

#### **b. Armatures minimales:**

#### **Compression simple (Art A.8.1 ; 21 /BAEL91 modifié99) :**

 $A_{\text{min}} > 4 \text{cm}^2/\text{ml}$ , par mètre de longueur de paroi mesurée perpendiculairement à la direction de ces armatures.

$$
0.2\% \le \frac{A_{min}}{B} \le 0.5\%
$$

Avec :

.

B : section du béton comprimée

#### **Traction simple(Art A.4.2.1/ BAEL91modifié99):**

$$
\bullet \quad A_{\min} \geq \frac{B \times f_{t28}}{f_e}
$$

Avec :

B : section du béton tendue  $B = d \times e$ 

Le pourcentage minimum des armatures verticales de la zone tendue doit rester au moins égale à 0,2 % de la section horizontale du béton tendu **(Art.7.7.4.1 RPA 99/2003).**

 $A_{\min} \geq 0.2\%$ B

## **c. Armatures horizontales:**

## **D'après le BAEL :**

 $A_H = \frac{A_V}{4}$ ସ Avec :

 $A_{v}$ : Section des armatures verticales.

## **D'après le RPA :**

Les armatures horizontales doivent être munies des crochets à 135º ayant une longueur de 10∅. **(Art 7.7.4.2 RPA99/2003).**

Les armatures horizontales sont disposées vers l'extérieur dans chaque nappe d'armatures.

## **d. Règles communes du RPA pour les armatures verticales et horizontales (Art 7.7.4.3 RPA99/2003) :**

Le pourcentage minimum d'armatures verticales et horizontales est donné comme suit :

A<sup>୴</sup> et Aୌ > 0,15%ܤ............Globalement dans la section du voile.

 $A_{\rm v}$  et  $A_{\rm H} > 0.10\%$ B…............en zone courante.

## **e. Section du béton.**

## **Espacement :**

L'espacement des barres horizontales et verticales doit être inférieur à la plus petite des deux valeurs suivantes :

 $\int S_t \leq 1.5$ aAvec : a=15cm : épaisseur du voi  $\left.\right|_{S_t} \leq 30 \text{cm}$ 

Dans notre cas :

```
S_t \leq min {22,5 cm, 30cm}
```
 $S_t \leq 22.5$  cm

#### **Longueur de recouvrement**

Les longueurs de recouvrement doivent être égales à :

40∅ pour les barres situées dans les zones où le renversement du signe des efforts est possible.

20∅ pour les barres situées dans les zones comprimées sous l'action de toutes les combinaisons possibles de charges.

## **Diamètre maximale :**

Le diamètre utilisé pour les armatures verticales et horizontales à l'exception des armatures des potelets doit être inferieur ou égale au  $\frac{1}{10}$ éme de l'épaisseur du voile.

 $\emptyset$  ≤ 0,1a = 0,1 × 150 = 15mm.

#### **f. Armatures transversales :**

Les armatures transversales sont perpendiculaires aux faces des refends, Elles retiennent les deux nappes d'armatures verticales, ce sont généralement des épingles (au moins 4 épingles par m<sup>2</sup>), dont le rôle est d'empêcher le flambement des aciers verticaux sous l'action de la compression.

#### **g. Armatures de coutures :**

Le long des joints de reprise de coulage, l'effort tranchant doit être repris par les aciers de coutures dont la section est donnée par la formule :

$$
A_{Vj}=1,1\frac{\overline{V}}{f_e}
$$

Avec :

$$
\overline{V} = 1.4 V_{\mathrm{u}}
$$

V<sub>u</sub>: Effort tranchant calculé au niveau considéré.

Cette quantité doit s'ajouter à la section d'acier tendue nécessaire pour équilibrer les efforts de traction dus au moment de renversement.

#### **VI.3.5. Les vérifications:**

#### **Vérification de la contrainte dans le béton à l'ELS :**

 $\sigma_{\rm b} = \frac{{\rm N_S}}{\rm B+15}$  $\frac{1}{B+15\times A} \leq \sigma_b = 0.6 \times t_{c28}$ 

> $N_S : L'$ effort normal appliqué. B : section du béton. A : section des armatures adoptées (verticales).  $\overline{\sigma_{\rm b}}$ : Contrainte admissible.

#### **Vérification de la contrainte limite de cisaillement :**

**- D'après (Art A.5.1.21 BAEL91/ modifié 99):**

$$
\tau_{\mathrm{u}} = \frac{\mathrm{v}_{\mathrm{u}}}{\mathrm{b} \times \mathrm{d}} \leq \overline{\tau}_{\mathrm{u}}
$$

Avec :

 $\bar{\tau}_{u}$  : Contrainte limite de cisaillement $\bar{\tau}_{u} = \min\left(0.15 \frac{t_{cj}}{\gamma_{b}}\right)$ ; 4 MPA)

## **- D'après (Art 7.7.2 RPA 99/2003):**

$$
\tau_u = \frac{\overline{V}}{b \times d} \le \overline{\tau}_u = 0.2 f_{c28}
$$

Avec :

$$
\overline{V} = 1.4 V_{\mathrm{u}}
$$

V<sub>u</sub>: Effort tranchant calculé au niveau considéré.

b: Epaisseur du voile.

 $d$ : Hauteur utile (d= 0,9 h).

ℎ : Hauteur totale de la section brute.

#### **VI.3.6. Exemple de calcul :**

Soit à calculer le ferraillage d'un voile transversal L= 3,1m sur la zone 1. (VL2)

**a. Caractéristiques géométriques :**

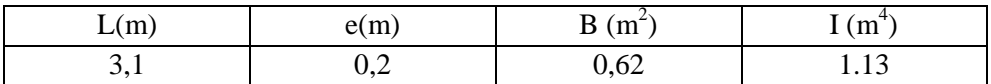

#### **Tableau VI.3.3 : Caractéristiques géométriques**

#### **b. Sollicitations de calcul :**

On calcul les efforts (**N<sup>i</sup>** et **Ni+1)** agissant sur le voile considéré pour tous les étages de la zone et en tirant les contraintes les plus défavorables pour enfin calculer le ferraillage que l'on adoptera pour tous les étages de la zone.

Les contraintes les plus défavorables sont données par ETABS :

- $\sigma_{\text{max}} = 4280,98 \text{KN/m}^2$
- $\sigma_{\text{min}} = -8728,21 \text{KN/m}^2$
- **c.** Largeur de la zone comprimée «  $L_c$  » et de la zone tendue «  $L_t$  » :

$$
L_c = \frac{\sigma_{\text{max}}}{\sigma_{\text{max}} + \sigma_{\text{min}}} \times L = \frac{4280.98}{4280.98 + 8728.21} \times 3.1 = 1.15 \text{m}
$$

$$
L_t = L - L_c = 3.1 - 1.15 = 1.95m
$$

## **C. Calcul « d » :**

Le découpage du diagramme est en deux bandes de longueur (d):

$$
d \le \min\left(\frac{h_e}{2}, \frac{2}{3}L_c\right) = \left(\frac{4.07}{2}; \frac{2}{3} \times 1.1\right) = \min(2.035; 0.82) = 0.82m
$$
  
avec :  $h_e = h_{\text{étage}} - h_{\text{poutre}} = 4.42 - 0.35 = 4.07m$ 

## **Détermination de N :**

$$
\frac{\sigma_{\min}}{L_t} = \frac{\sigma_1}{L_t - d}
$$
\n
$$
\sigma_1 = \frac{\sigma_{\min(L_t - d)}}{L_t} = \frac{-8728.21(2.08 - 0.68)}{2.08} = -5874,223 \text{ KN/m}^2
$$
\n
$$
N_1 = \frac{\sigma_{\min} + \sigma_1}{2} \times d \times e = \frac{-8728.21 - 5874.223}{2} \times 0.68 \times 0.2 = -993.09 \text{KN}
$$
\n
$$
N_2 = \frac{\sigma_1}{2} \times (L_t - d) \times e = \frac{-5874.223}{2} \times (2.08 - 0.68) \times 0.2 = -822,266 \text{KN}
$$

#### **VI.3.7Calcul des armatures :**

#### **A. Calcul des armatures verticales :**

 $1^{\text{ere}}$  bande :  $A_{V1} = \frac{N_1}{\sigma_s}$  $\frac{N_1}{\sigma_S} = \frac{992.97}{400 \times 10^{-1}} = 24.83 \text{cm}^2$  $2^{\text{eme}}$  bande :  $A_{V2} = \frac{N_2}{\sigma_s}$  $\frac{N_2}{\sigma_s} = \frac{822.39}{400 \times 10^{-1}} = 20,56 \text{cm}^2$ 

#### **B. Les armatures de couture's :**

$$
A_{\text{Vj}} = 1.1 \frac{\overline{V}}{f_e} = 1.1 \times \frac{633.64 \times 1.4}{400 \times 10^{-1}} = 24.40 \text{cm}^2
$$

 $\overline{V} = 1.4V_{\text{u}}$ 

## C. **Armatures minimales :**

$$
A_{\min} \ge \max\left(\frac{d \times e \times f_{t28}}{fe}; 0,2\%B\right) \\
= \max\left(\frac{0,75 \times 0,2 \times 2,1}{400}; 0,002 \times 75 \times 20\right)
$$

$$
A_{\min} = \max(7.87 \, ; \, 3) = 7.87 \, \text{cm}^2
$$

Calcul des sections totales :

- $A_1 = A_{v1} + \frac{A v j}{4}$  $\frac{q}{4} = (24,83) + (\frac{24.40}{4}) = 30,93 \text{cm}^2/\text{band}$
- $A_2 = A_{v2} + \frac{A vJ}{4}$  $\frac{q}{4} = (20, 56) + (\frac{24, 40}{4}) = 26, 66$  cm<sup>2</sup>/ bande

## **Ferraillage adopté :**

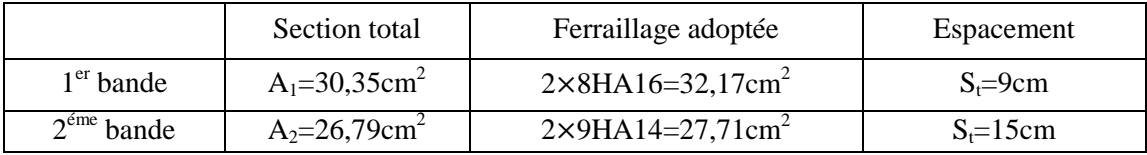

#### **Tableau VI.3.5 : Ferraillage adopté.**

#### **D. Armatures horizontales :**

- **D'après le BAEL 91 :**  $A_H = \frac{A_V}{4}$  $rac{A_V}{4} = \frac{32,17}{4}$  $\frac{2.17}{4}$  = 8,043cm<sup>2</sup>
- D'après le RPA:  $A_H \ge 0.15\%B = 0.0015 \times 20 \times 1.95 = 5.85 \text{cm}^2$

On prend :  $A_H = 8.043 \text{cm}^2$ 

Soit : 6HA14 = 9.24 cm<sup>2</sup> / 1m de hauteur ; avec  $S_H$  = 17 cm.

#### **E. Armatures transversales :**

Les deux nappes d'armatures doivent être reliées au minimum par (04) épingle au mètre carré soit avec HA8. (4HA8)

## **VI.3.8. Les vérifications :**

## **Vérification des espacements :**

L'espacement des barres horizontales et verticales doit satisfaire :  $S_t \le \min\{1, 5 \text{ e } , 30 \text{ cm}\} = 30 \text{ cm}$  $S_t = 9$ cm et 15cm  $\implies$  Condition vérifiée.  $S_h = 17$ cm  $\implies$  Condition vérifiée

## **Vérification de la contrainte dans le béton à l'ELS :**

 $\sigma_{bc} = \frac{N_S}{R + 15}$  $\frac{1}{B + 15 \times A_V}$  =  $387,1 \times 10^3$  $0.62 \times 10^6 + 15 \times 54.66 \times 10^2$  = 0,55 MPa

 $\sigma_{\rm bc} = 0.55 \text{ MPa} < \bar{\sigma}_{\rm bc} = 15 \text{ MPa} \implies$  Condition vérifiée.

## **Vérification des contraintes de cisaillement** : - **Selon le RPA 2003 :**

$$
\tau_b \leq \bar{\tau}_b
$$

$$
\tau_{\rm b} = \frac{T}{b \cdot d} = \frac{1.4 \times 633.54 \times 10^3}{200 \times 0.9 \times 4080} = 1.21 \text{MPa}
$$

$$
\bar{\tau}_{\rm b} = 0.2f_{c28} = 5 \text{ MPa}
$$

$$
\tau_{\rm b} = 1.21 \text{ MPa} < \bar{\tau}_{\rm b} = 5 \text{ MPa} \qquad \text{Condition } \nu \stackrel{\text{def}}{\iff} \varepsilon.
$$

#### - **D'après le BAEL 91 :**

$$
\tau_{\rm u} = \frac{V_{\rm u}}{bd} = \frac{633,54 \times 10^3}{200 \times 0.9 \times 4080} = 0.86 \text{ MPa}
$$
  
\n
$$
\bar{\tau}_{\rm u} = \text{Min} \left( 0.15 \frac{f_{c28}}{\gamma_{\rm b}} \, ; \, 4 \text{MPa} \right) = 2,5 \text{ MPa}
$$
  
\n
$$
\tau_{\rm u} = 0.86 \text{ MPa} < \bar{\tau}_{\rm u} = 2,5 \text{ MPa} \qquad \Longrightarrow \qquad \text{Condition verify:}
$$

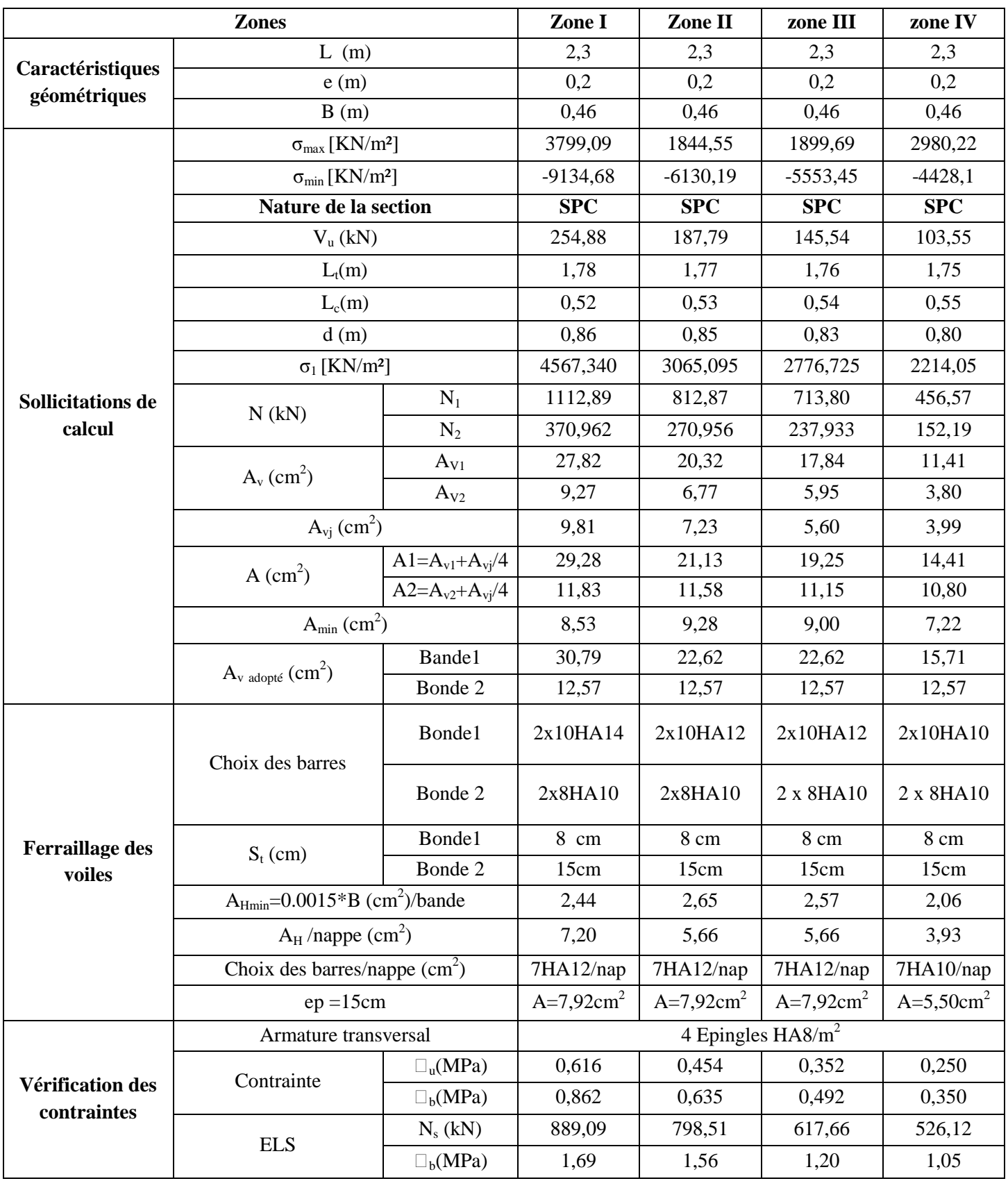

**Tableau VI.3.6 : ferraillage de voile longitudinal 1.**

|                                  | <b>Zones</b>                         |                           | Zone I       | Zone II      | zone III             | zone IV      |
|----------------------------------|--------------------------------------|---------------------------|--------------|--------------|----------------------|--------------|
|                                  | L(m)                                 |                           | 3,1          | 3,1          | 3,1                  | 3,1          |
| Caractéristiques<br>géométriques | e(m)                                 |                           | 0,2          | 0,2          | 0,2                  | 0,2          |
|                                  | B(m)                                 |                           | 0,62         | 0,62         | 0,62                 | 0,62         |
|                                  | $\sigma_{max}$ [KN/m <sup>2</sup> ]  |                           | 4280,98      | 2423,19      | 1724,41              | 1982,23      |
|                                  | $\sigma_{\min}$ [KN/m <sup>2</sup> ] |                           | $-8728,21$   | $-3673,35$   | $-3286,64$           | $-3716,43$   |
|                                  | Nature de la section                 |                           | <b>SPC</b>   | <b>SPC</b>   | <b>SPC</b>           | <b>SPC</b>   |
|                                  | $V_{u}$ (kN)                         |                           | 633,64       | 636,78       | 429,15               | 249,85       |
|                                  | $L_t(m)$                             |                           | 1,95         | 1,90         | 1,80                 | 1,75         |
|                                  | $L_c(m)$                             |                           | 1,15         | 1,20         | 1,30                 | 1,35         |
|                                  | d(m)                                 |                           | 0,823        | 0,821        | 0,818                | 0,816        |
|                                  | $\sigma_1$ [KN/m <sup>2</sup> ]      |                           | 5874,223     | 2057,890     | 2137,033             | 2394,943     |
| <b>Sollicitations de</b>         |                                      | $N_1$                     | 993,09       | 470,79       | 385,72               | 439,33       |
| calcul                           | N(kN)                                | $N_2$                     | 822,266      | 215,339      | 282,524              | 312,018      |
|                                  | $A_v$ (cm <sup>2</sup> )             | $A_{V1}$                  | 24,83        | 11,77        | 9,64                 | 10,98        |
|                                  |                                      | $A_{V2}$                  | 20,56        | 5,38         | 7,06                 | 7,80         |
|                                  | $A_{\rm vj}$ (cm <sup>2</sup> )      | 24,40                     | 24,52        | 16,52        | 9,62                 |              |
|                                  |                                      | $A1 = A_{v1} + A_{vi}/4$  | 30,93        | 17,90        | 13,77                | 13,39        |
|                                  | A $\text{(cm}^2\text{)}$             | $A2 = A_{v2} + A_{vi}/4$  | 26,66        | 11,51        | 11,19                | 10,21        |
|                                  | $A_{min}$ (cm <sup>2</sup> )         | 7,14                      | 8,63         | 7,47         | 7,55                 |              |
|                                  |                                      | Bonde1                    | 32,17        | 18,12        | 18,12                | 18,12        |
|                                  | $A_{v \text{ adopté}} (cm^2)$        | Bonde 2                   | 28,15        | 15,83        | 15,83                | 11,00        |
|                                  | Choix des barres                     | Bonde1                    | 2x 8HA16     | 2x 8HA12     | 2x 8HA12             | 2x 8HA12     |
|                                  |                                      | Bonde 2                   | 2x 7HA14     | 2x 7HA12     | 2 x 7HA12            | 2 x 7HA10    |
| <b>Ferraillage des</b>           | $S_t$ (cm)                           | Bonde1                    | 9 cm         | 9 cm         | 9 cm                 | 9 cm         |
| voiles                           |                                      | Bonde 2                   | 15 cm        | 15 cm        | 15 cm                | 15 cm        |
|                                  | $A_{Hmin} = 0.0015*B$ (cm2)/bande    |                           | 6,24         | 3,91         | 2,30                 | 2,30         |
|                                  | $A_H$ /nappe (cm <sup>2</sup> )      |                           | 8,04         | 4,53         | 4,33                 | 4,33         |
|                                  | Choix des barres/nappe $(cm2)$       |                           | 6HA14/nap    | 6HA12/nap    | 6HA10/nap            | 6HA10/nap    |
|                                  | $ep = 17cm$                          |                           | A=9,24 $cm2$ | A=6,79 $cm2$ | A=4,71 $cm2$         | A=4,71 $cm2$ |
|                                  | Armature transversal                 |                           |              |              | 4 Epingles $HAS/m^2$ |              |
|                                  | contrainte                           | $\tau$ <sub>u</sub> (MPa) | 1,136        | 1,141        | 0,769                | 0,448        |
| Vérification des<br>contraintes  |                                      | $\tau_b(MPa)$             | 1,590        | 1,598        | 1,077                | 0,627        |
|                                  | <b>ELS</b>                           | $N_s$ (kN)                | 1649,59      | 1108,63      | 572,18               | 489,37       |
|                                  |                                      | $\sigma_{b}(MPa)$         | 2,32         | 1,66         | 0,86                 | 0,73         |

**Tableau VI.3.7 : ferraillage de voile longitudinal 2.**

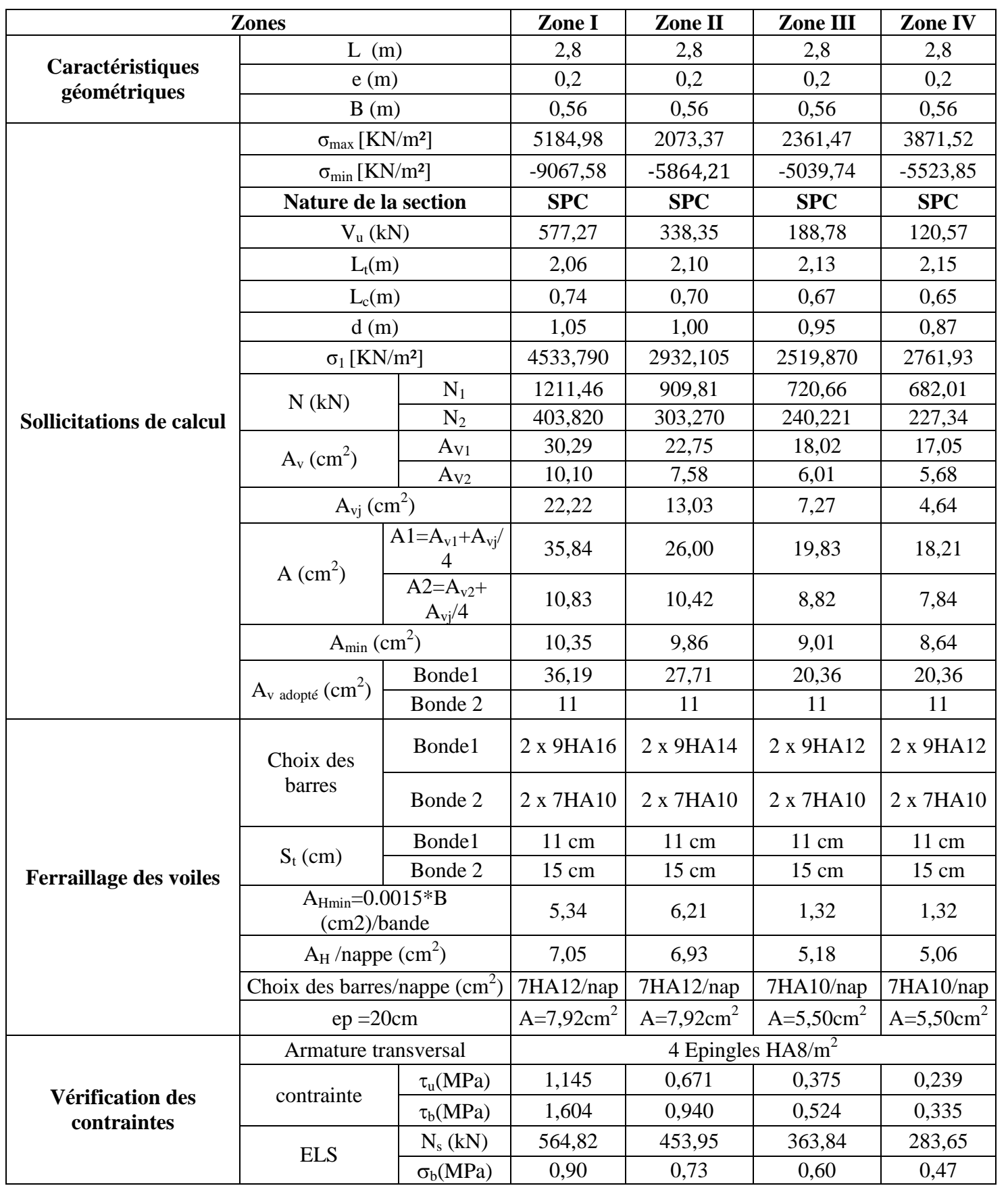

**Tableau VI.3.8 : ferraillage de voile transversal 1.**

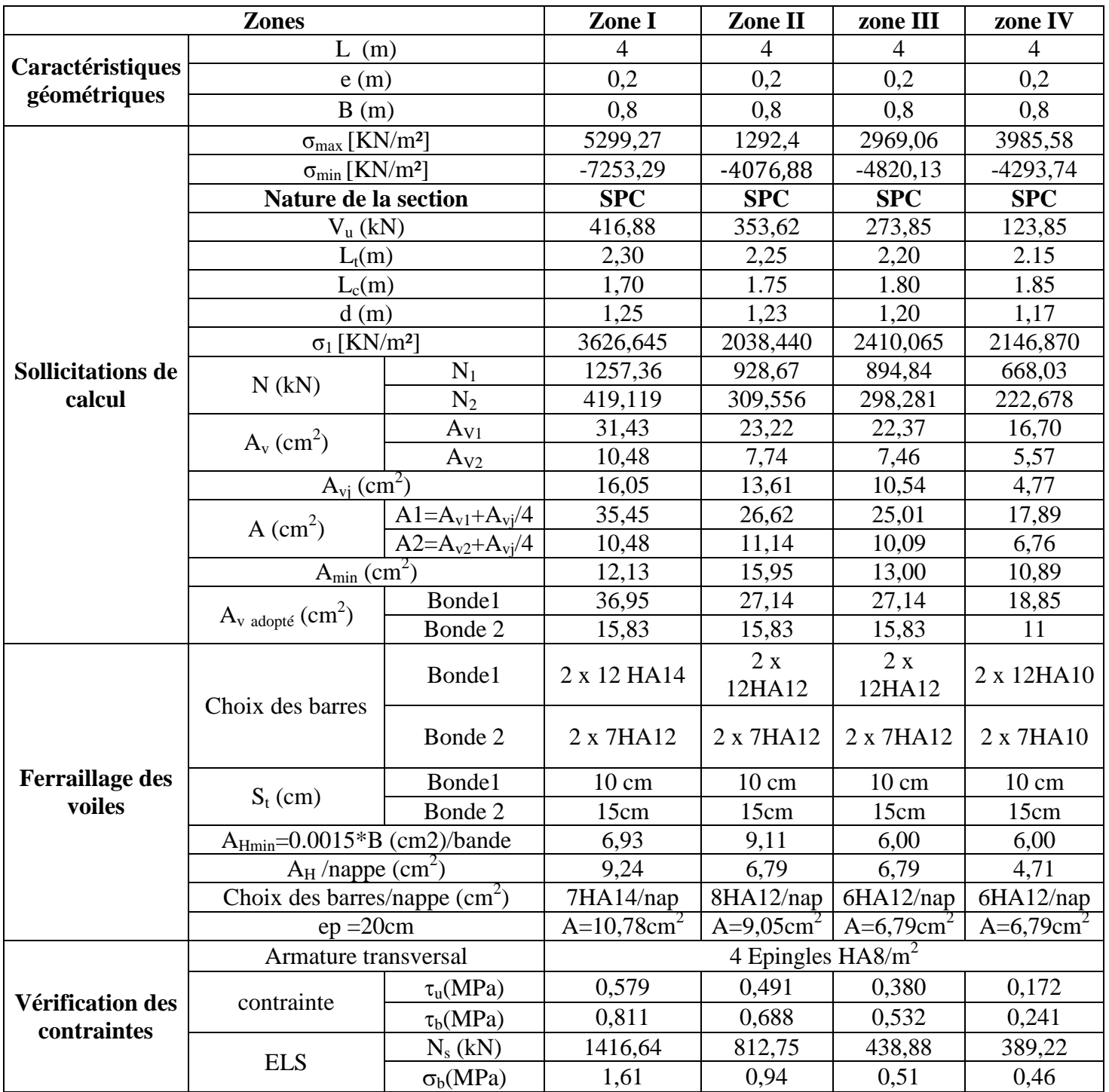

**Tableau VI.3.9 : ferraillage de voile transversal 2.**

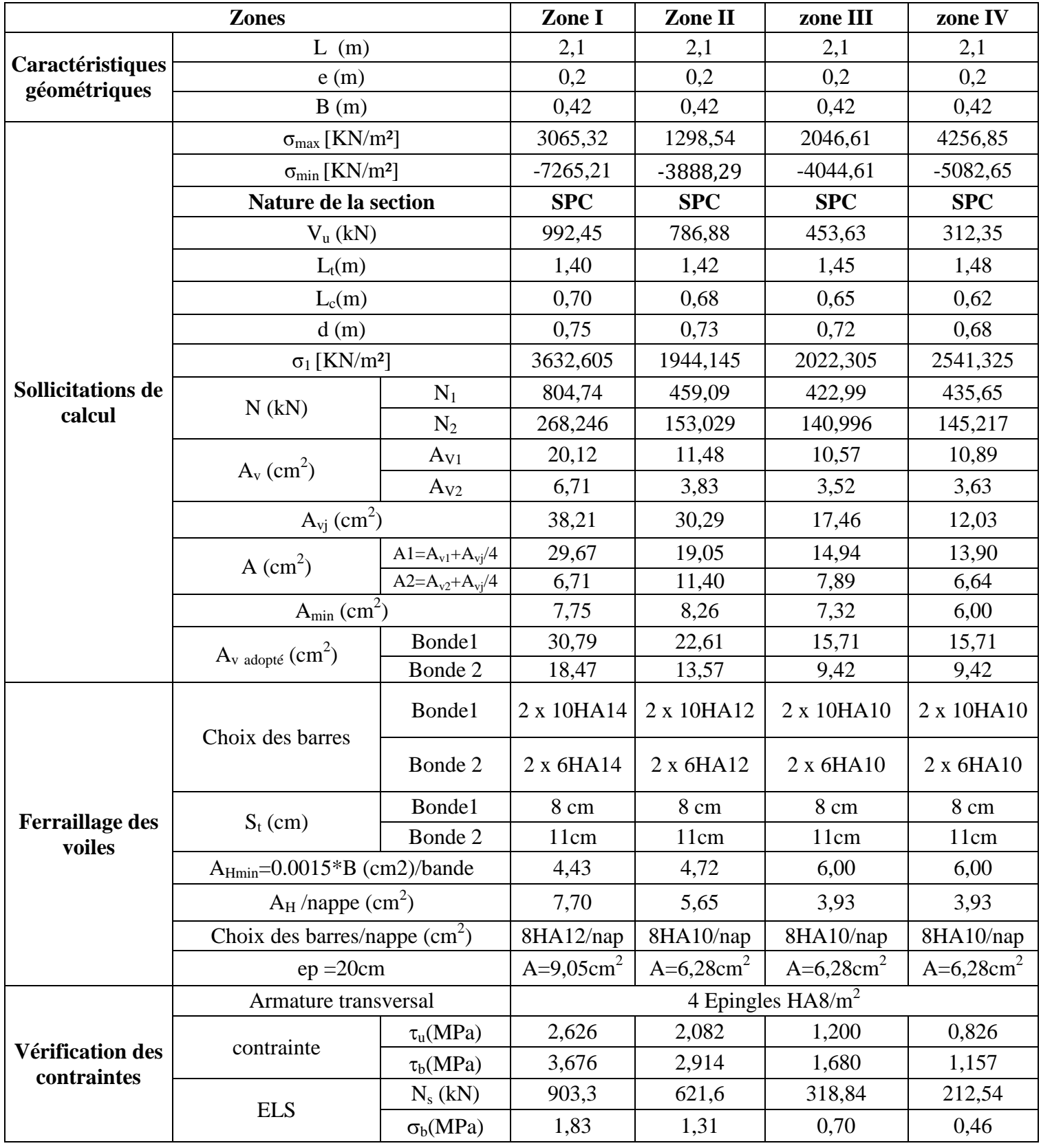

**Tableau VI.3.10 : ferraillage de voile transversal 3.**
# Chapitre VII : Etude de l'infrastmeture

#### **Introduction :**

Les fondations sont les organes de transition des charges entre les éléments porteurs de la structure et le sol. Cette transmission de charges au sol se fait, soit directement (cas des semelles reposant sur le sol ou des radiers), soit par l'intermédiaire d'autres organes (puits, pieux).

Ils doivent assurer deux fonctions essentielles :

- 1. reprendre les charges et surcharges supportées par la structure.
- 2. Transmettre ces charges et surcharges au sol dans des bonnes conditions, de façon à assurer la stabilité de l'ouvrage.

#### **VII.1. Choix du type des fondations :**

Le type de fondation à adopter est choisi essentiellement selon les critères suivants :

-La résistance du sol,

-La profondeur des bonnes couches du sol,

-Le tassement du sol,

-Le mode de construction de la structure.

Dans notre cas on aura à choisir entre des semelles filantes et un radier général selon les résultats du dimensionnement.

#### **VII.2. Dimensionnement :**

#### **a. Dimensionnement de la Semelle isolé :**

Pour le pré dimensionnement, il faut considérer uniquement effort normal « N<sub>ser</sub> » qui est obtenue à la base de tous les poteaux du RDC.

$$
A\times B\geq \frac{N_{\text{ser}}}{\sigma_{\text{sol}}}
$$

Homothétie des dimensions :

$$
\frac{a}{b} = \frac{A}{B} = K = \frac{55}{55} = 1 \Rightarrow A = B \quad \text{(Poteau carré)}.
$$

D'où *sol*  $B \ge \sqrt{\frac{N_s}{\overline{C}}}$  $N_{\text{ser}} = 1413.31 \text{ K}$  ,  $\overline{\sigma}_{\text{rel}} = 200 \text{ K} N / m^2$   $\Rightarrow B = 2.66 \text{ m}$ 

#### **Remarque :**

Vu que les dimensions des semelles sont très importantes, donc le risque de chevauchements est inévitable, alors il faut opter pour des semelles filantes.

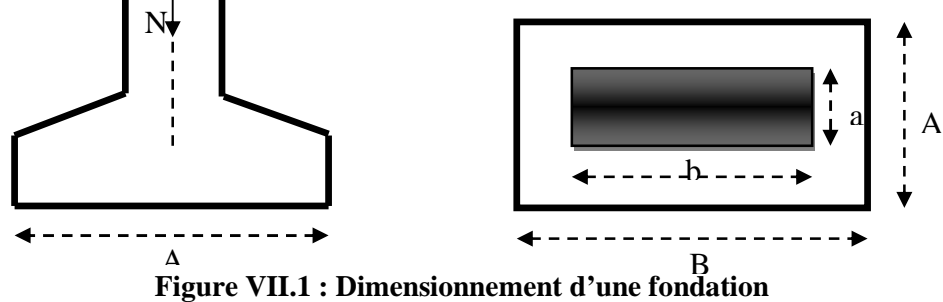

#### **b. Semelle filante :**

#### **1. Dimensionnement des semelles filantes sous voiles :**

Elles sont dimensionnées à **l'ELS** sous l'effort normal **N**, données par la condition la plus défavorable

$$
\frac{N_s}{S} \leq \sigma_{\text{SOL}} \implies \frac{G + Q}{B \cdot L} \leq \sigma_{\text{SOL}} \implies B \geq \frac{G + Q}{\sigma_{\text{SOL}} \cdot L}
$$

 $N_s = G + Q$ 

Avec:

B: La largeur de la semelle.

L: Longueur de la semelle.

G: Charge permanente revenant au voile considéré.

σ sol :Contrainte admissible du sol.

Les résultats de calcul sont résumés dans les tableaux suivants :

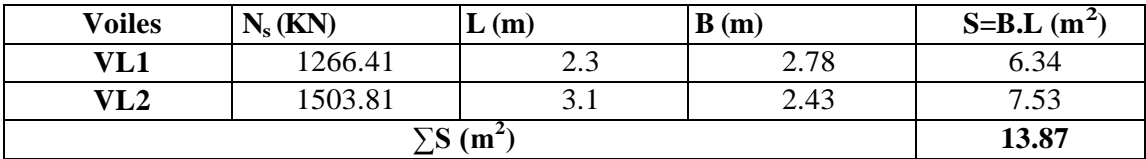

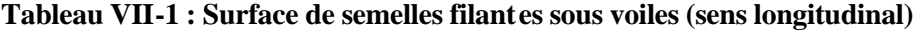

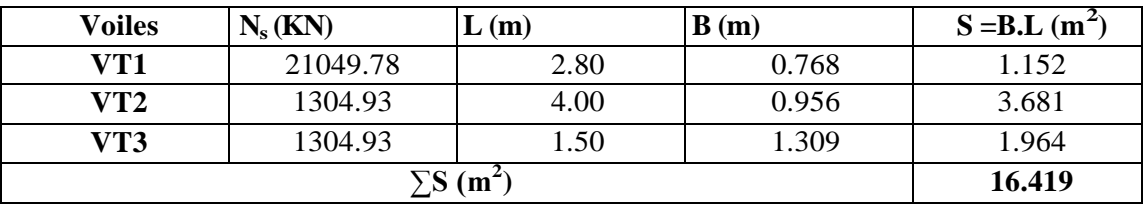

**Tableau VII-2 Surface de semelles filantes sous voiles (sens transversal )**

 $S_v = \sum S_i = S_1 + S_t$ 

 $S_v = 30, 289 \,\mathrm{m}^2$ 

Avec:  $S_v$ : Surface totale des voiles.

#### **2. Dimensionnement des semelles filantes sous poteau :**

# **A. Étape de calcul :**

- a) Déterminer la résultante des charges  $R = \sum N_i$
- b) Déterminer la Coordonnée de la résultante des forces :

R  $e = \frac{\sum N_i \cdot e_i + \sum M_i}{n}$ =

c) Déterminer la Distribution (par mètre linéaire) des sollicitations de la semelle :  $< \stackrel{\scriptscriptstyle \scriptscriptstyle \leftarrow}{\;\scriptscriptstyle \leftarrow} \Rightarrow$  $e\leq \frac{L}{2} \Rightarrow$  Répartition trapézoïdale.

6 >≒⇒ 6  $e\geq \frac{L}{L} \Rightarrow$  Répartition triangulaire

$$
q_{\text{max}} = \frac{R}{L} \left( 1 + \frac{6 \cdot e}{L} \right)
$$

$$
q_{\text{min}} = \frac{R}{L} \left( 1 - \frac{6 \cdot e}{L} \right)
$$

$$
q \left( \frac{B}{4} \right) = \frac{R}{L} \left( 1 + \frac{3 \cdot e}{L} \right)
$$

$$
q(\frac{B}{4})
$$

*sol*

- Détermination de la largeur de la semelle  $B \geq \frac{a}{\bar{\sigma}}$  $\geq$ 

- Détermination de la hauteur de la semelle :

$$
\frac{l}{6} \leq h_t \leq \frac{l}{6}
$$

Avec :

L : distance entre nus des poteaux.

-Calcul l'effort tranchant le long de la semelle.

-Calcul le moment fléchissant le long de la semelle.

-Calcul la semelle comme une poutre continue devant résister aux effort tranchants et moments fléchissant. -Calcul la semelle dans le sens transversal.

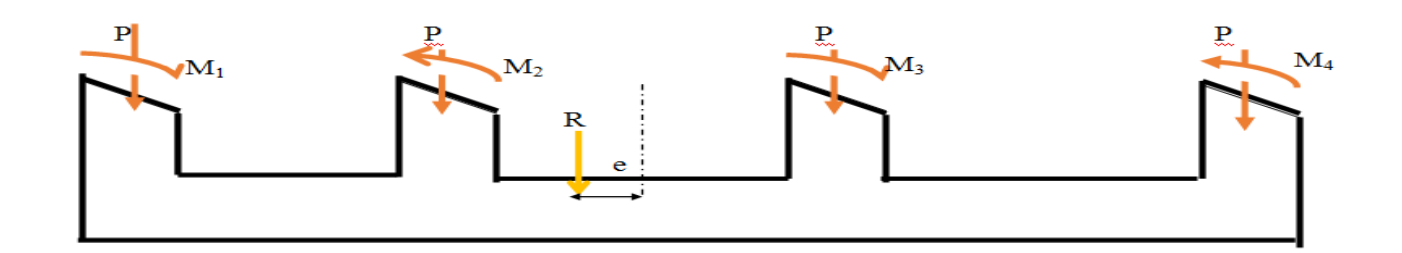

**Figure VII. 2 : Schéma d'une semelle filante**

#### **B- Exemple de calcul :**

| <b>Poteaux</b> | $N_i(G+Q)$ | <b>NTOTAL</b> | Moment | $e_i(m)$ | Ni x ei     |  |
|----------------|------------|---------------|--------|----------|-------------|--|
| A              | 824.17     |               | 12.07  | 12.35    | 10178.49    |  |
| B              | 1251.29    |               | 9.67   | 9.15     | 12094.97    |  |
| $\mathbf C$    | 1413.31    |               | 6.51   | 5.15     | 7278.55     |  |
| D              | 1374.89    | 9601.62       | 11.99  | 1.55     | 2131.07     |  |
| E              | 1319.32    |               | 18.95  | $-1.55$  | $-2044.95$  |  |
| $\mathbf F$    | 1361.58    |               | 7.09   | $-5.15$  | $-7012.14$  |  |
| G              | 1241.41    |               | 5.77   | $-9.15$  | $-11358.90$ |  |
| Н              | 815.65     |               | 11.84  | $-12.35$ | $-10073.27$ |  |

**Tableau VII-3 Surface de semelles filantes sous poteaux**

- Détermination de la charge totale transmise par les poteaux

$$
R = \sum N_i = 9601.62 \text{ KN}
$$

- Coordonnées de la résultante des forces par rapport au C.D.G de la semelle

$$
e = \frac{\sum (N_s e_i) + \sum M_i}{R}
$$

$$
e = \frac{1193.83 + 83.89}{9601.62}
$$

 $e = 0.133$  m

-Distribution de la réaction par mètre linéaire :

 $e = 0.133 < \frac{12.35}{6} = 2.058 \rightarrow$  Répartition trapézoïdale

#### **Les contraintes sous la semelle sont :**

$$
q_{\min} = \frac{N_t}{L} \times \left(1 - \frac{6 \cdot e}{L}\right) = \frac{9601.62}{25} \times \left(1 - \frac{6 \times 0.133}{25}\right) = 371,055 \, KN \, / \, ml
$$
\n
$$
q_{\min} = \frac{N_t}{L} \times \left(1 + \frac{6 \cdot e}{L}\right) = \frac{9601.62}{25} \times \left(1 + \frac{6 \times 0.133}{25}\right) = 396,35 \, KN \, / \, ml
$$
\n
$$
q_{(L/4)} = \frac{N_t}{L} \times \left(1 + \frac{3 \cdot e}{L}\right) = \frac{9601.62}{25} \times \left(1 + \frac{3 \times 0.133}{25}\right) = 390,19 \, KN \, / \, mL
$$

## **- Détermination de la largeur de la semelle :**

$$
B \ge \frac{q_{(L/4)}}{\sigma_{\text{SOL}}} = \frac{390,19}{200} = 1,951 \, \text{m} \qquad \text{En prends}: B = 2 \, \text{m}
$$

**La surface de la semelle filante sous poteau :**

$$
\Rightarrow S_p = B x L = 2 x 25 = 50 m2
$$
  

$$
\Rightarrow S_p = 50 m2
$$

#### **La surface totale occupe par la semelle filante sous poteau :**

n : Nombre de portique dans le sens considéré.

$$
\Rightarrow S_{\text{tot}} = n S_p + S_v
$$
  
\n
$$
S_{\text{tot}} = 7 \times 50 + 30,289
$$
  
\n
$$
S_t = 380,289 \text{ m}^2
$$

 $S<sub>batiment</sub> = 25 x 19.9 = 497.5 m<sup>2</sup>$ 

Le rapport de la surface des semelles sur la surface de la structure est :

$$
\frac{S_t}{S_{bat}} = \frac{380,289}{497.5} = 0,764
$$

La surface des semelles représente 76,4 % Donc:  $S_t > 50\% S_{bat}$ 

#### **Conclusion :**

Les semelles présentent de grandes largeurs provoquant un chevauchement entre elles occupant ainsi une superficie supérieure à 50 % de la surface totale du bâtiment, pour cela nous opterons pour un radier général qui offrira :

- Une facilité de coffrage ;
- Une rapidité d'exécution ;
- Présentera une grande rigidité.
- Une bonne répartition des charges.
- Évite les tassements différentiels important.

# **VII.3. Étude du radier :**

Un radier est défini comme étant une fondation superficielle, travaillent comme un plancher renverser. Dont les appuis sont constituées par les poteaux de l'ossature, il est soumis à la réaction du sol diminuée du poids propre du radier .

#### **A-Redimensionnent du radier :**

#### **Selon la condition d'épaisseur minimale :**

La hauteur du radier doit avoir au minimum 25 cm ( $h_{min} \ge 25$  cm)

### **Selon la condition forfaitaire :**

**a- Sous voiles :**

 $L_{\text{max}} = 4.25 \text{ m}$ 

$$
\frac{L_{\text{max}}}{8} \le h \le \frac{L_{\text{max}}}{5} \Rightarrow 53cm \le h \le 85cm
$$

h : épaisseur du radier

L<sub>max</sub> : distance entre deux voiles successifs ;

D'après ces conditions, nous adopterons une épaisseur du radier de  $h = 85$  cm.

#### **b-Sous poteaux :**

#### **b.1 -Dalle :**

La dalle du radier doit satisfaire la condition suivante

$$
h_d \ge \frac{L_{\text{max}}}{20}
$$

L<sub>max</sub> : est la plus grande distance entre deux files successives avec une hauteur minimale de 25 cm

$$
h_d \ge \frac{425}{20} = 21,25 \, \text{cm}
$$

En prends :  $h_d = 30$  cm

# **Chapitre VII : ……………………………………………………………. Etude de l'infrastructure de l'infrastructure**

#### **b.2 -Nervure (poutre) :**

La nervure du radier doit vérifier la condition suivante

La hauteur de la nervure :

$$
h_n \ge \frac{L_{\text{max}}}{10} = \frac{425}{10} = 42,5cm
$$
  
Soit  $h_n = 80 \text{ cm}$ 

#### **Remarque:**

Des deux précédents pré dimensionnement, nous notons une différence d'épaisseurs du radier. Adopter ces résultats, nous permettra d'économiser une quantité de matériaux considérable, mais le volume horaire à résultats, nous permettra d'économiser une quantité de matériaux considérable, mais le volume horaire à<br>consacrer pour sa réalisation aurait été de taille. Pour cela, nous adopterons une épaisseur constante sur toute l'étendue du radier.

Nous prendrons  $h = 80$  cm.

- La largeur d e la nervure :

 $0.4h_n \leq b_n \leq 0.7 h_n \quad \longrightarrow 32 \leq b_n \leq 56m$ 

 $b_n = 55cm$ 

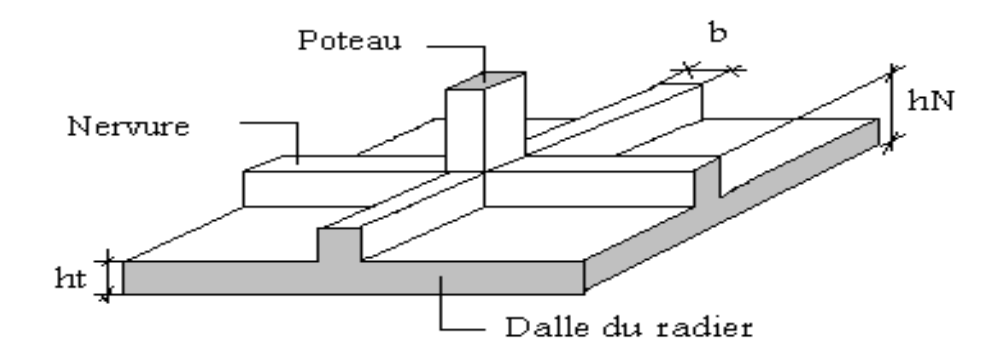

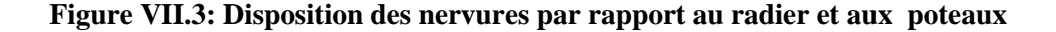

#### **b.3 -Épaisseur de la dalle flottante :**

$$
\frac{L_{\text{max}}}{50} \le h_t \le \frac{L_{\text{max}}}{40}
$$
 (Dalle sur quatre appuis)

 $8.5cm \le h_t \le 10.63cm$  Soit h<sub>t</sub> = 10cm

<u>L<sub>max</sub></u>  $\frac{max}{8} \leq h \leq \frac{L_{max}}{5}$ ହ  $rac{425}{1}$  $\frac{25}{8} \le h \le \frac{425}{5}$  $h = 100$  cm  $\frac{25}{5}$   $\Longrightarrow$  53.13  $\leq$  h  $\leq$  85

# **Condition de longueur d'élasticité :**

$$
L_{\rm e} = \sqrt[4]{\frac{4 \cdot E \cdot I}{K \cdot b}} \! \geq \! \frac{2}{\pi} \! \cdot \! L_{\rm max}
$$

Le calcul est effectué en supposant une répartition uniforme des contraintes sur le sol, le radier est rigide s'il vérifie :

$$
L_{\max} \leq \frac{\pi}{2} \cdot L_e \to \text{ Ce qui conduit à } h \geq \sqrt[3]{\left(\frac{2}{\pi} \cdot L_{\max}\right)^4 \cdot \frac{3 \cdot K}{E}}
$$

Avec, L<sup>e</sup> : Longueur élastique.

K : Module de raideur du sol, rapporté à l'unité de surface K = 40 MPa.

12  $I = \frac{bh^3}{12}$  $=\frac{64}{10}$ : L'inertie de la section du radier (bonde de 1m).

E : Module de déformation longitudinale déférée  $E = 3700 \sqrt[3]{f_{c28}} = 10818.865 \text{MPa}$ .

Lmax : Distance maximale entre deux voiles successives.

D'où : 
$$
h \ge \sqrt[3]{\left(\frac{2}{\pi} \times 4250\right)^4} \times \frac{3 \times 40}{10818.865} = 0.84 \text{ m}
$$

Soit : h=90 cm.

#### **Conclusion :**

D'après les calculs précédents on adopte le dimensionnement suivant :

 $h_n = 80$ cm ..............Hauteur de la nervure.

 $h_d = 30$  cm  $\dots \dots \dots \dots$  Hauteur de la dalle.

b = 55cm ………….….Largeur de la nervure.

#### **B. surface minimale de radier :**

Pour la détermination de la surface il fau vérifier la condition suivante :

#### - **Calcul des charges nécessaire au radier :**

#### **Poids de la structure :**

Pour le calcul des charges de la superstructure on fait la somme des masses des planchers

La charge permanente:  $G = 45256,52$  KN

La surcharge d'exploitation:  $Q = 8650,92$  KN

#### **Condition d'action:**

**ELU:**  $N_{\text{u}} = 1,35G + 1,5Q = 1.35$  x  $45256,52 + 1.5$  x  $8650,92 = 74072,682$ KN

**ELS**:  $N_s = G + O = 45256,52 + 8650,92 = 53907,44$  KN

#### **Détermination de la surface nécessaire du radier**

$$
\begin{aligned} \textbf{ELU}: \ S_{\text{nrad}} &\ge \frac{N_u}{1,33 \ \sigma_{\text{sol}}} = \frac{74072,682}{1,33x200} = 278,469 \text{ m}^2\\ \textbf{ELS}: \ S_{\text{nrad}} &\ge \frac{N_s}{\sigma_{\text{sol}}} = \frac{53907,44}{200} = 269,537 \text{ m}^2 \end{aligned}
$$

#### **La surface nécessaire du radier**

 $S_{\text{radier}} = \text{Max} (S_{\text{radier}}^{\text{ELU}} \text{ et } S_{\text{radier}}^{\text{ELS}})$  $S_{\text{radier}} = 278,469 \text{ m}^2$ 

 $S_{\text{batiment}} = 25 \times 19.9 = 497.5 \text{ m}^2 > S_{\text{radier}} = 278,469 \text{ m}^2$ 

#### **Commentaire :**

On remarque que la surface totale du bâtiment est supérieure à la surface nécessaire du radier, dans ce cas on opte juste pour un débord minimal que nous imposent les règles de BAEL, et il sera calculé comme suit

$$
L_{\text{defo}} \ge \max\left(\frac{h}{2}; 30 \text{ cm}\right) = \max\left(\frac{100}{2}; 30 \text{ cm}\right) = 50 \text{ cm}
$$

h : la hauteur de la nervure

Donc on ajoute au radier un débord minimal de largeur L<sub>d</sub>, avec L<sub>d</sub>  $\geq$  ( $\frac{n}{2}$ )  $\frac{h}{2}$  ; 30 cm)

 $\Rightarrow$  On prend L<sub>d</sub> = 50 cm

 $S_{\text{debord}} = [(19.9 + 2 * 0.5) * (25 + 2 * 0.5)] - [25 * 19.9]$ 

 $S_{\text{debord}} = 45.9 \text{ m}^2$ 

 $\Rightarrow$   $S_{\text{radier}}$  =  $S_{\text{batiment}}$  +  $S_{\text{debord}}$  = 497.5 + 45.9 = 543.4 m<sup>2</sup>

#### **C. Détermination des efforts à la base de radier :**

#### **1. poids totale de radier :**

 $P_{\text{radier}} = P_{\text{dalle}} + P_{\text{nervure}} + P_{\text{TVO}} + P_{\text{dalle flottante}}$ 

#### **poids de la dalle :**

 $P_{\text{dalle}} = S_{\text{radier}}$ .  $h_{\text{d}}$ .  $\rho_{\text{b}}$ 

 $P_{\text{dalle}} = 543.4 \times 0.3 \times 25 = 4075.5 \text{ KN}$ 

- **poids de la nervure :**

 $P_{\text{nervure}} = b_n (h_n - h_d) \rho_b \sum (L_x \cdot n + L_y \cdot m)$ 

 $P_{\text{nervure}} = 0.7x (1-0.3) x 25 x \sum (25 x 8 + 19.9 x 9) = 4643.98$  KN

- **poids de TVO :**

 $P_{\text{TVO}} = (S_{\text{radier}} - S_{\text{nervure}}) (h_n - h_d) \rho_{\text{TVO}}$  $S_{\text{nevure}} = h_n \sum (L_x \cdot n + L_y \cdot m)$  $S_{\text{nervure}} = 1 \times \sum (25 \times 8 + 19.9 \times 9) = 379.1 \text{ m}^2$  $P_{TVO} = (543.4 - 379.1)$  x  $(1 - 0.3)$  x  $17 = 1955.17$  KN

#### - **poids de la dalle flottante :**

 $P_{df} = S_{radier} \cdot e_{pdf} \cdot \rho_b$ 

 $P_{df} = 543.4 \times 0.1 \times 25 = 1358.5 \text{ KN}$ 

#### **poids totale de l'ouvrage :**

 $G<sub>totale</sub> = G<sub>radier</sub> + G<sub>batiment</sub>$ 

 $G_{\text{totale}} = [1358.5 + 1955.17 + 4643.98 + 4075.5] + 45256,52$ 

 $G<sub>totale</sub> = 57289,67$  KN

 $Q_{\text{totale}} = Q_{\text{radier}} + Q_{\text{batiment}}$ 

 $Q_{\text{totale}} = 3.5 \times 543.4 + 8650.92$ 

 $Q_{\text{totale}} = 10552,82 \text{ KN}$ 

#### **2. Combinaisons d'action :**

 $L'ELU$  :  $N_u = 1.35G + 1.5Q = 1.35$  x 12994.47 + 1.5 x 2941.93

 $N_u = 21955.43$  KN

L'ELS :  $N_s = G + Q = 12994.47 + 2941.93$ 

 $N_s$  = 15936.4 KN

#### **D. Vérifications :**

#### **1. Vérification de résistance au cisaillement (Art : A.5.2.2 du BAEL 91 modifie 99)**  $\tau_U = min(0, 1 \text{f}_{c28}, 4 \text{MPa}) = 2,5 \text{MPa}.$  $b \cdot d$ T  $\tau_{\text{U}} = \frac{1}{1}$   $\leq \tau_{\text{U}} = \min(0, 1 \text{f}_{\text{c28}})$ max  $U_{\text{U}} = \frac{1}{b \cdot d} \leq \tau_{\text{U}} = \min(0, 1 \text{f}_{\text{c28}}, 4 \text{MPa}) =$  $=\frac{10}{11} \le \tau_{\text{U}} = \min(0, 1 \text{f}_{28}, 4 \text{MPa}) = 2,5 \text{MPa}.$  (BAEL 91)

Avec :

b : bande de largeur 1m.

d : hauteur utile = 0,9 h<sub>d</sub> = 0,9 x 0.3 = 0.27 m

$$
T_U^{\max} = q_u \cdot \frac{L_{\max}}{2} = \frac{N_u \cdot b}{S_{\text{rad}}} \cdot \frac{L_{\max}}{2} = \frac{21955.43 \times 0.7}{543.4} \cdot \frac{4,25}{2} = 25.76 \text{KN}.
$$
  

$$
\tau_u = \frac{25.76 \times 10^{-2}}{0.7 \times 0.27} = 0,19 \text{ MPa.} < \overline{\tau}_u = 2.5 \text{ MPa} \qquad \implies \qquad \text{Condition verify the}
$$

#### **2. Vérification de la stabilité du radier :**

Elle consiste, à vérifier les contraintes du sol sous le radier ; sollicité par les efforts suivants :

-Efforts normaux dus aux charges verticales.

-Effort de renversement du au séisme

$$
M = M_0 + T_0 h
$$

 $M_0$ : moment sismique à la base de la structure

 $T_{\rm 0}$ : Effort tranchant à la base de la structure

h : profondeur de l'infrastructure

le diagramme trapézoïdal des contraintes donne :

$$
\sigma_m = \frac{3\,\sigma_1 + \sigma_2}{4}
$$

On doit vérifier que :

$$
E L U : \sigma_m \leq 1,33 \sigma_{sol}
$$

$$
E L S : \sigma_m \leq 1,33 \sigma_{sol}
$$

Avec :  $\sigma_{1,2} = \frac{N}{S_{rad}} + \frac{M}{I}$ *M V S N rad*  $\sigma_{1,2} = \frac{N}{r} \pm$ 

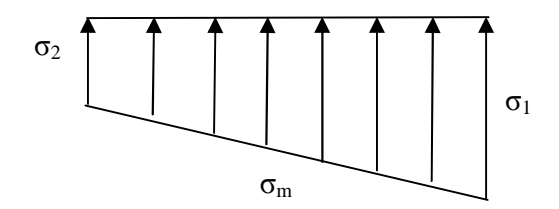

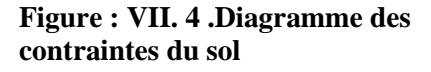

#### **a. Position du centre de gravité:**

$$
X_G = \frac{\sum S_i \cdot X_i}{\sum S_i} = 12.50m
$$
  

$$
Y_G = \frac{\sum S_i \cdot Y_i}{\sum S_i} = 9.95m
$$
  

$$
X_G = 12.5
$$

$$
X_G = 12.50m
$$

$$
Y_G = 9.95m
$$

**b.** *Moments d'inertie:*

$$
I_{xx} = \frac{b x h^3}{12} = \frac{25 x 19.9^3}{12} = 16417.91 m^4
$$

$$
I_{yy} = \frac{h x b^3}{12} = \frac{19.9 x 25^3}{12} = 25911.46 m^4
$$

$$
I_{xx} = 16417.91 m^4
$$

$$
I_{yy} = 25911.46 m^4
$$

La stabilité du radier consiste à la vérification des contrainte du sol sous le radier qui est

sollicité par les efforts suivants :

- Effort normal  $(N)$  dû aux charges verticales.
- Moment de renversement (M) dû au séisme dans le sens considéré.

 $M_j = M_{j(K=0)} + T_{j(K=0)} \cdot h$ 

Avec :

 $M_{j(K=0)}$ : Moment sismique à la base du bâtiment ;

 $T_{j(K=0)}$ : Effort tranchant à la base du bâtiment ;

I<sub>xi</sub>, I<sub>vi</sub> : Moment d'inertie du panneau considéré dans le sens considéré ;

h : Profondeur de l'infrastructure

#### **Sens longitudinal :**

 $M_x = 102871,9 + 2325,01 \times 1 = 105196,91 \text{ KN.m.}$ 

- ELU:  
\n
$$
\sigma_{1,2} = \frac{N_U}{S_{rad}} \pm \frac{M_Y}{I_{yy}} Y_G = \frac{74072,682}{543,4} \pm \frac{105196,91}{25911,46} \times 12,5
$$

 $\sigma_1$ = 187,062 KN/m<sup>2</sup>

 $\sigma_2 = 85,565$  KN/m<sup>2</sup>

$$
\sigma_{\rm m} = \frac{3 \cdot \sigma_1 + \sigma_2}{4} = \frac{3 \times 187,062 + 85,656}{4} = 161,709 \text{ KN/m}^2
$$

On à :  $\overline{\sigma}_{sol} = 0,2Mpa \implies 1,33\overline{\sigma}_{sol} = 0,266Mpa$ 

 $\sigma_M = 161{,}688 \text{ KN/m}^2 < 1{,}33 \sigma_{sol} = 266 \text{ KN/m}^2$  Condition vérifiée.

- **ELS :**

$$
\sigma_{1,2} = \frac{N_s}{S_{rad}} \pm \frac{Mx}{Iyy} X_G = \frac{53907}{543.4} \pm \frac{105196}{25911.46} \times 12.5
$$

 $\sigma_1$ = 149,952 KN/m<sup>2</sup>

 $\sigma_2 = 48,456$ KN/m<sup>2</sup>

 $\sigma_M = 124,578 \text{KN/m}^2 < \sigma_{sol} = 200 \text{ KN/m}^2$ condition vérifiée.

**Sens transversal :**

 $M_y = 105309, 1 + 2913, 34 \times 1 = 108222, 44KN \cdot m$ 

- **ELU:**

$$
\sigma_{1,2} = \frac{N_U}{S_{rad}} \pm \frac{M_y}{Ixx} Y_G = \frac{74072,682}{543,4} \pm \frac{108222,44}{16417,91} \times 9,95
$$

 $\sigma_1 = 201,901 \text{KN/m}^2$  $\sigma_2$  = 70,726KN/m<sup>2</sup>  $\sigma_M = 169{,}107 \text{ KN/m}^2 < 1.33 \sigma_{sol} = 266 \text{ KN/m}^2$  Condition vérifiée.

- **ELS :**  
\n
$$
\sigma_{1,2} = \frac{N_s}{S_{rad}} \pm \frac{My}{I_{YY}} Y_G = \frac{53907,44}{543,4} \pm \frac{108222,44}{16417,91} \times 9,95
$$
\n
$$
\sigma_1 = 164,792 \text{ KN/m}^2
$$
\n
$$
\sigma_2 = 33,616 \text{ KN/m}^2
$$
\n
$$
\sigma_M = 131,998 \text{ KN/m}^2 < \sigma_{sol} = 200 \text{KN/m}^2
$$
\nCondition verify the

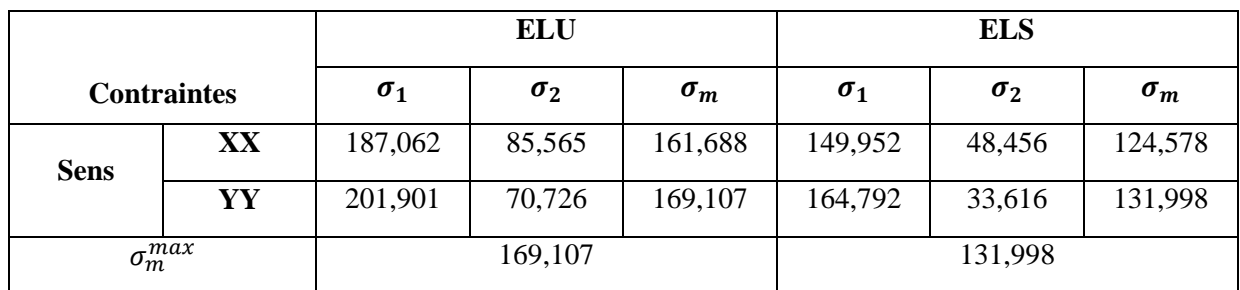

#### **Tableau VII.4 : résumé les contraintes à l'ELU et à l'ELS**

#### **3. Vérification de l'effort de sous pression**

Cette vérification justifie le non soulèvement de la structure sous l'effet de la pression hydrostatique.

 $P \geq F_s S_{rad}$  .  $\gamma_w$ .  $Z$ 

 $F_s$ : Coefficient de sécurité vis à vis du soulèvement  $F_s = 1.5$ 

 $\gamma_w$ : poids volumique de l'eau ( $\gamma_w = 10 \text{KN/m}^3$ )

Z : Profondeur de l'infrastructure h = 1m

P : poids totale a la base de radier

 $P = G<sub>superstructure</sub> + G<sub>infrastructure</sub> = 12994.47KN$ 

 $F_s$   $.S_{rad}$   $.\gamma_w$   $.Z = 1.5 \times 543.4 \times 10 \times 1 = 8151 \text{ KN}$ 

 $P = 12994.47 > 8151$  KN  $\implies$  pas de risque de soulèvement de la structure.

## **4. Vérification au poinçonnement : (Art A.5.2 4 BAEL91/modifier 99) :**

On doit vérifier que :

Avec : *L*  $N_U = \frac{1,35.G + 1,5.Q}{I}$ *b*  $u \leq \frac{0,0+3 \mu_c \mu^2 \mu}{u}$  $N_u \le \frac{0.045 \mu_c h f}{h}$ γ  $\leq$  0,045  $\mu_c$  h  $f_{c28}$ 

 $\mu_c$ : Périmètre du contour projeté sur le plan moyen du radier

 $N_u$ : Charge de calcul à l'ELU

h : hauteur de la nervure égale a 100 cm

a : Épaisseur du poteau ou du voile.

b : Largeur du poteau ou du voile (une bonde de 1m).

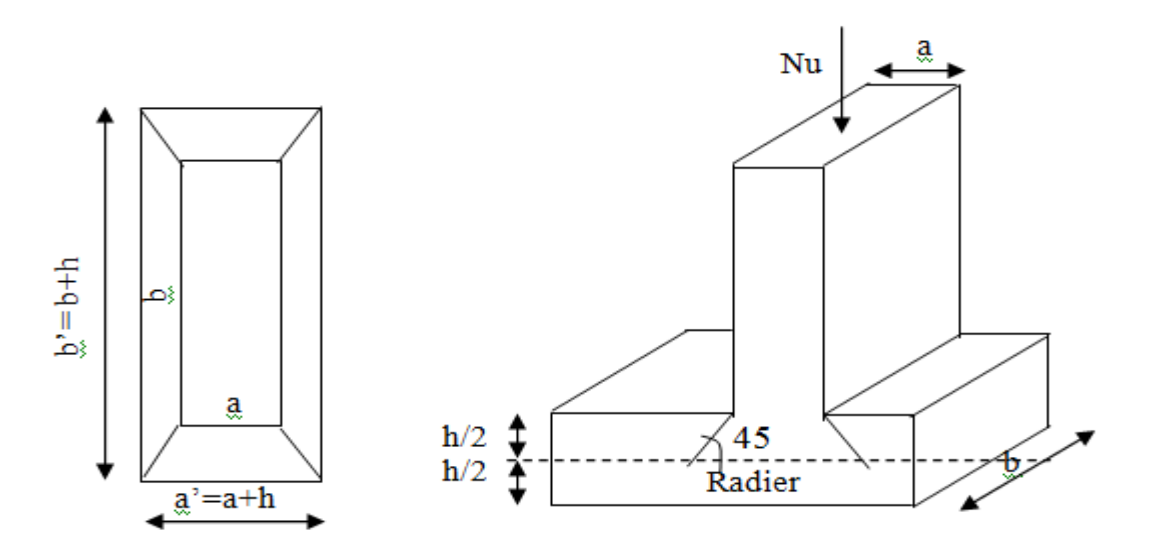

Figure : VII.5.: Périmètre utile des voiles et des poteaux

# **a. Vérification pour les poteaux : (Poteau le plus sollicité).**

$$
\mu_c = (a' + b') = (a + b + 2h) \times 2 = (0.50 + 0.50 + 2 \times 1) \times 2 = 6m
$$
  
\n
$$
\overline{N}_u = \frac{0.07 \mu_c h f_{c28}}{\gamma_b} = \frac{0.07 x6 \times 1 \times 25000}{1.5} = 7000 \text{KN}
$$
  
\n
$$
\text{Nu} = 2447,27 \text{ KN} < \overline{N}_u = 7000 \text{ KN} \qquad \qquad \text{Condition verify the}
$$

# **b. Vérification pour les voiles : (Voile le plus sollicité).**

$$
\mu_c = (a' + b') = (a + b + 2h) \times 2 = (0.25 + 1 + 2 \times 1) \times 2 = 6.5 \text{ m}
$$
  
\n
$$
\overline{N}_u = \frac{0.07 \mu_c h f_{c28}}{\gamma_b} = \frac{0.07 \times 6.5 \times 1 \times 25000}{1.5} = 7583.33 \text{ KN}
$$
  
\nNu = 1052,36KN  $\langle \overline{N}_u \rangle = 7583.33 \text{ KN}$ 

# **5. Ferraillage du radier :**

Pour ferraillage de radier on utilise les méthodes expose dans le **BAEL 91 modifie 99** on considère la dalle de radier comme un plancher renversé soumis à une charge uniformément repartie et encastre sur 4 cotées

Les nervures seront calculées comme des poutres continues sur plusieurs appuis soumis aux charges des dalles et de la réaction du sol.

On distingue deux cas :

# **a) 1 er Cas :**

Si  $\rho$  < 0,4 la flexion longitudinale est négligeable.

$$
M_{ox} = q_u \cdot \frac{L_x^2}{8} \quad \text{Et} \quad M_{oy} = 0
$$

# **b) 2 eme Cas :**

Si  $0.4 \le \rho \le 1$ ; les deux flexions interviennent, les moments développés au centre de la dalle dans les deux bandes de largeur d'unité valent :

- Dans le sens de la petite portée  $L_x$ :  $M_{ox} = \mu_x \cdot q_u \cdot L_x^2$
- Dans le sens de la grande portée  $L_y$  :  $M_{oy} = \mu_y \cdot M_{ox}$

Les coefficients  $\mu_x$ ,  $\mu_y$  sont données par les tables de PIGEAUD. Avec :

$$
\rho = \frac{L_x}{L_y} \quad \text{avec} \left( L_x < L_y \right)
$$

#### **Remarque** *:*

Les panneaux étant soumis à des chargements sensiblement voisins et afin d'homogénéiser le ferraillage et de facilité la mise en pratique, il leur sera donc adopté la même section d'armatures, en considérant pour les calculs le panneau le plus sollicité.

#### **a. Ferraillage de la dalle**

**Identification du panneau :**

 $L_x = 4.00 \text{ m}$ ;  $L_y = 4.25 \text{ m}$ 

$$
\rho = \frac{L_u}{L_y} = \frac{4.00}{4.25} = 0.94
$$

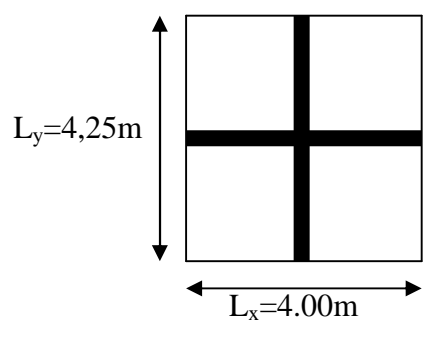

**Figure VII.6. Poteau le plus sollicit**

 $0.4 \le \rho \le 1 \rightarrow$  la dalle travaille dans les deux sens

Pour le calcul du ferraillage, soustrairons de la contrainte maximale  $\sigma_M^{\text{max}}$ , la contrainte due au poids propre du radier, ce dernier étant directement repris par le sol.

$$
\mathbf{L}'\mathbf{E}.\mathbf{L}.\mathbf{U}:
$$

$$
q_{\mu m} = \sigma_m (ELU) - \frac{G_{rad}}{S_{rad}} = 169,107 - \frac{12033,15}{543,4} = 146,96kN/m^2
$$

**L'E.L.S :**

$$
q_{\rm sm} = \sigma_{\rm m}(ELS) - \frac{G_{\rm rad}}{S_{\rm rad}} = 131,998 - \frac{12033,15}{543,4} = 109,854 \, \text{kN} / \, \text{m}^2
$$

#### **a.1. Calcul à l'ELU (ν = 0) :**

 $\rho = 0.94$   $\mu_x = 0.0419$  $v = 0$  $u_r = 0.864$ 

**•** Evaluation des moments  $M_x$ ,  $M_y$ :

 $M_x = \mu_x \times q_x \times L_x^2 = 0,0419 \times 146,96 \times 4.00^2 = 98,522 \text{KN} \cdot \text{m}$  $M_y = \mu_y \times M_x = 0,864 \times 98,522 = 85,123$  KN.m

#### **Remarque :**

Si le panneau considéré est continu au-delà de ses appuis :

- moment en travée :  $0.75M_{\text{ox}}$  ou  $0.75M_{\text{ox}}$
- moment sur appuis :  $0.5M_{\text{ox}}$  ou  $0.5M_{\text{ox}}$

Si le panneau considéré est un panneau de rive dont l'appui peut assuré un encastrement partiel

- moment en travée :  $0,85M_{\text{ox}}$  ou  $0,85M_{\text{ox}}$
- moment sur appui de rive :  $0,3M_{\text{ox}}$  ou  $0,3M_{\text{av}}$
- moment sur appui intermédiaire :  $0.5M_{\alpha X}$  ou  $0.5M_{\alpha Y}$

Avec 8 2  $M_{0} = \frac{ql}{a}$ 

> Apres calcul des moments isostatiques des différents panneaux dans les deux sens on constate que le panneau 1 est le plus défavorable. Pour cela on adoptera le ferraillage de ce dernier pour les autres panneaux

**Moments en travées** (panneau d'intermédiaire)

 $M_{tx} = 0$ , 75  $M_x = 0.75$  x 98,522 = 73,892 kNm

 $M_{tv} = 0$ , 75  $M_v = 0.75$  x 85,123 = 63,842 kNm

 **Moments sur appuis intermédiaire**  $M_{ax}$  = - 0,5 M<sub>x</sub> = - 0,5 x 98,522 = -49,261 KNm  $M_{av}$  = - 0, 5 M<sub>y</sub> = - 0,5 x 85,123 = - 42,562 KNm

#### **a.2. Ferraillage de panneaux :**

- **Sens de la petite portée (X-X):**
- **En travée :**

$$
\mu_{u} = \frac{M_{ut}^{x}}{bd^{2} f_{bu}} = \frac{73,892 \times 10^{6}}{1000 \times (270)^{2} \times 14,2} = 0,071 < \mu_{l} = 0.392 \implies SSA
$$

Les armatures de compression ne sont pas nécessaires

$$
\mu_u = 0.071 \rightarrow \beta = 0.9635
$$

$$
A_{\text{ut} =} = \frac{M_{\text{ut}}^{x}}{\beta_{\text{u}} d\sigma_{\text{st}}} = \frac{73,892 \times 10^{3}}{0.9635 \times 27 \times 348} = 8,16 \, \text{cm}^2/\text{ml}
$$

Soit 6HA14/ml =9,23 cm<sup>2</sup> avec un espacement de 16,5 [cm]

## **Aux appuis :**

Le signe (-) désigne que la fibre supérieur est tendue.

$$
\mu_{u} = \frac{M_{ua}^{x}}{bd^{2} f_{bu}} = \frac{49,26 \times 10^{6}}{1000 \times (270)^{2} \times 14,2} = 0,048 < \mu_{l} = 0,392 \implies SSA
$$

Les armatures de compression ne sont pas nécessaires

 $\mu_{\nu} = 0.048 \rightarrow \beta = 0.975$ 

$$
A_{ua} = \frac{M_{ua}^{x}}{\beta_u d\sigma_{st}} = \frac{49,26 \times 10^3}{0.975 \times 27 \times 348} = 5,38 \, cm^2 / ml
$$

Soit 6HA12/ml =  $6.78$  cm<sup>2</sup> avec un espacement de 16,5 [cm]

#### **Sens de la grande portée (Y-Y) :**

#### **En travée :**

$$
\mu_{u} = \frac{M_{u}^{y}}{bd^{2} f_{bu}} = \frac{63,842 \times 10^{6}}{1000 \times (270)^{2} \times 14.2} = 0,062 < \mu_{l} = 0.392 \Rightarrow SSA
$$

Les armatures de compression ne sont pas nécessaires

$$
\mu_u = 0,062 \rightarrow \beta = 0,968
$$
  
\n
$$
A_{ut} = \frac{M_{ut}^y}{\beta_u d\sigma_{st}} = \frac{63,842 \times 10^3}{0.968 \times 27 \times 348} = 7,02 \, cm^2 / ml
$$

Soit 6HA14/ml =  $9,23$ cm<sup>2</sup> avec un espacement de 16,5 [cm]

# **Aux appuis :**

$$
\mu_{u} = \frac{M_{ua}^{y}}{bd^{2} f_{bu}} = \frac{42,562 \times 10^{6}}{1000 \times (270)^{2} \times 14,2} = 0,041 < \mu_{l} = 0,392 \implies SSA
$$

Les armatures de compression ne sont pas nécessaires

 $\mu_u = 0.041 \rightarrow \beta = 0.9795$ 

$$
A_{ua} = \frac{M_{ua}^{\nu}}{\beta_u d\sigma_{st}} = \frac{42,562 \times 10^3}{0,9795 \times 27 \times 348} = 4,62 \, cm^2/ml
$$

Soit 6HA12/ml = 6,78cm<sup>2</sup> avec un espacement de 16,5 [cm]

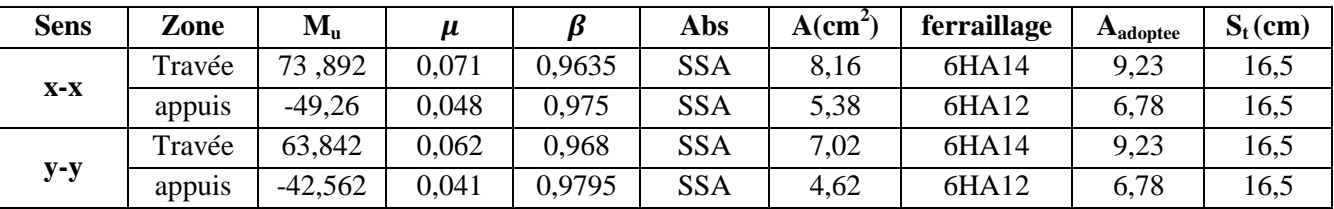

# **Tableau VII.5 : résultats des ferraillages**

**a.3. Vérification à l'ELU :**

- **Vérification de la condition de non fragilité : (Art B.7.4. BAEL91 /modifiee 99 )**
- **Armatures parallèles à Lx :**

$$
W_x = \frac{A_{min}^x}{b \ x \ h} \ge W_0 x \frac{3 - \rho}{2}
$$
  

$$
A_{min}^x = \rho_0 b.h. \frac{L_x}{2}; \qquad \text{Avec} : W_0 = 0,8\% \text{ pour les HA FeE400.}
$$
  

$$
A_{min}^x = 0,0008 \times 100 \times 30 \times \frac{3 - 0.94}{2} = 2,472 \text{ cm}^2.
$$

## - **Armatures parallèles à Ly :**

 $W_y = \frac{A_{min}^y}{h x h}$  $\frac{n_{min}}{b \times h} \geq W_0$ 

 $A_{min}^{\mathcal{Y}} \geq W_0 x$  b x h

 $A^{y}_{min} = 0.0008 \times 100 \times 30 = 2.4 \text{ cm}^2$ 

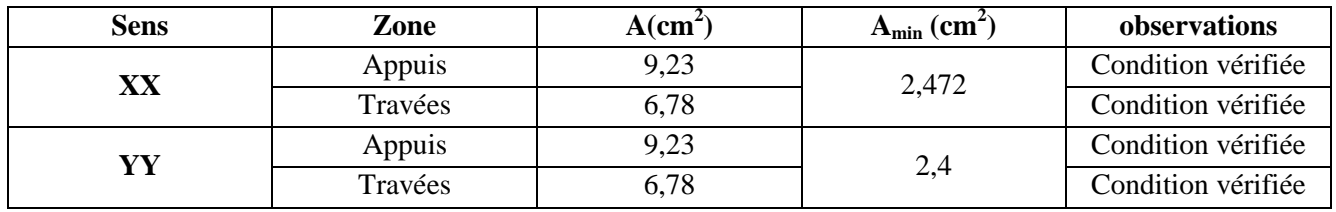

**Tableau VII. 6 : Vérification de la condition de non fragilité**

#### **Espacement des barres. (Art A 8, 2,42. BAEL91 /modifie 99)**

Sens x-x  $S_t \leq min(3h, 33 cm) = 33 cm$ 

 $S_t = 16, 5$  cm < 33 cm  $\rightarrow$  vérifiée

Sens y-y  $S_t \le \text{min} (4h, 45 \text{ cm}) = 45 \text{ cm}$ 

 $S_t = 16, 5$  cm < 45 cm  $\rightarrow$  vérifiée

# **Vérification de la contrainte de cisaillement. (Art A 5,1.1. BAEL91 /modifie 99)** Il faut vérifiée que :

$$
\tau_u = \frac{V_u^{\text{max}}}{bd} \le \overline{\tau}_u = \min\left[\frac{0, 15f_{c28}}{\gamma_b}, 4MPa\right] = 2.5MPa
$$

 $P = q_{um} \times l_x \times l_y = 146,96 \times 4,00 \times 4,25 = 2498,32 \text{ KN/m}^2$ 

**Sens X-X :**  $V_u^{max} = V_u = \frac{P}{3x}$  $3 x l<sub>y</sub>$  $=\frac{2498,32}{3.435}$  $\frac{2498,32}{3 \times 4,25}$  = 195,947 KN *MPa b d x*  $V_u = \frac{V_u^{\text{max}}}{b \ d} = \frac{195,947.10^3}{1000 \times 270} = 0,73$  $\tau_u = \frac{V_u^{\text{max}}}{I_u} = \frac{195,947.10^3}{10000.000} =$  $\langle f_{c28} \rangle$ ; 4*MPa*  $\rangle$  = 2,5 *MPä b*  $\tau_u = \min \left\{ \frac{0.15 \ f_{c28}}{100 \ f_{c28}} \ : \ 4MPa \right\} = 2.5$ J  $\left\{ \right\}$  $\mathbf{I}$  $\overline{\mathcal{L}}$ ╎  $=$  min  $\left\{ \right.$ γ  $\overline{\tau}_{u} = \min \left\{ \frac{0.15 \text{ J}c_{28}}{2} \right\}$ ;  $4MPa = 2.5 MPa$  (Fissuration préjudiciable)  $\Rightarrow \tau_{\text{u}} = 0.73 \text{ Mpa} < \bar{\tau}_{\text{u}} = 2.5 \text{ MPa}$   $\Longrightarrow$  Condition vérifiée.

**Sens Y-Y :**  $V_u^{max} = V_u = \frac{P}{2 x l_v}$  $2 x l_y + l_x$  $=\frac{2498,32}{3.435}$  $\frac{2498,32}{2 \times 4,25+4} = 199,866$  KN *MPa b d x*  $V_u = \frac{V_u^{\text{max}}}{b \ d} = \frac{199,866.10^3}{1000 \times 270} = 0,74$  $\tau_u = \frac{V_u^{\text{max}}}{1.13 \times 10^{3} \text{ m/s}} = \frac{199,866.10^3}{1.13 \times 10^{3} \text{ m/s}} =$  $\langle f_{c28} \rangle$ ; 4*MPa*  $\rangle$  = 2,5 *MPä b*  $\tau_u = \min \left\{ \frac{0.15 \ f_{c28}}{100 \ f_{c28}} \ : \ 4MPa \right\} = 2.5$ J  $\left\{ \right\}$  $\mathbf{I}$  $\overline{\mathcal{L}}$ ╎  $=$  min  $\left\{ \right.$ γ  $\overline{\tau}_{u} = \min \left\{ \frac{0.13 \text{ J}c_{28}}{0.1 \text{ J}} \right\}$ ;  $4MPa = 2.5 MPa$  (Fissuration préjudiciable)  $\Rightarrow \tau_u = 0.74 \text{ Mpa} < \bar{\tau}_u = 2.5 MPa$  Condition vérifiée

 $\tau < \tau_u = \rightarrow$  la condition est vérifiée, donc aucune armature d'effort tranchant n'est requise.

# **a.4.Calcul à L'ELS:**  $(v = 0, 2)$

 **Evaluation des moments Mx, My:** 0,94 4,25  $=\frac{L_{x}}{L_{y}}=\frac{4}{1.25}=$ *y x L L*  $\rho = \frac{v_x}{I} = \frac{v_x}{4.25} = 0.94$   $\mu_x = 0.0813$  $\mu_y = 0,519$ 

 $M_x = \mu_x \times q_s \times L_x^2$ .  $M_v = \mu_v \times M_v$ .  $q_s = 179,70$ KN/m<sup>2</sup> On obtient:  $M_x = 0.0813 \times 109.854 \times (4)^2 = 142.898$  KN.m  $M_y = 0.519 \times 142,898 = 74,164$  KN.m

#### **Moments aux appuis :**

 $M_{ua}^{x} = (-0.5) \times M_{x} = (-0.5) x142,898 = -71,449 K Nm$  $M_{ua}^{y} = (-0.5) \times M_{y} = (-0.5) \times 74{,}164 = -37{,}082KNm$ 

# **Moment en travées :**

 $M_{ut}^{x} = (0.75) \times M_{x} = (0.75) \times 142,898 = 107,174$ *KNm*  $M_{ut}^{y} = (0.75) \times \times M_{y} = (0.75) \times 74{,}164 = 55{,}623KN.m$ 

# **a.5. Vérification état limite de compression**

# **Contraintes dans les aciers :**

On doit vérifiée que :

$$
\sigma_{s} = \frac{M^{max}}{B_{1d} A_{st}} \le \overline{\sigma_{s}} = \frac{f_{e}}{\gamma_{s}}
$$
\n
$$
\rho_{1} = \frac{100 \times A_{st}}{b \times d} = \frac{100 \times 9.23}{100 \times 27} = 0.342
$$
\n
$$
\rho_{1} = 0.342
$$
\n
$$
B_{1} = 0.909 \qquad \Longleftrightarrow K_{1} = 39.95
$$
\n
$$
\sigma_{s} = \frac{M^{max}}{B_{1d} A_{st}} = \frac{71.449 \times 10^{6}}{0.909 \times 270 \times 923} = 315,404 \text{ MPa}
$$
\n
$$
\sigma_{s} = 315,404 \text{ MPa} \le \sigma_{s} = 348 \text{ MPa} \qquad \Longleftrightarrow \qquad \text{Condition vérifie}
$$

# **Vérification des contraintes dans le béton :**

On doit vérifier que :

$$
\sigma_{bc} = \frac{\sigma_s}{k_1} = \frac{315,404}{39,95} = 7,895 MPa \le \overline{\sigma}_{bc} = 0,6 \cdot f c 28 = 15 MPa
$$
  
\n
$$
\sigma_{bc} = 7,895 MPa \le \sigma_{bc} = 15 MPa \qquad \qquad \implies \qquad \text{Condition verify}
$$

Les contraintes suivant (x) sont plus défavorables, donc les contraintes suivant (y-y) sont vérifiées.

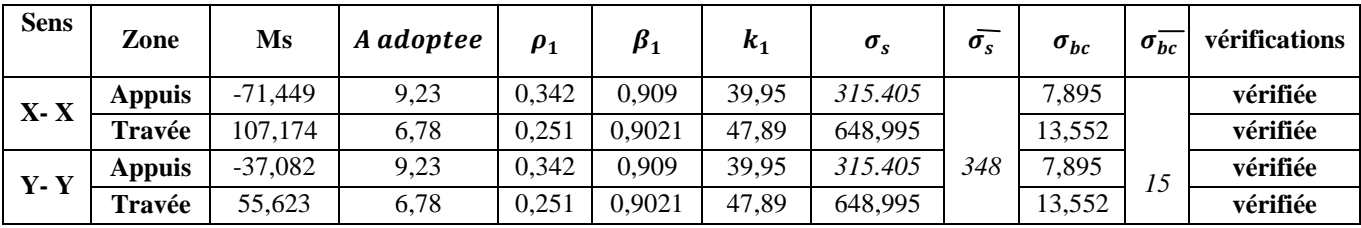

## **Tableau VII. 7 : Vérifications des contraintes à l'ELS**

#### **Conclusion :**

Le ferraillage adopté pour la dalle du radier à l'ELU est satisfaisant

## **VII.4. Ferraillage du débord**

Le débord est assimilé à une console soumise à une charge uniformément repartie Figure XI.3. Le calcul se fera pour une bonde de 1 mètre de longueur.

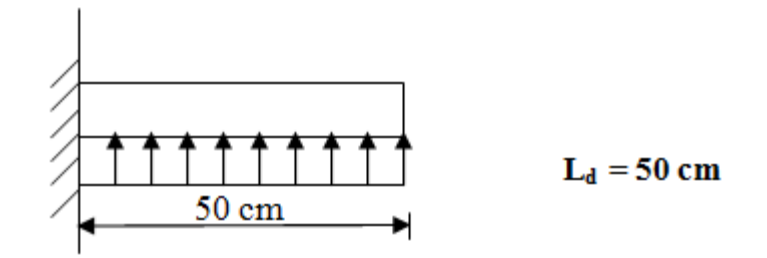

## Figure VII.7 Schéma statique du débord

#### **b.1. Sollicitation de calcul**

**l'ELU**

$$
P_u = q_u = 146,96 \text{ KN/ml}
$$
  

$$
M_u = \frac{-P_u \cdot l^2}{2} = \frac{-146,96 \times 0.5^2}{2} = -18,37 \text{ KN.m}
$$

**l'ELS**

$$
P_s = q_s = 109,85
$$
 KN/ml  

$$
Ms = \frac{-P_s \cdot l^2}{2} = \frac{-109,854 \times 0.5^2}{2} = -13,732
$$
KN.m

# **b.2. Calcul des armatures**

b= 1 m ; 
$$
d = 27 \text{ cm}
$$
;  $f_{bc} = 14,2 \text{ MPa}$ ;  $\sigma_s = 348 \text{ MPa}$   

$$
\mu_u = \frac{M_u}{b \cdot d^2 \cdot f_{bc}} = \frac{18,37 \times 10^6}{1000 \times 270^2 \times 14,2} = 0,0178 < \mu_r = 0,392 \implies SSA
$$

 $\mu_u = 0.0178 \rightarrow \beta_u = 0.901$ 

$$
A_u = \frac{M_u}{\beta_u \cdot d \cdot \sigma_s} = \frac{18,37 \times 10^6}{0,901 \times 270 \times 348} = 2,169 \, \text{cm}^2 / \, \text{ml}
$$
\n
$$
A_u = 2,169 \, \text{cm}^2 / \, \text{ml}
$$

 $A_a = 5H A 10 = 3,93cm^2$ 

 $S_t = 20$  cm

#### **b.3. Vérification à l'ELU**

#### **Condition de non fragilité : (Art A.4.2.1 BAEL 91/ modifie 99) :**

On doit vérifie : A  $_{\text{adopte}} > A_{\text{min}}$ 

$$
A_{\min} = \frac{0.23 \cdot b \cdot d \cdot f_{t28}}{f_e} = \frac{0.23 \times 100 \times 27 \times 2.1}{400} = 3.26 \, \text{cm}^2
$$

On adopte 5 HA10=  $3,93 \text{cm}^2$ 

 $A_u = 3.93 \text{ cm}^2 > A_{\text{min}} = 3.26 \text{ cm}^2 \quad \implies \quad \text{Condition } \text{veinfinite}$ 

## **Armatures de répartition :**

$$
A_r = \frac{A}{4} = \frac{3.93}{4} = 0.983 \, \text{cm}^2 \implies \text{On adopte } 4\text{HA8} = 2.01 \, \text{cm}^2
$$
\n
$$
\text{S}_t = 25 \, \text{cm}
$$

# **b.4. Vérification à l'ELS**

**Vérification des contraintes dans les aciers :**

$$
\rho_1 = \frac{100 \times A_s}{b \times d} = \frac{100 \times 3,93}{100 \times 27} = 0,146
$$
\n
$$
\beta_1 = 0,9375 \qquad \Longrightarrow \qquad \alpha_1 = 0,1875
$$
\n
$$
K_1 = \frac{\alpha_1}{15(1-\alpha_1)} = \frac{0,1875}{15(1-0,1875)} = 0,0154
$$
\n
$$
\sigma_{st} = \frac{M_s}{\beta_1 \times d \times A_{st}} = \frac{13,732 \times 10^6}{0,9375 \times 270 \times 393} = 138,04 \text{ MPa}
$$
\n
$$
\sigma_{st} = \overline{138,04} \text{ MPa} \le \sigma_{st} = 348 \text{ MPa} \qquad \Longrightarrow \qquad \text{Condition verify}
$$

# **Vérification des contraintes dans le béton :**

On dois vérifie que :  $\sigma_{bc} = K$ .  $\sigma_{st} \le \sigma_{bc} = 0.6 f_{c28}$ 

$$
\sigma_{bc} = K_1
$$
.  $\sigma_{st} = 0.0154 \times 138.04 = 2.126$  MPa

 $\sigma_{bc} \leq \sigma_{bc} = 15 \text{ MPa}$  Condition vérifié

#### **Remarque :**

Les armatures de la dalle sont largement supérieures aux armatures nécessaires au débord. Afin d'homogénéiser le ferraillage, les armatures de la dalle seront prolonger et constituerons ainsi le ferraillage du débord.

#### **VII.5. Étude de la nervure :**

#### **A. Chargement revenant à la nervure :**

Cela consiste à trouver la largeur de dalle (panneau) correspondante à un diagramme rectangulaire qui donnerait le même moment (largeur  $l_m$ ) et le même effort tranchant(largeur  $l_t$ ) que le digramme trapézoïdal. Ainsi sous ce chargement devenu uniformément reparti et le calcul devient classique

#### **Cas de chargement trapézoïdal :**

Moment fléchissant :  $l_m = l_x \left( 0.5 - \frac{\rho^2}{6} \right)$  $\frac{1}{6}$ Effort tranchant :  $l_t = l_x \left(0.5 - \frac{\rho^2}{4}\right)$  $\frac{1}{4}$ 

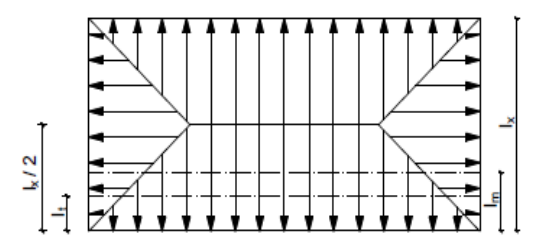

**Figure VII.8 : Répartition trapézoïdale.**

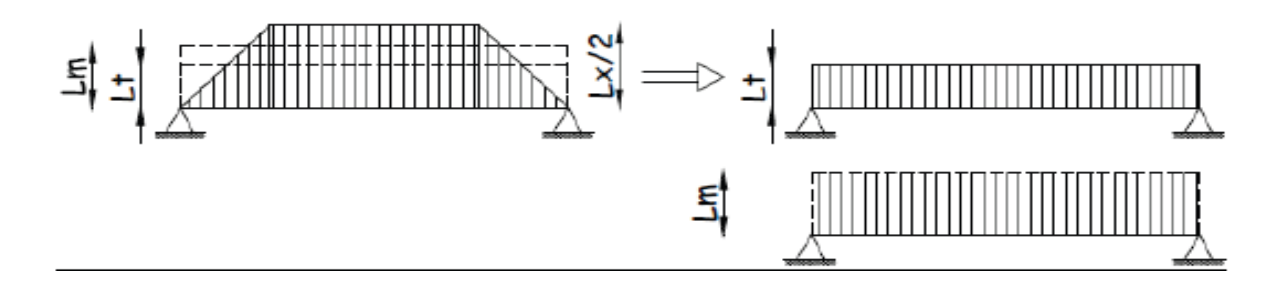

**Figure VII.9 : Présentation des chargements simplifiés.**

#### **Cas de chargement triangulaire :**

Moment fléchissant :  $l_m = 0.333x l_x$ Effort tranchant :  $l_t = 0.25x l_x$ 

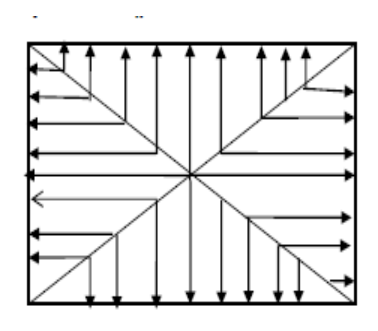

**Figures VII.10 : Répartition triangulaire.**

On a:  $b_n = 55$  cm

 $h_n = 80cm$ 

#### **B. Charges à considérées :**

• Moments fléchissant :

 $Q_{um} = q_u x 1_m$  $Q_{\rm sm} = q_{\rm s} \, x \, 1_{\rm m}$ 

 Efforts tranchants:  $Q_{ut} = q_u \times l_t$  $Q_{st}= q_s x l_t$ 

#### **C. Détermination des charges :**

 $ELU: \text{ qu} = \sigma_m^{max} - \frac{G_{rad}}{S_{rad}}$  $\frac{G_{rad}}{S_{rad}} - \frac{G_{ner}}{S_{ner}}$  $\frac{G_{ner}}{S_{ner}} = 146,96 - \frac{12033,15}{543,4}$  $rac{2033,15}{543,4} - \frac{4643,98}{379,1}$  $\frac{645,98}{379,1}$  = 112,566KN/m *ELS:*  $q_s = \sigma_m^{max} - \frac{G_{rad}}{S_{rad}}$  $\frac{G_{rad}}{S_{rad}} - \frac{G_{ner}}{S_{ner}}$  $\frac{G_{ner}}{S_{ner}} = 131,998 - \frac{12033,15}{543,4}$  $\frac{2033,15}{543,4} - \frac{4643,98}{379,1}$  $\frac{645,98}{379,1}$  = 109,229KN/m

#### **Remarque:**

Pour calculer ces poutres on va choisir la fil la plus solliciter dans les deux sens (sens X-X file B sens Y-Y file 2 )

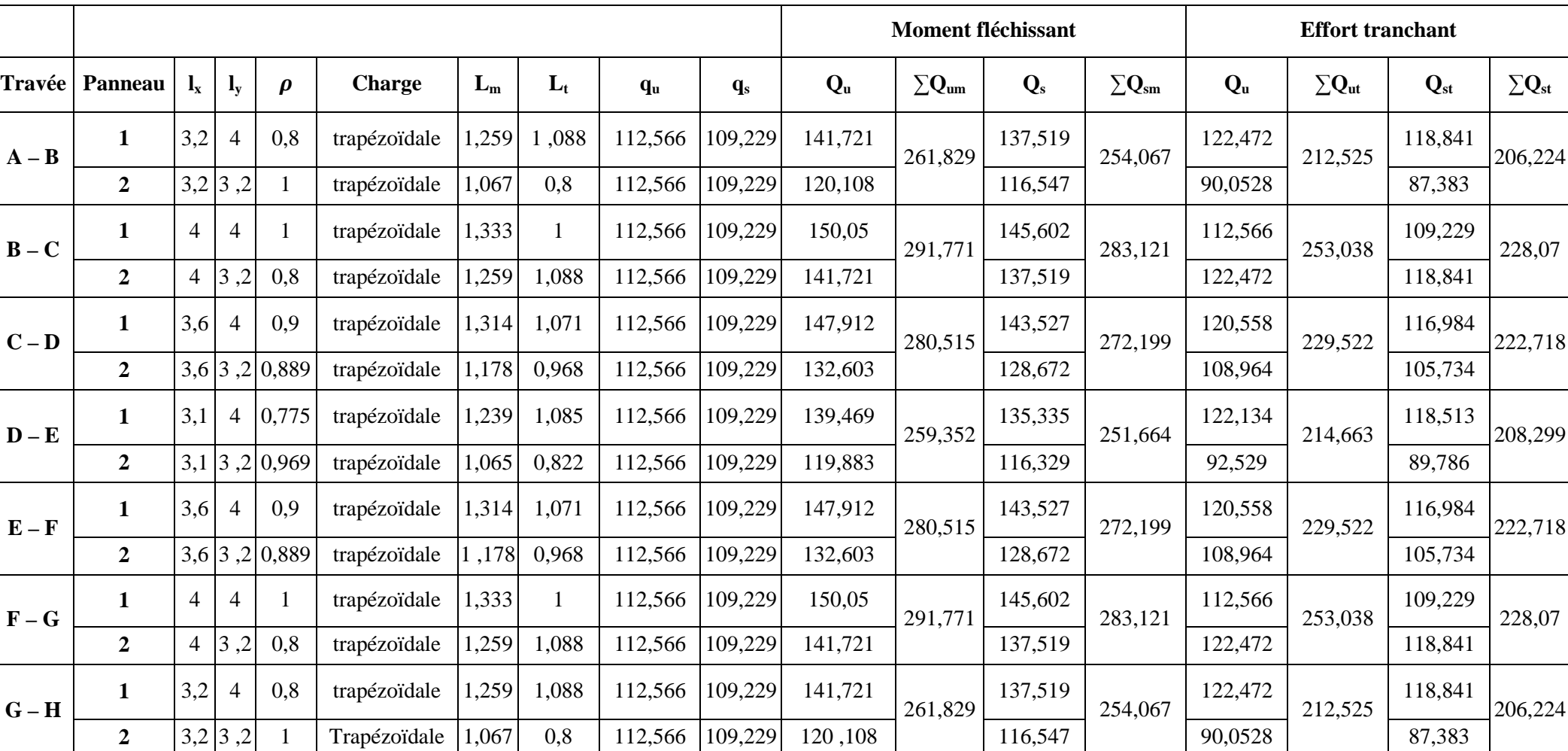

# **Sens x x**

**Tableau VII.8 : charges revenant à la nervure la plus sollicitée (sens longitudinal).**

#### **Sens-y-y :**

|         |                  |                           |                           |        |              |       | <b>Moment fléchissant</b> |             |                |         | Effort tranchant214,854 |                |                   |          |                 |          |                   |
|---------|------------------|---------------------------|---------------------------|--------|--------------|-------|---------------------------|-------------|----------------|---------|-------------------------|----------------|-------------------|----------|-----------------|----------|-------------------|
| Travée  | Panneau          | $\mathbf{l}_{\mathbf{x}}$ | $\mathbf{l}_{\mathbf{y}}$ | $\rho$ | charge       | $L_m$ | $L_t$                     | $q_{\rm u}$ | $\mathbf{q}_s$ | $Q_{u}$ | $\Sigma Q_u$            | $\mathbf{Q}_s$ | $\sum Q_{\rm sm}$ | $Q_{ut}$ | $\Sigma Q_{ut}$ | $Q_{st}$ | $\sum Q_{\rm st}$ |
| $1 - 2$ | $\mathbf{1}$     | 3,2                       | 4,25                      | 0,753  | trapézoïdale |       | $1,298$ 1,146             | 112,566     | 109,229        | 146,111 | 271,172                 | 141,779        | 263,132           | 129,00   | 226,257         | 125,176  | 219,55            |
|         | $\boldsymbol{2}$ | 3,2                       | 2,8                       | 0,875  | trapézoïdale |       | $1,111$ 0,864             | 112,566     | 109,229        | 125,061 |                         | 121,353        |                   | 97,257   |                 | 94,374   |                   |
| $2 - 3$ | $\mathbf{1}$     | 4                         | 4,25                      | 0,941  | trapézoïdale | 1,409 | 1,115                     | 112,566     | 109,229        | 158,605 | 289,753                 | 153,904        | 281,811           | 125,511  | 244,493         | 121,790  | 237,245           |
|         | $\overline{2}$   | 4                         | 2,8                       | 0,7    | trapézoïdale | 1,171 | 1,057                     | 112,566     | 109,229        | 131,148 |                         | 127,907        |                   | 118,982  |                 | 115,455  |                   |
| $3 - 4$ | $\mathbf{1}$     | 3,6                       | 4,25                      | 0,847  | trapézoïdale | 1,369 | 1,154                     | 112,566     | 109,229        | 154,103 | 279,952                 | 149,953        | 272,071           | 129,901  | 239,878         | 126,050  | 232,767           |
|         | $\boldsymbol{2}$ | 3,6                       | 2,8                       | 0,777  | trapézoïdale |       | 1,118 0,977               | 112,566     | 109,229        | 125,849 |                         | 122,118        |                   | 109,977  |                 | 106,717  |                   |
| $4 - 5$ | $\mathbf{1}$     | 3,1                       | 4,25                      | 0,729  | trapézoïdale | 1,275 | 1,138                     | 112,566     | 109,229        | 143,522 | 258,227                 | 139,267        | 250,571           | 128,1    | 221,417         | 124,303  | 214,854           |
|         | $\overline{2}$   | 3,1                       | 2,8                       | 0,903  | trapézoïdale |       | 1,019 0,829               | 112,566     | 109,229        | 114,705 |                         | 111,304        |                   | 93,317   |                 | 90,551   |                   |
| $5 - 6$ | $\mathbf{1}$     | 3,6                       | 4,25                      | 0,847  | trapézoïdale |       | $1,369$   1,154           | 112,566     | 109,229        | 154,103 | 279,952                 | 149,953        | 272,071           | 129,901  | 239,878         | 126,050  | 232,767           |
|         | $\overline{2}$   | 3,6                       | 2,8                       | 0,777  | trapézoïdale |       | 1,118 0,977               | 112,566     | 109,229        | 125,849 |                         | 122,118        |                   | 109,977  |                 | 106,717  |                   |

**Tableau VII.9 : charges revenant à la nervure la plus sollicitée (sens transversal)**

# **D.** Détermination des sollicitations :

Pour le calcul des efforts on utilise logiciel ETABS

**Sens longitudinal :**

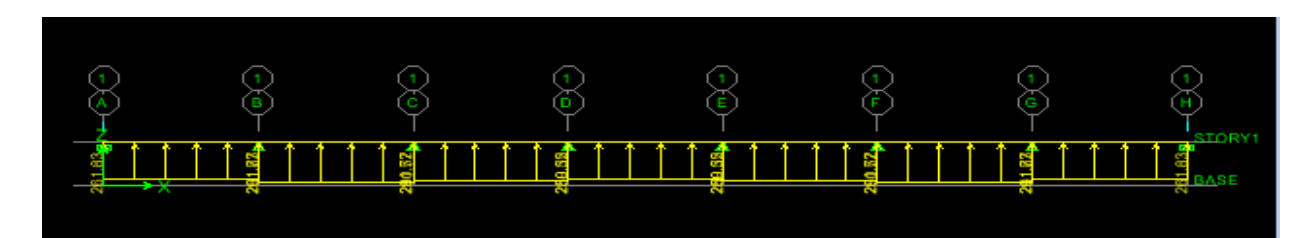

**Figure VII.11 : Schéma statique de la nervure ELU (sens longitudinal).**

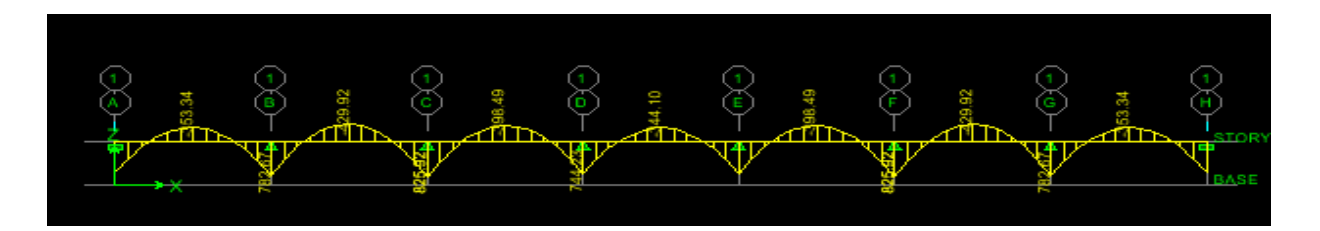

**Figure VII.12 12 : Diagramme des moments fléchissant à l'ELU.**

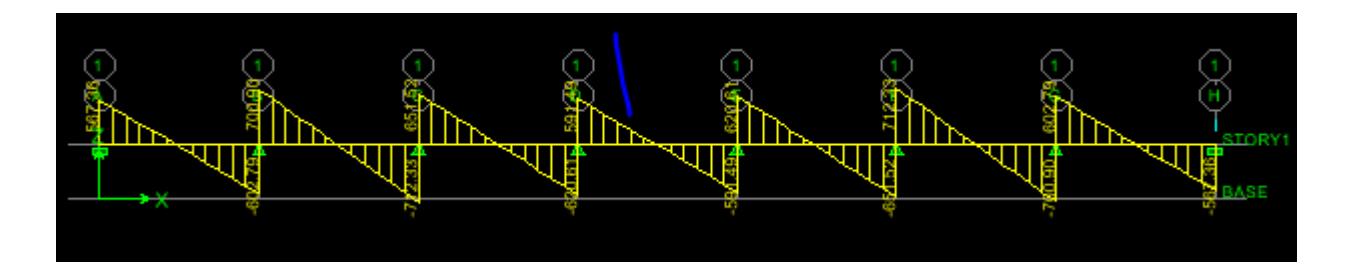

**Figure VII. VII.13 : Diagramme des efforts tranchants à l'ELU.**

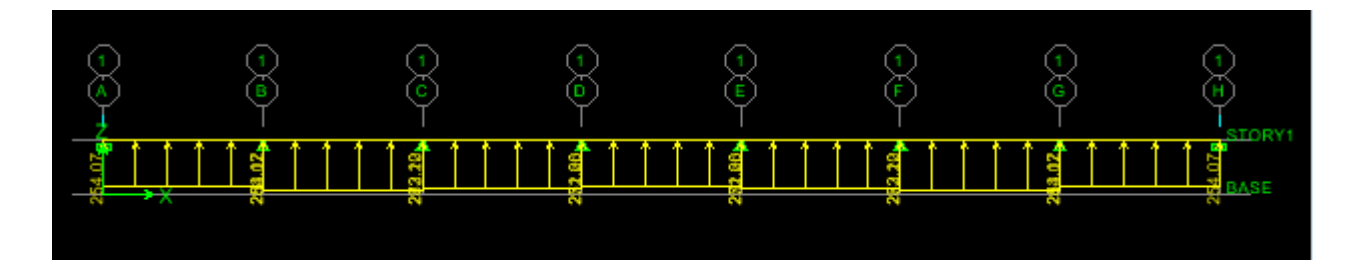

**Figure VII.14 : Schéma statique de la nervure ELS (sens longitudinal).**

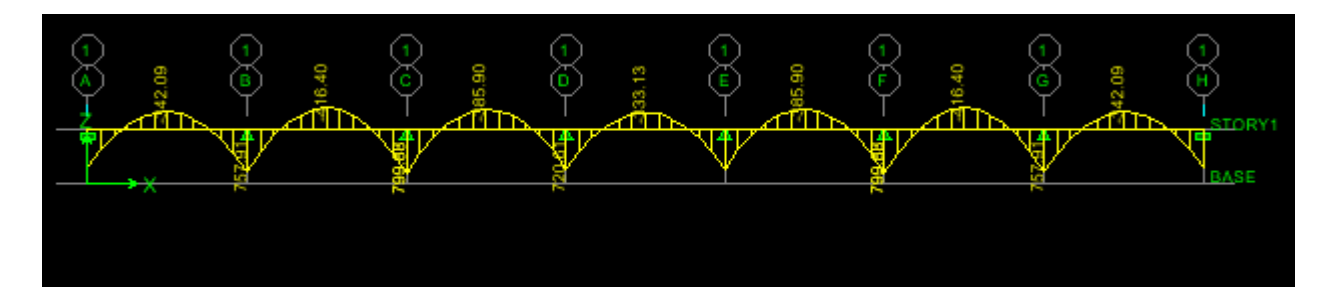

**Figure VII.15 : Diagramme des moments fléchissant à l'ELS.**

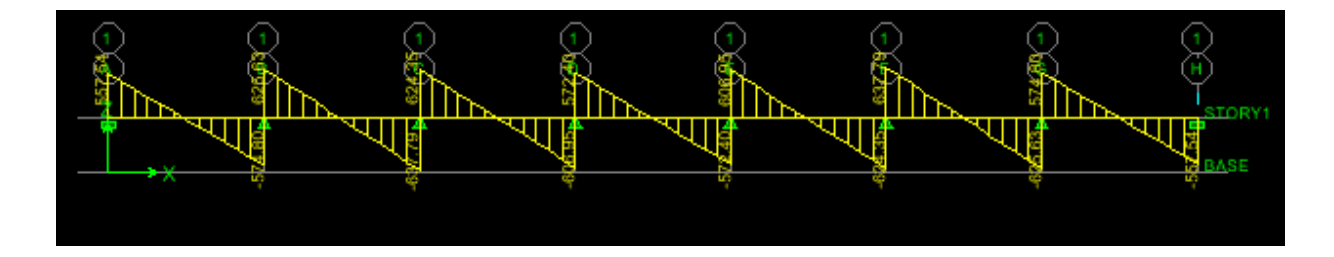

**Figure VII.16 : Diagramme des efforts tranchants à l'ELS**

**Sens transversal :**

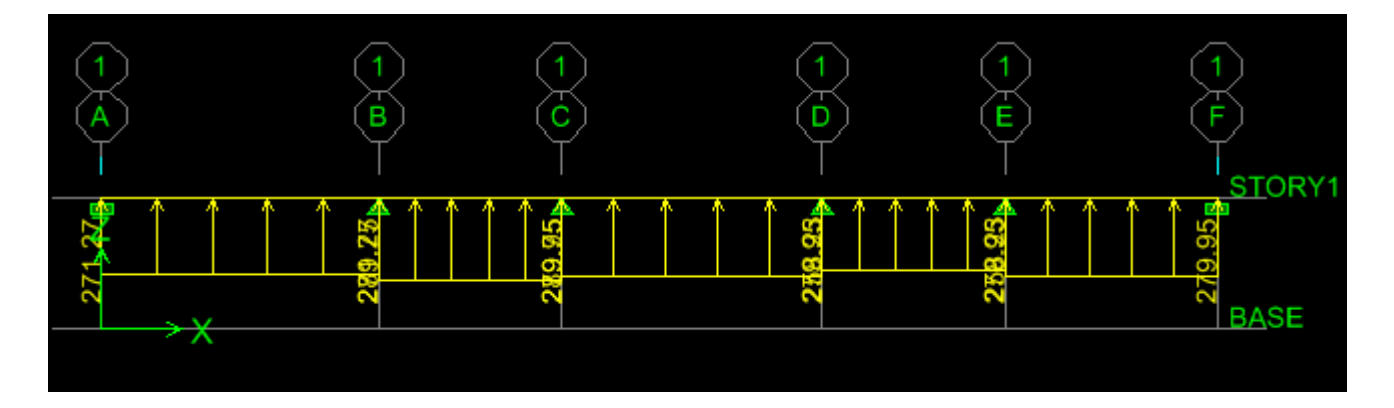

**Figure VII.17 : Schéma statique de la nervure ELU (sens transversal).**

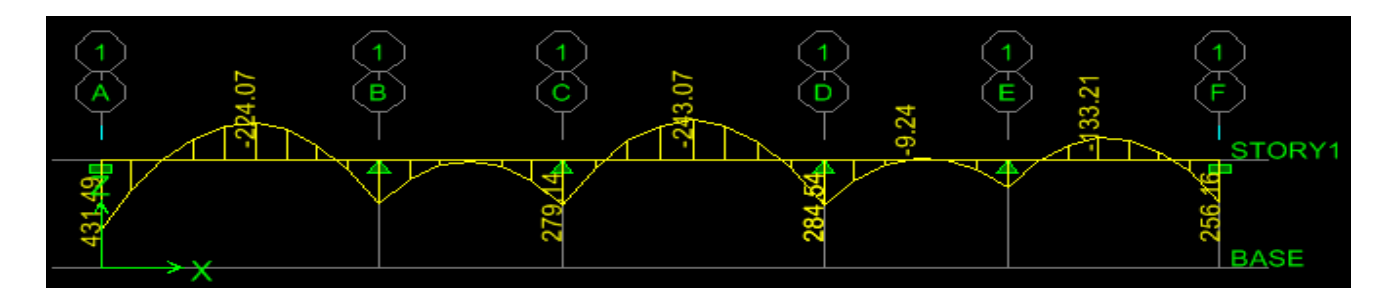

**Figure VII.18 : Diagramme des moments fléchissant à l'ELU (sens transversal)..**

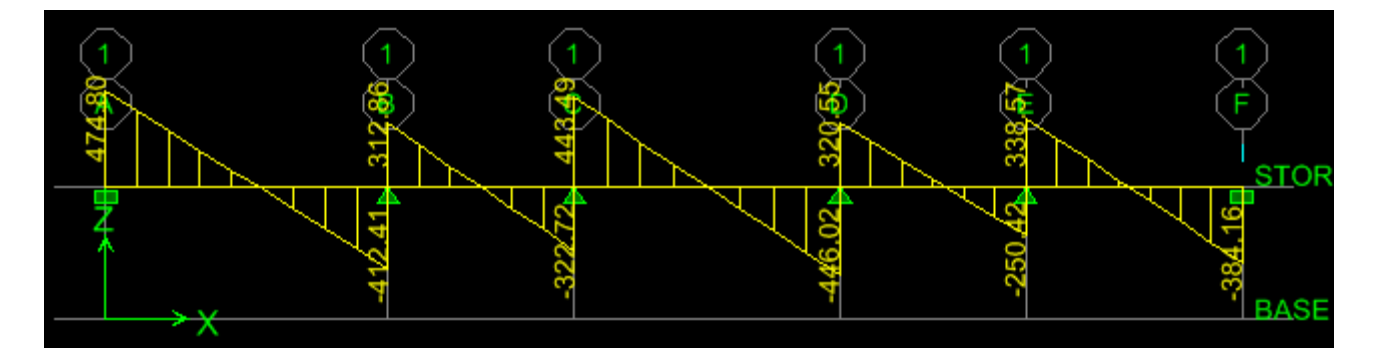

**Figure VII.19 : Diagramme des efforts tranchants à l'ELS.**

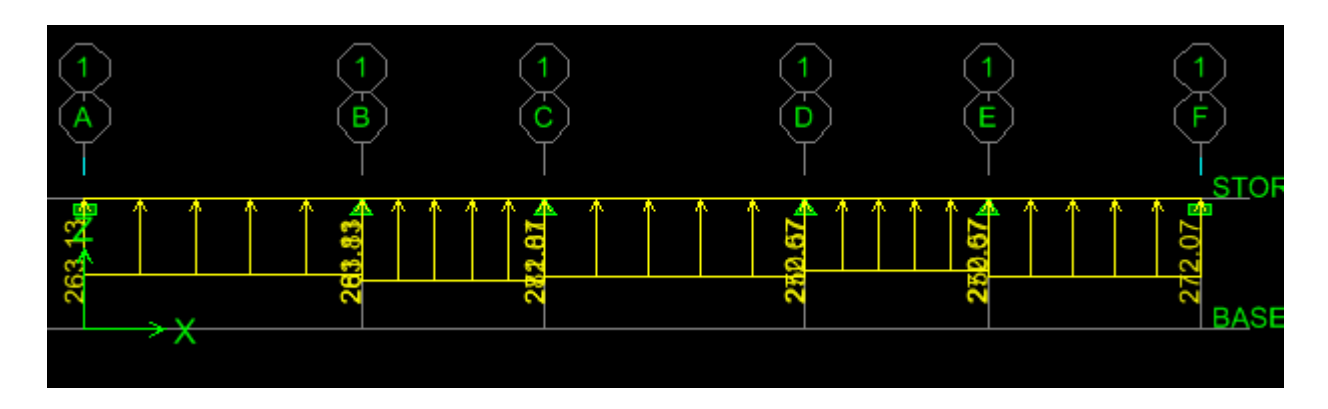

**Figure VII.20 : Schéma statique de la nervure ELS (sens transversal).**

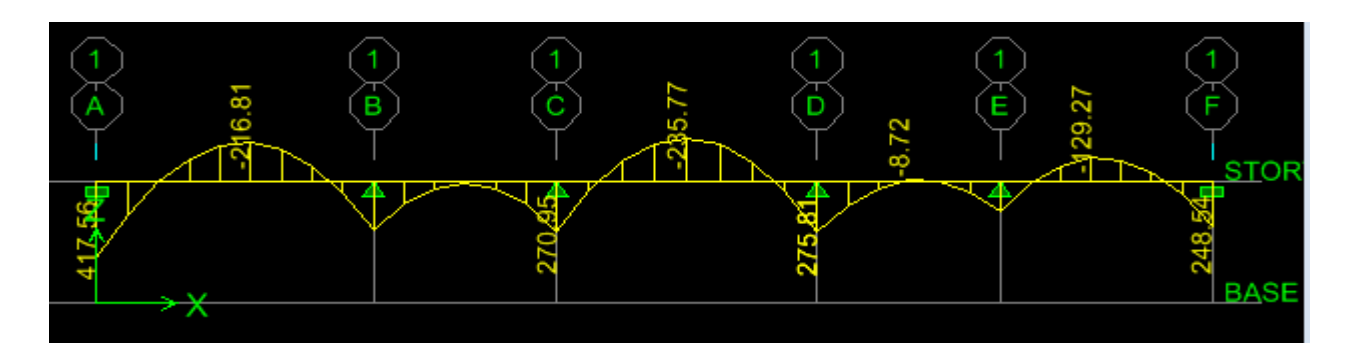

**Figure VII.21 : Diagramme des moments fléchissant à l'ELS (sens transversal)..**

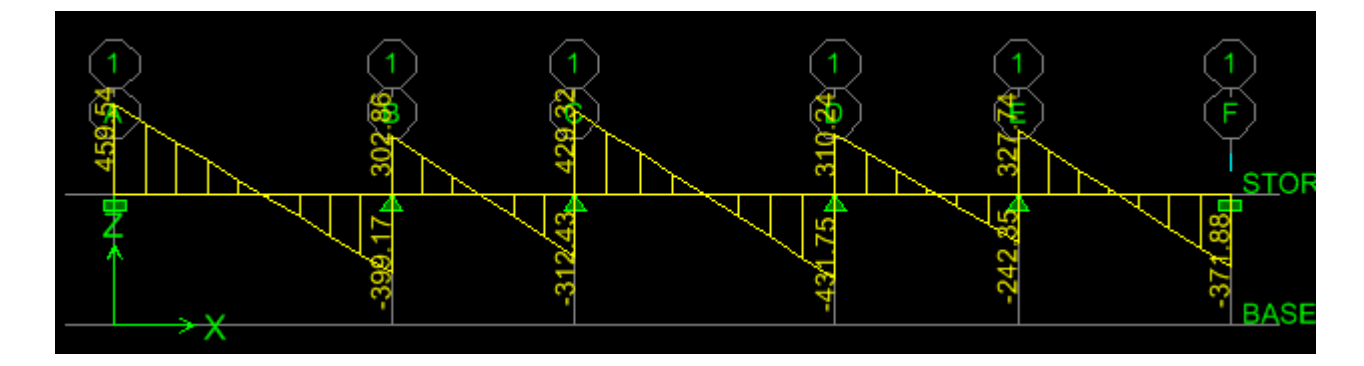

**Figure VII.22 : Diagramme des efforts tranchants à l'ELS.**

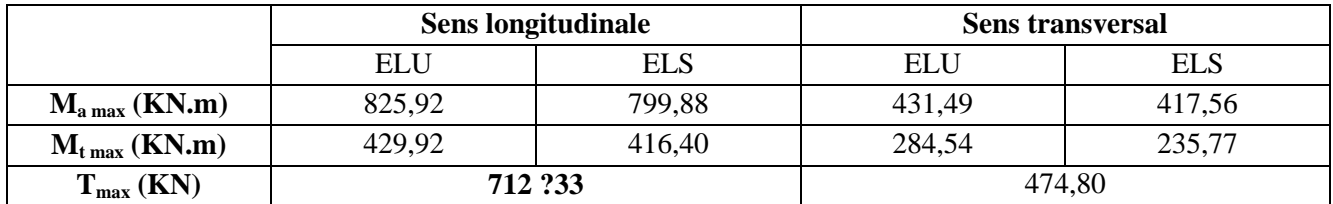

### **Tableau VII.10 : Les efforts internes dans les nervures.**

- **E. Calcul des armatures :**
- **Armatures longitudinales: :** b=50 cm d= 75 cm **Aux appuis:**

$$
\mu_u = \frac{M_{ua}}{b \cdot d^2 \cdot f_{bc}} = \frac{852,92 \times 10^3}{50 \times 75^2 \times 14,2} = 0,0950 < 0,392 \implies SS
$$

Les armatures de compression ne sont pas nécessaires.

 $\mu_{\rm u} = 0.0950 \rightarrow \beta_{\rm u} = 0.95$  $Soit$ :  $6HA14 = 9,23 \, cm^2$  $A_{\mu a} = 27{,}16 \, \text{cm}^2 / \text{ml}$  $3 - 2716$  cm<sup>2</sup> 27,16  $cm^2$  /  $0,95 \times 75 \times 348$  $\frac{852,92 \times 10^3}{25 \times 10^2} = 27,16 \text{ cm}^2/\text{ml}$ *d*  $A_{\mu a} = \frac{M}{a}$  $\mathbf{u} \cdot \mathbf{u} \cdot \mathbf{v}_s$  $u_a = \frac{W u_{ua}}{Q u_{ba}} = \frac{0.05 \times 75 \times 240}{0.05 \times 75 \times 240} =$  $\times$  75  $\times$  $=$  $\cdot d \cdot$  $=$  $\beta_{_u}\cdot d\cdot\sigma$ 

**En travée :**

$$
\mu_{u} = \frac{M_{ut}}{b \cdot d^{2} \cdot f_{bc}} = \frac{429.92 \times 10^{3}}{50 \times 95^{2} \times 14.2} = 0.047 < 0.392 \implies SSA
$$

Les armatures de compression ne sont pas nécessaires.

$$
\mu_{u} = 0.047 \rightarrow \beta_{u} = 0.976
$$
\n
$$
A_{ut} = \frac{M_{ut}}{\beta_{u} \cdot d \cdot \sigma_{s}} = \frac{429.92 \times 10^{3}}{0.976 \times 75 \times 348} = 13.32 \, cm^{2} / ml
$$
\n
$$
A_{ut} = 13.32 \, cm^{2} / ml
$$

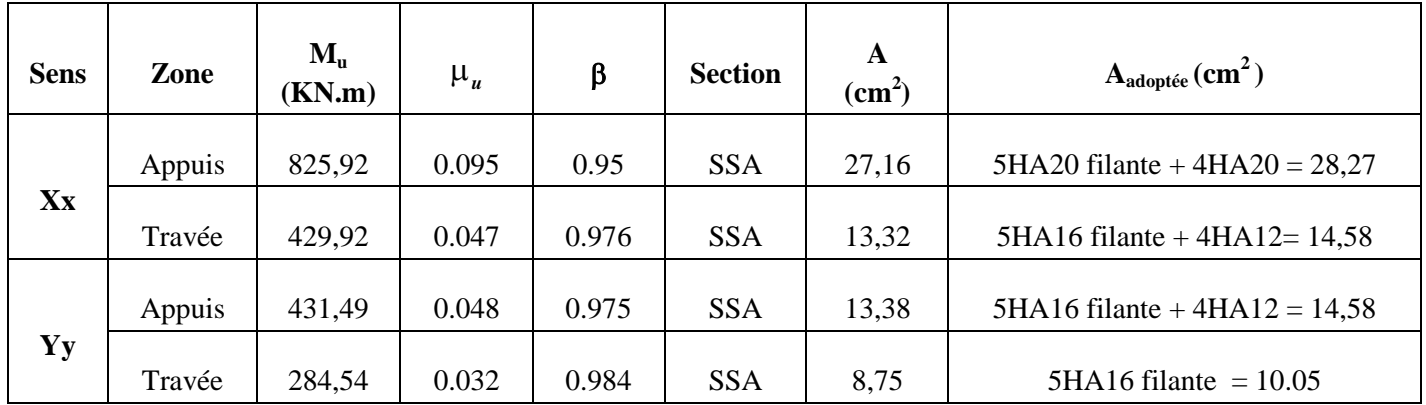

#### **Tableau : VII.11 : Le ferraillage adopté pour la nervure**

#### **Armatures transversales : (Art A.7.2.2.BAEL91/modifie99) :**

- **Espacement des armatures :**

$$
\phi_t \ge \frac{\phi_t}{3} = \frac{20}{3} = 6,67 \, mm
$$

Soit  $\phi = 8$  mm

#### - **En zone nodale :**

$$
S_t \le \min\left\{\frac{h}{4} \ ; \ 12\phi_1\right\} = \min\left\{\frac{80}{4} \ ; 12x2\right\} = \{20;24\}
$$

 $S_t = 10$  cm

- **En zone courante :**
- $\rm S_{t}$   $<$ 2  $\frac{h}{2} = \frac{80}{3}$  $\frac{30}{2}$  = 40 cm  $\Rightarrow$  S<sub>t</sub> = 20 cm.

#### **Armatures transversales minimales : (Art A.7.5.2.2 RPA99 modifie 2003)**

 $A_{\text{min}} = 0.003 S_t b = 0,003 x 10 x 50 = 2,1 cm^2$ 

Soit  $A_t = 5$  HA  $8 = 2{,}51$  cm<sup>2</sup> (2 cadres et un étrier)

#### **Armature de peau : (Art 4.5.34BAEL 91 modifie 99)**

Pour les poutres de grande hauteur, il y a lieu de prévoir une armature de peau

dont la section dépend du préjudice de la fissuration .En effet on risquerait en l'absence de ces armatures d'avoir des fissures relativement ouvertes en dehors des zones armées par les armatures longitudinales inférieures et supérieures .Pour ces armatures, les barres à haute adhérence sont plus efficaces que le ronds lisses

Pour le bâtiment courant on a  $1 \text{ cm}^2 / \text{m}$  pour les armatures

 $A_p = 3$  cm<sup>2</sup>/ml x 1 = 3 cm<sup>2</sup> On opte pour :  $2HA14 = 3.08$  cm<sup>2</sup>

#### **F. Vérification à l'ELU :**

**Condition de non fragilité (Art A.4.2.1 /BAEL91 modifie 99):**

$$
A_{\min} = \frac{0.23 \times b \times d \times f_{.28}}{f_e} = \frac{0.23 \times 50 \times 75 \times 2.1}{400} = 8.03 \text{ cm}^2
$$
  
\n**Aux applies :**  
\n
$$
A_a = 27.16 \text{ cm}^2 > A_{\min} = 8.03 \text{ cm}^2
$$
  
\n**En través :**  
\n
$$
A_t = 13.32 \text{ cm}^2 > A_{\min} = 8.03 \text{ cm}^2
$$
  
\n**Condition** *veinfinite.*

#### **Vérification de la contrainte de cisaillement :**

$$
\tau_u = \frac{T_{u\,\text{max}}}{b.d} \le \overline{\tau_u} = \min\left\{\frac{0,15f_{c28}}{\gamma_b}; 4MPa\right\} = 2,5MPa
$$

#### - **Sens longitudinal :**

Avec :  $T_{\text{umax}} = 620,022$  KN

$$
\tau_u = \frac{712,33 \times 10^{-3}}{0,50 \times 0,75} = 1,07 MPa
$$
\n
$$
\tau_u = 1,07 MPa \prec \overline{\tau_u} = 2,5 MPa
$$
\nCondition verify the equation of the equation.

#### - **Sens transversal :**

 $\times$ 

τ

Avec :  $T_{\text{umax}} = 620,022$  KN *<sup>u</sup>* 2,15*MPa* 0,40 0,72  $\frac{620,022\times10^{-3}}{2.12\times10^{-3}}$  $=\frac{620,022 \times}{20,022 \times}$ -

 $\tau_u = 2.15 MPa \prec \overline{\tau_u} = 2.5 MPa$  Condition vérifiée

# **État limite de compression de béton :**

- **Dans le** béton  $\sigma_{bc} \leq \sigma_{bc}$ 

On doit vérifie que : 
$$
\sigma_{bc} = \frac{\sigma_{st}}{K1} \le \sigma_{bc} = 0.6 f_{c28}
$$

$$
-\sigma_{bc} = \frac{\sigma_{st}}{K_1} \qquad \text{et} \qquad \sigma_{bc} = 15 \text{ MPa}
$$

- **Dans l'acier**  $\sigma_{st} \leq \sigma_{st}$ :

$$
\sigma_{st} = \frac{M_s}{\beta_1 \cdot d \cdot A_{st}} \qquad \rho_1 = \frac{100 \cdot A_s}{b \cdot d} \qquad \qquad \widetilde{\sigma_{st}} = 348 \text{ MPa}
$$

| <b>Sens</b>    | Zone          | $\mathbf{M}\mathbf{s}$ | A adoptee | $\boldsymbol{\rho}_\mathbf{1}$ |       | <b>n</b> <sub>1</sub> | $\sigma_{s}$ | $\sigma_{s}$ | $\sigma_{bc}$ | $\sigma_{bc}$ | <b>Verificatins</b>      |
|----------------|---------------|------------------------|-----------|--------------------------------|-------|-----------------------|--------------|--------------|---------------|---------------|--------------------------|
| $\mathbf{X}$ - | <b>Appuis</b> | 799,88                 | 28,9      | 0,434                          | 0,899 | 34,75                 | 324,07       |              | 9,33          |               | <b>Condition vérifié</b> |
| $\mathbf X$    | Travée        | 416.4                  | 14,58     | 0.219                          | 0,925 | 51,23                 | 325,00       |              | 6,34          |               | Condition vérifié        |
| Y-             | <b>Appuis</b> | 417.56                 | 14,58     | 0.219                          | 0.925 | 51,23                 | 325,91       | 348          | 6,36          |               | Condition vérifié        |
| v              | Travée        | 235,77                 | 9,24      | 0.138                          | 0.938 | 66,31                 | 286,35       |              | 1.J<br>4,32   |               | Condition vérifié        |

**Tableau VII.12 : Vérification des contraintes à l'ELS**

# **Conclusion générale**

Dans le cadre de ce modeste travail, on a pu prendre connaissances des principes des étapes à mener lors de l'étude d'un projet de construction, Il nous a aussi permis de comprendre plusieurs facettes du métier d'un master et d'utiliser le logiciel EABS 9.7 pour dresser un modèle spatial de l'ouvrage, Cette étude nous a permis d'enrichir les connaissances requises le long de notre cursus, et d'en faire un certain nombre de conclusions. Parmi celles-ci, on a pu retenir ce qui suit :

- La modélisation doit, autant que possible englober tous les éléments de la structure, ceci permet d'avoir un comportement proche de la réalité.
- $\triangleright$  La bonne disposition des voiles, joue un rôle important sur la vérification de la période, ainsi que sur la justification de l'interaction "voiles-portiques".
- L'existence des voiles dans la structure a permis la réduction des efforts internes de flexion et de cisaillement au niveau des poteaux , ceci a donné lieu à des sections de poteaux soumises à des moments relativement faibles, donc le ferraillage avec le minimum du RPA s'est imposé.
- La vérification des moments résistants au niveau des nœuds tend à faire en sorte que les rotules plastiques se forment dans les poutres plutôt que dans les poteaux.
- Pour l'infrastructure, le radier est le type de fondation le plus adéquat pour notre structure.

Il est important aussi de souligner la nécessité de garantir une meilleure qualité des matériaux laquelle à son tour garantira la résistance de la structure, avec la mise en place des procédures de contrôle adéquates.

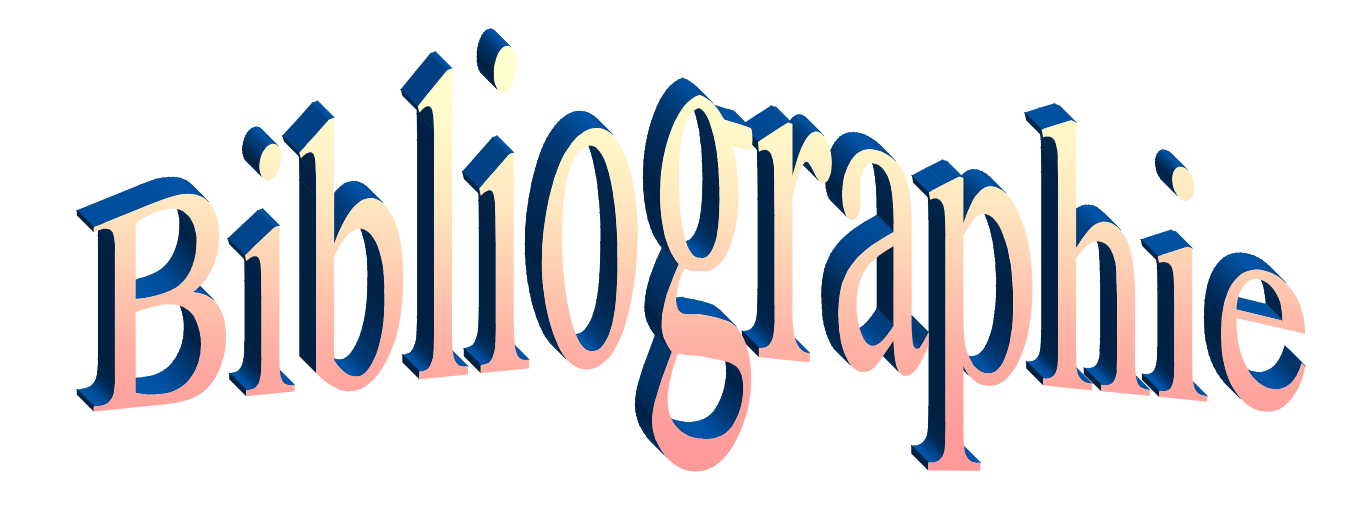

# **Bibliographie**

**[1] Règles parasismiques algérienne RPA99 (version 2003).**

**[2] DTR B.C.2.2 (Charges permanentes et charges d'exploitation).**

**[3] Béton armé BAEL91 modifié et DTU associés (Jean-Pierre MOUGIN).**

**[4] Règles BAEL 91 modifié 99, Règles techniques de conception et de calcul des ouvrages et constructions en béton armé suivant la méthode des états limites.**

**[5] Formulaire de Béton armé (Tomes1 et 2 de Victor DAVIDOVICI).**

**[6] Cours et TD (Béton, MDS et RDM).**

**.**

**[7] Mémoires de fin d'étude des promotions précédentes.**
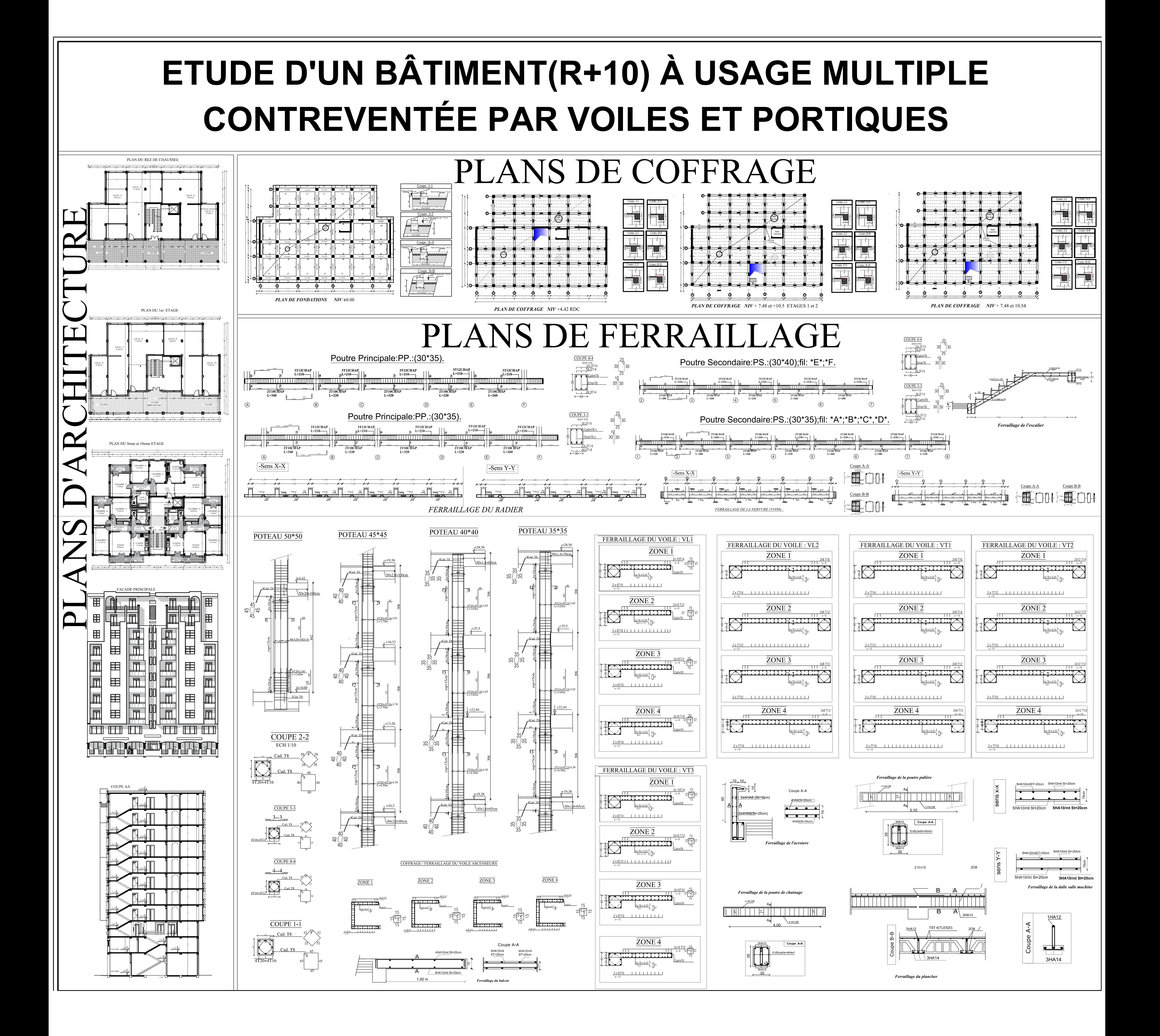